**0 Le premier hebdomadaire d'informatique aveugle**  ;,. 18 avril **1986 - Belgique: 83 FB - Luxembourg : 84 Frs** - **Suisse: 3,60 FS.** 

**PRINTEMPS** 2 YEUX 2 SESSIONS.

POUR NE RIEN VOIR.

DU TOUT.

### **Le Sicob, cette année, était interdit aux moins de 18 ans** ! **Les ordinateurs sont-ils devenus pornos, ou les vieux cons préfèrent-ils rester entre eux?**

### **DRÔLE DE CRU**

>

 $e_{+}$ 

N

Les visiteurs réguliers du Sicob marqueront cette année d'une pierre noire, ou même ultraviolette, pour ceux qui l'ont achetée en option. Ils ont cherché en vain le rayon micro-informatique. Il n'y en avait pas. Déjà, l'an dernier, on sentait une certaine lassitude, un cer-tain essoufflement, un genre d'envie d'aller se planter la tête contre un platane de la part de ceux qui étaient venus là pour voir de petites machines. En fait de petit, cette année, à part les deux ou trois CBM 64 qui se battaient en duel sur chacun des douze stands Commodore et quelques Amstrad, il n'y avait rien. Et même chez ceux-là, l'accent était mis sur les engins professionnels comme le PCW 8512 chez Amstrad et les compatibles IBM et l'Amiga chez Commodore. Atari exhibait bien ses ST, mais est-ce une petite machine ?

#### LE **BON TEMPS**

Je me suis donné l'impression

**Lire page 16** 

**BIDOUILLE GRENOUILLE** 

Ou comment tricher, pirater, modifier, trafiquer, magouiller, bidouil-<br>ler et grenouiller avec les logiciels du monde entier. Mais dans la léga-<br>lité, au moins ? Of course, mon Général !

**C'est nouveau, ça vient de sortir : L'actualité de la micro-informatique pages 11.12.13.14.** 

d'être un vieux con sur un banc. "Tu te rappelles d'il y a deux ans ?

Ah, c'était le bon temps... Tu te souviens d'Oric ? Ah, on sentait déjà pointer Goldstar...

Et Sinclair ? C'était encore la gloire ! A fond la caisse sur le DL!

Et les MSX ? Arrête ! C'était le début, on s'attendait à un raz de marée,

à une invasion. Et Amstrad ?

Ça alors, le premier, c'était quelque chose! Une bombe! - Et Commodore ?

- Tramiel était encore là, ça marchait du feu de Dieu.

Et le Texas ? Ah, le TI-99 ! Je l'avais presque oublié ! Le premier faux pas d'un constructeur!

Et le TRS-80 ? Oh dis donc, je vais pleurer !" Où sont-ils, ces cons ? IIs nous ont laissé tomber ou quoi ? On pue, peut-être ? Les microinformatiqueux ne sont pas dignes de bénéficier des faveurs d'un salon, tout Sicob soit-il ?

Oric a changé de mains, et est bien trop occupé à peaufiner son Téléstrat pour aller s'exhiber. Sinclair, euh... Voir à "Ams-<br>trad". MSX, voir à "déconfi-<br>ture". Amstrad est là, certes, ture". Amstrad est là, certes,<br>montrant ses PCW et son absence de disquettes. Com-modore est là aussi, mais était-ce bien nécessaire ? Texas, out, ça n'existe plus. Les autres HP, Canon, Apple, Aquarius, Lynx, Jupiter Ace, Multitech, Newbrain, Dragon, Panasonic, Dai et consorts ont disparu, se sont fait porter pâles, n'ont pas jugé bon de se compromettre avec les marchands de soupe, ont glissé dans l'escalier, ont apporté un mot d'excuse signé, sont morts, ont été pris dans des embouteillages, mais pas nécessairement dans cet ordre.

#### **LES SURVIVANTS**

Bon, Commodore est là. Un stand par étage (il y a cinq étages au total, en comptant le festival Infodial Videotex et le Sicob Boutique), parfois deux. Toute la gamme est représentée : le C64, le C128, les PC 10 et 20,

le AT (leur nouveau compatible IBM), jusqu'à l'Amiga qui rumine inlassablement la même éternelle démo nullarde. Pas de prix sur les stands, pour les obtenir, il faut aller discuter le bout de gras avec les commerciaux dans les replis feutrés des paravents en Plexiglas fumé. Genre : ''on n'est pas des mar-

chands mais des esthètes". Atari est là aussi. Même chose que Commodore: des stands partout, gigantesques, avec des 520 ST, des 1040 de la même eau et quelques 130 XE. Là aussi on a largement accentué le côté pro : les logiciels présentés sont des calques, des bases de données, des gestions de fichiers, des tableurs... Casio, au Sicob Boutique, met

le paquet sur la FX 7000G : une calcu (latrice, lette, leuse, tante, tta mon amour, on ne sait plus ce qu'il faut dire, au secours, l'Afnor revient !) qui dessine ins-tantanément n'importe quelle fonction sur son écran LCD, ce qui est bougrement pratique à l'approche du bac, enfin un qui r approcne du bac, enfin un qui<br>se préoccupe des morveux ! Ça<br>fait plaisir.

Dans une contre-allée, loin de tout, on peut admirer la gamme QuickShot, du I au X. Le I et le II, vous les connaissez, le IX ça va pas tarder, les autres valent<br>le coup d'œil, mais on se coup d'œil, demande à quoi ça peut bien servir : le VII ressemble à Gol-dorack, le IV à un tube d'aspirine, le V au signe de reconnaissance des membres de la secte des adorateurs de l'enclume et le X à rien du tout.

Un peu partout, les constructeurs présentent leurs machines (des compatibles IBM, pour la plupart) équipées des écrans à cristaux liquides nouvelle génération. Teinte rougeâtre, on peut surtout remarquer la qualité visuelle de la chose : même de côté, on voit parfaitement bien ce qui est inscrit sur l'écran. Superbe, et cher. Hein ? Non, un zéro de plus. Merci, au revoir.

Et les PIT? Qu'est-ce qu'ils foutent là, les PTT ? Ils présentent leurs nouveaux minitels. Seul le 1B se démarque un peu du lot : il a des flèches de curseur, une touche CTRL et une touche FNCT. De quoi foutre la

pagaille sur n'importe quel serveur. Et Amstrad ? Qu'est-ce qu'ils foutent là, Amstrad ? Rien, Ah bon.

Fin de la visite guidée.

#### **2 YEUX** ?

Pour ce tour complet, mesdames et messieurs, je n'ai pas utilisé deux yeux, non mesdames, même pas un oeil, non non non, j'ai utilisé très exactement un seizième d'oeil. Le reste se reposait pendant ce temps-là. Mon pote qu'avait 17 ans n'a pas pu rentrer, et le plan de l'exposition que je lui ai ramené au troquet où il était allé m'attendre l'a complètement rassuré: il n'a rien manqué (cela dit, il m'a attendu assez longtemps pour être complète-ment beurré, il en était à son treizième pastis en deux heures, en plein après-midi, les jeu-nes de maintenant n'ont plus aucun savoir-vivre).

A l'année prochaine, les amis, pour encore pire !

**IF** 

### **CINOCHE-TELOCHE pages 2, 35<sup>N</sup>**

### **CONCOURS PIRMANENT:**

Votre programme, non content de vous rapporter 1.000 francs par page publiée, peut vous rappor-ter 20.000 francs chaque mois ou un voyage en Californie pour deux, chaque trimestre. Règlement en page intérieure

**DEULIGNEURS les fainéants sont page 16** 

**FORMATION À L'ASSEMBLEUR** 

**INFO-BD :** TOUTE L'ACTUALITÉ **EN PAGE 22** 

**MUSIQUE à écouter page 24** 

**Les amateurs éclairés vous attendent en page 34** 

**DES PROGRAMMES POUR VOTRE ORDINATEUR: AMSTRAD • APPLE IIe ET Ille • CANON X-07 • CASIO FX 702-P • COMMODORE 64 ET COMMODORE VIC 20 • EXELVISION EXL 100 • MSX et compatibles • ORIC 1 ET ATMOS • SINCLAIR ZX 81 ET SPECTRUM • TEXAS T199/4A • THOMSON T07, T07/70, ET M05 •** 

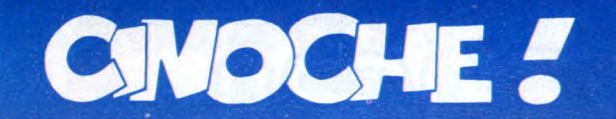

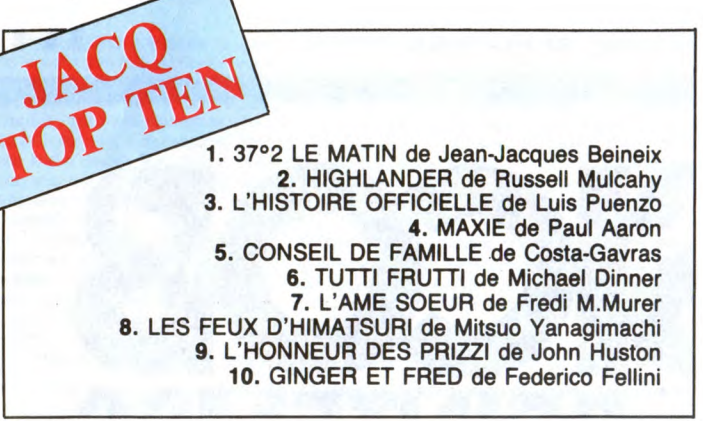

### **MAXIE** de Paul **AARON**

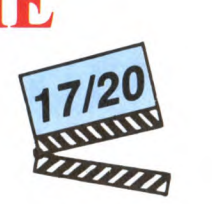

avec Glen CLOSE (Jan Cheyney et Maxie Malone), Mandy PATINKIN (Nick Cheyney) et Ruth GORDON (Mrs Lanvin).

La gentille Jan vient d'emménager dans un gentil appartement cosy que son gen-til mari retape gentiment le soir après son ramène dans les années 20 !). Délurée, grossière autant que séduisante, Maxie était une danseuse de cabaret qui avait eu droit à quelques scènes (remarquées) dans un film muet. C'est sur la route qui la menait vers son premier grand rôle qu'un platane maladroit l'avait ar ar.hép

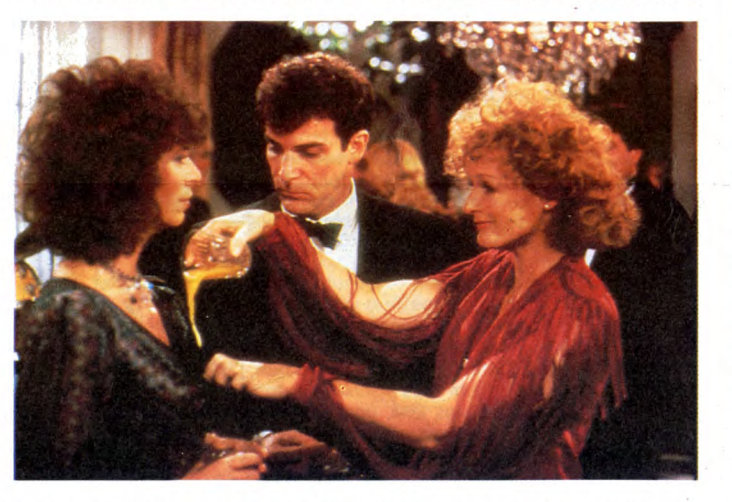

gentil boulot. C'est en arrachant les 42 à tout jamais, des griffes d'Hollywood<br>couches de papier peint qui recouvrent les Curieux comme c'est pas permis, les ge<br>murs du salon qu'ils découvrent un gentil tils Jan et Nick s couches de papier peint qui recouvrent les Curieux comme c'est pas permis, les gen-<br>murs du salon qu'ils découvrent un gentil tils Jan et Nick se projettent le film délirant<br>mot signé Maxie Malone. Ils s'en vont questionner leur gentille logeuse, Mrs Lan- après (Jan est partie se coucher) le fan-Maxie, sa copine de jeunesse (ça nous qui se poursuit quand Nick se pieute à son

van, van vin, qui leur raconte le transition de transition de transition de Maxie apparaît à Nick ! Un rêve qui se poursuit quand Nick se pieute à son

PARIS MINUIT

*de Frédéric ANDREI* 

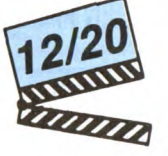

### avec Frédéric ANDREI himself (Serge),<br>Isabelle TEXIER (Marie) et Gabriel CAT-<br>TAND (Commissaire Belland).

Curieusement c'est au moment où Jean-Jacques Beineix nous assène sa troisième<br>merveille (37°2 le matin), que le petit facteur de Diva<br>teur de Diva (premier film de Beineix,<br>triomphe, culte, impair et passe) revient<br>enfin au cinoche. Après Diva, Frédéric<br>André d'acteur. Il a alors pris le temps, depuis<br>1981, de s'attaquer au reste. Du coup il<br>a quasiment tout fait dans **Paris Minuit** : il a créé, avec quelques potes, sa propre boite de production (Mai Production), il a

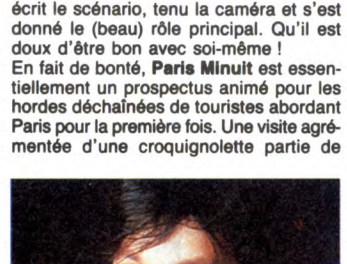

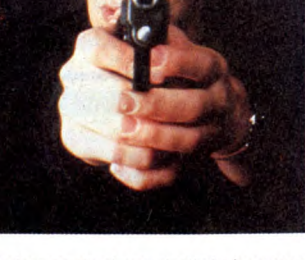

gendarmes et voleurs, destinée à occuper les spectateurs parisiens du film. Une partie qui s'ouvre par un braquage raté : le bijoutier et deux des agresseurs restent sur<br>le carreau. Seuls Marie (blessée au genou)<br>et Serge (blessé au bras) parviennent à<br>s'enfuir. Ils n'ont pas tué, même pas tiré.

DELTA FORCE de Menahem  $GOLAN$ 

avec Chuck NORRIS (Major Scott McCoy), Lee MARVIN (Colonel Nick Alexander), Hanna SCHYGULLA (Ingrid Harding), Martin BALSAM (Ben Kaplan), Shelley WINTERS (Edie Kaplan) et Robert VAUGHN (Général Woodbridge).

Comme prévu, ça commence mal : Chuck Norris en combattant d'élite rangé "défi-nitivement" des grenades qui rempile pour massacrer d'immondes malpropres basa-nés, on connaît ! Qu'on se souvienne seu-lement (mais vite, hein 1) des navrants Por-tés Disparus I, Il ou Invasion U.S.A. Mais, pour une fois, le scénario est en béton et renvoie Norris à son numéro de danseuse sanguinaire, mais à rien de plus. Un rôle<br>parmi les autres, un point c'est tout !<br>Et puis miracle pour une production Cannon, cette bonne surprise en appelle<br>d'autres : Lee Marvin en meneur de trou-<br>pes, Hanna Schygulla en hôtesse sexy et<br>courageuse, c'est pas rien tout de même !<br>Plus les seconds rôles, tous épatants et<br>**sobres**, chose raris

tour : Jan lui témoigne en effet une ardeur tout à fait inhabituelle... Maxie vient de prendre possession de son corps!!<br>Evidemment l'existence gentillette du<br>jeune couple va être totalement boulever-<br>sée. Nick doit affronter tour à tour les colè-<br>res de la pauvre Jan, jalouse de l'occupation de son corps ou les assauts fougueux de Maxie, la reine des pieds dans le plat!<br>Tout ce que demande Maxie c'est de poui-<br>voir enfin jouer ce rôle qu'elle attend<br>depuis si longtemps; sa B.A. accomplie,<br>elle s'en ria comme elle est venue. Pour<br>de bon, dit-elle

Autour d'un sujet scabreux et galvaudé (le<br>retour d'un fantôme) **Maxie** est impression-<br>nant de finesse, de justesse et d'origina-<br>lité. Le film bascule constamment d'un bon<br>gros sentiment à l'autre : hilarant (le cock-<br>ta dre (Nick perdu entre deux femmes qui n'en paraissent qu'une), émouvant (la ren-contre de Mrs Lanvin, vieille et de Maxie, toujours jeune). Tout, absolument tout est réussi. Et quand bien môme ça ne le serait pas, l'époustouflante composition de Glen<br>Close effacerait toute imperfection : godi-<br>che et timide en Jan, elle se métamor-<br>phose en un éclair en Maxie, sensuelle et<br>vulgaire. Sans trucage, comme si elle était<br>réellement de Maxie.

Un "Maxie" plaisir, tout simplement.

La police ne veut pas le savoir; il faut les<br>coffrer. Et vite, pour rassurer les popula-<br>ces terrorisées par l'insécurité galopante<br>(plagiat de titre de France-Soir).<br>Paris est bouclé, Marie et Serge ne peu-<br>vent théorique

cartes postales, d'empreintes sanglantes et de messages poétiques diffusés sur une radio locale. A chaque demi-heure de la nuit correspond un rendez-vous sous un célèbre monument parisien. Une clo-charde, 300 motards et le commissaire luimême se feront les complices de ce jeu désespéré. A l'aube de cette nuit de chasse, les flics saisiront la clé du manège

mais il sera trop tard !<br>Tout cela est très original et très gentiment<br>traité. Ça serait même super si les dialo-<br>gues et les personnages étaient à la hau-<br>teur du sujet. Mais les flics sont tellement<br>cons, on fait dire au ment invraisemblables qu'on verse sou-vent dans la parodie du polar version "A bout de souffle". Si c'est volontaire, c'est raté; si c'est pas fait exprès, c'est raté aussi, na!

Au début on croit même à un brouillon de vrai film: image approximative, rythme soporifique. Et puis, mine de rien, la petite musique de la nuit parisienne nous attrape et nous fait trembler en attendant l'issue de la cabale. Andrei va sûrement faire beaucoup mieux bientôt; offrons-lui alors toute notre indulgence en attendant !

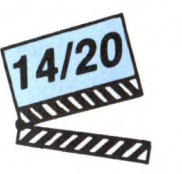

taboum (pour vous situer l'ambiance sur<br>la bande son !).<br>Pire : figurez-vous que cette accumulation<br>de stars ne parvient même pas à gâter le<br>rythme et la crédibilité de l'histoire ! Une<br>histoire très "inspirée" du détourne le 14 juin 1985, d'un Boeing de la TWA par une bande de Chiites belliqueux, qui récla-maient alors la libération de leurs compagnons emprisonnés en Israël. Le 17 juin,<br>les commandos Delta (les forces spécia-<br>les d'intervention américaines) décollaient<br>de leur base de Caroline du Nord... mais<br>n'avaient pas à intervenir. Le 30 juin, les<br>otages étaie

négociation.<br>Une solution diplomatique devenue extrê-Une solution diplomatique devenue extrê-<br>mement discrète dans le film au profit de la Force Delta! On a<br>décallé l'action au 19 juillet 1985, quand<br>deux membres de la Force Delta! On a<br>décallé l'action au 19 juillet 1985, q en passant), de trier les passagers juifs<br>(objets de toute leur "sollicitude"), de jouer à la puce qui saute entre le Liban et l'Algé-<br>rie et l'avion atterrit à Beyrouth, la station<br>balnéaire bien connue. Il est temps pour<br>les membres de Delta Force de sortir les<br>peintures de guerre et de raser les murs<br>vers l

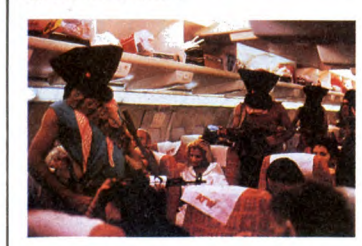

d'accord, les Américains sont une fois de plus les plus beaux, les plus inte ligents, les plus forts; du cinéma au gardeà-vous devant le père Reagan, le doigt sur<br>la couture du treillis ! Mais cette fois, je<br>veux bien fermer les yeux sur le parti pris<br>guerrier, et me contenter de la superbe<br>reconstitution du détournement d'avion. La<br>fébrili la terreur des passagers, le sang-froid de l'équipage sont super bien rendus. C'est bien simple, on s'y croirait (aglagla !). Dans la même veine, l'attaque du Q.G. libanais par les Ricains n'est pas purement bestiale et obéit à une stratégie pas trop conne.<br>**Delta Force** m'a tenu accroché à mon fau-<br>teuil pendant plus de deux heures, c'est<br>toujours bon à prendre !

### AMUSE-GUEULES

Comment voulez-vous que j'm'en sorte avec le peu de place qui me reste? 1 Exceptionnellement, les deux amuse-gueules de la semaine se laissent voir sans déplaisir, même s'ils avaient gagné à être plus courts et plus vifs.

Cette remarque vaut surtout pour MAINE **OCEAN** (Prix Jean Vigo 86) qui fait bien<br>une demi-heure de trop. Il fallait bien ça<br>pour que Jacques Rozier (le réalisateur)<br>nous imprègne de l'atmosphère bizarre,<br>déjantée de son film. L'histoire de deux<br>contrôleurs de l ticket perdu peuvent commencer : d'Angers à l'De d'Yeu, elle croisera suc-cessivement une avocate délurée, un pécheur au grand coeur, les deux contrôleurs en goguette avant de retomber entre les griffes de son imprésario. Sympa, ori-ginal, quelquefois très marrant. Mais trop long !

## $9_{1/2}$ SEMAINES *d' Adrian LYNE*

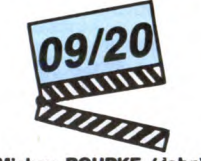

avec Mickey ROURKE (John) at Kim BASINGER (Elizabeth)

Madre de dios, que je l'attendais ce putain de film ! Pensez donc : mon idole d'entre mes idoles, le génialissime Mickey Rourke,<br>entraîné dans de troubles gâteries sado-<br>masos. Je pensais revivre une nouvelle<br>fois le frisson bestial, le nirvana du ciné-<br>phile atteint en décembre dernier avec le<br>même Mickey

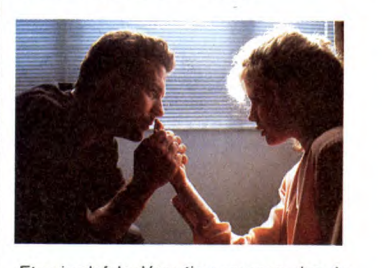

Et puis plof, la déception, presque rien de bien craquant à se mettre sous la dent. Obsédé par l'obligation de construire de belles images, de tremper outrageusement dans l'esthétisme vidéo-clips, Lyne renoue avec la détestable manie de filmer un scénario-gruyère (avec beaucoup de trous). Evidemment, Mickey nous rend maousse à force de faire briller ses yeux cernés de sa sublime (et déjà célèbre)<br>lueur cynique et cruelle. Mais un œil,<br>même fabuleux, ne suffit pas à repaître<br>l'amateur des sensations fortes que l'his-<br>l'oire promettait. Visez un peu : Elizabeth,<br>superbe plante v laisse embobiner par le sourire étrange de John, richissime courtier de Wall Street. Elle est divorcée, donc blasée des mecs, et rêve toujours, la folle, d'un grand élan romantique; lui est un joueur en amour. Un joueur habile, subtil.., et vaguement mal-sain ! Pour John, Elizabeth va accepter de bander ses yeux, de ramper vers son "maître", de lui offrir de superbes strip-teases. Question émotions, la nana va être servie, mais pas vraiment dans les plats<br>qu'elle espérait !

qu'elle espérait !<br>Adrian Lyne nous fait le plan ''branché''<br>en garnissant ces arguments alléchants<br>d'un empillage de morceaux rock (Roxy<br>Music, Eurythmics, Joe Cocker, une ving-<br>taine au total) qu'il a eu le ''bon'' goût

LA LOI DES SEIGNEURS raconte le dur apprentissage de la discipline et du code de l'honneur à l'Institut militaire de Caroline du Nord (mention bien pour les<br>décors), version hard de West Point. La<br>nouvelle promo en bave un max, surtout<br>un gros ,qui va pas tarder à se suicider,<br>et le noir, qui va pas tarder à être joliment<br>torturé. Les deux s "Dix", une société secrète (coucou le Ku-<br>Klux-Klan !) qui veille à écarter de l'école<br>les éléments qui ne correspondent pas à<br>la norme du beau soldat athlétique et<br>blanc ! Will, clone parfait du moule de<br>l'école, mais int bande de potes aux talents complémen-<br>taires, le beau héros seul contre tous, etc.) taires, le beau héros seul contre tous, etc.)<br>ne trouve jamais vraiment son chemin<br>entre le "documentaire" sur la dure vie<br>des futurs officiers et la traque "à sus-<br>pense" du groupe des Dix. Néanmoins, les<br>bons moments voy

 $N$   $51$   $R$   $P$  $P$  $E$ EDITO  $SION F15$  (PARDON MONSIEUR, LA RUE... *VIC 20* EAU QUE L'EAU SANS  $\mathbf{v}'$ 驚 N'APPROCHEZ  $\tilde{\boldsymbol{z}}$ 25 ALCOOL. **NW** PAS! VOUS Aux commandes d'un redoutable chasseur F15, préservez  $\frac{2}{\pi}$  $\sum_{i=1}^n$ l'intégrité de votre espace aérien préféré. VIOLEZ AM J Koo MON  $\overline{\mathbf{B}}$ **Thierry MARTIN** AERIEN! Mode d'emploi :<br>Nécessité d'un joystick et d'une extension 16 Ko. Sauvegardez à la suite<br>ces deux programmes. Avant la frappe ou le chargement de ces derniers, eu, tara tsoin tsoin. POKE 44,24 : POKE 6144,0 : NEW

LA SEME GUERRE MONDIAL

E A ECLATE, VOUS DEVEZ, A BORD DE VO THE AVION (F154 ")<br>TRE AVION (F154 ")<br>540 PRINT"DESCENDRE LE PLUS GRAND NOMBRE POSSIBLE D'AVIONS ENNEMIS T

OUT EN PRESERVANT";<br>
550 PRINT" VOTRE CARBURANT(CA),"<br>
560 PRINT" W POUR DECOLLER, APPUYE<br>
560 PRINT" VOUR DELOTAGE AUTOMATIQUE<br>
S'OCCUPE DU RESTE"<br>
570 PRINT" VOUS VOYEZ ENSUITE APP<br>
ARAITRE DEUX ECRANS.CELUI DE DROIT<br>
E

590 GETA\$:IFA\$<>"THEN610<br>600 GETA\$:IFA\$<>"THEN610

520 PRINT"

530 PRINT"

règles sont incluses dans le premier programme

**LISTING 1** 

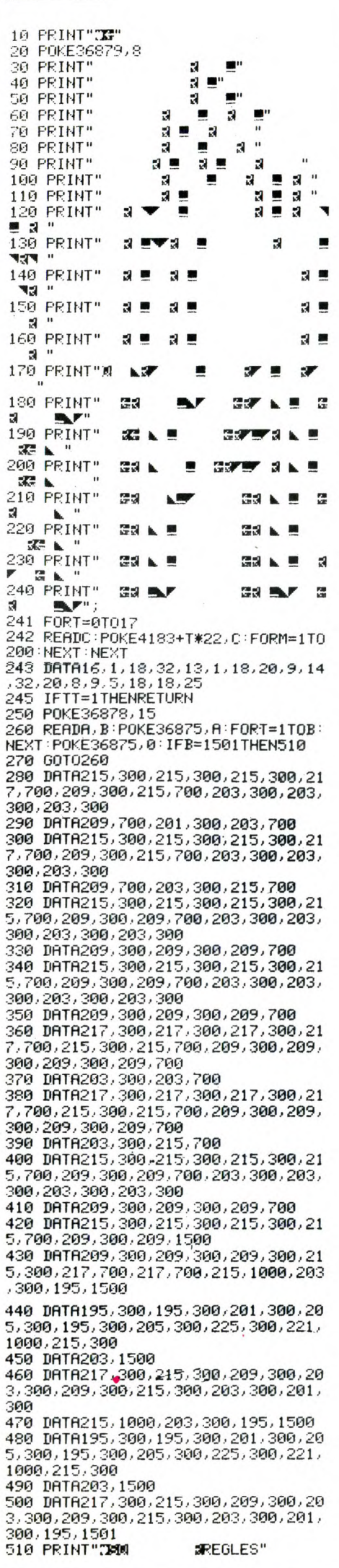

600 GOTOS90<br>610 PRINT"3 VOUS DEVEZ PLACER LES<br>DEUX CURSEURS DE L'ECRAN DE GAUCH<br>E EN FACE DES "; E EN FACE DES ";<br>620 PRINT"AVIONS QUI ARRIVENT ET B<br>OMBARDER LES BATEAUX DE L'ECRAN DE<br>DROITE." 630 PRINT" APRES QUELQUES MINUTES, 630 PRINT" APRES QUELQUES MINUTES,<br>VOUS ARRIVEZ AU CHALLENGE OU VOUS<br>DEVEZ ABATTRE LES";<br>640 PRINT" AVIONS QUI SE PRESENTEN<br>T DEVANT VOUS DOUBLERA";<br>T DEVANT VOUS DOUBLERA";<br>650 PRINT",TIREZ DESSUS JUSQU'A CE<br>QU'IL EXPLOSE E VOUS AUREZ ACCUMULE."<br>680 GETB\$:IFB\$<>"THEN700 680 GETB\$:IFB\$<>""THEN700<br>690 GOTO680<br>700 PRINT"3 LORSQUE VOS ENNEMIS A<br>700 PRINT"3 LORSQUE VOS VOUS DEVRE<br>2 SIGNER VOTRE ";<br>710 PRINT"MISSION EN INSCRIVANT VO<br>TRE NOM AVEC LA MANETTE."<br>720 PRINT"\*POUR AVANCER.ORIENTEZ V<br>7 LE BAS"<br>750 GETC\$: IFC\$<>""THENEND **760 GOT0750** READY. **LISTING 2** REM\*\*\*\*\*\*\*\*\*\*\*\* REM\* MISSION F15 \* REM\* 16 ANS \*<br>REM\* VIC 20+16K \*<br>REM\* ET JOYSTICK \* REM\*\*\*\*\*\*\*\*\*\*\*\*\*\*\*\* 10 DIMA(12,6) 20 POKE36879, 9: POKE36878, 15: RESTOR 30 PRINT"34"<br>40 POKE36869,205 50 FORT=5120T06079:READA:POKET,A:N EXT 60 DATA209, 21, 162, 42, 68, 84, 136, 248<br>70 DATA16, 16, 32, 32, 64, 64, 128, 128 00 DHTH203,21,162,42,68,84,136,248<br>70 DHTA16,16,32,32,64,64,128,128<br>80 DHTA41,241,34,34,68,68,136,136<br>90 DHTA1,127,0,255,4,4,42,8<br>100 DHTA17,240,15,127,128,128,127, 17<br>
17<br>
18 DRTR37, 1, 254, 194, 60, 44, 216, 24<br>
18 DRTR4, 4, 8, 8, 16, 127, 128, 128<br>
180 DRTR42, 84, 236, 50, 1, 1, 1, 1, 255<br>
140 DRTR42, 84, 236, 50, 1, 1, 1, 1, 255<br>
160 DRTR42, 82, 16, 16, 8, 254, 1, 1<br>
160 DRTR42, 3 зй 260 DATA0, 0, 0, 0, 255, 255, 0, 0<br>270 DATA85, 69, 56, 64, 219, 203, 203, 21

 $\overline{c}$ 

3

 $\frac{4}{5}$ 

6

F

280 DATA80, 17, 226, 4, 3, 5, 10, 21 280 DRTR80.17.226.4.3.5.10.21<br>290 DRTR68.136.16.32.63.255.192.64<br>300 DRTR66.66.65.65.192.192.64.64<br>310 DRTR214.1.255.0.255.128.127.64<br>320 DRTR255.0.240.15.248.15.252.4<br>330 DRTR17.34.68.136.16.32.126.162<br>340 DRTR35.34.163.1 DRTR95, 81, 78, 64, 192, 8, 255, 8<br>DRTR95, 89, 80, 89, 95, 64, 255, 69<br>DRTR0, 0, 0, 0, 0, 0, 0, 0 360 370 380 390 DATA181, 129, 255, 129, 181, 1, 255, 16 400 DATA0,0,0,0,0,0,0,0 410 DATA119.85.119.0.6.112.143.68<br>420 DATA57.69.69.69.57.0.254.66<br>430 DATA113.81.113.17.241.1.1.109 440 DRTR32, 16, 8, 4, 2, 1, 0, 128<br>450 DRTR0, 0, 0, 0, 1, 2, 4, 8 460 DRTR169, 168, 168, 235, 106, 106, 10  $6,186$ 470 DRTR168, 15, 0, 255, 181, 0, 102, 0 480 DRTR140, 252, 14, 145, 145, 145, 142 209 490 DATA64,64,94,97,101,105,113,94<br>500 DATA1,103,103,1,119,87,113,1<br>510 DATA8,7,60,66,66,66,66,60<br>520 DATA32,192,238,170,238,238,170 238  $7238$ <br>
530 DRTA53, 5, 85, 5, 117, 85, 117, 7<br>
540 DRTA30, 62, 54, 54, 54, 54, 62, 60<br>
550 DRTA30, 62, 63, 68, 48, 62, 68<br>
560 DRTA30, 62, 63, 98, 68, 48, 62, 68<br>
570 DRTA30, 62, 63, 90, 60, 60, 61<br>
503 DRTA30, 54, 54, 90 570 DHTH30,62,6730,62,6,58,68<br>580 DHTH30,54,54,62,62,6,6,64<br>590 DHTH30,60,48,62,62,6,6,64<br>600 DHTH30,60,48,62,62,67,50,60<br>610 DHTH30,62,6,6,6,6,6,64<br>620 DHTH30,62,54,62,62,54,62,60<br>630 DHTH30,62,54,62,62,54,62,60<br>630 DHTH3 670<br>8,13 680 DRTR24, 36, 66, 90, 165, 165, 231, 16 690 DRTR231, 189, 129, 219, 153, 66, 36, 24 700 DATA24,36,66,90,165,165,231,16 710 DATA165, 189, 129, 219, 153, 165, 18  $9,16$ 720 DATA231,165,189,153,195,153,16  $5,16$ 730 DATA165, 153, 195, 219, 153, 66, 36, 24<br>740 DATA1, 2, 4, 8, 16, 32, 64, 128<br>750 DATA0, 0, 0, 0, 0, 0, 0, 255<br>760 DATA128, 64, 32, 16, 8, 4, 2, 1<br>770 DATA0, 1, 0, 0, 32, 48, 31, 15<br>780 DATA16, 17, 146, 84, 56, 124, 255, 25 -90 DRTR0,0,0,0,8,24,240,224 800 DRTR248, 252, 254, 255, 254, 252, 24  $8,0$ 870<br>810 DATA127,127,127,127,62,28,8,0<br>820 DATA0,4,32,32,0,5,0,144<br>830 DATA128,4,37,0,69,16,88,29 848 DRTR168,48,8,64,16,4,64,33<br>858 DRTR4,32,36,8,9,9,1,8,8<br>868 DRTR188,25,8,0,9,1,8,8<br>878 DRTR11,68,8,34,48,128,8,36 888 DATAB.1.1.0.0.0.0<br>888 DATAB4.16.4.4.0.0.0<br>988 DATAB4.16.4.4.0.0.0.0<br>988 DATA128.128.0.0.0.0.0.0<br>981 DATAB4.64.96.144.136.132.130.6 902 DATA0,0,3,12,51,204,179,172<br>903 DATA15,240,15,243,12,250,8,10<br>904 DATA255,0,255,192,252,140,140,  $140$ 905 DRTR236, 96, 229, 64, 71, 69, 71, 64 906 DATA103, 103, 1, 61, 67, 67, 67, 61<br>907 DATA255, 0, 255, 7, 40, 8, 248, 8<br>908 DATA255, 0, 255, 7, 40, 8, 248, 8<br>909 DATA0, 192, 48, 204, 51, 204, 51, 13 910 DATA0.0.0.0.0.192.64.64<br>920 DATA24.102.66.153.153.66.102.2  $\overline{4}$ 930 DRTA0,0,8,42,28,127,8,0 940 DATAB. 8.8.8.4.3.1.0<br>950 DATAB. 8.73.42.28.255.255.8<br>960 DATAB. 8.73.42.28.255.255.8<br>961 DATA68.68.68.68.68.68.68.68<br>962 DATA16.16.56.124.254.214.56.12

#### Suite page 10

Vive la France et les joueurs<br>d'accordéon. Qu'il fait bon vivre<br>dans ce merveilleux pays, patrie<br>de tous les arts et de toutes les de toutes ans et al liberté, hein, la<br>liberté ? Quel pays peut se vanter<br>de chérir plus que nous la liberté ?<br>Liberté, libertééééééééé chérie-

Liberte, illericeseesee cheresceedes<br>eutres in tsoin tsoin.<br>Liberté, mes genoux : ici, on<br>emmerde les pseudo-pirates, des<br>braves p'itits gars bien de chez<br>gentiment des lois faites par des<br>vieux pour des vieux. Ici, on fou

machine.

macnine.<br>Ici, on ose interdire des salons<br>informatiques au moins de 18 ans.<br>Sans raison, pour le plaisir de<br>prouver, encore une fois, que la liberté se résume pour beaucoup à trois syllabes creuse

a tros syllabes creuses.<br>El croyez-moi, c'est difficile de<br>Continuer à vous défendre, mes<br>petits pirates chéris, parce<br>qu'aujourd'hui j'en ai gros sur la<br>patate : une bande d'enfoirés de<br>jeunes pirates de merde a planté<br>la Il faudra 10 jours pour réparer !

Gérard Ceccaldi

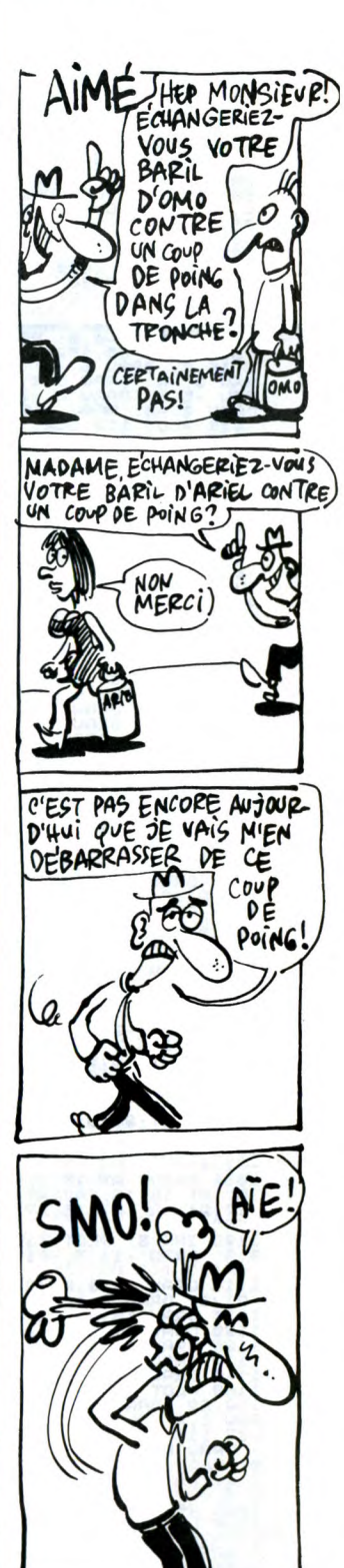

CARALI

Vous êtes MAX, l'explorateur bien connu. Sur une carte, que vous avez dénichée Dieu sait où, figure au Nord-Est du<br>TENERE, une grotte mystérieuse qui excite votre convoitise. A travers un long voyage dans le désert, vous devrez découvrir le code et la phrase magique qui vous permettront d'atteindre votre but...

**Michel CHEVALIER** 

Mode d'emploi :

Tapez et sauvegardez à la suite ces deux programmes. Les règles sont<br>incluses dans la présentation.

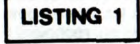

10 BORDER 0: PAPER 0: INK 2: C<br>13 : PRINT FLASH 1,AT 10,4; ARRE<br>TEZ LE MAGNETOPHONE": FOR 1=1 TO<br>200: BEEP -01,50: NEXT I<br>20 :00 SUB 9000<br>30 PRINT AT 10,4;"

### 50 PRINT AT 21,0; QUELQUES REN

SEAD TO SEARCH THE SAME TO SAME TO SAME TO SAME TO SAME TO SAME TO SAME TO SAME TO SAME TO SAME TO SAME TO SAME TO SAME TO SAME TO SAME TO SAME TO SAME TO SAME TO SAME TO SAME TO SAME TO SAME TO SAME TO SAME TO SAME TO SAM

- 
- 
- 
- 
- 
- 8<br>30\*SIN I 215,56: DRAW 80\*COS I,<br>30\*SIN I<br>1900 FOR U=7\*PI/16 TO 15\*PI/16 S<br>TEP\_PI/9<br>TEP\_PI/9
- 
- PI/8<br>PLOT 215,56: DRAW 60\*COS J,
- 
- 
- 
- 
- 
- 
- TEP PICT 215,56: DRAW 60405 J,<br>2248 NEXT J, 215,56: DRAW 60405 J,<br>2248 NEXT PP-0<br>2255 POR I=30 TO 14 5TEP T1<br>2358 POR I=30 TO 14 5TEP T1<br>2358 DET PP-0<br>250 PRINT TNK 7;4T 15,1;4\$<br>275 DET PP-PP-11<br>2360 DET PP-PP-11<br>300 POR 1
- 
- 

0899 5709<br>1000 INK 4<br>1000 INK 4,8: DRAW 31,112,PI/6<br>1015 PLOT 39,8: DRAW 16,112,PI/6<br>1020 PLOT 56,120: DRAW 10,-34,-P<br>1/6: DRAW -10,34,-PI/6: DRAW -24<br>1025 DRAW 24,-54,-PI/6: DRAW -24<br>.54,PI/2.8<br>-194, Fi/4.0<br>1930 DRAW 40, -42, -PI/4: DRAW -40<br>1935 DRAW 40,0, -PI/8: DRAW -40,0<br>1946 DRAW 3,15, PI/3: DRAW -3, -15<br>1946 DRAW 3,15, PI/3: DRAW -3, -15

1944 3,15, Priz: DRAW 35, -15<br>1957 3<br>1947 3 RRAW -15, S. DRAW 35, 2017<br>1958 DRAW -24, -44, PI/1.8: DRAW 4<br>1955 DRAW -24, -44, PI/1.8: DRAW 2<br>1955 DRAW -24, -44, PI/1.8: DRAW 2<br>1965 PLOT 149, 8: DRAW 18, PI/4<br>1965 DRAW 12,

Topsu at '12,6,81/4: Drnw -, 12,7<br>1956 PRINT 8T 16,1; "R"; 8T 20,12;<br>"R": AT 16,19; "R"; 8T 19,20; "R"; 8T<br>"R": 44; "R"; 8T 16,27; "R"; 8T 20,20<br>"R" - ---- - PLOT 119,16,580 11,5

...<br>... DRAW -11,5, -P173: DRAW 11,5

1981 115, 2010 112, 2010 112, 2020 112, 2020 112, 2020 112, 2020 112, 2020 112, 2020 112, 2020 112, 2020 112, 2020 112, 2020 112, 2020 112, 2020 112, 2020 112, 2020 112, 2020 112, 2020 112, 2020 112, 2020 112, 2020 112, 20

RELEASE DENTRE AND MANUSCRIPT CONSIDER CONSIDER AND CONSIDER CONSIDER CONSIDER CONSIDER CONSIDER CONSIDER CONSIDER CONSIDER CONSIDER CONSIDER CONSIDER CONSIDER CONSIDER CONSIDER CONSIDER CONSIDER CONSIDER CONSIDER CONSIDER

 $\mathcal{O}$ 

Šī

- 
- 
- ")(B TO B+31)<br>2126 FOR A=1 TO 3: NEXT A<br>2126 FOR A=1 TO 3: NEXT A<br>2128 NEXT B<br>2140 LET B\$="ON VOUS A FORTEMENT<br>2145 LET S=10<br>2145 LET S=10<br>2145 LET S=10<br>2147 FOR B=1 TO LEN B\$+33<br>2147 FOR B=1 TO LEN B\$+33;...<br>2147 FOR B=1
- 
- 
- 
- 
- 

") (B TO B+31)<br>2153 FOR A=1 TO 3: NEXT A<br>2153 FOR A=1 TO 3: NEXT A<br>2150 NEXT 8<br>2500 PRINT AT 21,0;"ENCORE UNE F<br>215 ? (0/N)

00<br>2510 IF 0=1 THEN GO TO 2100<br>3000 PRINT INK 6: HAX; AT 700UCM<br>N : GAUCHE 12: DE MAX; AT 701TE<br>N : GAUCHE 14: 0ESCEND"; AT 70,17E<br>AT 9,12; A 0NTE<br>3004 PRINT AT 21.0; "

- 
- ez""; INK 2;"0"; INK 7;" pour co<br>ntinuer<br>3050 IF INKEY\$="0" THEN GO TO 35
- 
- 3510 GO TO 9190<br>6010 LET 0=0+(INKEY\$="0")-(INKEY<br>\$="n")
	-
- **\$="N")**<br>6030 RETURN SIGUE<br>6030 RETURN SIGUE<br>6030 RETURN SIGUE<br>6020 BEEP R.4: BEEP R.9: BEEP R.2<br>4.: BEEP R.9: BEEP R.4: BEEP R.4<br>4.12: BEEP R.9: BEEP R.4: BEEP R.<br>0.4: BEEP R.9: BEEP R.4: BEEP R.<br>8030 BEEP R.9: BEEP R.4:
- 
- 
- 
- 
- 
- 12. DEEP A, 11. DEEP A, 11. DEEP A, 11. DEEP A, 11. DEEP A, 11. DEEP A, 11. DEEP A, 12. DEEP A, 12. DEEP A, 12. DEEP A, 12. DEEP A, 12. DEEP A, 12. DEEP A, 12. DEEP A, 12. DEEP A, 12. DEEP A, 12. DEEP A, 12. DEEP A, 11. DE
- 001115th 0111010075th 010100075th 012111100751<br>
904021000751N 01001000751N 01<br>
904021000751N 01001000751N 01<br>
90402000751N 01001000751N 011<br>
101.5TN 0210111251N 0001000751N 0001<br>
001001000751N 000101000751N 0001<br>
0010751N
- 0001<br>700104100,0,0,0,BIN 00011000,B<br>00100100,BIN 01000010,BIN 100<br>001000,BIN 01000010,BIN 100<br>001----
- 
- 

90000010.5IN 1111100.5IN 0000111000<br>
9102101.5IN 1110001.5IN 1100100<br>
91021 0411411110.6<br>
91021 0411411110.6<br>
91031 0411411110.6<br>
91041 0411411110.6<br>
9104.6IN 04116111110.6IN 00000110.5IN<br>
9106.6IN 0001001.5IN 001011.6IN 0

J'AI DEJA VU<br>CETTE TÊTE-LÀ<br>QUELQUE PART!

C'EST TINTIN!

NON, HEU... C'EST

HEU... FANTASIO

PEUT-ÊTRE ?

 $\cdot$ 

G

ଲ

∕∂ ( )

to

- 
- 
- 
- 

9192 FOR I=1 TO 200. BEEP .01.40<br>: NEXT I: FOR I=4 TO 8: PRINT AT<br>9195 PRINT AT 2,0;"" NEXT I<br>9195 PRINT AT 2,0;"" NEXT I<br>9200 LOAD "TENERE"

### LISTING 2

25 LET te 0: LET te 0: LET 030<br>0: LET na 1000: LET 0100: LET 64000<br>0: LET na 1000: LET 0-0<br>28 BORDER 0: PAPER 6: INK 0: C<br>15: LET fuse. LET bous0: LET pi<br>0 = 0 00 SUB 1500<br>79 00 SUB 1500<br>79 00 SUB 1500<br>79 00 SUB 1500<br>79 PA 93 READ as(j), bs(j), cety), cety), cety<br>
94 IF j=1 THEN LET f9=5<br>
100 FDR I=1 THEN LET f9=5<br>
110 LET J(I)=INT (RND+17)+4: LE<br>
110 LET J(I)=INT (RND+17)+4: LE<br>
110 LET J(I)=INT (RND+17)+4: LE<br>
110 LET J(I)=INT (RND+17)+4:  $0^{190}$  Ir i=5 THEN INK 7: 60 TO 14<br>137 INK i-1<br>1:00 SUB 1700<br>150 NEXT 1<br>150 NEXT 1<br>150 NEXT 1<br>1650 NEXT 1<br>1650 NEXT 1<br>165 GO TO 300<br>1:00 TO 136<br>301 FOR VE(112): DIM H\$(5,12)<br>300 DIM K\$(4,12): DIM H\$(5,12)<br>300 DIM K\$(4,1 303 FOR 1=1 70 S. READ H\$(1): N<br>
EXT I CONSIDER THE TO S. READ H\$(1): N<br>
303 FOR 1=1 70 S. READ H\$(1): N<br>
303 LET KA=INT (RND+5)+1: LET K<br>
315 NEXT U<br>
356 DEM U44)<br>
356 DEM U44<br>
356 DEM U44<br>
356 DEM U44<br>
356 DEM U42<br>
(RND+ " AND X(=30)-(INNET#= 1 The ALE<br>1030 LET U=U+(INKEY\$="a" AND U(=<br>20)-(INKEY\$="a" AND U)(=<br>1035 GO TO 2000<br>1043 LET EA=1: GO SUB 8420: IF O<br>1043 IF Z>X THEN LET U=1: GO TO<br>1043 IF Z>X THEN LET U=1: GO TO 1045 IF Z>X THEN LET W=1: GO TO<br>1045 LET W=0<br>1044 LET W=0<br>1045 GO 505 8070<br>1045 GO 505 8070<br>1045 CET te=te+1: GO 5UB 8300: B<br>1058 LET 9h=0 THEN GO TO 1060<br>1058 LET 9h=1NT (RND+10)<br>1067 IF 9h : 28 THEN GOTT 0 1400<br>1066 OC T

1063 IF VC=y AND alex THEN 60<br>5 1900<br>1059 IF VC=y AND al+1=x THEN 60<br>5000 1900 IF VC=y AND al+2=x THEN 60<br>5000 IF VC=y AND al+2=x THEN 60<br>1072 FOR I=1 TO 3: NEXT I: GO 50<br>5 3080 0: LET AL=AL+1: GO TO 1401<br>1400 0: UET AL=AL

1520 PRINT BRIGHT 1; AT 1; IF THE 200 0000 PRINT 1; IF THE 200 PRINT 1; IN THE 170 PRINT 1; IN THE 170 PRINT 1; IN THE 170 PRINT 1; IN THE 170 PRINT 1; IS TO THE 11 ON THE 11 ON THE 11 ON THE 11 ON THE 11 ON DETERMINATION 2010 IF ATTR (y,x)=112 Then wu 1<br>2020 IF ATTR (y,x)=32 THEN GO TO<br>2020 IF ATTR (y,x)=33 THEN GO TO<br>2021 IF ATTR (y,x)=33 THEN GO TO<br>2023 IF ATTR (y,x)=34 THEN GO TO<br>2023 IF ATTR (y,x)=35 THEN GO TO<br>2023 IF ATTR (y,x)=35 TH

**SPECTRUM** 

PORTE SOIT TOUTE

2023 IF ATTR (y,x)=35 THEN GO TO<br>2023 IF ATTR (y,x)=39 THEN GO TO<br>2024 IF ATTR (y,x)=39 THEN GO TO<br>2025 IF ATTR (Y,x)=113 THEN GO T<br>2025 IF ATTR (Y,x)=114 THEN GO TO<br>2025 IF ATTR (Y,x)=114 THEN GO TO<br>2026 IF O=-1 THEN GO T

S TOOL THE R. A. POLITICAL STATES DAN

PRPER 19.12 PRPER 4; "PRPER 4; "NOBBER 4; "NAME 2; "IN PRPER 4; "IN PRPER 4; "IN PRPER 4; "IN PRPER 4; "IN PRPER 4; "IN PRPER 4; "IN PRPER 4; "IN PRPER 4; "IN PRPER 4; "IN PRPER 4; "IN PRPER 4; "IN PRPER 4; "IN PRPER 4; "I

2530 PRINT AT 10,0)<br>
289 PRINT AT 11,0)<br>
289 PRINT AT 11,0)<br>
289 PRINT AT 11,0)<br>
289 PRINT AT 12,0<br>
289 PRINT AT 12,0<br>
289 PRINT AT 12,0<br>
289 PRINT AT 12,0<br>
289 PRINT AT 12,0<br>
289 PRINT AT 12,0<br>
289 PRINT AT 12,0<br>
289 PRIN

SHOP CORPORATION CONTRACT CONTRACT CONTRACT CONTRACT CONTRACT CONTRACT CONTRACT CONTRACT CONTRACT CONTRACT CONTRACT CONTRACT CONTRACT CONTRACT CONTRACT CONTRACT CONTRACT CONTRACT CONTRACT CONTRACT CONTRACT CONTRACT CONTRAC

2605 IF ATTR (d,c)=8 THEN GO SUB<br>26506 IF ATTR (d,c)=48 THEN GO TO<br>2696 IF ATTR (d,c)=48 THEN GO TO<br>2697 IF SCREEN\$ (d,c)="#" THEN L<br>2607 IF SCREEN\$ (d,c)="#" THEN L<br>2606 IF ATTR (d,c)=32 THEN GO SU<br>8 2800 IF ATTR (d,c)=32

Suite page 9

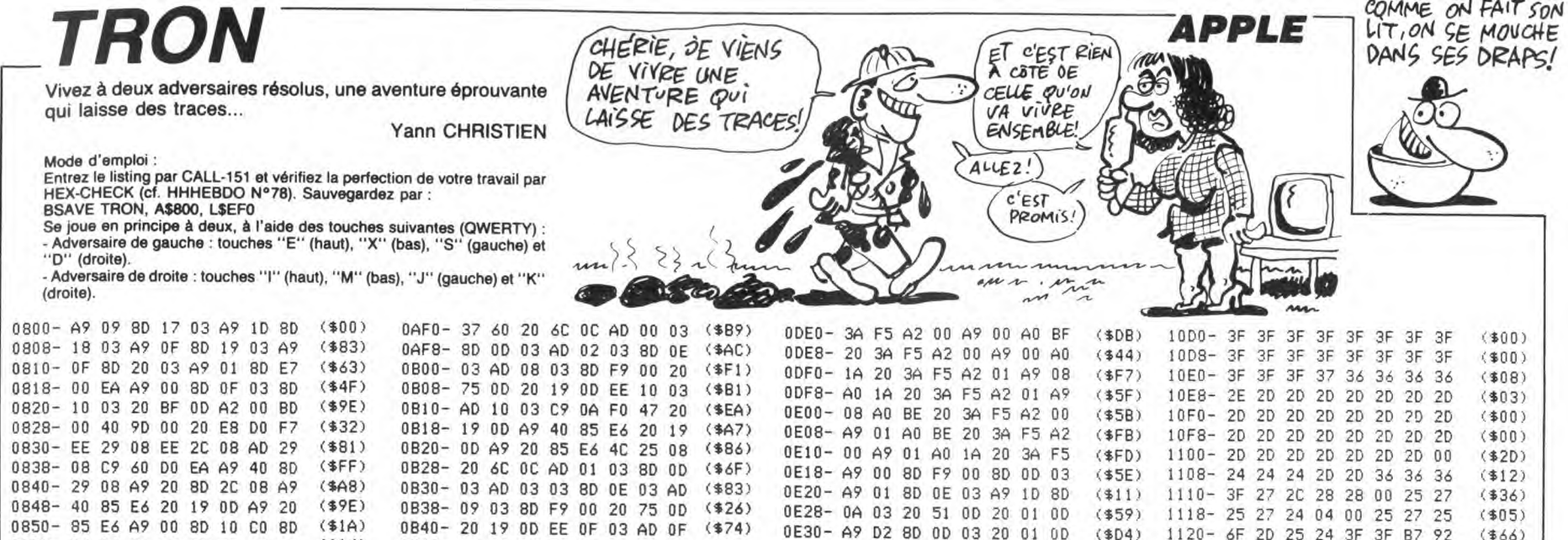

**APPLE** 

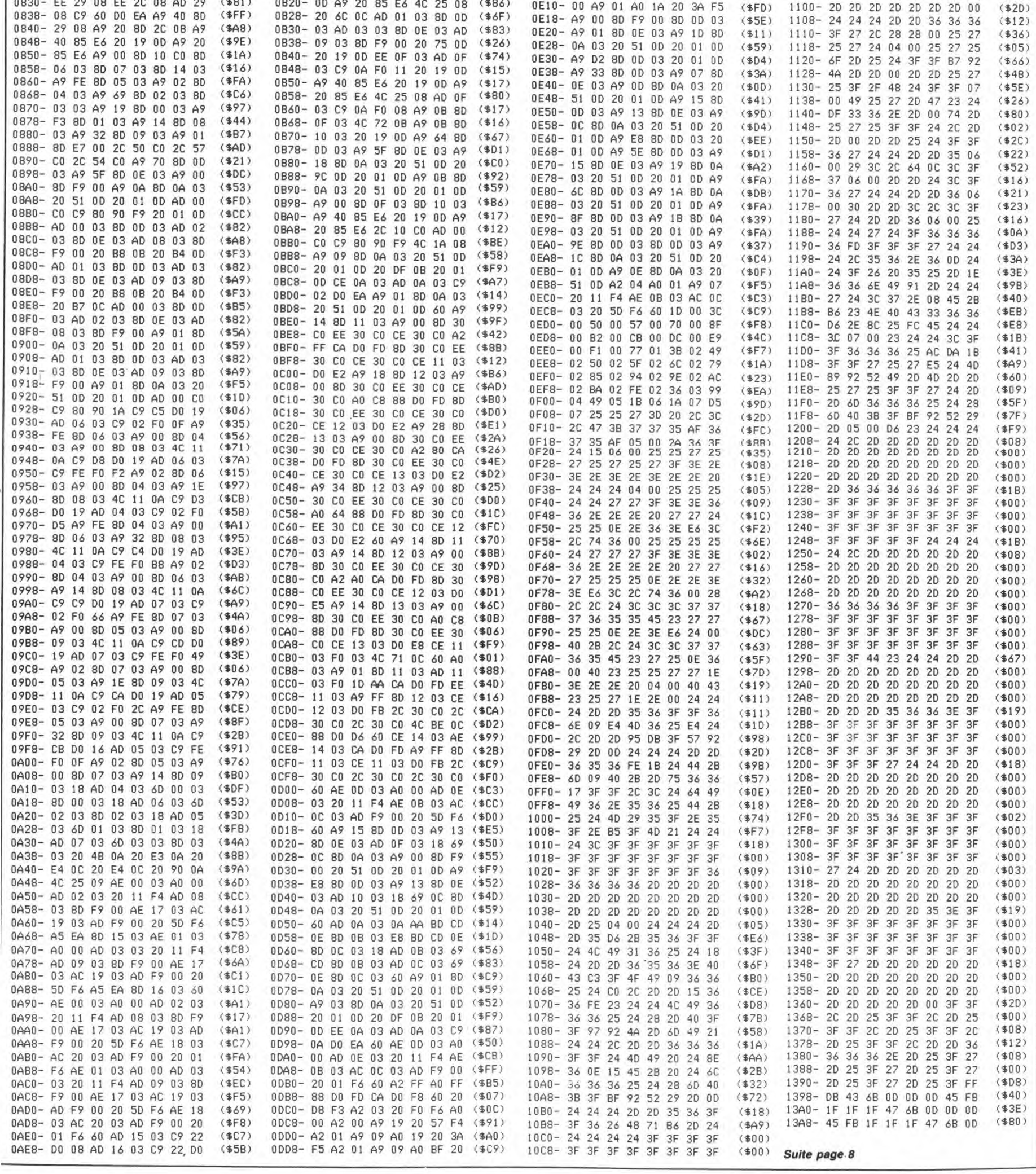

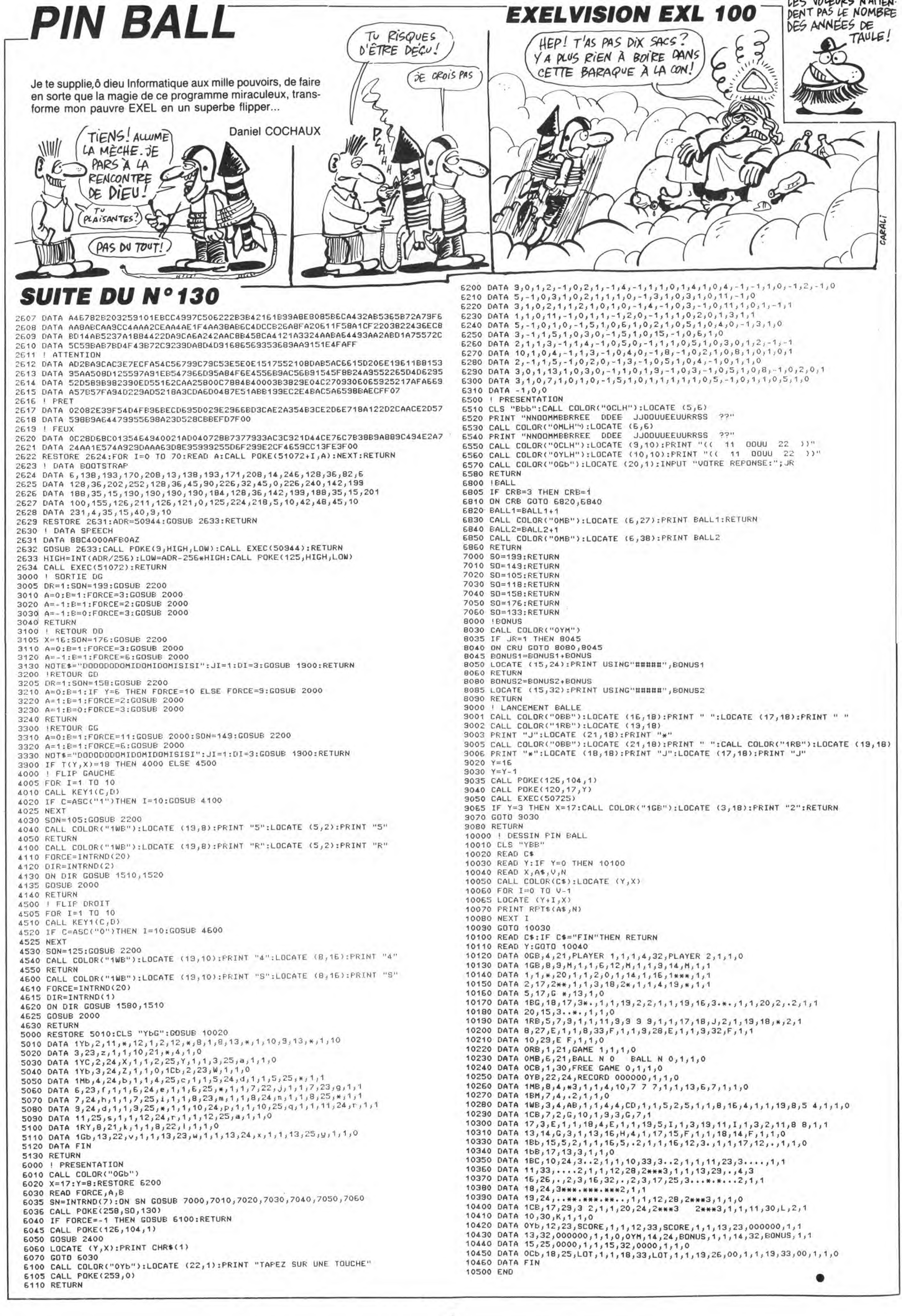

# **LE MASQUE DU GRAILLE**

Vous êtes INDALNA TOM l'explorateur intrépide, à qui votre ami le professeur TRIFOUGNON vient de léguer en mourant une carte indiquant l'emplacement présumé du raris-<br>sime "MASQUE du GRAILLE". Que de dangers en perspective !..

 $10$ 

 $\frac{210}{220}$ 

238<br>2258<br>2258<br>2222<br>2388<br>2388

-110<br>3320<br>3320<br>33360<br>35360<br>37360

156<br>656<br>678

680<br>680<br>690<br>7720<br>772

 $730$ <br> $740$ <br> $750$ <br> $990$ <br> $1000$ 

1010

 $\begin{smallmatrix} 1&0&2&0&0\ 1&0&2&0&0\ 1&0&3&0&0\ 1&0&5&0&0\ 3&1&0&0&0\ 1&0&9&0&1&0\ 1&0&9&0&1&0\ 1&0&0&0&0&0\ 1&0&0&0&0&0&0\ 1&0&0&0&0&0&0\ 1&0&0&0&0&0&0\ 1&0&0&0&0&0&0\ 1&0&0&0&0&0&0\ 1&0&0&0&0&0&0&0\ 1&0&0&0&0&0&0&0\ 1&0&0&0&0&$ 

189,1<br>31001<br>31002<br>31003<br>31005<br>31005

**Yves KREICHER** 

Mode d'emploi : mouse a emplor :<br>Tapez et sauvegardez à la suite ces deux programmes (le second par<br>SAVE''GRAILLE''). Le lancement du premier qui contient la présentation<br>charge et lance automatiquement le programme principal. Sachez que

31817 DEFGR\$(17)=54,88,78,24,48,24,24,60<br>31818 DEFGR\$(18)=127,161,51,12,12,12,12, 30<br>31819 DEFGR\$(19)=0,0,0,0,0,0,0,0,1<br>31820 DEFGR\$(20)=0,0,0,0,0,0,0,0,0<br>31823 DEFGR\$(21)=0,0,0,0,0,0,0,0,0<br>31824 DEFGR\$(22)=0,1,0,1,0,1,0,1<br>31825 DEFGR\$(23)=255,240,239,215,196,236<br>31825 DEFGR\$(23)=255,240,239,215,196,236 **LISTING 1** ,195<br>3102 Presente<br>LE MASQUE<br>DU<br>GRAILLE. DEFGR\$(24)=248,92,40,28,200,204,21 \*\* pour \*<br>\* T07/70 \*<br>\*\*\*\*\*\*\*\*\*\*\*\*\*\*\*\*\*\*\*\*\*\*\*\*\*\*\*\* /\*\*\*\*\*\*\*\*\*\*\*\*\*\*\*\*\*\*\*\*\*\*\*\*\*\*\*\*\*\*<br>CLEAR,:28<br>GOSTEN:0.000<br>PRINTCHR\*(20)<br>PRINTCHR\*(20)<br>PRINTCHR\*(20)<br>PRINTCHR\*(20)<br>PRINTCHR\*(20);PRINTCH\*(20);PRINTCHR\*(20)<br>DOST(20,47)-(300,180);PRINTCH\*(20)GR\*(20)<br>COLOR 1,7:ATTRB1,1<br>LOCATE31, LOCATES, 2:ATTRB8, 1:PRINT<br>
LINE(18, 47)-(148, 180), 0<br>
LINE(1802, 47)-(168, 180), 0<br>
LINE(1802, 47)-(168, 180), 0<br>
LINE(1804, 180)-(157, 180), 0<br>
LINE(17, 180)-(157, 180), 0<br>
LINE(17, 180)-(157, 180), 0<br>
LINE(17, 180)-(15 3380 LINE(140,180-140,180)<br>3380 LINE(140,180)-(160,180),0<br>3580 LINE(30,180)-(150,180),0<br>3580 LINE(17,180)-(157,180),0<br>3580 LINE(17,180)-(157,180),0<br>378 PLAY"PP"<br>378 PLAY"PP"<br>378 PLAY"PP"<br>3880 CLS:SCREEN,7,00 -(137,180),0<br>3 8,888<br>398828<br>454151 510 ATTRE1,1:LOCATE5,10:COLOR1:PRINTGR\$(<br>
0)<br>
520 FOR 1=0 TO 6<br>
520 FOR 1=0 TO 6<br>
520 FOR 1=0 TO 6<br>
540 LINE-(153+1,90),4<br>
550 LINE-(153+1,90),4<br>
550 LINE-(153+1,190),4<br>
570 LINE-(150+1,190),4<br>
570 LINE-(200+1,200),4<br>
630 0,2005100 630 LOCATE37.2:PRINTGR\$(8):GR\$(9):GR\$(10 .<br>640 LOCATE37,3:PRINTGR\$(11);GR\$(12);GR\$(<br>13) LOCATES, 1:PRINTPH"<br>
10007E38, 1:PRINTPH"<br>
COLORE: 0.15:PRINTPH"<br>
10007E38, 4:PRINTPH"<br>
10007E38, 4:PRINTPH"<br>
10007E38, 4:PRINTPH"<br>
10007E2, 15:PRINTPU U N G L E"<br>
11NE(240, 150)-(227, 172), 0<br>
11NE(240, 150)-(227, 172), 0 \*\*\*\*\*\*\*\*\*\*\*\*\*\*\*\*\*\*\*\*\*\*\*\*\*<br>\*\*<br>\*\* CARACTERES SPECIAUX \* , \*<br>, \*\*\*\*\*\*\*\*\*\*\*\*\*\*\*\*\*\*\*\*\*\*\*\* DEFGR\$(0)=126,189,219,255,255,219, 26<br>
DEFGR\$(1)=0,0,0,0,0,0,0,0,0<br>
DEFGR\$(2)=0,0,0,0,0,0,0,0<br>
DEFGR\$(3)=0,1,17,144,16,92,0,224<br>
DEFGR\$(4)=141,21,213,23,64,0,0,0<br>
DEFGR\$(5)=0,0,126,224,0,0,0,0<br>
DEFGR\$(5)=0,0,126,224,0,0,0,0<br>
DEFGR\$(7)=10,140,63,64,64,128,0, e15<br>31010 DEFGR\$(10)=0,0,0,128,0,12,30,210<br>31011 DEFGR\$(11)=135,225,0,1,1,2,0,0<br>31012 DEFGR\$(12)=187,215,108,187,187,56,

31012 DEFGR\$(13)=210,26,12,0,0,128,0,0<br>31013 DEFGR\$(13)=210,26,12,0,0,128,0,0<br>31014 DEFGR\$(14)=16,52,20,88,12,112,52,2 。<br>31015 DEFGR\$(15)=0,0,40,62,229,87,121,69<br>31016 DEFGR\$(16)=145,150,156,248,56,244,<br>162,225

6,156<br>31027 DEFGR≸(25)=0,1,0,1,0,1,0,0<br>31028 DEFGR≸(26)=241,231,240,247,255,85, 9,0<br>31029 DEFGR\$(27)=184,60,120,188,248,84,0 31030 RETURN LISTING<sub>2</sub> CLEAR, , 87: CONSOLEG, 24, 0, 0: CLS: SCREEN, 0<br>|PRINTCHR\$(20):LF\$=CHR\$(10):GÓSUB 3100 .<br>160 DEFGR#(9)=56,124,244,255,124,62,56,1 24<br>178 DEFGR\$(18)=238,218,218,216,223,222,1<br>92,126 DEFGR\$(18)=238,218,218,216,223,222,1<br>198 DEFGR\$(12)=28,62,47,255,62,127,28,62<br>198 DEFGR\$(12)=103,91,91,27,251,123,3,12<br>60 DEFGR\$(13)=103,91,91,27,251,123,3,12 6<br>210 DEFGR\$(14)=60,24,24,24,0,24,56,120<br>220 DEFGR\$(15)=0,30,47,127,230,84,24,232<br>230 DEFGR\$(16)=12,8,28,40,108,216,108,13 .<br>240 DEFGR\$(17)=124,48,16,16,40,16,16,112<br>250 DEFGR\$(18)=0,120,244,254,103,42,24,2 3<br>260 DEFGR\$(19)=48,16,56,20,54,27,54,17<br>280 DEFGR\$(21)=62,12,8,82,24,8,8,12<br>280 DEFGR\$(21)=62,38,26,24,16,192,192,62,60<br>290 DEFGR\$(22)=60,56,112,16,192,192,192,1 9" VETURE(22)=68,56,112,16,192,192,128,<br>388 DEFGR\$(23)=8,8,1,1,6,3,1,8<br>318 DEFGR\$(24)=68,254,239,131,8,8,8,8<br>328 DEFGR\$(25)=8,8,8,32,224,192,80,8<br>338 DEFGR\$(26)=8,8,0,32,224,192,8<br>388 DEFGR\$(26)=8,84,239,134,1,3,8,8<br>358 DE DEFGR\$(32)=0,3,31,19,51,255,86,254<br>DEFGR\$(33)=255,117,158,189,58,121,12 246<br>0 DEFGR\$(34)=189,254,245,218,254,245,2 252<br>DEFGR\$(35)=0,0,0,0,0,0,1,3<br>DEFGR\$(36)=251,212,255,249,234,255,1 430 DEN (X71-50/-601) 610<br>71 | 108<br>440 DEFGR\$(37)=0,0,0,0,0,0,129,192<br>450 DEFGR\$(38)=0,0,0,0,0,0,1,2<br>460 DEFGR\$(39)=63,237,206,204,163,239,23 6,141<br>470 DEFGR\$(40)=69,167,118,55,197,246,181<br>,54<br>480 DEFGR\$(41)=239,247,113,126,127,63,7, 0 DEFGR\$(42)=247,238,206,24,246,252,16 48<br>
DEFGR\$(43)=0,0,2,4,63,127,132,2<br>
DEFGR\$(44)=0,0,0,0,252,248,0,0<br>
DEFGR\$(44)=0,0,0,0,252,248,0,0<br>
DEFGR\$(46)=0,0,0,0,6,15,27,121<br>
DEFGR\$(46)=0,20,31,30,255,56,240,224<br>
DEFGR\$(47)=0,0,0,0,0,57,125,234,131<br>
DEFGR\$(48)=0,2 ,189<br>570 DEFGR≴(50)=189,219,231,255,255,255,6<br>0,195<br>580 DEFGR≴(51)=255,255,231,192,3,195,192 2<br>DEFGR#(52)=0,1,3,131,195,219,189,189<br>DEFGR#(53)=255,255,231,0,195,195,3,3<br>DEFGR#(54)=0,7,5,29,26,255,0,0,0<br>DEFGR#(55)=0,0,0,255,255,0,0,0<br>DEFGR#(56)=224,224,160,184,88,160,22 4,224<br>640 DEFGR≉(57)=153,90,60,255,255,60,90,1<br>53<br>89 DEFGR‡(58)=0,225,30,238,244,116,184,<br>24 .<br>60 DEFGR\$(59)=0,48,211,62,13,2,1,0<br>570 DEFGR\$(60)=32,113,118,246,244,236,24 8,6<br>680 DEFGR\$(61)=8,8,8,24,24,60,60,255<br>690 DEFGR\$(63)=0,0,0,8,21,8,0,0<br>700 DEFGR\$(63)=0,0,0,21,254,21,8,0<br>.24a EFGR\$(64)=24,60,122,255,252,254,120 , 240<br>720 DEFGR\$(65)=251, 246, 243, 251, 216, 216, 2<br>22, 222<br>740 DEFGR\$(66)=0, 24, 52, 74, 255, 82, 44, 24<br>740 DEFGR\$(67)=255, 126, 60, 60, 60, 60, 60, 36<br>80 DEFGR\$(68)=255, 255, 255, 56, 56, 48, 48, 4 8<br>
8 DEFGR\$(69)=32, 32, 32, 48, 48, 56, 127, 25<br>
770 DEFGR\$(70)=32, 32, 32, 32, 33, 33, 33, 33, 33<br>
771 DEFGR\$(70)=32, 32, 32, 32, 33, 33, 33, 83, 33<br>
771 DEFGR\$(71)=24, 124, 52, 95, 109, 90, 63, 40<br>
600 DEFGR\$(73)=0, 36, ,192<br>810 DEFGR\$(75)=85,170,85,170,85,170,85,1<br>70

820 DEFGR\$(76)=96,160,80,168,88,176,16,1<br>92

0 DEFGR\$(83)=124,122,108,118,120,118,1 

830 DEFGR\$(77)=128,120,111,122,127,121,1

60,192<br>840 DEFGR\$(78)=0,22,61,231,61,231,61,22<br>850 DEFGR\$(79)=0,49,102,221,227,255,94,4

860 DEFGR\$(80)=2,6,28,232,190,248,12,6<br>870 DEFGR\$(81)=28,62,239,126,14,126,14,4

.<br>880 DEFGR\$(82)=106,218,154,30,54,48,70,2

 $040$ <br> $050$ ,<br>SCREEN,0,0:CLS:VIE=4:SCO=0:bJNUS=10<br>POS=7:HPOS=2:MAXI=34:MINI=0:ANTISO=0

1850 SCREEN, 0,0:CLS:VIE=4:SCO=0:BJNUS=18<br>
00:VPOS=7:HPDS=2:MAXI=34:MINI=0:ANIJS0=0<br>
00:VPOS=7:HPDS=2:MAXI=34:MINI=0:ANIJS0=0<br>
16RAILLE=0<br>
16RAILLE=0<br>
16RAILLE=0<br>
16.DCATE1,1:PRINT"SCORE :";SCO:LOCATE30,<br>
16.DCATE1,1:PRINT

.<br>1150 LOCATE37;5:PRINTGR\$(29);GR\$(30);GR\$<br>(31):LOCATE37,6:PRINTGR\$(32);GR\$(33):LIN

170 - 170 - 178 197 - 178 197 - 178 197 - 178 197 - 178 197 - 178 197 - 178 197 - 178 197 - 178 197 - 178 197 - 178 197 - 179 - 179 - 179 - 179 - 179 - 179 - 179 - 179 - 179 - 179 - 179 - 179 - 179 - 179 - 179 - 179 - 179

130-8<br>1308 PERCHE-34<br>1308 IF HPOS-34 THEN 1358 ELSE IF POINT(<br>1308 IF HPOS-34 THEN 1358 ELSE IF POINT(<br>1318 IF MORT-1 THEN MORT-0:GOTO 1100<br>1318 GOSUB 1500<br>1320 GOSUB 2200:IF BONUS-0 THEN GOTO 147 330 GOTO 1300<br>349 '

\*\*\*\*\*\*\*\*\*\*\*\*\*\*\*\*\*\*\*\*

1351 '<br>1355 LINE(34,5)−(34,10)GR\$(0),7:HPOS=HPO 368 GOSUR 1889 GOTO3188

:PRINT"<br>TERRO LOCATEHPOS-3,VPOS:PRINTGR\$(12):LOCA<br>TEHPOS-3,VPOS+1:PRINTGR\$(13):LOCATEHPOS-3,VPOS+2:PRINTGR\$(13):LOCATEHPOS-<br>ORE":HPOS=HPOS-3:RETURN<br>ORE":HPOS=HPOS-3:RETURN<br>1780 '\*\*\*\*\*\*\*\*\*\*\*\*\*\*\*\*\*\*<br>1720 '\*\*\*\*\*\*\*\*\*\*\*\*\*\*\*\*\*\*\*

# 

T" "<br>1830 LOCATEHPOS,VPOS+1:PRINTGR\*(64):LOCA<br>TEHPOS,VPOS+2:PRINTGR\*(65)<br>1900 '\*\*\*\*\*\*\*\*\*\*\*\*\*\*\*\*\*<br>1900 '\*\*\*\*\*\*\*\*\*\*\*\*\*\*\*\*\*<br>1920 ACR-0:LOCATEHPOS,VPOS:PRINT" ":LOCA<br>1930 ACR-0:LOCATEHPOS,VPOS:PRINT" ":LOCATEHPOS,VPOS+2<br>TEHPOS

POO≅1:PJ=11<br>1740 DIR=2:HPOS=HPOS+1:IF HPOSDMAXI THEN

=MAX1<br>COLOR5,0:LOCATEHPOS,VPOS:PRINTGR⊈(9<br>ATEHPOS,VPOS+I:PRINTGR≸(10):LOCATEH<br>POS+2:PRINTGR\$(PJ)

:PRINT" "IF POO-1 THEN PJ=8:POO-6 ELSE<br>
POO-1:P.-14<br>
1940 DIR=1:HPOS=HPDS-1:IF HPOS(MINI THEN<br>
HPOS=MINI<br>
1940 DIR=1:HPOS=HPDS-1:IF HPOS(MINI THEN<br>
HPOS=MINI<br>
2200 '\*\*\*\*\*\*\*\*\*\*\*\*\*\*\*\*\*\*\*<br>
2200 '\*\*\*\*\*\*\*\*\*\*\*\*\*\*\*\*\*\*\*\*\*\*\*\*\*<br>
220

40 LOCATE14, 1: COLOR7, 4: PRINT"BONUS : ";

=0<br>
2240 LOCATE14,1:COLOR7,4:PRINT"BONUS :";<br>
BONUS<br>
2240 LOCATE14,1:COLOR7,4:PRINT"BONUS :";<br>
2000 COLOR,6:RETURN<br>
2500 \*\*\*\*\*\*\*\*\*\*\*\*\*\*\*\*\*<br>
2520 \*\*\*\*\*\*\*\*\*\*\*\*\*\*\*\*\*<br>
2520 \*\*\*\*\*\*\*\*\*\*\*\*\*\*\*\*\*\*\*\*\*\*<br>
2520 \*\*\*\*\*\*\*\*\*\*\*\*\*\*\*\*\*\*\*\*\*\*<br>

# 

)<br>3060 VPOS=VPOS+I:IF POINT(HPOS\*8+6,(VPOS<br>+2)\*8+6)<>-1 THEN RETURN<br>3070 MUS=MUS+I:IF MUS>5 THEN MUS=5<br>3080 LOCATEHPOS,VPOS-1:PRINT" "<br>3080 LOCATEHPOS,VPOS-1:PRINT" "

=18:SERP=7:SERPE16:HPD5=35:VPD5=1<br>4<br>4<br>3135 TROU(6)=21:TROU(7)=22:TROU(8)=25:TR<br>3140 PRINTCHR\$(27)CHR\$(113):FOR 1=0 TO10<br>3150 PRINTCHR\$(27)CHR\$(113):FOR 1=0 TO10<br>3150 IF HPD5=4 THEN 3250<br>3150 IF HPD5=4 THEN 3250<br>THEN LOCATE

- 
- 

Suite page 26

**THOMSON TO7 70,MO5** 

I AM INDALNA TOM!

VA TE FAIRE  $\sqrt{3}$ (POIL AV 柳 26/16  $\overline{\mathcal{A}}$ 画 **WRCK** 

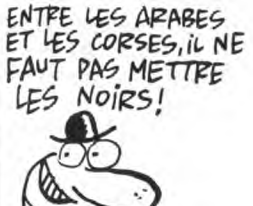

Fugitif traqué par la police et vos anciens complices, vous voilà dans de beaux draps à la recherche du fabuleux butin de votre dernier vol...

*FUGITIF* 

**Laurent BOUSQUET** 

### *SUITE DU*  $N^{\circ}$ 130

2510 REM 2520 REM DATA - MUSIQUE 2530 REM 2540 DATA 253,253,253,253,264,319,<br>319,338,379,379,319,253,190,190,19<br>0,190,213,239,239,253,284,284,253, 239, 253, 239, 253, 201, 239, 253, 253, 28 4, 319, 319, 338, 379, 338, 338, 338, 338, 2580 REM<br>2580 MODE 2<br>2600 INK 0,1:INK 1,24:BORDER 1<br>2610 LOCATE 34,4:PRINT "TABLEAU N. 2620 LOCATE 3,7: PRINT "Vous entrez

2620 LOCATE 3,7:PRINT "Vous entrez<br>
maintenant dans la ville..."<br>
2630 LOCATE 1,8:PRINT "Vous devez<br>
ecouler les diamants que vous vene<br>
2640 LOCATE 1,9:PRINT "Pour cela v<br>
2640 LOCATE 1,9:PRINT "Pour cela v<br>
ous devez ent

plus ecouler vos diamants.D'autre<br>e part, certaines maisons renferme<br>nt des bandits";<br>2660 LOCATE 1,14:PRINT ";si vous n<br>e tirez pas rapidement,il vous tue<br>ront.Vous pouvez egalement decouvr<br>ir une bombe derriere la porte.

2690 LOCATE 20,22: FRINT "Appugez s ur une touche pour continuer"<br>2700 FDR i=1 TO 40:f\$=INKEY\$:NEXT

2710 IF INKEYS="" THEN 2710

2750 REM -------<br>2760 RESTORE

2770 MODE 1<br>2780 INK 0,13:INK 3,9:INK 2,13:BOR DER  $13$ 

Der 13<br>2790 DIM entree(10)<br>2800 entr=INT(RND(1)\*9)+1<br>2810 entre≕INT(RND(1)\*9)+1:IF entr<br>e≕entr THEN 2810 ELSE entree(entr)

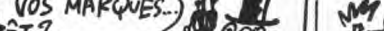

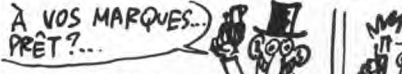

**MY EL** 博 VOS MARQUES

=1:entree(entre)=1<br>2820 FOR i=1 TO 9:IF i(}entre AND<br>i(}entr THEN entree(i)=INT(RND(2)\*  $23 + 2$ **2830 NEXT** 2830 NEA1<br>2840 ens=0<br>2850 FOR i=1 TD 40:LOCATE i,22:PRI<br>NT CHR\$(143);:NEXT 2860 WINDOW #1,1,40,23,25<br>2860 WINDOW #1,1,40,23,25<br>2870 FOR i=4 TO 32 STEP 7 2880 WINDOW #2,1,1+5,2,7:PAPER #2, 1:CLS#2 1:ULS#2<br>2890 NEXT i<br>2900 FOR i=5 TO 33 STEP 7<br>2910 PEN 3 2310 FER 3<br>2320 LOCATE i,4:PRINT CHR\$(143);:L<br>OCATE i+3,4:PRINT CHR\$(143);<br>2330 PEN 3<br>2340 LOCATE i+1,6:PRINT CHR\$(143); CHR\$(143);<br>2950 LOCATE i+1,7:PRINT CHR\$(143); CHR\$(143); CHN\*(143)<br>2970 FOR 1=7 TO 28 STEP 7<br>2980 WINDOW #2,1,1+5,12,17:PAPER #  $2,1:CLSH2$ 2990 NEXT i 2330 NEXT 1<br>3000 FOR 1: 8 TO 23 STEP 7<br>3010 LOCATE 1,14:PRINT CHR\$(143);:<br>LOCATE 1+3,14:PRINT CHR\$(143);<br>3020 PEN 3<br>3030 LOCATE 1+1,15:PRINT CHR\$(143) ;CHR\$(143);<br>;CHR\$(143);<br>3040 LDCATE i+1,17:PRINT CHR\$(143) EDENTE 3070  $ym=INT (RND*20)+2x$  x m=1  $3080 n0=0:n1=202$ 3030 LOCATE xm, ym-1:PRINT CHR\$(n1+<br>n0);:LOCATE xm, ym:PRINT CHR\$(n1+n0 +1);<br>3100 PEN 2<br>3110 FOR i=1 TO 7<br>3120 IF RND(0.5 THEN xp=0:xr=0:ELS  $E \times p = 3 \times r = 1$ IF XT=0 THEN yv=7 ELSE yv=INT 3130  $SNR(2) *2 *12$ <br>  $SNR(2) *2 *5 *12$ <br>  $3140 x v = INT(RND(1) * (4 - xr)) *7 *10 * xp$ <br>  $3150 LERT 1$ <br>  $3150 RET 1$ <br>  $3170 FEN 1$ 3100 at UPPER&(INKEY&)<br>3180 at UPPER&(INKEY&)<br>3200 IF at ="" THEN 3330<br>8200 IF at ="" THEN FOR n=300 TO 2<br>80 STEP -4:50UND 1,n,5,(n-275)/4,,

80 STEP -4:50UND 1, 5, (n-276)/4, 4<br>
11XEXT:n0=0<br>
3210 IF -4:50UND 1, 5, (n-276)/4, 4<br>
11XEXT:n0=0<br>
xm\*16+13,401-(ym-11)\*16)()1 AND TEST(xm<br>
x16+13,401-(ym-11)\*16)()1 AND TEST(xm<br>
x16+13,401-(ym-11)\*16)()1 THEN LOCA<br>
:PRIN

Quais!

BANG!

PARTEZI

**RADIO CO.** es<br>manaraman di antaramana € 3230 IF a\$="4" AND TEST(xm\*16-3,40<br>
1-(ym-2)\*16)=3 THEN GOTO 3850<br>
3240 IF a\$="4" AND TEST(xm\*16-3,40<br>
3240 IF a\$="4" AND WD 2 AND TEST(x<br>
m\*16-3,401-(ym-2)\*16)(2)1 THEN LOCA<br>
TE xm,ym-1:FRINT "";:LDCATE xm,ym<br>
:FRINT" ";: 3280 IF TEST(xm\*16-3,369-ym\*16)=2<br>THEN ye=ym+21xc=xm:603UB 3350<br>3290 IF TEST(xm\*16-3,353-ym\*16)=2<br>THEN ye=ym+31xc=xm:603UB 3350<br>3300 IF TEST(xm\*16-3,449-ym\*16)=2<br>THEN ye=ym-31xc=xm:603UB 3500<br>3300 IF TEST(xm\*16-3,449-ym\*16 3330 GOTO 3180 3340 REM 3350 REM Voitures traversent<br>3360 REM --------------------<br>3370 SOUND 1,200:LOCATE xc,ye:PRIN car2\$ 3380 FOR 1=1 TO 40 3380 FUR T=1 TO 40<br>3380 a\$=UPPER\$(INKEY\$)<br>3400 IF a\$="\" THEN LOCATE xm,ym-1<br>:PRINT " ";:LOCATE xm,ym:PRINT " "<br>5410 IF a\$="/" THEN LOCATE xm,ym-1<br>3410 IF a\$="/" THEN LOCATE xm,ym-1<br>:PRINT " ";:LOCATE xm,ym:PRINT " "<br>;:xm= 3420 NEXT 3420 NEXT<br>
;:LOCATE xm,ym.fPRINT CHR\$(n1);<br>
;:LOCATE xm,ym.fPRINT CHR\$(n1+1);<br>
3440 FDR i=1 TD 4:SOUND 1,50,4<br>
3450 LOCATE xc,yc.fPRINT "";:yc=yc -1:LOCATE xc<sub>i</sub>yciPRINT car:<br>3460 FOR g=1 TO 90:NEXT g<br>3470 NEXT  $car2$ \$: 34/0 NEX!<br>3480 IF xc=xm THEN 3630 ELSE LOCAT<br>E xc;yc:PRINT " ";<br>3490 RETURN<br>3500 SOUND 1,200:LOCATE xc;yc:PRIN<br>3500 SOUND 1,200:LOCATE xc;yc:PRIN 3500 SOUND 1,200:LUCATE xc,yc:rnin<br>
1,200:LUCATE xc,yc:rnin<br>
3510 FOR 1=1 TO 40<br>
3520 a\$=UPPER\$(INKEY\$)<br>
3530 IF a\$="N" THEN LOCATE xm,ym-1<br>
:PRINT "";:LOCATE xm,ym:PRINT ""<br>
1:xm=xm+1:n1=202:GDTD 3560<br>
3540 IF a\$="/"THEN ;:LOCATE xm,ym:PRINT CHR\$(n1+1);<br>3570 FOR f=1 TO 4 3580 LOCATE xc,yc:PRINT" ";:yc=yc+<br>3580 LOCATE xc,yc:PRINT" ";:yc=yc+ 9380 LOGILE XC;ye:FRINT car2\$;<br>9380 FOR g=1 TO 90:NEXT g<br>9500 FOR g=1 TO 90:NEXT g<br>9600 NEXT f<br>9610 IF xc=xm THEN 9630 ELSE LOCAT

E xc,gc:PRINT " ";<br>3620 RETURN 3630 CLSM1<br>
9630 CLSM1:PRINT #1," Ec:<br>
par une voiture...":PRINT #1,"<br>
Quelle fin horrible !"<br>
3640 GOTO 4870 3650 REM<br>3650 REM ENTREE MAISONS<br>3670 REM ---------------<br>3680 eno=eno+1<br>3690 IF entree(eno)()1 THEN 3940 3890 IF entre (eno)(21 THEN 3940<br>3700 SOUND 1,500<br>3710 LOCATE xm,ym-1:PRINT" ";:LOCA<br>TE xm,ym:PRINT" ";<br>3720 IF TEST(xm\*16-19,401-(ym-2)\*1<br>62-3 THEN xp=-1 ELSE xp=1<br>3730 FOR i=1 TO 400<br>3740 FE INEXTS="" THEN FOR 1=300<br>3740 3740 IF INKEY\$=" "THEN FOR 1=300<br>TO 280 STEP -4:50UND 1, i,5,(1-276)<br> $A_{3,1,1}$ :NEXT i:CLS#1:PRINT #1,"Vous<br>avez tue la seule personne qui<br>pouvait vous aider.Vous avez per<br>du.":GOTO 4870 3750 NEXT<br>
3750 NEXT<br>
3760 SOUND 1,500<br>
1,500<br>
1,004TE xm\*xp,ym-3:PRINT " ";<br>
1,004TE xm\*xp,ym-3:PRINT " ";:LOC<br>
47E xm,ym-3:PRINT " ";:LOC<br>
47E xm,ym-1:PRINT " ";<br>
47E xm,ym-1:PRINT CHR\$(212<br>
1,004TE xm,ym-1:PRINT CHR\$(21 3750 NEXT 3820 CLS#1:PRINT#1, "Vous avez vend<br>
u tous vos diamants, Vous avez vend<br>
u tous vos diamants, Vous pouvez q<br>
uiter |a ville, "<br>
3830 LOCATE ic-2, ym:PRINT " ";<br>
3830 LOCATE ic-2, ym:PRINT " ar4\$; SOU<br>
3850 LOCATE ic, ym:P 3820 CLS#1:PRINT#1, "Vous avez vend 3910 score=score+2000 3320 GOTO 4240 3320 GOTO 4240<br>3330 REM<br>3340 IF entree(eno)()2 THEN 4150<br>3350 IF TEST(xm\*15-13,401-(ym-2)\*1<br>5)=3 THEN xp=-1 ELSE xp=1<br>3350 kb=xm:yb=ym-3<br>370 LOCATE xm<sub>\*</sub>ym-2:PRINT" ";:LOCATE xm\*xp;ym-2:PRINT" ";:LOCATE xm\*xp;ym-2:PRINT" "

Suite page 25

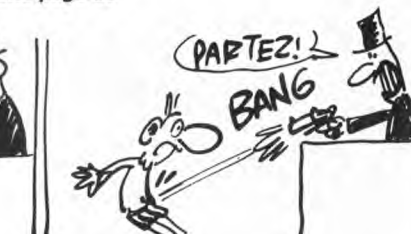

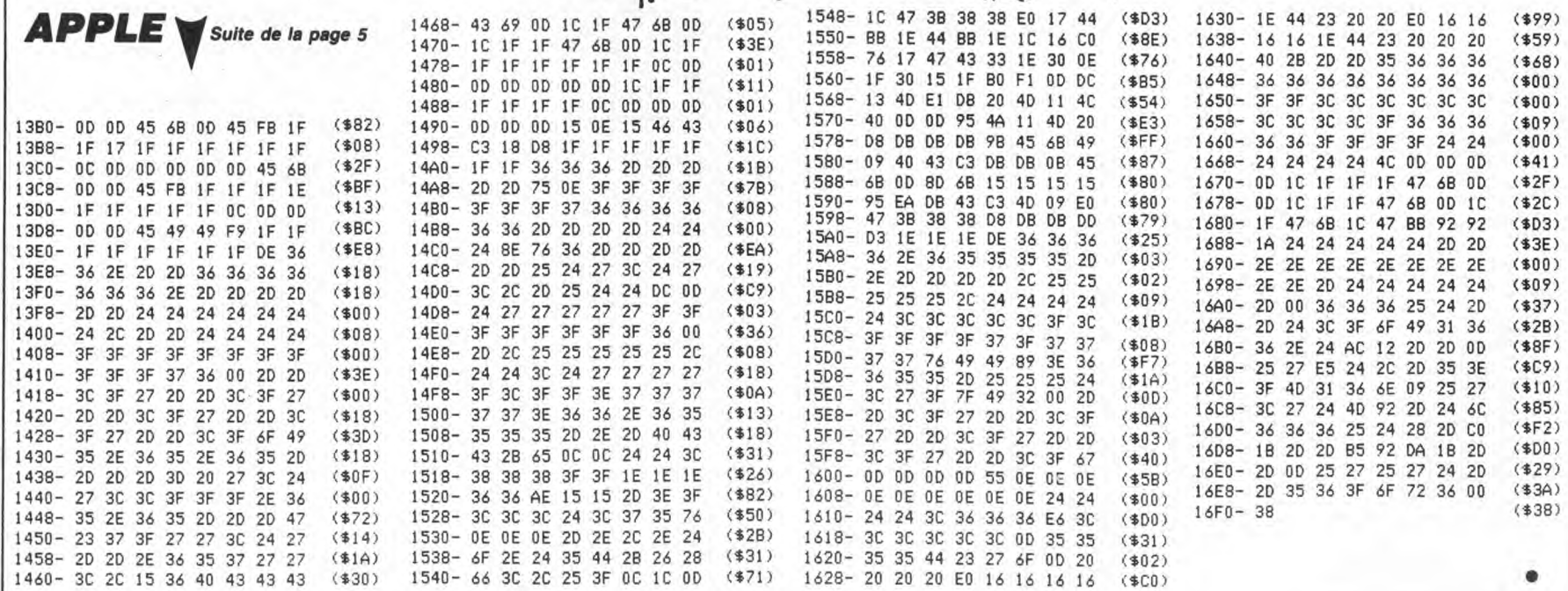

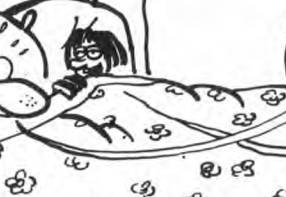

ł₽

₩

A.

త

♧

no

සි

饧

DE SUIS DANS DE

BEAUX DRAPS!

Moi Aussi!

ON FÊTE CA?

 $\epsilon$ 

۴

 $\circledast$ 

 $\odot$ 

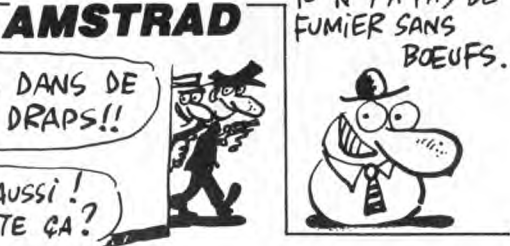

 $I L N Y A P A S D E$ 

# **HEBDO RUNNER**

En ces temps magiques et reculés, les grands prêtres CEÏ-<br>KAHALDI partaient cueillir sur les murs sacrés d'HEÏBDO-<br>JIE les fleurs de LYSTING nécessaires à leur culte. Mal-<br>heureusement, les immatériels BEHINÔAT, redoutable

monstres des murailles, veillaient jalousement sur ces plantes divines...

**THOMSON TO7, TO7 70** 

☎

 $\frac{5}{2}$  $\partial x$  LES JOURS SE<br>SUIVENT ET ME<br>DECOIVENT

MERDE JUNE<br>POSE ! QUE VA<br>DIRE LE GRAND<br>PRÊTRE<br>CHI REAC ?

O

Conception et réalisation : Jean-Michel MASSON et Franck

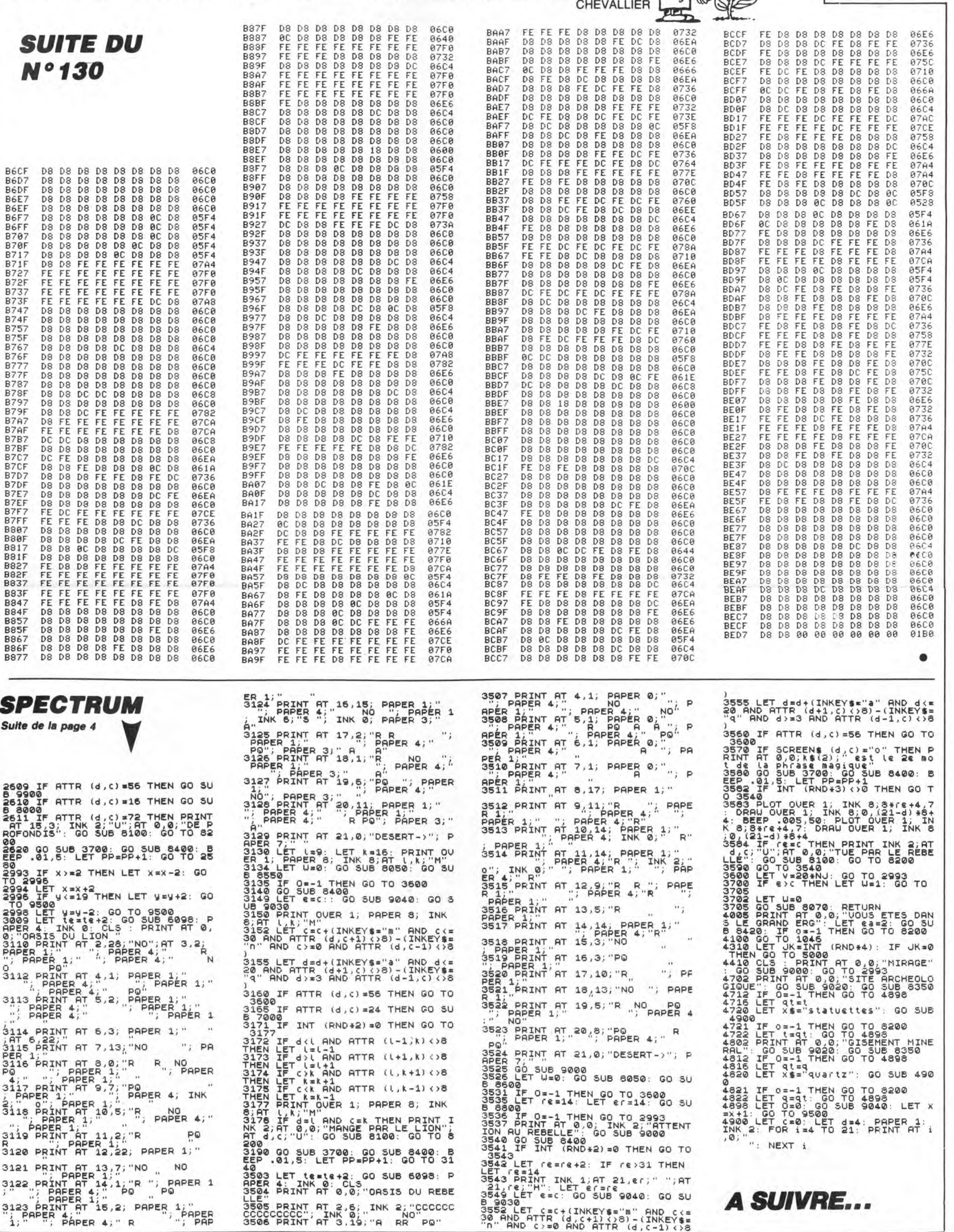

# COPIEUR-PRO NEW CONSERVANCE

Dans un but bien évidemment non répréhensible, copiez sans vergogne vos "chères" cassettes...

### Grégoire GEMPP

100 REM +-------101 REM : COPIEUR-PRO. GREGOIRE GEM  $102$  REM  $+$ ----103 CLS:TEXT:PAPERO:INK2:HIMEM#SFF 104 RESTORE: POKE618, 10<br>105 PRINT: PRINT "COPIEUR-PRO (G.GEM

106 PRINT

107 PRINT:PRINT" Ceci est un copi<br>eur mais avec des"<br>108 PRINT"fonctions 'PRO'."<br>109 PRINT:PRINT" Les fonctions (p

resentent dans"<br>
110 PRINT"1'utilitaire meme) sont<br>
au nombre de 9"<br>
111 PRINT" Vous pouvez lire, copi<br>
pr (sauvegar-"

r (sauvegar-"<br>112 PRINT"der), verifier, un progr

nnme.<br>113 PRINT" Pour la verification,<br>1 y 3 messa-"

114 PRINT"ges d'erreur :"<br>115 PRINT" ERR 1 : erreur de code

initial."<br>116 PRINT" ERR 2 : erreur dans le

titre."<br>117 PRINT" ERR 3 : erreur dans le

programme."<br>118 PRINT:PRINT" Vous pouvez auss<br>. mettre en mode"<br>119 PRINT"auto, non-auto, fast, sl<br>120 PRINT"redefinir (reecrire) le<br>120 PRINT"redefinir (reecrire) le

titre !!!"<br>121 PRINT:PRINT" APPUYEZ SUR 'RET<br>URN' POUR LA SUITE"<br>122 GETA\$:IFA\$<>CHR\$(13)THEN122  $\frac{121}{URN}$ 

123 CLS:PRINT:PRINT"COPIEUR-PRO (6<br>GEMPP)"

peuvent"<br>127 PRINT"s'afficher.Elles corresp ondent

ndent a .<br>128 PRINT" R : Recherche d'un prog

.aume.<br>- 129 PRINT" L : Lecture de ce progr<br>amme."

**VIC 20** 

FORT=0T04-B:POKE4320+B\*21+21\* Suite de la page 3 68:NEXT 1150 FORT=0T01+2\*B:POKE4299+B\*21+T 963 DATA1, 3, 3, 7, 7, 7, 7, 7,<br>964 DATA7, 7, 7, 7, 7, 7, 199, 199<br>965 DATA0, 48, 51, 63, 63, 255, 255, 255<br>966 DATA223, 255, 255, 255, 255, 255, 25 9:NEXT 1160 FORT=0T04-B:POKE4323+B#23+23# 5/25<br>967 DATA255,255,255,254,0,0,0,0<br>968 DATA255,255,255,7,7,7,7,7,7<br>969 DATA7,7,7,7,3,3,3,8<br>970 DATA7,15,31,63,63,63,63,1 T: IFB>4THEN1310 1190 GOTO1140 971 DRTR128, 192, 192, 224, 224, 224, 22 1320 POKE36877, 0: POKE36876, 176: POK  $4.2$ - 7.22<br>972 DATA224, 224, 224, 224, 224, 224, 22<br>7, 227, 251, 255, 255, 255, 255, 255, 255, E36875, 176: POKE36874, 216 330 GOSUB1115 1330 00302111<br>1340 FORT=0TO21:FORM=0TO7:POKE4131<br>+M+22#T,69:NEXT:POKE4131+8+22#T,32<br>1350 FORN=0TO8:POKE4109+22#T+N,32: 973 DRTRR. 12.204.252.252.255.255.2 ø NEXT: NEXT 07<br>974 DRTA255, 255, 255, 127, 0, 0, 0, 0<br>975 DRTA255, 255, 255, 224, 224, 224, 22 1360 FORN=0T09: POKE4109+22\*T+N, 32:  $4,224$ NEXT n=^1<br>1364 A1=0:Z=0:X=0:TT=0:ZX=0:XY=0:A<br>2=0:U=0<br>1365 A=0:B=0:C=0:B=0:E=0:F=0:G=0:H<br>=0:T=0:J=0:K=0:L=0:M=0:N=0:O=0:P=0<br>:0=0:R=0:S=0:T=0 976 DATA224, 224, 224, 224, 192, 192, 19<br>2, 192 977 DATA224, 240, 248, 252, 252, 252, 25<br>2, 128 978 DATA255, 255, 255, 255, 255, 255, 25 :R=0:5=0:T=0<br>COSUB2300:COSUB2330:COSUB2560<br>D=0:X=1NT(RND(1)\*8+21)<br>Z=1NT(RND(1)\*8+1):TT=0<br>TT=D/X<br>IFTT(6THENT1=32:T2=96:T3=99<br>IFTT(3THENT1=32:T2=96:T3=32<br>IFTT(3THENT1=71:T2=72:T3=73<br>IFTT)5THENT1=71:T2=72:T3=73  $5.25$ 979 DRTR0, 0, 24, 60, 60, 24, 0, 0 1270 1000 COSUR2300:COSUR2330:TE=1:CR=1<br>1000 COSUR2300:COSUR2330:TE=1:CR=1<br>1005 POKE36879,9:PRINT"**TIODOROODOO** 1380  $\boldsymbol{\mathcal{D}}$ 290 1391 MARRIA :; "<br>1996 POKE36274, 0: POKE36875, 0: POKE3<br>1910 PRINT" = XD<sup>4</sup> le<sup>4</sup> lm"<br>1929 PRINT" = XD<sup>4</sup> le<sup>4</sup> lm"<br>1929 PRINT" = COX+, -, ZV"<br>1939 PRINT" = COX++, TAXA"<br>1969 PRINT" = DEFCGHIJKL"<br>1969 PRINT" = CB MIN"<br>1979 PRIN **COLORED A** 1392 1393 1399 POKE4228+Z+D,T1:POKE4229+Z+D,<br>T2:POKE4230+Z+D,T3 1400 POKE4220+Z+D-X,32:POKE4229+Z+<br>D-X,32:POKE4230+Z+D-X,32<br>1410 XY=1:GOTO1550 1420 D=D+X 1425 TS=TS+2<br>1425 TS=TS+2<br>1430 GOSUP2200:GOSUP2400:IFZX=1THE NZX=0:00T02100 1448 POKE4118+0+0.64:POKE4140+0+0. LATERINT &<br>1090 GETA\$:IFA\${}"M"THEN1090<br>1100 POKE36877,141:POKE36876,128:C 65: POKE4162+0+0, 66: POKE4184+0+0, 67<br>65: POKE4162+0+0, 66: POKE4184+0+0, 67<br>1450 POKE4118+0+0-22, 32: POKE4118+P =-1<br>1110 FORT=0T022:P0KE4109+22#T,61:P<br>0KE4117+22#T,61:NEXT:60T01140<br>1115 FORT=0T022:P0KE4113+22#T,32:N<br>EXT:RETURN +R, 62: POKE4140+P+R, 63 1460 POKE4118+P+R-22,32<br>1460 POKE4118+P+R-22,32<br>1470 IF4184+0+0+22>4601THENGOSUB23 00:S=0 1480 IF4162+P+R+22>4601THENGOSUB23 1120 C=-C: IFC>0THENG0SUB1115:FORT=<br>0T06:POKE4113+88#T, 61:POKE4135+88#  $30:11=0$ 1490 Q=22\*INT(S):S=\$+.5:R=22\*INT(U)<br>):U=U+1 T.61:NEXT:RETURN

143 PRINT:PRINT"IMPORTANT : Lonsig<br>nes a suivre."<br>144 PRINT" L'utilitaire devant oc<br>cuper une zone";<br>145 PRINT"comprise entre #400 et #<br>550, permet-"<br>146 PRINT"tant ainssi la copie de<br>programme tres";<br>147 PRINT"tant ainssi celui-ci."<br>
148 PRINT:PRINT" Il sera reloge a<br>
partir de #6000."<br>
149 PRINT"Un fois le chargement de<br>
codes effec-"<br>
150 PRINT"tue, une sauvegarde du p<br>
rogramme BASIC";<br>
151 PRINT": rontee oct former! 34 6000 151 PRINT"ci contre est favorable. "<br>152 PRINT:PRINT" Ensuite un CALL#<br>6000 permettra de"<br>153 PRINT"loger definitivement le<br>copieur a sa"<br>154 PRINT"place d'origine (#400-#E<br>50)."<br>56 point:prints rise i۲ 50)."<br>155 PRINT:PRINT" Faire une sauveg<br>arde en tapant :"<br>156 PRINT"CSAVE"CHR\$(34)"COPIEUR-P 156 PRINT"CSAVE"CHR%(34)" CUPIEUR-P<br>RO"CHR%(34)",A#400,E#E5D,AUTO"<br>157 PRINT:PRINT" ATTENTION : le B<br>ASIC est detruit."<br>158 PRINT"Un CALL#400 fera demmarr<br>er le copieur." 1130 IFC<0THENGOSUB1115:FORT=0T06:<br>POKE4157+88#T,61:POKE4179+88#T,61:<br>NEXT:RETURN<br>1140 FORT=0T04-B:POKE4320+B#21+21#

RINT" APPUYEZ SUR 'RETURN' P 159 PRINT\*  $\overline{1}$  A

 $\mathbb{E}_{\mathcal{O} \neq \mathcal{O}}$ 

β

130 PRINT" S : Sauvegarde du progr

mme."<br>131 PRINT:PRINT" Pendant la lectu<br>- d'un orcoramme"

re d'un programme"<br>132 PRINT"le titre, les codes de d<br>ebut et fin,"

134 PRINT-Sont afficies dans un ta<br>134 PRINT-Pen Auto ou pas aussi."<br>135 PRINT-PRINT" De plus un compt<br>eur en hexadecimal"<br>174 BRINT-PRINT de connaitre l

eur en nexadecimal<br>136 PRINT"permettra de connaître l<br>137 PRINT"le temps de patience pen<br>dant un tra-"<br>138 PRINT"vail (lecture,copie,veri

fication)"<br>139 PRINT: PRINT" APPUYEZ SUR 'RET<br>URN' POUR LA SUITE"<br>140 GETA\$:IFA\$<>CHR\$(13)THEN140

141 CLS:PRINT:PRINT"COPIEUR-PRO (6

142 PRINT"------------------------"<br>143 PRINT:PRINT"IMPORTANT : Consig

...<br>133 PRINT"sont affiches dans un ta

RUS

ತ್

0R LA SUITE<br>16D GETA\$:IFA\$<>CHR\$(13)THEN160<br>161 CLS:PRINT:PRINT"COPIEUR-PRO (G .GEMPP)

 $C$ EST  $UA$ **KEAUX!** 

162 PRINT"-

162 PRINT<br>  $162 PRINIT*-PAINTI''$  Patientez SVP, 1<br>
ecture des codes.<br>
164 IFDEEK(#FFFC)=#F42DTHENCALL#F9<br>
60:R=OELSECALL#F9AA:R=1<br>
165 READA\$,B\$:A=VAL("#"+A\$):B=VAL("#"+A\$):<br>
"#"+B\$):W=0:1-1-1003<br>
"#"+B\$):W=0:1-1-003

"#"+B\$):W=0:L=10003<br>
166 PLOT1+R,6,"Ligne en cours : "+<br>
MID\$(STR\$(L),2):S=0<br>
167 READC\$:IFLEN(C\$)>2THEN170<br>
168 C=VAL("#"+C\$):POKEA+W,C:S=S+C<br>
169 W=W+1:6070167<br>
170 C=VAL("#"+C\$):IFS<>CTHEN173<br>
171 L=L+2:IFA+W<=BTHEN166

173 IFDEEK(#FFFC)=#F42DTHENCALL#E8 07ELSECALL#E940

07ELSECALL#E940<br>174 PRINT:PRINT:PRINT:PRINT"ERREUR<br>EN LIGNE ";L:END<br>175 IFDEEK(#FFFC)=#F42DTHENCALL#E8<br>07ELSECALL#E940<br>176 PING:PRINT:PRINT" Vous pouvez

sauvegarder le programme";<br>177 PRINT"BASIC ci-contre (dans le

uel vous etes";<br>178 PRINT"actuellement) en tapant

:"<br>179 PRINT"CSAVE"CHR\$(34)"xxx"CHR\$(<br>34)",AUTO ";<br>180 PRINT"si ce n'est deja fait.";<br>181 PRINT"PRINT" Puis faite CALL#<br>5000 et sauvegardez"<br>182 PRINT"l'utilitaire en tapant :<br>"

183 PRINT"CSAVE"CHR\$(34)"COPIEUR-P<br>RO"CHR\$(34)",A#400,E#E50,AUTO"<br>184 PRINT"sans oublier que le prog<br>ramme BASIC"

185 PRINT"est detruit. Faite alors

**CALL#400\*** 

ALL#400"<br>186 PRINT:PRINT" A oui, l'utilita<br>re est entierement"<br>187 PRINT"compatible sur ORIC-1/AT

2200 IFPEEK(37152)=119THENR1=R1+1:<br>R2=-1:0=0+1:H=-1:00T02235<br>2210 IFPEEK(37151)=118THENR1=R1+22<br>:R2=-22:I=I+22:J=-22:00T02235<br>2220 IFPEEK(37151)=110THENR1=R1-1:<br>R2=1:0=0-1:H=1:00T02235<br>2230 POKE37154,127:IFPEEK(37151)=1<br>22 493 IFTS>300THENTS=0:GOT03000 **1494 IFCA-0THENVI-8:00002688<br>1495 PRINT" MAGAQQQQQQQQQQQQQQQQQQ**<br>IDDI" ; SC.: PRINT" MOQQQQQQQQQQQQQQQQQQ<br>;CA"ii ":CA-CA-2 *<u><b>DERENTATION</u>* m :CH" = "CHECHER"<br>1496 TTED/X<br>1498 IFTT<6THENT1=97:T2=98:T3=99<br>1498 IFTT<3THENT1=32:T2=96:T3=32<br>1499 IFTT>5THENT1=71:T2=72:T3=73<br>1500 POKE4228+2+D,T1:POKE4229+2+D, 1500 POKE4228+2+D, T1:POKE4229+2+D,<br>1510 POKE4230+2+D, T3<br>1510 POKE4228+2+D-X, 32:POKE4229+2+<br>D-X, 32:POKE4220+2+D-X, 32:<br>1520 XY=0:00101550<br>1530 D=D+X;COSUB2200:000UB2400: IF2<br>X=1THEN2X=0:00102100<br>1540 COT01390<br>1540 COT01 2240 IFPEEK(4285+A1)>61ANDPEEK(428 R+Z+D+X): IFE=61THEN2050 560 IFE<>32ANDE<>61ANDX=23THEN205 , 32 1570 IFE<>32ANDE<>61ANDX=22THEN260 1580 IFE<>32ANDE<>61ANDX=21THEN205 **RETURN** 1590 IFFC32ANDEC61ANDX=23THEN205 1600 IFPEEK(4228+Z+D-10)=61THEN205 310 1610 IFF<>32ANDE<>61ANDX=22THEN260 1620 IFF<>32ANDE<>61ANDX=21THEN205 1630 IFF<>32ANDE<>61ANDX=23THEN205 340 1634 IFTE=1THEN0B=95 IFTE=-1THENOB=32 1636  $TE = -TE$ 1638 TE=-TE<br>1648 IFXY=1THEN1420<br>1650 IFXY=0THEN1530<br>2050 POKE4228+Z+D,32:POKE4229+Z+D,<br>32:POKE4230+Z+D,32:GOT01370<br>2100 SC=SC+100<br>2100 SC=SC+100<br>+10-22,80:POKE4228+Z+D-22,81:POKE42<br>28+Z+D,82<br>2120 POKE4229+Z+D,83:POKE4230+Z 1638 2420  $A1-1$  $-44.77$ - 1130<br>2130 POKE4230+Z+D-44,78<br>2140 FORT=1T0100:POKE36877,220:NEX<br>T:POKE36877,0  $2,32$ 

2170 GOT01370

5+A1><64THENGOSUB2280:R=0:U=0 9+H1264HHHM009082290:R=0:00+9<br>2250 IFFEEK(4285+A12263ANDFEEK(428<br>5+A1268THENGOSUB2290:R=0:S=0<br>2251 IFI214\*22THENI=14\*22:A1=I+G<br>2252 IFC28THENG=8:A1=I+G<br>2253 IFG28THENG=8:A1=0+I<br>2254 IFG28THENG=8:A1=0+I<br>2254 IFG28THENG=8:A1

2280 SC=SC+50:00SUB2500:00SUB2330:<br>RETURN

2290 COSUB2500 COSUB2300 CR=CR+100

-<br>2300 POKE4118+0+Q, 32: POKE4140+0+Q,<br>32: POKE4162+0+Q, 32: POKE4184+0+Q, 32

POKE4096+0+0,32 2310 0=INT(RND(1)\*7+14):IF0=PTHEN2

2320 RETURN 2330 POKE4118+P+R, 32: POKE4140+P+R,

32: POKE4096+P+R, 32<br>2340 P=INT(RND(1)\*4+14): IFP=0THEN2

2350 RETURN 2400 POKE4118+1, 74"POKE4118+1+J, 32

POKE4097+G, 75: POKE4097+G+H, 32 **RETURN** 

2500 POKE4285+A1-23776:POKE4285+A1 77 POKE4285+A1-21, 78 POKE4285+

41-1779<br>2510 POKE4285+A1, 80: POKE4285+A1+1,<br>81: POKE4285+A1+21, 82: POKE4285+A1+2 2,83<br>2,83<br>2515 POKE4285+A1+23,84

2519 PUKE4295+H1+23784<br>2520 POKE368777220 FORT=1T0500 NEX<br>T:POKE3687770<br>2530 POKE4285+H1-23732 POKE4285+H1<br>-22732 POKE4285+H1-21732 POKE4285+

 $B1 - 1, 32$ 

n1-1732<br>2540 POKE4285+R1732:POKE4285+R1+17<br>32:POKE4285+R1+21732:POKE4285+R1+2

Suite page 32

10005 DATA A9, 30, 85, 02, A9, 60, 85, 03 10006 DATA 02F1 10005 DATA 02-1<br>10007 DATA A0,00,81,02,91,00,E6,02<br>10008 DATA 02:C<br>10009 DATA 02:C<br>10010 DATA 0373<br>10011 DATA 66,01,A5,00,C9,51,D0,E8 10012 DATA 045E 10013 DATA A5, 01, C9, DE, DO, E2, 60, EA 10013 DATA AS, 01, C9, 06, D0, 62, 66, 68<br>10014 DATA 0479<br>10015 DATA 4C, 7F, 08, 48, 29, F0, 4A, 4A<br>10016 DATA 02C8<br>10017 DATA 4A, 4A, 40, 00, 20, 16, 04, 68<br>10019 DATA 2154<br>10030 DATA 2154 10020 DATA 01E6 10021 DATA E9,0A,90,04,68,69,06,48<br>10022 DATA 02A6<br>10023 DATA 68,18,69,30,91,07,60,20 10024 DATA 0231<br>10025 DATA 30,E6,A0,O0,85,OB,A5,O0 10026 DATA 02EB 10027 DATA DD. 0A. A5. 0B. 91. 05. E6. 05 10028 DATA 030R 10028<br>10029<br>10030 DATA DO, 02, E6, 06, 60, A0, 00, B1<br>DATA 036F 05, 20, C6, E5, 4C, 36, 04, 86 DATA 10031 10032 DATA 02DC 10033 DATA 05,84,06,A0,00,B1,05,C9 10034 DATA 02AE 10035 DATA 2E, DO, 01, 60, 18, 69, 80, 91 10036 DATA 02F1<br>10036 DATA 05, CB, DO, F1, BD, 1D, BD, 1B<br>10038 DATA 043D DATA 69,80,90,10,80,60,A9,DC 10039 10040 DATA 0375 10041 DATA 8D, 05, BE, A9, 08, 8D, 1D, BE 10042 DATA 0369 10042 DATA 0387<br>10043 DATA 03B8<br>10044 DATA 03B8<br>10045 DATA 20,99,78,BD,88,D0,F8,20<br>10046 DATA 045E 10046 CA, E6, 20, 96, E6, 20, 30, E6 10047 DATA 10048 DATA 0482 10049 DATA C9, 24, DO, F9, A9, 4C, 8D, 1E 10050 DATA 0456 10050 DATA 0456<br>10051 DATA BE, A2, 09, 20, 30, E6, 90, 50<br>10052 DATA 038C<br>10053 DATA 08, CA, D0, F7, AD, 56, 08, D0<br>10055 DATA 04, A9, 4E, 8D, 5C, BD, 8D, 5E<br>10055 DATA 0F, A9, 4E, 8D, 5C, BD, 8D, 5E<br>10056 DATA 0F, A9, 4E, Suite page 29

DE LA DISCUSSION ORIC JAILLIT L'ENNUI!

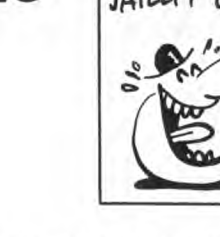

Les logiciels musicaux ont tou-jours été légion sur les micros. Il y en avait de bons et de moins bons. Vous avez du bol, c'est un bon que je vous présente ce coup-<br>ci : "The Music System" (yeah,<br>yeah, tape, tape !) sorti des laboratoires Firebird existe et est beau.<br>To sa une blague. Ce logiciel<br>a tout les atouts d'un bon pro-<br>gramme : présentation s deviennent vite très complexes pour les néophytes et le moindre dièse ou le plus petit bémol en effraieront plus d'un. Ah, c'est sûr, si vous ne connaissez stricteme rien en musique, vous risquez de vous heurter à quelques petits pro-blèmes d'ordre technique. Atten-tion, ce n'est en aucun cas un soft destiné à l'apprentissage musical, qu'on se le dise. Pas question de<br>mettre un gosse de quatre ans et<br>de lui dire : "apprends". Il n'y arri-<br>vera pas ou il mettra du temps.<br>Nous avons eu deux versions de<br>ce soft : une pour Commodore 64<br>et une pour Amstrad. en faire autant sur un petit clavier reproduit à l'écran, un synthé pour modifier le son sur chaque canal,

un linker pour gérer tout ce que vous faites avec le disque, une option pour éditer vos partitions

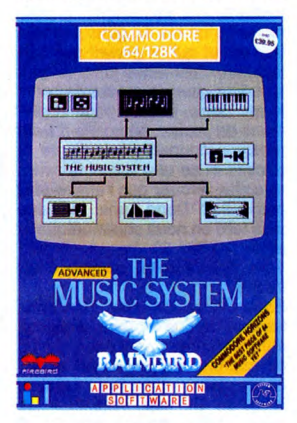

sur imprimante et une autre pour<br>gérer une éventuelle interface

gérer une éventuelle interface Midi. Tout fonctionne grâce à un système d'icônes et est com-mandé à partir du clavier. Quelques morceaux sont déjà enregis-trés sur la disquette ainsi que quel-ques sonorités, à partir de là, c'est à vous de jouer 1 Créez vos instruments, vos musiques, vos sons, éclatez-vous.

Sur l'Amstrad, les choses sont

surtout susceptibles d'en gonfler plus d'un. Déjà, au lieu d'avoir un menu avec six options au choix, tout le soft est basé sur un seul écran très fourni proposant plu-sieurs fonctions. Vous avez droit à un petit clavier en bas de l'écran, une portée au milieu, un panneau de contrôle des voies sur le côté et quelques gadgets tout autour. La réalisation est beaucoup plus lourde que celle du Commodore qui malgré les temps d'attente entre les parties vaut sacrément le coup. Il faut tout de même faire remarquer qu'un logiciel de musi-que sur Amstrad était dès le départ un pari difficile à tenir.<br>Disons que la version Commodore<br>est comparable à son niveau à un<br>programme du genre de Music<br>Studio sur Atari ST d'autant plus que ces possibilités au niveau de l'interface Midi ne sont pas négli-geables, possibilités que l'on ne retrouve pas sur l'Amstrad. Petit détail qui a son importance:

beaucoup moins drôles et sont

le soft sur Commodore est vendu avec Lenslock, le seul système de protection répertorié par l'Afnor comme: "bordel de merde". La foule en délire à qui on a déjà fait le coup connaît Lenslock depuis son premier jour. Clignez d'un œil,<br>levez un bras, tapez dans les<br>mains et dites deux lettres. Si vous<br>vous plantez trois fois, retour à la<br>case départ et rechargement du<br>programme obligatoire. Avé !<br>A voir donc, The Music

# DIM DOUM DAM, DOU DOU... Devalucoup moins drôles et sont

Et un nouveau compatible PC, un. Cette fois-ci, c'est LASER qui ajoute à sa gamme le modèle TURBO. Le 8088-2 qui anime ses entrailles tourne gentiment à 4,77 Mghz et pousse des pointes à 8 Mghz dès qu'on appuie sur le champignon. La configuration standard de ce nouveau modèle comprend l'unité centrale avec une caisse en ferraille pas trop moche, 512 Ko de Ram extensible à 640 Ko, une carte multifonction avec deux ports série, un port

Les branchés des jeux de rôle qui trouvent que les versions informa-tiques de Donjons et Dragon tournant sur micro sont complètement nulles peuvent se rassurer. Depuis

quelques jours, les petits Anglais<br>s'éclatent comme des fous sur le<br>premier MUD à avoir vu le jour en<br>ce bas monde. MUD ? Ca veut<br>dire Multi User Dungeon, autre-

ment dit : cent joueurs peuvent se<br>connecter simultanément sur<br>l'ordinateur central et se mettre<br>sur la gueule, conclure des allian-<br>ces, gagner des trésors... La<br>dizaine de programmeurs a mis<br>plus d'un an à programmers so

banlieue entier pour la bécane et<br>le garage pour mettre la batterie<br>de disques durs"). Voilà un bon<br>début dans le domaine du jeu réel-<br>lement interactif et multijoueur .

PAS TROP

VITE LE

MATIN...

Les Belges ont attendu jusqu'au début du mois de mars pour avoir leur réseau Vidéotex. Maintenant

parallèle, un port joystick, une hor-<br>loge, un calendrier, un multicon-<br>trôleur de disquette, un contrôleur<br>de système de sauvegarde, un<br>disque virtuel par soft, une carte<br>mémoire tampon d'imprimante par<br>soft, un clavier a la couleur, le LASER Turbo

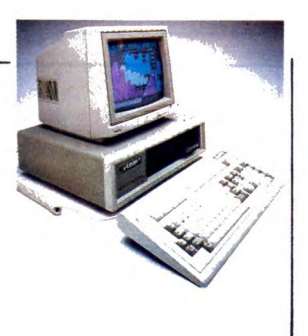

monochrome est à 15.000 bail Pour finir, un petit disque dur de 20 méfias pour les dévoreurs d'octets? 10.000 balles à un chouïa près !

NIVARNA GRAND PANARD **NIVERNAIS** REBUS (A CAN) WOU A! ON CAUSE  $U$ HHHEBDO  $434$  $\frac{1}{\sqrt{H_{H}}H_{C}}$  $H_{\text{H}\alpha\text{H}\text{O}\nu}^{\text{A} \text{H}\text{A}\text{H}\text{O}\nu}$  $PAGE$ <sup> $AI$ </sup>  $\sqrt{4}$  $\bigcirc$  $\mathbf{w}$  $\mathbb{Z}$ Nivernais, Nivernaise, au lieu de vous radasser dans votre lit douil-let le mercredi matin, branchez-vous sur Radio 58 FM. Claude,

A SOLUTION ANNADIS Vivement le lancement du DUM en France (Donjon à Utilisateurs Multiples).

C

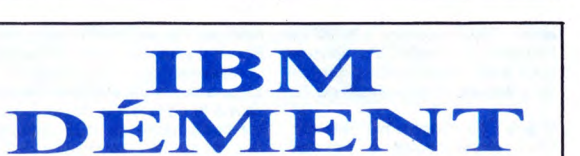

'ascenseur.

Et même complètement dément.<br>Jugez plutôt : s'appuyant sur un<br>article paru dans le numéro 123 de<br>l'HHHHebdo, IBM tient à rappeler<br>que, contrairement à nos affirmaque, contrairement à nos affirma-<br>tions, "le BIOS (Basic Input Output System) de l'ordinateur per-sonnel IBM est protégé par la législation sur les droits d'auteur. Toute duplication serait donc par-faitement illégale et constituerait une contrefaçon de droit

d'auteur". Nous voulons bien croire que le BIOS est protégé, mais la protection n'a pas l'air bien fameuse quand on voit les dizai-nes de compatibles IBM qui trafnent sur le marché. Et si ce<br>système d'exploitation est effecti-<br>verment protégé, il l'est en tout cas<br>moins bien que celui d'Apple qui,<br>lui, a réussi à bloquer les imita-<br>tions de ses Apple II. Ne nous plai-<br>gnons pas, IB première fois, nous sommes con-tent quand môme.

le Directeur de la Publication

3 et 5 place Vendome Paris.<br>Telephone '1 296 1475

Daniel et Didier vous y cause d'informatique, rien que d'informa-tique dans une émission au titre original : MICRO 58. Ça se passe sur 94.5 et comme il cause de nous dans le poste, on renvoie

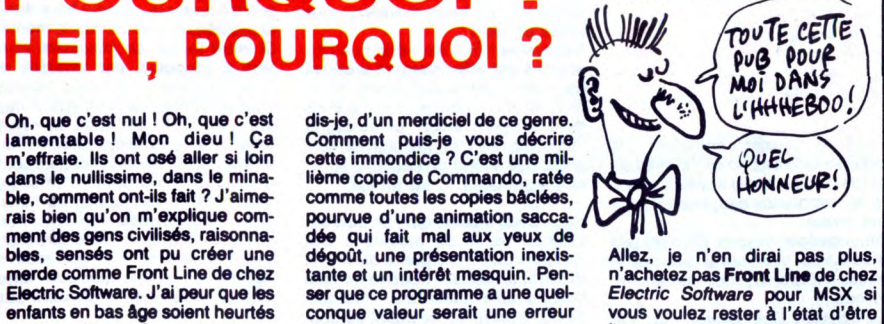

SIEUR NUL EST

CONTENT

par la rudesse ont pu créer une dégoût, une présentation inexis-<br>
bles, sensés ont pu créer une dégoût, une présentation inexis-<br>
merde comme Front Line de chez<br>
Electric Software. J'ai peur que les ser que ce programme a

## **MON DIEU** QUELLE HORREUR

POURQUOI

Je savais que certains programmeurs n'avaient pas peur du ridicule, d'autant que ça ne tue per-sonne. Firebird vient de faire la démonstration qu'un éditeur peut se planter complètement avec un logiciel lorsque l'on voit tourner Costa Capers. Dans ce jeu d'arcade, au scénario pompé mot pour mot à Terrormolinos de Mel-bourne House, vous devez récu-pérer un appareil de photo, partir en Espagne, prendre une ving-<br>taine d'images et porter la pellicule<br>chez un développeur. Déjà, l'idée<br>de faire un jeu d'arcade d'un<br>axcellent jeu d'aventure paraît<br>assez risquée. Malgré tout, les<br>programmeurs se sont lancé

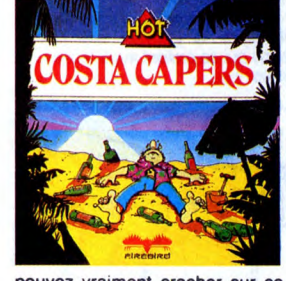

pouvez vraiment cracher sur ce produit et vous consoler avec Runestone du même éditeur si vous avez envie de lui donner votre argent. Costa Capers de Firebird pour Spectrum et Amstrad.

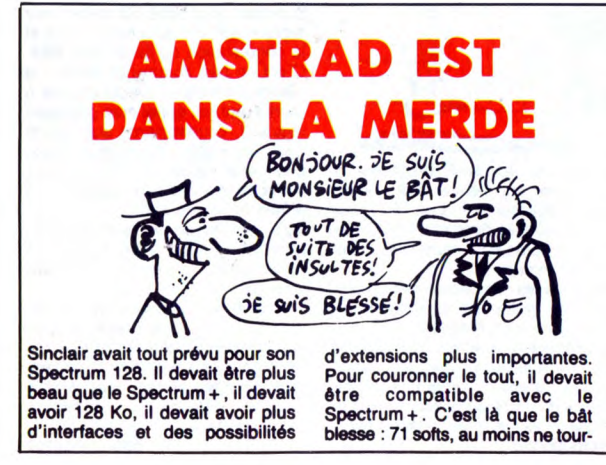

nent pas sur le 128. Dur ! En voici 25 : Alien 8, Elite, Enigma Force,<br>Fairlight, Four Adventures<br>Hypersports, Impossible Mission,<br>Knight Lore, Movie, Laser Compi-<br>Ier, Macadam Bumper, Nick<br>Falco's Open, Nightshade, Now<br>Games, Now Games 2, Steve<br>Davis Snooke The Way of the Tiger. Il y a de quoi<br>baliser, non ? Parmi ces softs, on<br>notera... hum. Bon, bref, ce sont<br>les meilleurs disponibles sur Spec-<br>trum. C'est tonton Sugar le Mickey qui ne va pas être content: il a racheté un bateau en train de couler et tous les jours on découvre un trou de plus dans la coque !

qu'ils l'ont obtenu, on commence à savoir sur quelles normes se sont basés nos voisins belges. Contrairement à nous Français, les penseurs idéalistes, la norme retenue est l'anglaise Prestel, (JE YOUDRAIS UN) E EST POUR E

MOULES E **ALLES** 

compatible avec les normes !ta-lienne, allemande, néerlandaise... mais pas française 1 Deuxième mais pas française ! Deuxième<br>point fondamental, la RTT (les PT locaux) ne s'occupe que de la transmission des données (comme le fait Transpac) et n'ouvrira pas de centre serveur. Ceux-ci seront agréés par une boite nommée Médiatel, filiale de trois autres sociétés, mais n'entrons pas dans le détail. En clair, tant que la France restera sur sa norme Minitel exclusive, les pros du 1200/75 n'auront pas le plaisir de visiter les banques de<br>données belges autrement que<br>par le biais d'un modem, pas d'un<br>minitel. Vivement octobre que la<br>norme française change (date pré-<br>vue pour le passage en norme<br>ASCII des minitels) !

**IBM** (capagua 1. A. W. France Parie, le 5 mare 1986 monsieur le Directeur de la Publication

Comme suite aux<br>revue, et conf one, et conformément à la législation sur le dens le

teste de lein vouloir insérer le texte suivant dans réponse, nous vous<br>Contrairement à ce qui a été imprimé dans l'artes votre journal :<br>de la décennie<sup>n</sup> du numéro tournale dans l'artes. nous vous<br>rnal : utorisait la duplication 123 de la revue Henricle intitulé "le standard<br>Bachine" nous tenons à rappeler que la propositiei indiquant qu'"IBM<br>l'ordinateur mercue à rappeler que le produe BIOS dans plant qu'"IBM d'auteur personnel IBM est protégé par la législation sur les senses de une contrefaçon de droit d'auteur.<br>une contrefaçon de droit d'auteur,<br>vous prince .<br>vous prince .

Nous vous prions, Monsieur le Directeur de la Publication, d'agréer<br>l'expression de nos sentiments les meilleurs.<br>**Autoritients de la Publication, d'agréer** 

 $A d\mathcal{H}$  $\begin{array}{c} \texttt{C, d'Aboville} \end{array}$   $\begin{array}{c} \texttt{C, d'Aboville} \end{array}$ instruction  $\begin{array}{c} \texttt{Directeur de l'Informatio} \end{array}$ 

Monsieur le

*Shift Editions*<br>24 rue Baron<br>75017 Paris

 $dist: 3$  of  $5$  place  $H_{\text{max}}$ 

# CHUT ENC

Taisez-vous, bande de jobastres ! Vous voyez pas que l'ennemi est au-dessus de nous, juste au-dessus? Si jamais l'un d'entre vous fait du boucan, je le tous aux fers, compris ?

Non mais sans dec, hein ! C'est moi le commandant de ce foutu rafiot, oui ou prout ? Comment ? Hein ? Je ne suis pas plus com-mandant que ma soeur n'est la fille

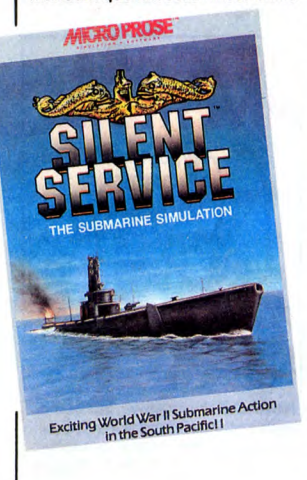

La perche est tendue par Mannes-mann Tally, sponsor officiel de l'équipe de France d'athlétisme pour les championnats d'Europe 86 et les Jeux Olympiques de 88.

du pape ? Dur. Pourquoi me jeter<br>ainsi la vérité au visage ? Salauds.<br>bande de salauds. Bon, ok,<br>j'accepte, c'est vrai, je ne suis pas<br>le commandant de ce sous-marin,<br>je ne suis que le pauvre joueur<br>malheureux enfoncé dans situation fort complexe au fin fond de Silent Service, le dernier soft de imulation sous-marine

Microprose. Une fois de plus, les concepteurs de cette simulation n'ont pas oublié les petits détails et les aléas de ce qu'ils simulaient. Ainsi, après avoir choisi votre rang dans l'équipage (moussaillon, lieute-nant, commandant...) et après avoir fixé l'état du vaisseau, vous<br>pouvez commencer à vous pren-<br>dre pour un marin. Avec une ving-<br>taine de commandes au clavier et<br>l'utilisation d'un joystick, vous êtes<br>censé contrôler la bête sans<br>aucun problème. Enfin séances d'entraîne sûr!

La réalisation de ce foutu soft est excellente. L'utilisation peut paraî-tre inaccessible les premiers temps mais devient rapidement plus claire avec l'habitude Un très bon plan donc que ce<br>Silent Service de Microprose sur Commodore 64.

sur le parvis de la Défense. Le mercredi 16, les sportifs vont plai-der en faveur des imprimantes en bondissant comme des lapins au-dessus des haies et des barres de saut à la perche. Ça ne vaut pas

# MUSICOS, ON SOLDE!

Vous rêvez de bricoler de la ziquette le dimanche sur un synthé pas trop pourri et qui trimbale un logo de marque qui en jette plein la vue ? Vous avez le choix ! Soit vous êtes riche et vous claquez votre thune dans un DX 21 de Yamaha (6500 balles), soit

A propos de cet UCNO1, l'impor-tateur Yamaha n'a jamais eu le courage de le faire rentrer en France. Du coup, des revendeurs comme Vidéotroc se sont vus obligés de faire l'importation du maté-<br>riel eux-mêmes pour connecter le<br>synthé et le clavier sur n'importe

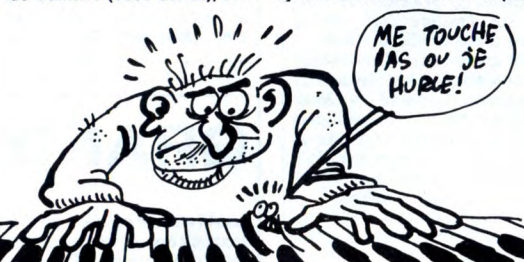

vous achetez un MSX à 1000 balles et vous l'équipez avec le kit musique de Vidéotroc. Que je vous explique de quoi il retourne. Pour 1690 francs vous vous

retrouvez à la tête d'un ensemble comprenant un clavier musical de trois octaves et demie (YA01), une unité de synthèse (SFKO1) et un adapteur standard MSX (UCNO1), qui va dans un des ports cartouche de votre micro.

quel MSX, au lieu de limiter son utilisation au seul MSX Yamaha. Les capacités du SFKO1 valent largement celles du DX 21. Alors, vous hésitez encore? Avec le MSX, vous pourrez en plus jouer à Eggerland Mystery ou à Roller-ball. Faites les comptes, pour la différence entre MSX équipé et DX 21, vous aurez encore de quoi vous acheter un lecteur de dis-quettes pour sauvegarder vos compositions 1

### MINI PTTT LA BOURSE OU LA VIE

C'est sur les PTT que je vais baver mon fiel immonde cette semaine, les PTT et leur philosophie en général, les PTT et leur très particulier<br>sens du commerce, les PTT et tout<br>ce que le mot "administration" peut

comprendre de négatif. Remarquez, ce n'est pas la première fois que je me tue le bulbe à essayer de gueuler contre eux. Non, j'ai déjà écrit à mon agence com-merciale, je me suis déjà heurté à la bêtise administrative et bureaucratique et même si je n'avais pas<br>moi-même tâté de ce lamentable<br>esprit médiccre, j'aurais eu large-<br>ment de quoi fournir une polémique<br>en puisant autour de moi des exem-<br>ples concrets d'individus s'étant fait<br>bêtement ''

vant pas répondre.<br>Tenez, par exemple : vous avez<br>accepté de prendre un minitel chez vous après avoir été victime des<br>attrape-cons des et autres<br>attrape-cons des PTT. Jusque-là<br>tout va bien. Vous arrivez à votre<br>agence commerciale, tout est<br>impeccable, vous repartez avec<br>votre engin dans un grand sac signé vous tapez un quelconque SM ou IOP. Au bout d'une heure, soit un peu plus de 60 francs de connexion, ce petit jeu vous prend la tête, vous débranchez tous les fils et vous balancez lourdement le minitel au fond d'une armoire d'où il ne sortira pas jusqu'à... jusqu'à ce que les péripéties commencent. En effet, deux mois plus tard, la fac-ture arrive. Vous ouvrez délicate-

ment l'enveloppe en vous deman-<br>dant si vous dépasserez les 554<br>francs du bimestre précédent. Vos<br>geux tombent en bas de la feuille et<br>aperçoivent la somme : 5.459,83<br>francs ! Et allez donc ! C'est une erreur, ça ne peut pas être autre chose. Quelqu'un vous a fait une mauvaise farce. Le lendemain, vous vous pointez à

votre fameuse agence commerciale et au bout de quelques petites demi-heures d'attente, vous expliquez bout de que

-Voilà, je ne comprends pas, j'ai reçu ma facture hier et j'ai près de 10 fois ce que j'avais à celle d'avant. Je ne comprends pas, il doit y avoir une erreur.<br>-Ah, monsie

-Ah, monsieur, voyons. Ce n'est pas raisonnable. Vous savez bien que le minitel coûte cher, vous Ates adulte, voyons.

-Le minitel ? Quel minitel ? Je n'ai pas ouvert mon minitel plus de deux<br>fois depuis que je suis venu le cher-<br>cher ici ! Elle est bonne, celle-là,<br>mon minitel !

-Allons, vous n'êtes pas le premier à venir nous faire le coup! On en voit toute la journée des petits malins qui se croient supérieurs aux autres.

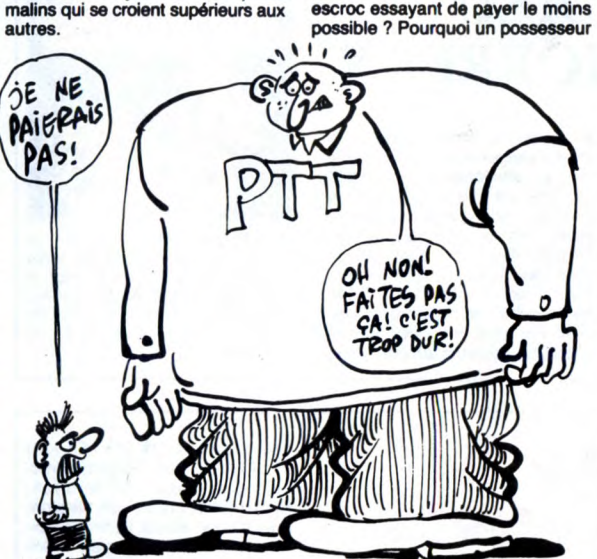

La demoiselle, au demeurant charmante, commerce à vous prendre<br>la tête. Comme vous êtes d'un natu-<br>la tête. Comme vous étes d'un natu-<br>rel nerveux et que les sous-fifres<br>vous gonflent, vous réclamez le<br>directeur de l'agenc l'agence. Et là, vous apprenez la grande nouvelle de l'année, le gros

### de minitel devrait-il forcément le connecter sur Télétel 3 et y vider son portefeuille ? Les PTT ne connaissent-ils donc pas l'existence<br>des multiples RTC multivoies et les

microserveurs ?<br>Pourquoi les cas de factures contes-<br>tées se multiplient-ils de jour en<br>jour ? Pourquoi l'information en ce<br>qui concerne la tarification kiosque<br>ou T3 n'est-elle pas faite avec<br>autant "d'ardeur" que l'exist t vanté<br>protionné ?

## TOUJOURS PLUS FORT!

très loin, c'est-à-dire juste ce qu'il<br>faut pour gaver la presse de petits<br>fours. Donc, lors de cette conféde presse, personne n'avait

morceau de l'affaire, l'individu vous<br>déclare : "de toute manière, vous<br>serez perdant".<br>Incroyable ! Et c'est véridique ! La<br>scéne s'est effectivement produite<br>dans une agence pariseinne ! Et le<br>pire, le plus énorme, c'est

Dans cette affaire, qui j'en suis sûr<br>pourrait servir de modèle à des<br>dizaines du même genre dans tout<br>le pays, un certain nombre de faits<br>doivent être dénoncés. Pourquoi<br>quand quelqu'un se plaint ou con-

teste sa facture, ce qui lui est tout à fait permis, pourquoi doit-il se heurter à une multitude d'individus chargés de le décourager dans ses investigations? Pourquoi à partir du

moment où quelqu'un accepte de prendre un minitel, devient-il un vil

REGARDE, C'EST LE TOUT) OERNIER MODÉLE DES<br>OBRITICIE I VOUS VOUS SOUVENEZ DE RAILLE MODÉLE DES

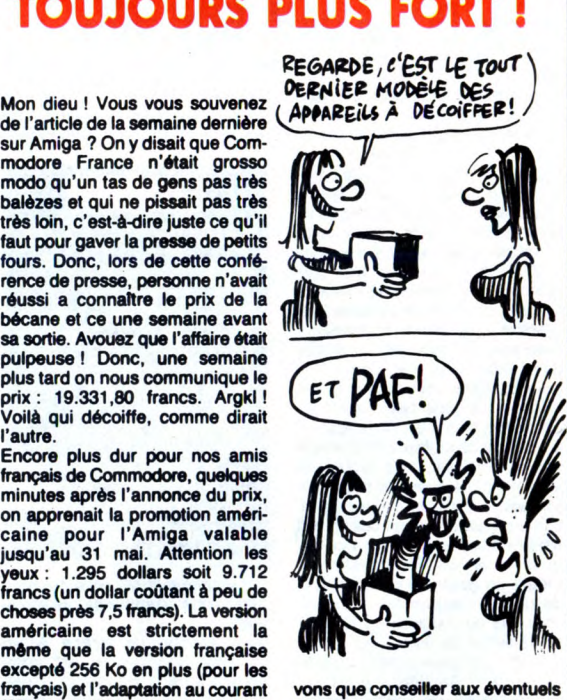

(220 volts, 50 Hz). On peut donc acheteurs de cette bécane de dire que pour le moment la diffé- s'abstenir pour le moment. En rence du prix d'un Amiga en effet, Commodore France finira France limited bien tôt ou tard par baisser ses<br>prix. S'ils ne le font pas rapide-<br>ment, c'est qu'ils ont un peu trop varie du simple au double: un prix. S'ils ne le font pas rapide-record dans la catégorie "plus ment, c'est qu'ils ont un peu trop cher que moi tu meurs". tendance à se sucrer au passage. Inutile de dire que nous ne pou- A vous de conclure.

Encore, nous aurions à faire à une<br>société normale, comme les autres,<br>le problème ne serait pas le même.<br>Si votre livreur de couscous vous<br>livre 2 couscous par semaine et<br>vous en facture 16, vous pouvez<br>vous défendre. Ce n sation que vous faites de ce service<br>(compteurs de taxe, factures détail-(compteurs de taxe, factures détail-Ibes), ce sont les PTT qui vous la fournissent, quelle que soit votre position, vous êtes dépendant des

Tout cela existe, tous ces faits sont là. Etait-il nécessaire d'en rajouter? Car ils ont été encore plus loin que ça; ils ont fait plus fort ! et de toute façon, le pire de tout, c'est que les PTT ne sont tenu de prouver votre

consommation en aucun cas !<br>Depuis quelque temps (après le 16<br>mars au moins), une note circule<br>dans toutes les agences commer-<br>ciales autorisant les PTT à couper<br>carrément toutes les lignes faisant<br>l'objet d'une procédure avez fait appel, si vous possédez un<br>minitel, les PTT ont le droit de cou-<br>per votre ligne. Et la justice la-<br>dedans ? Pensez donc ! C'était<br>pourtant bien clair, les PTT ne peu-<br>vent pas couper une ligne télépho-<br>nique ava mort ayant fait appel était guillotiné<br>avant le résultat parce que "sûre-<br>ment coupable" ! Le plus drôle,<br>c'est que seulement les posses-<br>seurs de minitels sont susceptibles

d'être privés de ligne. Il y a un nom que tout le monde connaissait et qui était synonyme d"arnaque" : Longuet, Gérard Longuet.<br>Cette sen

..<br>maine, pas de code mais du mépris face à une administration orgueilleuse at voleuse qui une fois de plus ne répondra pas et qui res-tera sourde devant cet article comme devant les dizaines d'escroqués.

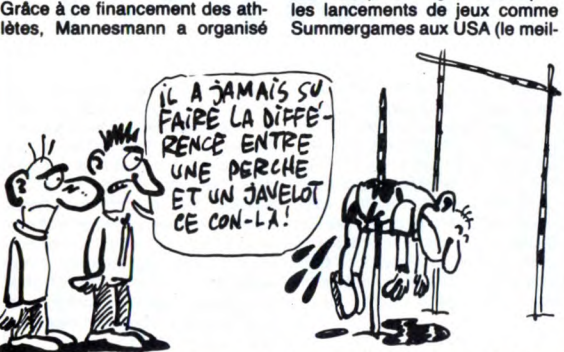

TU VEUX DU BÂTON??

une exhibition des perchistes Qui- leur sportif pour chaque discipline<br>non et Vigneron et du coureur était présent sur le stand d'Epyx),<br>Caristan lors du Sicob Printemps mais c'est quand même pas mal.

non et Vigneron et du coureur était présent sur le stand d'Epyx), Caristan lors du Sicob Printemps mais c'est quand même pas mal.

## SILVER, ÇA VEUT DIRE CACA?

La collection de logiciels Super<br>Silver de Firebird porte bien mal son nom! Au lieu de regrouper des logiciels de bonne qualité, on y retrouve de sombres productions<br>comme Microcosm, un pro-<br>gramme adapté sur Commodore<br>64 à partir d'un BBC ! Vous dirigez un jardinier du futur (il peut léviter par exemple) qui doit faire pousser des plantes style philo-dendron en éliminant les parasites qui pullulent dans sa serre. Dans ce jeu au graphisme pauvre et à la musique sinistre, vous devrez faire preuve d'un courage et d'une abnégation sans borne si vous souhaitez franchir victorieusement les premiers tableaux. Ce genre<br>d'arcade, nous le crovions disparu d'arcade, nous le croyions disparu depuis bien des mois sinon des années. Lorsque nous voyons que des programmes aussi lamenta-bles voient encore le jour en 1986, il ne nous reste plus qu'une chose

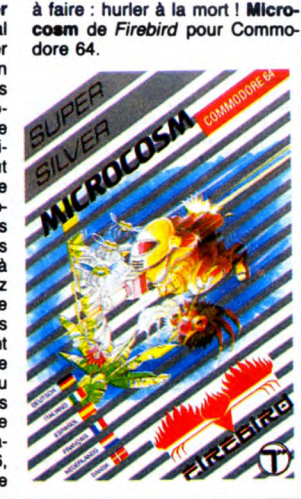

MATEZ LA BIBLE

DU ST

C'est dommage parce que l'adap-tation ludique (bien dit, non ?) est fort sympathique : petite synthèse de parole pendant la présentation, graphismes mignons tout plein, musique tirée de la série télévisée

et jeu riche en surprises. Vous dirigez deux petits vaisseaux paumés dans un labyrinthe. La doc du programme dit que c'est une tombe égyptienne, moi j'appelle ça un labyrinthe, un point c'est tout. Tout le jeu est basé sur le fait qu'un vaisseau est plus petit que l'autre et donc passe dans

Mazeu 1 Regardez comme elle est belle ! Vous l'avez vue ? Bardée de Gris, de rouge et de noir,le tout

Sur fond blanc, quelle classe l'<br>
Sur fond blanc, quelle classe l<br>
C'est la Bible de l'Atari ST, ou<br>
messieurs dames l C'est tout ce<br>
qu'il y a de plus vérique : elle<br>
vient de sortir chez votre boucher<br>
répandre sur le so

y a dedans?<br>y a dedans?<br>Pour une fois, franchement,

de programmation. Je dois avouer que la première description des circuits de la bécane est tout à fait

face MIDI, les cartouches, l'interface DMA et celle des unités de disquettes. Bref, si après avoir lu ces chapitres, vous n'avez pas bri-colé de cartouche ou demultiplexeur de schpountz indexé à droite (parce que depuis le 16

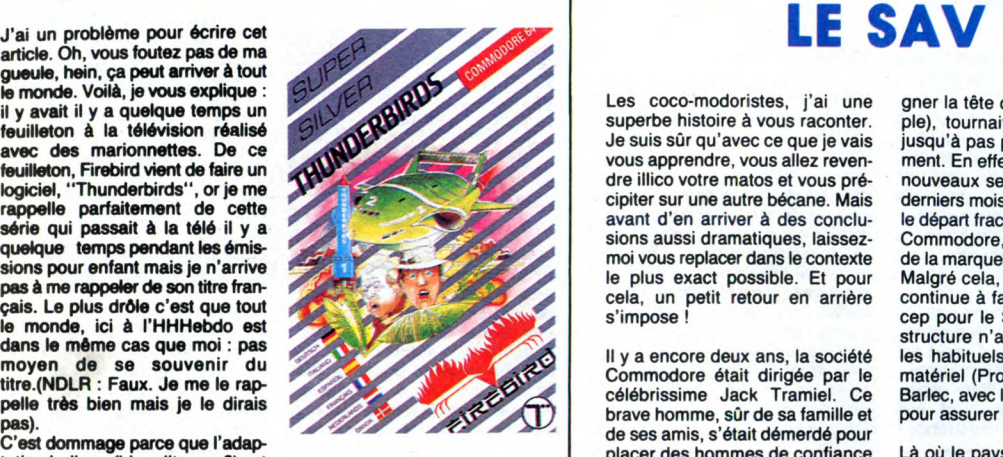

certains endroits où l'autre ne peut pas se faufiler. En usant de ruses dignes des sioux les plus malins, vous devez mener ces deux appa-reils tout droit dans la tombe du pharaon Jesaisplustropquoi pour délivrer une équipe d'égyptolo-

gues prisonniers.<br>Un gros plus pour ce logiciel qui<br>m'en a fait voir de belles et dont<br>je ne me suis toujours pas lassé.<br>Votez **Thunderbirds** de *Firebird* pour C64.

# MERDE, BON DIEU! DU RIFIFI DANS

gner la tête d'un drive par exem-ple), tournait tant bien que mal jusqu'à pas plus tard que récemment. En effet, deux phénomènes nouveaux se sont enchaînés ces

derniers mois : tout d'abord, après le départ fracassant de Tramiel de Commodore, une filiale officielle de la marque est créée en France. Malgré cela, Commodore France

continue à faire confiance à Procep pour le SAV. Cette nouvelle structure n'a donc pas empêché les habituels réceptionnaires du matériel (Procep) de le confier à Barlec, avec les pièces détachées, pour assurer le service technique.

Là où le paysage change radica-lement, c'est lorsque Jack Tramiel se rend compte que la filiale française de sa nouvelle boîte (Atari) ne fait pas vraiment un boulot conséquent pour imposer la marque dans notre pays. Résultat : Jack se souvient de son ancien parte-naire et lui propose de recommen-

cer comme avant, mais pour son<br>nouveau matériel : Atari, Là nouveau matériel : Atari. La<br>encore pas de lézard Mai encore pas de lézard. Mais l'anguille commence à pointer son nez de dessous la roche !

Commodore France est très vexé de voir Procep "changer de camp" et s'occuper d'Atari

France. Par rétorsion, Commo-dore France décide de ne plus fournir à Procep les matériels et les pièces détachées nécessaires

Les coco-modoristes, j'ai une superbe histoire à vous raconter. Je suis sùr qu'avec ce que je vais vous apprendre, vous allez revendre illico votre matos et vous précipiter sur une autre bécane. Mais avant d'en arriver à des conclu-sions aussi dramatiques, laissez-moi vous replacer dans le contexte le plus exact possible. Et pour cela, un petit retour en arrière s'impose

II y a encore deux ans, la société Commodore était dirigée par le célébrissime Jack Tramiel. Ce brave homme, sùr de sa famille et de ses amis, s'était démerdé pour placer des hommes de confiance à la tête de toutes les sociétés qui s'occupaient d'importer les produits de Commodore dans leur pays respectifs. Dans notre cas, restons Français, Procep s'occu-pait de l'importation, de la diffu-sion, de la promotion et du service après-vente (SAV) des matériels Commodore, tant professionnels<br>que grand public. Elie Kenan,<br>homme de réflexion, avait décidé<br>de confier la réalisation technique<br>du SAV à une entreprise<br>d'Asnière, Barlec. Depuis le début<br>de leur accord, Procep fournissai à Barlec les pièces nécessaires au<br>bon fonctionnement de la bon fonctionnement de la maintenance.

Le système, malgré des lenteurs certaines (deux mois pour faire ali-

# AU BOUT DE L'ENFER

Si la simulation du plus grand de tous les dangers ne vous fait pas peur, si vous souhaitez plonger dans un futur où les lendemains ne chantent pas, si vous rêvez d'être David et d'avoir quatre

un raz de marée sans précédent qui noieront à eux deux les côtes européennes et américaines. A la suite d'une bidouille géniale, les scientifiques ont repris le contrôle de l'un des cinq ordinateurs et un commandant humain est néces-

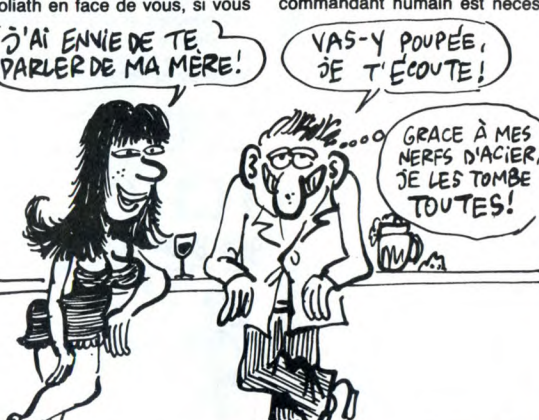

**avez** des réflexes et des nerfs d'acier, vous allez pouvoir vous<br>jeter dans l'aventure de Monolith Quake Minus One. Dans ce log ciel de Loading Edge Software, vous allez affronter quatre ordinateurs révoltés contre l'ordre humain et déployant une puis-sance guerrière hors du commun. Remettons l'action dans un contexte compréhensible : les sour-ces d'énergie fossile (charbon, pétrole, uranium...) sont épuisées depuis longtemps. Les scientifi-ques ont trouvé comment exploiter la chaleur du magma au fond des mers. Une gigantesque instal-lation au fond de l'Atlantique four-nit l'électricité pour l'ensemble des pays industrialisés. Cette centrale est dirigée par cinq ordinateurs,<br>tous aussi mégalos les uns que les tous aussi mégalos les uns que les autres. Récemment, ces dingues de machines viennent de lancer un ultimatum à tous les gouverne-ments du monde : le Mouvement pour la Libération des Robots a décidé de libérer brutalement toute l'énergie accumulée par la centrale provoquant ainsi un trem-blement de terre gigantesque et

saire pour le diriger. On vous demande de contrer l'offensive robotique dans les trois heures (en qui restent avant l'explosion finale.

Entièrement graphique, dirigé par joystick, ce wargame peut pas-sionner autant les fanatiques de l'arcade que ceux qui préfèrent la stratégie et la tactique. A l'écran, vous avez une vision du terrain à contrôler (avec deux niveaux de carte, l'une globale l'autre de détail), des icônes pour sélection-ner le type d'armement, les déplacements, les réparations, une vue en trois dimensions de la zone où vous vous trouvez et deux indica-teurs du niveau de fuel et d'éner-gie. Le tout est enrobé de bruitages particulièrement angoissants (normal pour l'ambiance), ce qui n'ôte rien à l'ensemble, bien au contraire. C'est génial, extraordi-naire, superbe, original et fantas-tiquement bien réalisé. Un bijou comme on en rencontre rarement. Monolith Quake Minus One de L*oading Edge Software* pour<br>Commodore.

à Barlec pour assurer le SAV (ça va ? Vous suivez ?). Et qui c'est qui se retrouve sans pouvoir assurer cette maintenance du maté-riel ? C'est Barlec ! De plus, Com-modore France refuse bien entendu d'assurer le service après-vente. Alors, les lecteurs, vous commencez à comprendre ce qui vous pend au nez ? Tant que votre C64 ou votre C128 tient la route, pas de soucis à vous faire. Mais le jour où il commencera à donner des signes de fati-gue, vous allez devoir vous met-tre en chasse d'un réparateur indépendant qui accepte de vous bricoler votre micro sans faire appel aux instances nationales.

La situation est tellement grave que Barlec en est arrivé à envoye une circulaire à tous les revendeurs qui avaient confié du matériel à réparer (celle que nous publions ici, même si elle n'est pas trop lisible). Chaque revendeur est ainsi informé que plus personne en France n'accepte officiellement de prendre en charge la mainte-nance des matériels Commodore actuellement sur le marché et qu'il peut récupérer ce qu'il avait con-fié à Barlec. La circulaire se termine malgré tout sur une note optimiste : "...nous espérons trouver rapidement une solution avec Commodore France afin de continuer à vous assurer un Service Technique.

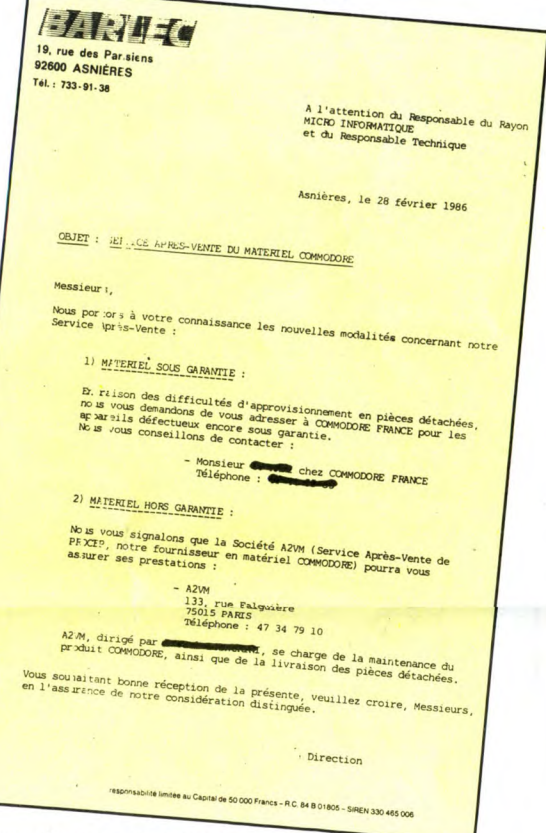

Comme d'habitude, c'est Commo dore qui décroche le gros lot dans la catégorie entubage et prise du public pour des cons. Chose ô combien surprenante, n'est-il<br>pas? Malheureusement, pour pas ? Malheureusement, pour eux, la lettre de Barlec est venue inopinément jusqu'à nos bureaux.<br>Alors, encore une fois nous cla-

mons : Commodore nous prend pour des cons et nous ajoutons encore une fois **ça commence à**<br> **bien faire !** Une suggestion gra-<br>
tuite : Commodore pourrait se<br>
recycler dans la cacahuète , ça<br>
permettrait à des gens sérieux de<br>
s'occuper de la micro.

## TIENS, UN SOFT PAS NUL

Si je vous dis que sur Amstrad, il<br>y a un soft qui se nomme Zaxx,<br>vous ne pouvez que me rire au<br>nez. Et pourtant, ce programme<br>contre toute attente est bien réalisé et peut (si, si), sous réserve de<br>patience, en amuser quelques-<br>uns. Pour ceux qui n'auraient pas<br>encore compris la métaphore, il<br>s'agit d'une Nième version de<br>Zaxxon, le jeu qui fit fureur il y a<br>quelques années dans

deront les plus jeunes d'entre<br>vous, ceux qui n'ont pas connu les<br>débuts éclatants de la micro (ses<br>faillites, ses réussites et ses<br>musées, n'oubliez pas le guide) ? C'est le premier jeu d'arcade en<br>quelque chose qui ressemble à de<br>la 3D et qui met en scène un vais-<br>seau spatial paumé dans l'espace<br>intersidéral avec pour mission de<br>détruire une base foutrement bien gardée par des lance-missiles et autres canons protoniques phos-phorescents au look glace-à-la-vanillesque.

<sub>que .</sub><br>• nter pour la millième fois, ce soft me semble être assez inu-

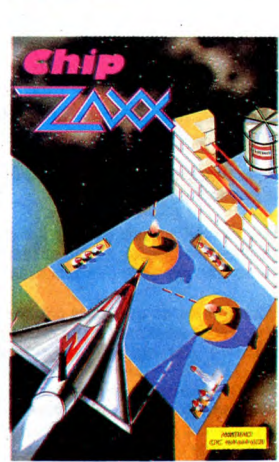

tile, voilà pourquoi je vous fais directement un petit bilan de l'adaptation amstradienne de la chose : bien foutu, assez rapide et agréable malgré quelques erreurs qui n'arrivent pas à rendre le jeu<br>insupportable.<br>C'est Zaxx sur Amstrad de *Chip*.

### mars, il faut faire gaffe où on s'indexe), c'est que vous craignez méchamment. Le troisième chapitre qui fait plus

de 300 pages est le plus beau.<br>Celui grâce auquel je ne dors<br>plusla nuit, celui qui m'excite à<br>chaque fois que je le consulte.<br>Dedans, vous trouverez la descrip-<br>tion des fonctions du BIOS, l'explication des graphismes, des vecteurs d'exception, de la structure des interruptions, de l'émulateur VT52, des variables système et surtout le listing total du BIOS

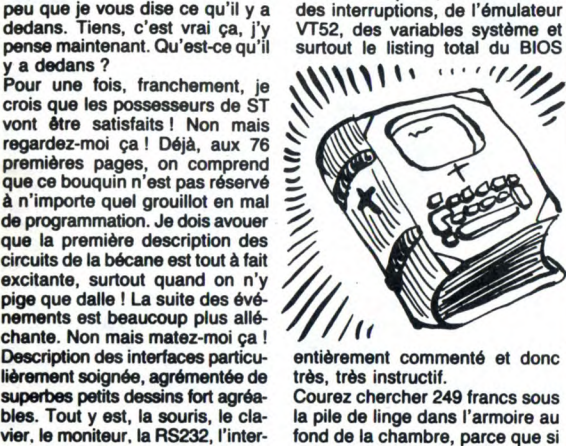

entièrement commenté et donc

très, très instructif. Courez chercher 249 francs sous la pile de linge dans l'armoire au fond de la chambre, parce que si vous ne possédez pas cette Bible (qui porte vraiment bien son nom), c'est que vraiment vous Ates un vieux ringard tout craquelé et que vous ne méritez même pas de posséder cette foutue bécane qu'est le ST. Ainsi soit-il.

## VILS POMPEURS

Un mois après le Show Atari au Novotel de Londres, c'est Commo-dore qui s'y colle en organisant très exactement au môme endroit un show de la môme envergure à juste un mois d'écart avec son concurrent. Commodore espère bien rameuter son monde en hur-lant partout qu'il y aura des Amiga et surtout des softs pour Amiga, chose qui vaut bien le déplacement puisque ça va faire 4 ou 5 mois qu'on nous promet de nous les montrer la semaine suivante! Donc, si Commodore vous excite

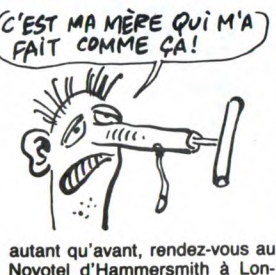

Novotel d'Hammersmith à Lon-dres les 9, 10 et 11 mai. Merci la foule.

Goliath en face de vous, si vous

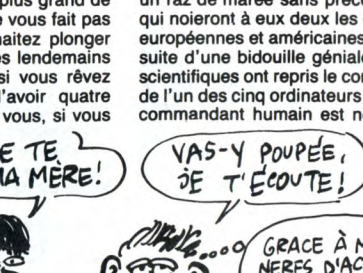

# ON A **TROUVE CA!**

Et sans chercher beaucoup puisque la quasi-totalité des éditeurs et des<br>grossistes anglais ont reçu ce très joil télex émanant d'un gras et gros<br>grossiste pas content et lui aussi bien embêté. Rassurez-vous, nous<br>trouvons

OF THATE. ...<br>STACE SEVERAL MONTHS THE FRENCH WEEKLY MAGAZINE HEBDOGICIEL KNOWN<br>STACE SEVERAL MONTHS SHIFT EDITIONS IS PUBLISHING TIPS TO PIRAIL<br>ALSO UNDER THE NAME SHIFT EDITIONS

ENTROLLATION 126 PASE 14 DEVILS CROWN AMSTRAD, SPY VS SPY AMSTRAD<br>HEBOOSTCIEL NO 126 PASE 14 DEVILS CROWN AMSTRAD, SPY VS SPY AMSTRAD<br>THEY EXPLAIN HOW TO PIRE SIMILAR EXAMPLES.<br>IN ANY ISSUE, THERE ARE SIMILAR

AND THE EXPLAIN ALSO NOT THE SUPPORT OF THE EXPLODING<br>THE THAT ALSO A DATABASE WHICH CAN BE ACCESSED TROUGH MINITEL.<br>AND THE EXPLAIN ALSO HOW TO PIRATE SOFTWARE WAY OF THE EXPLODING<br>AND THEY FOR INSTANCE. 

FIRATED SOFTWARE.<br>FIRATED SOFTWARE.<br>WE FEEL THIS ACTIVITY IS VERY BAO FOR THE SOFTWARE INDUSTRY IN GENERAL.<br>HEBOGSICIEL HAS ALSO STARTED THO MEEKS AGO A MAIL ORDER CLUB<br>HEBOGSICIEL HAS ALSO STARTED THO ECOLYTON ON FREMCH RRP.<br>OFFERING SOFTWARKE ARE VERY UPSET.

METALLEAS IN FRANCE ARE VERY UPSET.<br>HETALLEAS IN FRANCE ARE ALL THESE INFORMATION INTO CONSIDERTION<br>WE MOULD LIKE YOU NOISTRIBUTORS BECAUSE HEBOOBICIEL IS TRYING<br>AND INFORM YOUR UN DISTRIBUTORS TO BUY SOFTWARE IN THE UK FOR ITS CLUB.<br>HEREL EVERYONE MUST BE INFORMED THE MEAN COSTAL IS NURTHERN A VERY<br>HEREL EVERYONE MUST BE INFORMED THE SOFTWARE IN FRAME AND STATE.<br>HEREL EVERYONE TO DERMAY THE USP IN ANYWAY HEBOOBI TO BUY SOFTWARE IN THE UK FOR ITS CLUB.

THE SOFTWARE BUSINESS IN GENERAL.<br>THE SOFTWARE BUSINESS IN GENERAL.<br>WE DON'T WANT FRANCE TO BECOME A COUNTRY FOR DETAILS JUST, ASK ME.

A l'attention du directeur général<br>De : D. Thebaud

### Nouvelles importantes sur le piratage

Depuis plusieurs mois le magazine français Hebdogiciel connu aussi<br>sous le nom de Shift Editions publie des astuces pour pirater des<br>logiciels.

### Exemple Nº1 :

– – – – – – – –<br>Hebdogiciel N°126 page 14<br>Ils expliquent comment pirater ''Devil's Crown'' sur Amstrad, ''Spy vs<br>Spy'' sur Amstrad. Dans chaque numéro, il y a des exemples similaires.

### Fxemple Nº2 .

-------<br>Ils ont aussi une banque de données à laquelle on peut accéder grâce<br>à un minitel et ils expliquent aussi comment pirater le logiciel "The Way<br>of the exploding fist", par exemple.

### Exemple N°3:

-------<br>Ils publient des petites annonces de jeunes gens qui proposent ouver-<br>tement d'échanger des programmes piratés.

Nous pensons que cette activité est très mauvaise pour l'ensemble de<br>la profession.

Hebdogiciel a aussi lancé il y a deux semaines un Club de VPC qui<br>propose des logiciels à 30% de réduction sur les prix français. Les reven-<br>deurs français sont très embêtés.

Nous aimerions que vous preniez ces informations en considération et que vous en informiez vos distributeurs anglais car Hebdogiciel es<br>d'acheter des logiciels en Angleterre pour son club.

sons que tout le monde doit être informé de ce qui se passe inclus persons up to the international state international or the plasse is not all to the solitours of grossites framework in the process in the second problem of the second problem of the second problem of the second que

Nous ne voulons pas que la France devienne un pays de pirates comme<br>l'Italie et nous demandons votre coopération. Si vous voulez plus de détails, demandez-moi.

Sincérement<br>D. Thébaud

### **TEMUDES SUR LES BERPETES**

Tempête sur les Bermudes pour<br>ceux qui n'auraient pas compris<br>que je suis un adepte de la simulation contrepétrique, art qui en a fait mourir plus d'un, qu'on se le<br>dise, Tempête sur les Bermudes dise, rempere sur les Bermudes<br>juvéniles cerveaux de la seule<br>juvéniles cerveaux de la seule<br>boîte de soft française qui croit<br>encore qu'on peut vendre (vendre encourse qui ont peut venture (venture)<br>soi) des programmes pour Apple.<br>Les passionnés, ça existe encore.<br>Froggy Software a donc sorti ce Programme que je qualifina de pas<br>très bon voire même d'assez nul<br>si j'étais partitiement impartial.<br>Si j'étais partitiement impartial.<br>-Comment ça "si j'étais impar-<br>tial"? Parce qu'on n'est pas<br>impartial, nous, à l'HHHHe Elle est bien bonne celle-là ! Trêve<br>de plaisanterie et de laxisme,<br>disons la vérité telle quelle, disons-<br>la avec force et fracas : ce logiciel

la aveventure and the extreme four and the extreme four most contacts avec Froggy en and the learn produit. Qu'a<br>
disant du mal de leur produit. Qu'a<br>
in a signal de leur produit. Qu'a cela ne tienne, voici la formule Colar le deuteur, voici la tommer<br>reaster copain avec eux : "je suis<br>tout à fait désolé pour l'auteur, la<br>mère de l'auteur et surtout l'Association Française pour le Dévelop-<br>ciation Française pour le Développement Universel du Jeu d'Aven benient onter blue Tout le Monde Trouve<br>Bien dans l'Entourage Mesquin de<br>ceux qui Croient Connaître ne<br>Serait-ce que de Vue l'Equipe de Développeurs. Donc. l'adresse

## **FALKLANDS, VOUS AVEZ DIT FALKLANDS?**

Moi, j'ai entendu Malouines. Falk-Moi, ja entendu Maloulines. Palk-<br>lands, ça n'existe pas. En 1982, la<br>mère Thatcher a balancé son<br>aller vier les Argentins qui étaient<br>aller vier les Argentins qui étaient<br>venus y planter la tente et la<br>merde. Résultat du vente de super étendards et

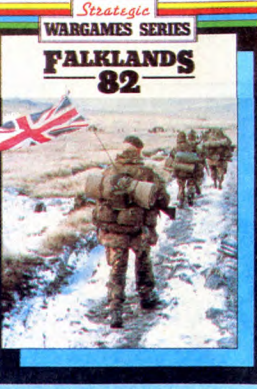

d'Exocet n'a cessé d'augmenter.<br>Heureusement pour l'économie<br>française que les Albions et les Argentins se sont mis sur la

Sueule !<br>
Après ce petit rappel historique,<br>
bref mais nécessaire, voici le soft<br>
qui a été tiré de cette aventure :<br>
Falklands 82 de PSS pour C64. Je rainance az de PSS pour Co4. Je<br>Vous dis tout de suite : c'est nul.<br>Pourquoi donc ? Parce que c'est<br>nul. Il y a des softs comme ça qui<br>ne portent pas à la discussion.<br>Quand vous avez envie de jouer à un bon wargame, il faut absolu<br>ment que l'écran soit bien orga nisé, qu'il ne soit ni surchargé ni<br>trop vide. Or, voilà, rien qu'à la vue<br>de l'écran on n'a pas envie de jouer plus longtemps que les quel-<br>ques secondes d'usage. Dom-<br>mage, moi qui accroche vite sur riage, moi qui accrocine vite sur<br>les wargames, là, j'ai vraiment été<br>déçu d'autant plus que question<br>intérêt de jeu, c'est pas le super<br>pied. Voilà encore un jeu réservé aux britiches et autres bouffeurs de pudding.<br>Perdez les Malouines avec Falk-<br>lands 82 de *PSS* sur C64.

**TCHATCHE** 

Si vous voulez vous convaincre de<br>la qualité du Télestrat et de Vismo<br>réunis, vous pouvez appeler au (1)<br>43 38 00 29, pas tous en même temps please, because c'est un 3 mono-voie, mais allez-y quand<br>même. Euh, je précise pour les<br>incurables qu'il faut un minitel pour appeler et qu'il faut appuyer<br>sur Connexion/fin lorsqu'on entend une voix suraigue dire

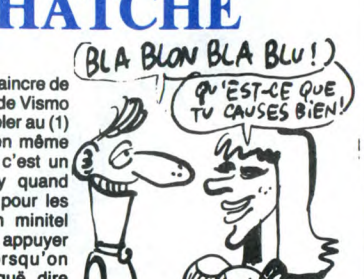

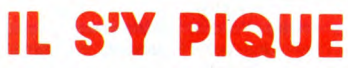

Comme dirait l'autre : il spike. Oui,<br>d'accord, c'est nul. Mais c'est<br>néanmoins le titre d'un logiciel sur Spectrum venu des laboratoires Firebird.

riveoind<br>
C'est un bon jeu d'ailleurs, je ne<br>
vois pas pourquoi j'en dirais du<br>
mal. C'est amusant, c'est assez<br>
bien foutu. Bon, d'accord, le scé-

vous devez vous balader de<br>tableau en tableau histoire faire un tableau en tableau histoire taire un<br>petit tour et d'éviter les monstres<br>ignobles qui rôdent tout autour.<br>Oh, pourquoi dire du mal de ce<br>petit jeu, pourquoi ?<br>Allez, un bon point pour Spike sur

Spectrum

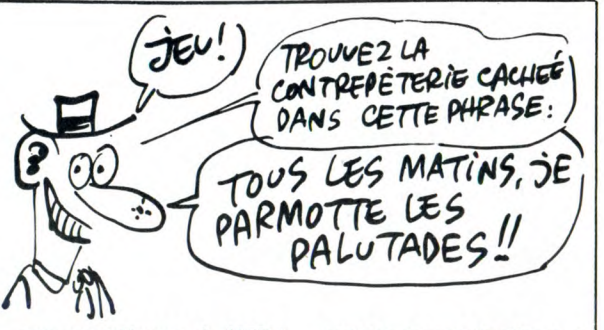

mes condoléances à l'AFDU-<br>JANTMTBEMCCSVED''. Sincère-<br>ment, je suis désolé mais je peux ment, je sus usesurer que si je n'étais pas<br>entré dans ma période d'impartia-<br>lité sèche, je n'aurais pas avoué<br>avoir été retourné d'horreur par<br>l'analyse syntavique inexistante,<br>la deseine pas varienne dénieur. les de sins pas vraiment géniaux et le scénario nullissime (en gros

naufrage sur une île déserte, à<br>vous de vous débrouiller).

Que dire de plus si ce n'est que Que aire de pius si ce n'est que<br>ce programme rappelle les tout<br>débuts des jeux d'aventure sur<br>Apple, ce qui est grave en 1986.<br>Ah, ça fait du bien d'avoir été<br>impartial pendant quelques secon-<br>des, ouf ! Quel panard !

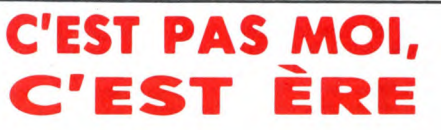

Gasoline Software est une toute diasonine sortware est une toute<br>persuadée de pouvoir faire son<br>trou avec des logiciels pour toutes<br>machines à moins de 100 francs !<br>Si, vous avez bien lu : moins de<br>100 francs. Voilà une idée super<br>100 francs :<br>manus ne que nous ne manquerons pas de promouvoir. Pensez donc : enfin du logiciel à prix correct, ça vaut

du logiciei a prix corrietu, ya vaut<br>La peine, non ?<br>Étes-vous bien sûr qu'il n'y a pas<br>un coup foireux derrière ça ?<br>Comme dirait Blier : "ça sent

exorbitant, ils se sont finalement lancés dans l'aventure.

ances anar l'aventure.<br>Altention, on n'est pas des sauvages : on veut bien tenter de nouvelles expériences mais si jamais<br>on se plante, pas question de<br>mouiller la boîte dans une histoire<br>pas claire. Ere informatique n'a rien à se reprocher, pas question de se mêler à la fange hebdogicie diame, "vous comprenez, on ne<br>fait pas de politique, on n'a rien à<br>se reprocher".<br>Le jeu est clair : soit l'opération

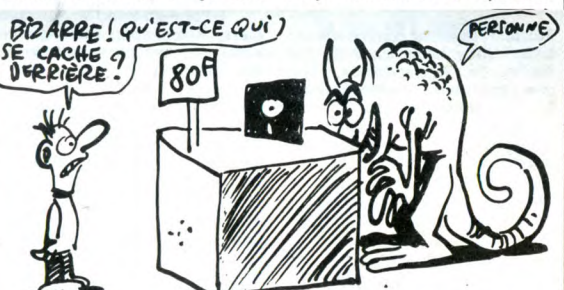

**ENVOYEZ** 

l'roussi ça veut dire qu'ça va bien-<br>tôt sentir le brûlé" !

Vous n'avez pas tort : Ère Informavous n'avez pas our . ce monne.<br>Signe est que cette histoire ? Cette<br>société appartient entièrement à<br>Ere. Mais pourquoi donc Ére investirait dans une société de logiciels en ce moment alors que<br>seules les valeurs sûres tiennent<br>la route ?

la route ?<br>En bien ça peut se comprendre.<br>Ere est une boîte qui n'aime pas Ere est une pous qui n'aime pas<br>faire de vagues, qui vend cher de<br>bons logiciels et qui pour l'instant<br>n'a pas l'intention de changer de<br>politique. Seulement voilà, à force<br>qu'on leur dise que le logiciel au juste prix peut rapporter autant<br>sinon plus que le logiciel à prix

s'avoue fructueuse (Karaté sur s avoire interduence (variate sur<br>
oric Atmos sera le premier logiciel<br>
à sortir à 99 francs) et Ère fera un<br>
beau communiqué disant qu'ils<br>
avaient tout prévu et qu'ils<br>
péniaux, ou bien l'affaire se casse<br>
la gueule parc pas been est oue of the star is en sort<br>indemne puisqu'officiellement<br>indépendant de Gasoline Software. Bref, tout ceci serait parfait<br>si personne n'avait dit bien haut<br>que GASOLINE SOFTWARE<br>C'EST ERE INFORMATIQUE.

Concipion of pass avoir tenté le tout<br>pour le tout et s'être lancé sous le<br>nom de Ére dans la branche du<br>soft à moins de 100 balles ? Ah, mon pauvre monsieur, si on fai ce au'on veut !

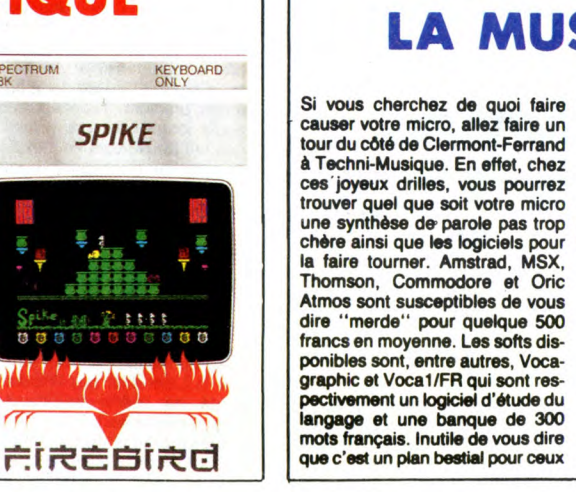

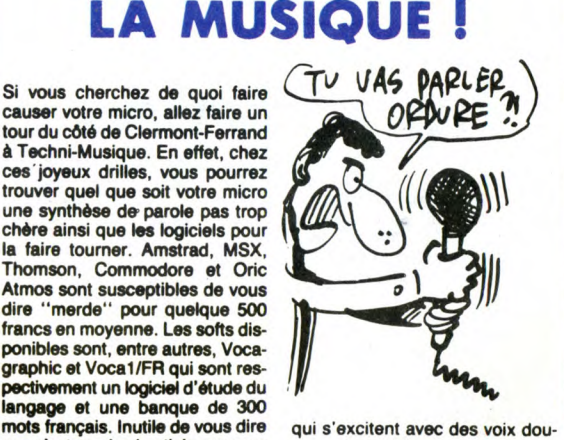

cement synthétique

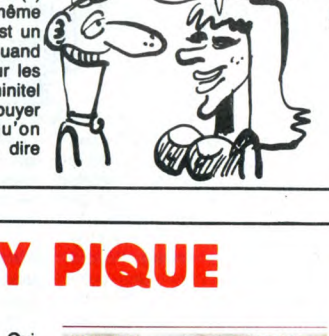

SPECTRUM<br>48K

a,

受講

ben'noutries and belief and particular particular and definition and particular particular and the Vous dirigez un petit bonhomme grace aux touches du clavier et

### **PRECISION**

Amstrad et la vitesse, ça fait deux,<br>y a qu'à voir à quel rythme ils four-<br>nissent des trois pouces. Ils vien-<br>nent de m'envoyer leur communi-<br>qué de presse stipulant l'achat de<br>Sinclair. Bon, on le savait déjà. Ce<br>qui est marque Sinclair couvrira le bas de marque et la gamme Amstrad couverture du gamme Amstrad couvrira un marché familial plus<br>sérieux, plus intéressant ". En<br>plus, ils ont acheté le droit d'être<br>méchant avec les ex-concurrents.

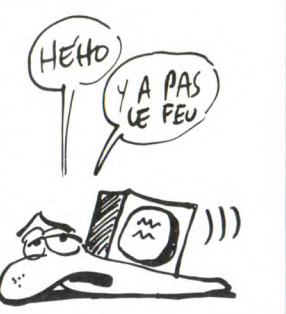

### **LES PTT LEADERS ?** ?

D'après Newsweek, hebdo d'informations générales américain, la<br>France est leader sur le marché France est leader sur le marche<br>mondial du Videotex. En soi, ce<br>n'est pas vraiment une perfor-<br>mance, on peut aussi considérer<br>qu'elle est le leader mondial du<br>c'est l'article de fond qui suit cette<br>déclaration dans l'émin Science of discoverient in the section of the conduction of the section of the section of the section of the section of the section of the section of the section of the section of the section of the section of the section s etend durant tout le restant de<br>l'article sur les messageries, "so-<br>tes d'usines matrimoniales à<br>grande échelle". L'auteur décrit et<br>traduit les pseudos en anglais,<br>passe quelques dialogues, expli-<br>quelle fréquence comme que comment on se renounced<br>marche, si c'était bon et tutti de marche, si c'était bon et tutti de

marche, si c'était bon et tutti<br>libitum.<br>Nous avons donc d'un côté les<br>Nous avons donc d'un côté les<br>Français, accrochés à leur sérieux<br>et qui méprisent souverainement<br>les messageries (passez un coup<br>renseignement sur une

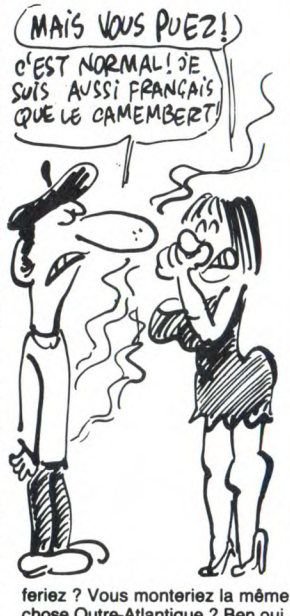

feriez ? Vous monteriez la même<br>chose Outre-Atlantique ? Ben oui,<br>gagné. Et les Français pourront<br>prendre leur sérieux, se le rouler en pointe et se le mettre... (mort du chroniqueur)

**CODE POSTAL** 

Participation aux frais de port : 20 F.

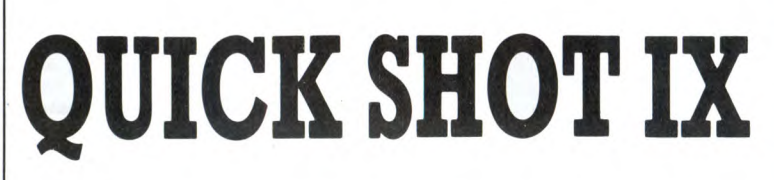

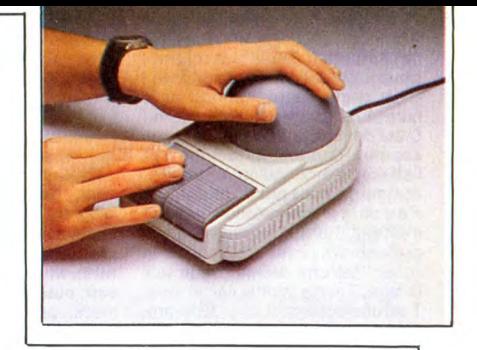

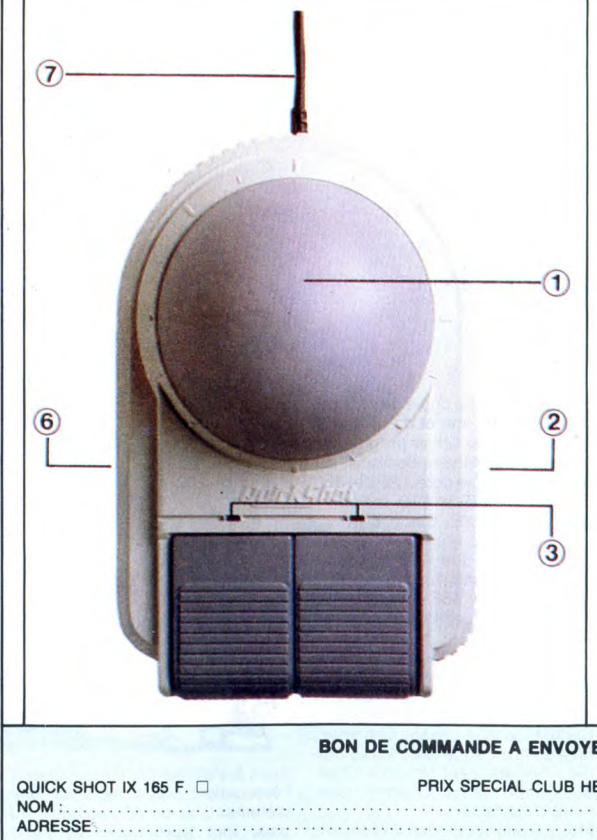

- 1) BOULE DE CONTROLE A MICRO-CONTACTS
- 2) TIR AUTOMATIOUE
- 3) LED DE CONTROLE DES BOUTONS DE TIR
- 6) COMMUTATEUR DROITE GAUCHE POUR CHANGER DE MAIN
- 7) CABLE DE RACCORD AUX NORMES ATARI.

FONTIONNE AVEC LES ORDINATEURS : ATARI, COMMODORE,<br>SPECTRAVIDEO ET LES CONSOLES DE JEUX VIDEO.<br>FONCTIONNE AUSSI SUR LES ORDINATEURS AMSTRAD SANS<br>POSSIBILITÉ D'UTILISER LE TIR AUTOMATIQUE NI LES VOYANTS<br>DE CONTRÔLE.

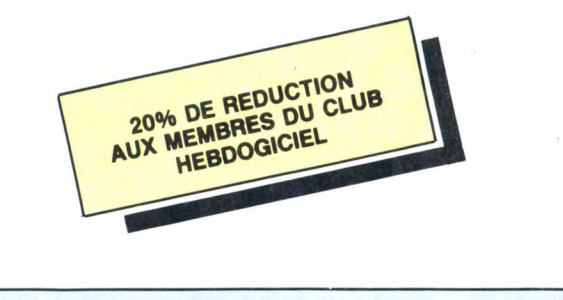

BON DE COMMANDE A ENVOYER A S.E.H.160 RUE LEGENDRE 75017 PARIS

 $SCORE 0.126 70$  000007

PRIX SPECIAL CLUB HEBDOGICIEL 133 F. D PRENOM :

N° DE CARTE . . . . . . . . . . . . 

 $42.7$ 

**MANAGER** 

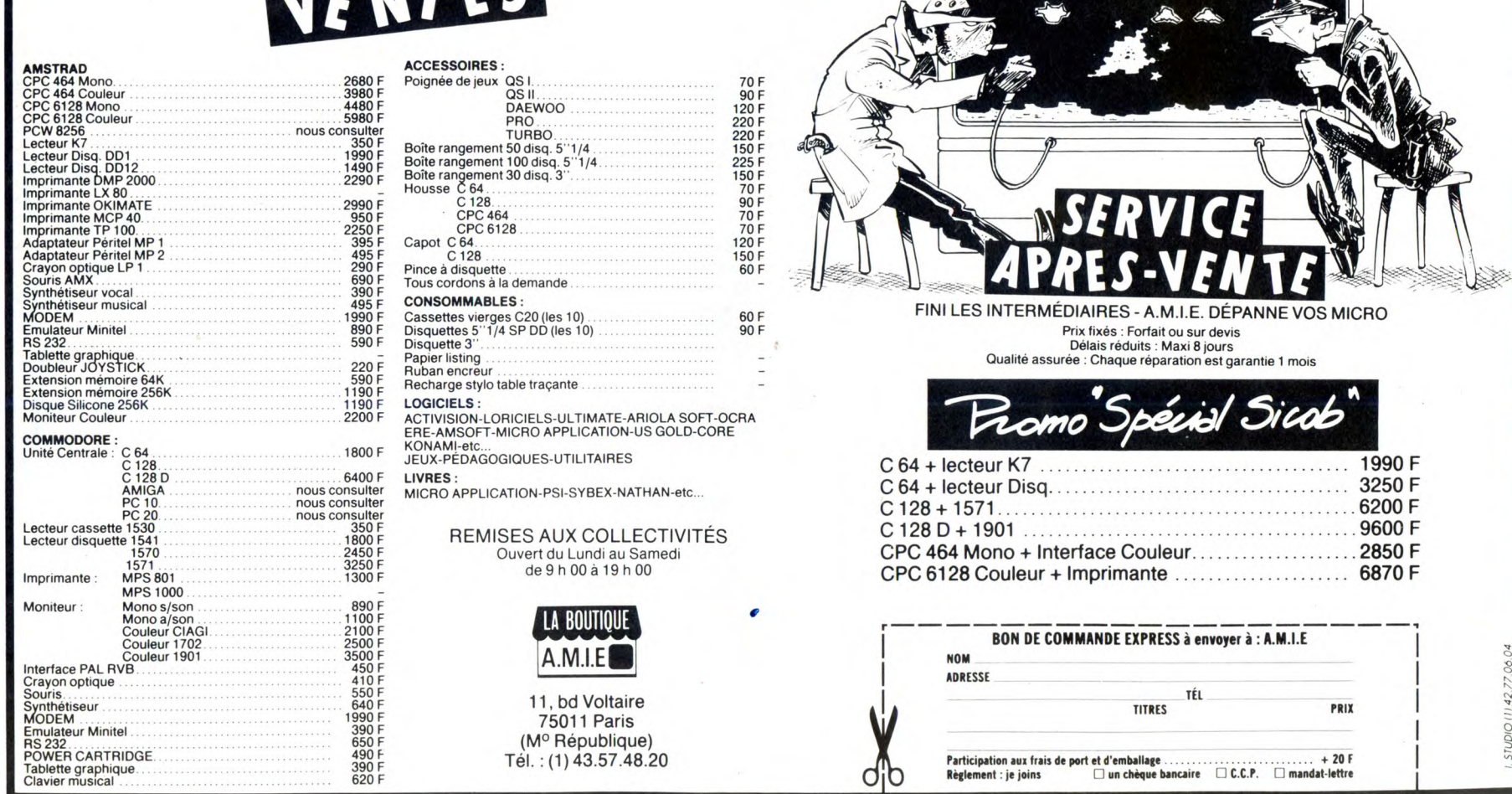

Jean-Michel Jarre qui fait un concert<br>à Houston, eh, oh lui, eh ! Rien que<br>ca ! A Houston, Texas ! Un concert !<br>Devant un million de personnes !<br>C'est dégueulasse, j'aurais pu le<br>faire à sa place, quand même !<br>C'est dommag comme ça, mais pas du tout. Jarre, c'est de la programmation, un point c'est tout. Tiens, c'est simple : il pro-gramme ses prises midi, point à la ligne. Fastoche. Même moi je sais le faire. Tout le monde sait le faire. T'as une prise midi, hop, tu la pro-grammes, et t'as du Jean-Michel Jarre. Après, t'appelles Houston, allo bonjour, c'est pour faire un concert, est-ce que vous pourriez me trouver un million de personnes d'ici ce soir ? Pas de problème, mon-sieur, en prime on vous donne douze buildings pour étaler vos fais-ceaux laser, la sono, et un tee-shirt "j'aime les prises midi". Ça vous va ? Très bien, Jarvis, très bien, ce

sera parfait. A ce soir donc. Fastoche, moi je dis. Et même: superfastoche. Tiens, y a un type, là, Gandalf, du groupe Black Circle, qui programme sa prise midi en trouvant des solutions. Il a trouvé

Mission Impossible<br>"Wait wait (jusqu'à "Wait, wait (jusqu'à entendre quel-que chose qui tombe), take tape, west, south, sit, press red, press white, stand up, take picture, search saboteur (il doit se trouver dans une pièce proche), take saboteur, take picture, north, north, west, north, show picture, break window, with tape, show picture, go window, take key, go window, press white, south, east, south, drop pic-<br>east, south, drop pictore, drop pic-<br>ture, drop saboteur, south, sit,<br>unlock yellow, press white, press<br>red, press yellow, press white, stand<br>up, drop key, take pi open door, push hard, go door, east, drop pail, drop picture, west, down, cut wire, take bomb, up, east, take

pail, put bomb (sauver la partie pour le cas où il y aurait une explosion irréparable), pour water." Déjà, ça, ça lui a donné presque tout Oxygène, d'un coup. Ensuite, il a trouvé Mission Astéroid :

"Push switch, open door, go door, say starstruck, north, west, salute, east, east, get disk, load computer, east, get explosives, east, lift weights, east, take shower, west, north, north, open door, west, north, up, push button, go door, push blue, north, west, get spacesuit, wear suit, east, push throttle, push black, push

black, push orange, push white, push white, push white, push blue,<br>push white, push orange, push<br>orange, push throttle, south, turn<br>dial, push orange, south, down,<br>south, south, west, go cave, south,<br>set timer, 150, drop explosives, in<br>pit, north, north,

orange, south." Avec ça, il a eu Equinoxe. Content, il était. S'il avait téléphoné à Hous-ton quinze jours avant Jarre, c'est lui qui faisait le concert.

Un million de personnes, dis donc.<br>C'est quand même chouettos. Je<br>m'en voudrai toujours d'avoir raté<br>ça. Mais là, je suis prévenu : je vais<br>me démerder pour que ce soit moi<br>qui fasse le concert du 14 Juillet. Ça va y aller, les prises midi. Je relie ensemble mon Atari, mon Apple, mon Commodore et mon Télestrat, tous mes synthés et mes boites à rythmes derrière, je loue le plus gros aser du monde et roulez jeunes Tsunoo est un fervent musicien aussi puisqu'il a passé une bonne partie de ces quinze derniers jours à réaliser une copie anti-café de Music Studio sur Atari ST, ainsi que

quelques autres. "Pour Delta Patrol et Monkey Business, tapez ce programme sous assembleur, exécutez-le puis met-tez votre original sans write protect et tapez sur une touche.

> move.w  $\sharp$  1,-(sp) trap tl 1 addq.l p 2,sn move.w !1 5,d5

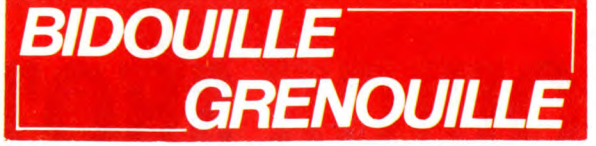

fm move.w # \$e5e5,-(sp)<br>move.l # \$87654321,-(sp)<br>move.w # 1,-(sp)

move.w  $\sharp$  0,-(sp)<br>
move.w d5,-(sp)<br>
move.w  $\sharp$  0,-(sp)<br>
move.l  $\sharp$  0,-(sp)<br>
move.l  $\sharp$  \$70000,-(sp)<br>
move.w  $\sharp$  10,-(sp)<br>
trap  $\sharp$  14<br>
add.l  $\sharp$  26,sp<br>
tst dO

fin<br> $\sharp$  1,d5

Pour réaliser une copie de sécurité de Borrowed Time et de Mindshadow, charger le fichier programme<br>à l'aide d'un utilitaire de travail sur

à l'aide d'un utilitaire de travail sur<br>disque puis si les octets \$E6 et \$E7<br>contiennent \$4E et \$B9, les chan-<br>ger en \$60 et \$0E. Sinon, attendre<br>qu'on donne le reste.<br>Pour Hacker : lire le programme<br>/hacker.da/bwhacker.pr

Pour Music Studio, éditez le fichier

audio.prg et si à partir de l'octet<br>\$21C4 vous trouvez les octets \$4E<br>\$B9, changez-les en \$60 \$10."<br>Ceci dit, Tsunoo a moins de mérite :<br>faire de la musique avec Music Stu-<br>dio, c'est vraiment fastoche. D'ail-

leurs, Jarre l'utilise sûrement, telle-

Moi, j'ai une super idée de concert, j'ai d'ailleurs envoyé les demandes d'autorisation, j'attends la réponse. Il faudrait équiper complètement

bmi fin cmp 0 5,d5 beq saut cmp # 79,d5

beq<br>add.w

jmp<br>move.w saut move.w # 50,d5 jmp fm fin clr.w -(sp)<br>trap # \$1 end

\$00 \$09.

ment c'est facile.

Notre-Dame de Paris, avec des amplis, des châteaux d'enceintes, tout un matos effroyable, faire le concert pendant deux heures et au bout des deux heures, tout s'écroulerait sous la puissance du son. Les vitraux commenceraient à éclater

(là, je fous les basses à fond), les Puis ajoutez les lignes suivantes : 252 INPUT "Vitesse de l'oncle Claude";vc 255 INPUT "Nombre de vies";nv 257 INPUT "Vitesse de Freddy";vf 259 POKE &99C6, vc : POKE

6:00  $T'$  AS FAIT UNE FAUSSE đ NOTE, MON Home CRÉTIN PE SANS BLAGUE! **PROUVE-LE!** 

murs à s'effriter (là, on commence &99BC, nv : POKE &99DB, vf<br>l'évacuation), puis à s'écrouler com- Les valeurs doivent êtres compr serait détruite. Bien sûr, on perdrait e Reset. Puis, pour recopier les 8 par-<br>un monument, mais on s'en fout, et lies en binaire, faites :<br>puisque ça me permettrait de faire e MEMORY 10000

l'évacuation), puis à s'écrouler com- Les valeurs doivent êtres comprises plètement, et en 30 secondes au entre 0 et 255. Sauvez le tout sous plus, tout Notre-Dame de Paris le nom de "Electro" et faites un

un super concert, dément. Jidé, le musicien principal (et uni-que) du Soft Crack Band, a appris le solfège en faisant des gammes sur son Amstrad. Pour commencer, il a fait une copie anti-café<br>d'Electro-Freddy.

POKE &AC03, &AE : POKE &ACO2, &45 : POKE &AC01, &32: LOAD

apez :

LOAD "": SAVE "E1", B, &7FA0, &7FF<br>LOAD '''' : SAVE ''E2'', B, &8799, &7FF LOAD "": SAVE "E3", B. & 8F92. &7FF LOAD "": SAVE "A1", B, &83C9, &7FF<br>LOAD '''' : SAVE ''A2'', B, &8B92, &7FF "": SAVE "A3", B, &936B, &7FF LOAD "": SAVE "A4", B, &9B36, &7FF<br>LOAD '''' : SAVE ''A5'', B, &A30D, &7FF

Et pour l'accompagnement, il a décidé d'utiliser des vies infinies dans Dragon's Gold : OPENOUT "D" : MEMORY &17F:

**CLOSEOUT** LOAD "DRAGON'S GOLD", &180 POKE &AB8, 255: CALL &940 Ce qui est en soi une méthode fort honorable pour faire de la musique, mais qui ne vaut pas la mienne moi, je relie les prises midi ensem-ble. Ça marche très bien. Un million

de spectateurs, salaud.<br>Le MSX est pas mal, justement,<br>parce qu'on peut y brancher une<br>prise midi. S. Vassal s'en est aperçu<br>très rapidement et a décidé de coiffer Jarre au poteau puisqu'il a fait

des anti-cafés avant lui. "Pour Coco in the castle, charger l'original par LOAD "COCO:". Attendre le Ok, prendre une cassette vierge et sauver le programme<br>
par SAVE "X". Remettre l'original<br>
et faire RUN. Une fois le programme<br>
chargé, faire Reset, remettre la cas-<br>
sette vierge et taper BSAVE "X",<br>
&HF000, &HF36D, &HF000.

Pour Maxima, charger le pro-gramme, faire Reset, mettre une cassette vierge et faire : BSAVE "X", &H8000, &H9072, &H8B00<br>BSAVE "MAXM", &H9072, &HB500 Pour Vaccumania, faire pareil et taper : BSAVE "X", &H8000, &H8B30,

&H8BOO "VACMC", &HCA00, &HDF08 C'est tout.

Un million de spectateurs. Quand je pense que j'ai au moins deux fois plus de prises midi que lui.

DE MA VUE ET JE

(WW

 $\mathcal{U}(\rho)$ 

Waou, yayayaya, c'est les vacances, la bérézina, la galère, le printemps, la faute à Popol, la fête à Paim-

pol, le retour d'Indiana Jones ! Vous vous en doutez déjà, après avoir lu ce qui précède : nous sommes en plein deulignes. Nous nageons<br>dans les deulignes. Les deulignes nous envahissent.<br>C'est l'orgie, la panade, la galère... Bref. Après une<br>petite ligne de motifs fleuris, je vous retrouve avec un<br>vrai d

### Vous voilà ? Bonnard. On commence tout de suite avec

un truc pour MO5. Les TO7 et autres 70, venez pas<br>chialer, vous n'avez qu'à l'adapter. Grâce à ce deuli-<br>gne, lorsque vous tapez le mot AUTO, vous passez<br>en caractères gras. Vous retapez AUTO et vous repassez en caractères normaux. De toute façon , c'est<br>marqué dans le REM. Et en plus, James Choquet<br>gagne les deux logiciels de la semaine.

10 CLEAR,39959:PRINT"PATIENCE S.V.P.":FO<br>RT=0T0758:A=PEEK(T+&HFC9E):B=A/2:C=B OR<br>A:POKET+40159,C:NEXTT:FORT=39960T039988;<br>R:POKET+40159,C:NEXTT:FORT=39960T039988;<br>6,&H7E:POKE&H2237,&H9C:POKE&H2238,&H18:P<br>OKE&H2239,&H39<br>OKE

ON MOS": ATTRBØ, Ø:PRINT: NEXTB: NEXTA: PRINT<br>: Auto: LINE (Ø, 90) – (319, 90): NEXTD: DATAB6, 2<br>0, 74, 81, DF, 27, 0B, 86, 9C, B7, 20, 73, 86, DF, B7<br><sub>2</sub>20, 74, 39, 86, FC, B7, 20, 73, 86, 9E, B7, 20, 74,

30 REM . CE DEULIGNE PERMET D'ECRIRE EN CARACTERE GRAS<br>CARACTERE GRAS , POUR CELA IL<br>FAUT TAPEZ •AUTO' EN DIRECT OU<br>DANS UN PROGRAMME BASIC .<br>. MISE EN ROUTE CARACTERES GRAS<br>===>/AUTO'.ARRET==> DE NOUVEAU

,fir ~il~ : è•~~~ ~.-4.: ' , -L'9.- , ms..

Didier Chabot, lui, a décidé de faire de l'animation 3D grâce à son Apple. La prochaine fois, Didier, fais le calcul des faces cachées, on verra si tu fais toujours le malin.

1 HGR2 : HCOLOR= 3:D(1) = 139:D(5) =<br>139:D(1) = 16:D(5) = 166: FOR A =<br>0 TO 999: POKE 230,32 + 1 \* 32: CALL<br>- 3086: RESTORE :X = SIN (A / 9<br>) \* 10:Y = COS (A / 9) \* 10:D(0)<br>= 91 + X:D(0) = 139 + 7 \* Y + X:<br>X:D(3) = 91 - X

3 READ M: FOR B = 0 TO II: READ N: HPLOT D(M),C(M) TO D(N),C(N):M = N: NEXT<br>: POKE 49236 + 1,0:I = ABS (1 -<br>1): NEXT : GOTO 1: DATA ,1,2,3,<br>1,4,3,5,2,,5,4,,

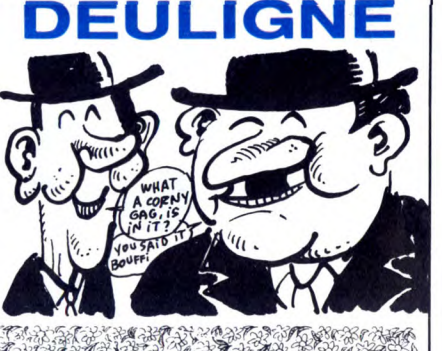

Laurent Salafa jongle avec la mémoire de son CPC

464 (et pas 664 ni 6128 ni 8256 ni 10512 ni 2059820). Son programme... contient les explicances nécessaires.

1 MODE 1:PEN 2:PRINT"CALL &bc06,&4<br>O":PEN 1:PRINT"Sauvegarde d'une pa<br>ge ecran dans la memoire de l' ordinateur (464 seulement),Pour la<br>|rappeler: CALL &ECOE,&CO":LOCATE<br>16,15:PRINT"<TOUCHE)":CALL &EBOE<br>2 MODE 1:PRINT:PRINT"EXEMPLE":FOR T=1 TO 200:DRAW RND\*E00,RND\*E00,RN<br>D\*3:NEXT:FRINT"(TOUCHE)":CALL &EB0<br>6:CALL &ECO6,&40:PRINT"(TOUCHE)":C<br>ALL &BB06:CALL &BCO6,&CO:CALL &BB0 6:GOTO 1

CAN ACHANN AIR AN CAIRD ÀIREACHAIR.<br>I MAN AN AIR ALA NITAIR AIR (1899) Et puis un ancien qu'on avait pas vu au moins depuis 20 lignes, James Choquet, qui continue à sévir sur le

même MO5 que tout à l'heure. Ça fait un truc super, je vous dis pas pour que vous ayez la surprise.

1 SCREENØ,7,1:CLEAR,40793:FORT=40800T040<br>856:READA\$:POKET,VAL("&H"+A\$):NEXT:CLS:L<br>OCATE0,0,0:COLOR7,0:PRINT"C\*EST FANTASTI<br>QUE DANS UN PROGRAMME ":CONSOLE1,24:

POKE%H2061,%H9F:POKE%H2062,%H60:POKE%H20<br>63,33:FORT=0T03500:NEXTT:POKE&H2063,0:LO<br>CATE0,0,0<br>PRINT"\*AUPRES DE MA BLONDE ,IL FAIT BO<br>N... \* ":POKE&H2063,3:COLOR,,1:BEEP:DAT<br>A 34,3F,B6,9F,5A,86,47,26,88,81,87,47,50,<br>87,38,7F,

MEME TEMPS" QU'UN FROGRAMME<br>BASIC +++++ == > \* MARCHE: POKE&H2063,3<br>\* ARRET : POKE&H2063,0<br>IL FEUT ETRE UTILE LORS D'UNE<br>PAGE DE PRESENTATION

Bon, eh ben je vais me recoucher. Cassez-vous, c'est fini.

LAUREL ET DEULIGNE ABONNEZ-VOUS À HEBDOGICIEL TU M'ABONNES À HEBOOGICIEL ET JE SUIS A TOI !

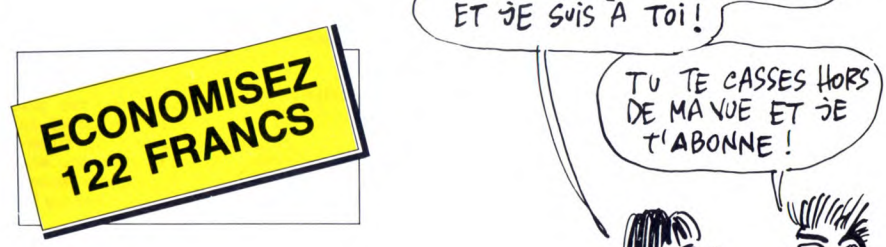

572 francs pour 52 numéros achetés chez votre marchand de journaux. Dur, hein, 572 francs ? Faut les sortir !

Et si vous vous abonniez ? 450 francs au lieu de 572, ça marche ? Et un abonnement pour six mois vous coûtera seulement 230 francs.

Si vous faites partie du Club Hebdogiciel, vous avez gagné 10% de mieux. 405 francs pour un an et 207 francs pour 6 mois. Le bulletin est là, dessous, on se dépêche.

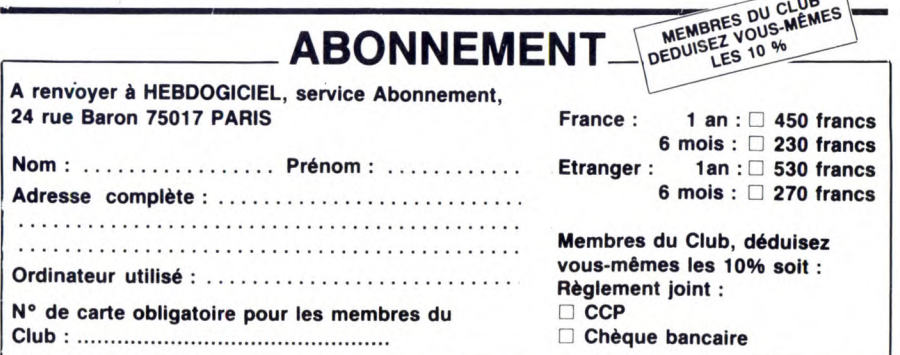

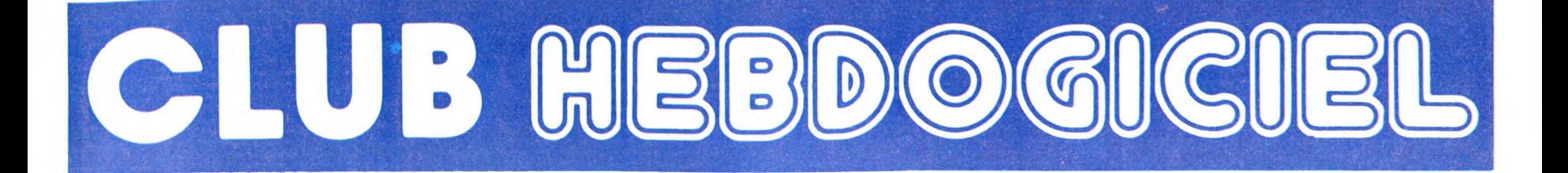

# REGLEMENT

- L'achat des logiciels, des fourni-tures et des matériels à prix pétés est réservé aux membres du club

Hebdogiciel. - Les petites annonces gratuites envoyées par les membres du club Hebdogiciel sont prioritaires. - Les membres du club Hebdogi-

ciel bénéficient d'une remise de 10% sur l'abonnement annuel et semestriel à Hebdogiciel. - Les membres du club Hebdogi-ciel ont accès à tous les services du serveur minitel Hebdogiciel HG, y compris la section pirate et les boites aux lettres (mise en ser-vice avril 86).

Les membres du club Hebdogiciel bénéficient de tarifs réduits sur les badges, tee-shirts, casquettes et autres gadgets inutiles édités par Hebdogiciel. - Les membres du club Hebdogi-

ciel reçoivent une carte et un insigne gratuit lors de leur adhésion (à choisir parmi 9 modèles origi-naux de Carali).

- Le club Hebdogiciel apportera son aide aux membres du club en cas de litige avec des vendeurs ou des revendeurs de matériel informatique.

- Les membres du club Hebdogi-ciel disposent d'un numéro de téléphone direct où une char-mante personne leur fournira tous les renseignements sur les activi-tés du club et sur les logiciels du

soft-parade.<br>
Soft-parade.<br>
The concours de pronostics<br>
réservé aux membres du club est<br>
organisé chaque mois. Le premier<br>
prix est beau. Réglement en avril,<br>
surprise !<br>
La cotisation annuelle pour<br>
l'adhésion au club Heb

strictement personnelle, elle ne<br>peut être vendue ou prêtée.<br>- Hebdogiciel se réserve le droit de<br>refuser l'adhésion au club à qui<br>bon lui semble, non mais !<br>- L'adhésion au club Hebdogiciel<br>- riadhésion au club Hebdogicie

règlement.

### FAITES DE LA PROPAGANDE <sup>1</sup>

Vous Ates membre du club ? Vous voulez que l'HHHHebdo renforce sa position de meilleur canard

d'informatique in the world ? Facile : faites de la propagande! Distribuez des badges autour de vous et parlez du journal à tout ce qui bouge, surtout si il a un ordinateur.

Allez-y, remplissez le bon ci des-sous, c'est gratuit, on paye môme le port. Vous avez droit à 50 bad-ges par personne. On compta gur vous, on en a fait fabriquer 30.000 pour cette opération d'intoxication.

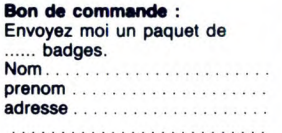

N° de carte du club

• . • )

> **•** •

24) Crorges PACMAI

**•** 

Adherem . MARS 1987

au lieu de se contenter de vous pomper 150 francs et de partir aux Bahamas avec votre fric, on se décarcasse pour vous trouver les dernières nouveautés à des prix que même les énormes et gras grossistes, ils ont jamais vu ça. Regardez le règlement, là, à côté, tout est expliqué.

Un club pas comme les autres

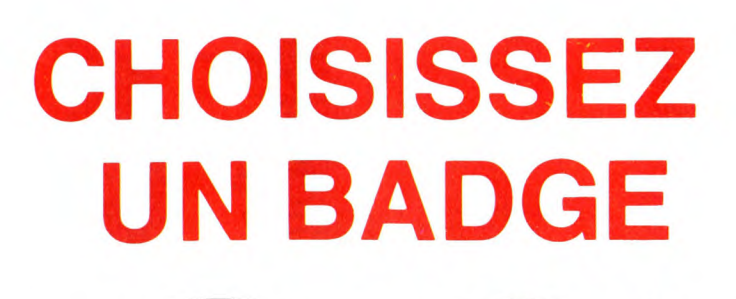

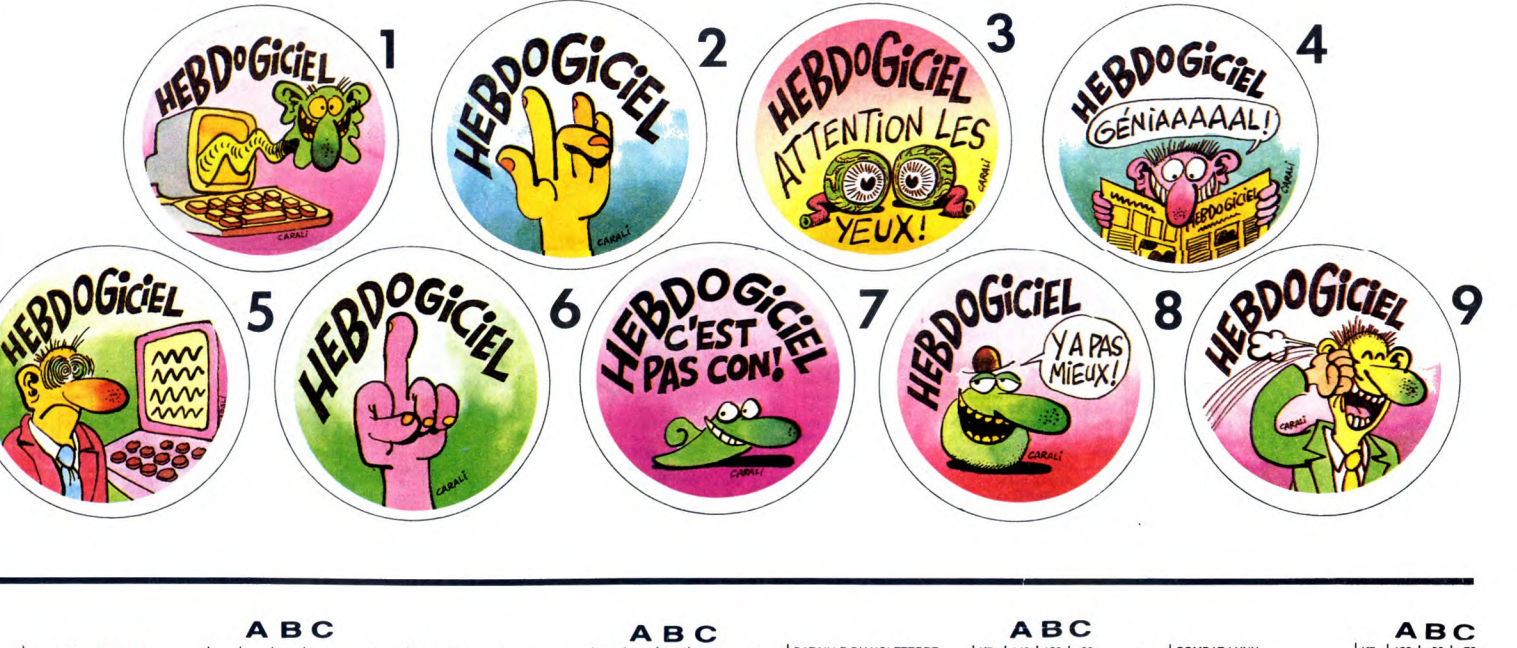

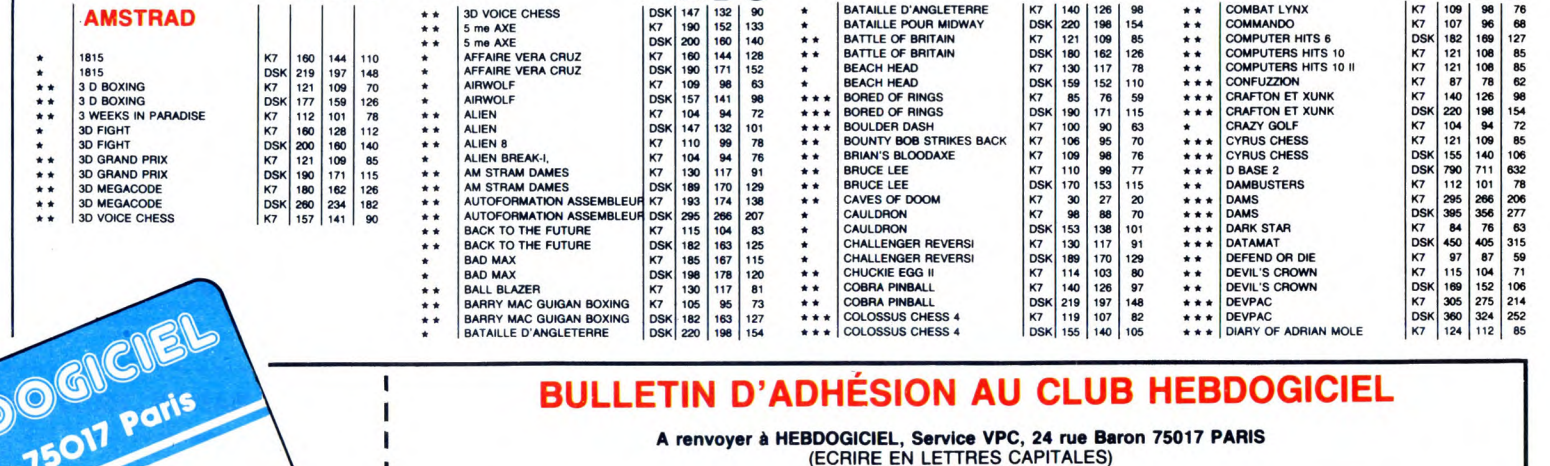

Oui, j'adhère des deux mains et des deux pieds au club Hebdogiciel. J'ai pris connaissance du règlement et je vous envoie le mien<br>(de règlement), soit 150 francs pour un an. Je recevrai ma carte d'adhérent sous une semaine <sup>I</sup>Je choisis le badge n° ......................................

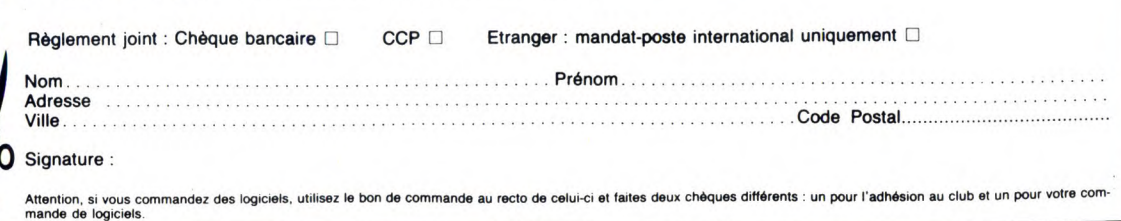

d

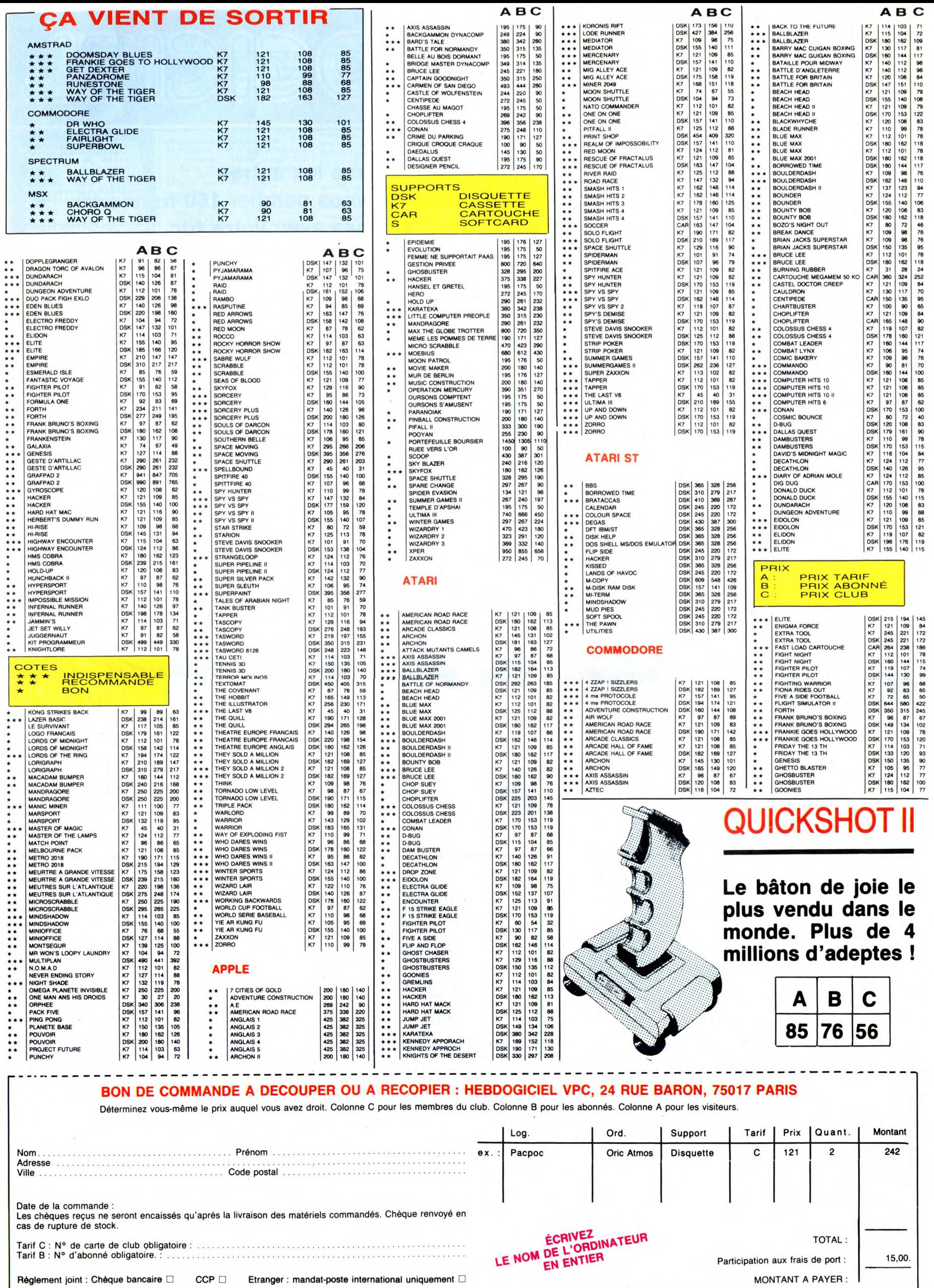

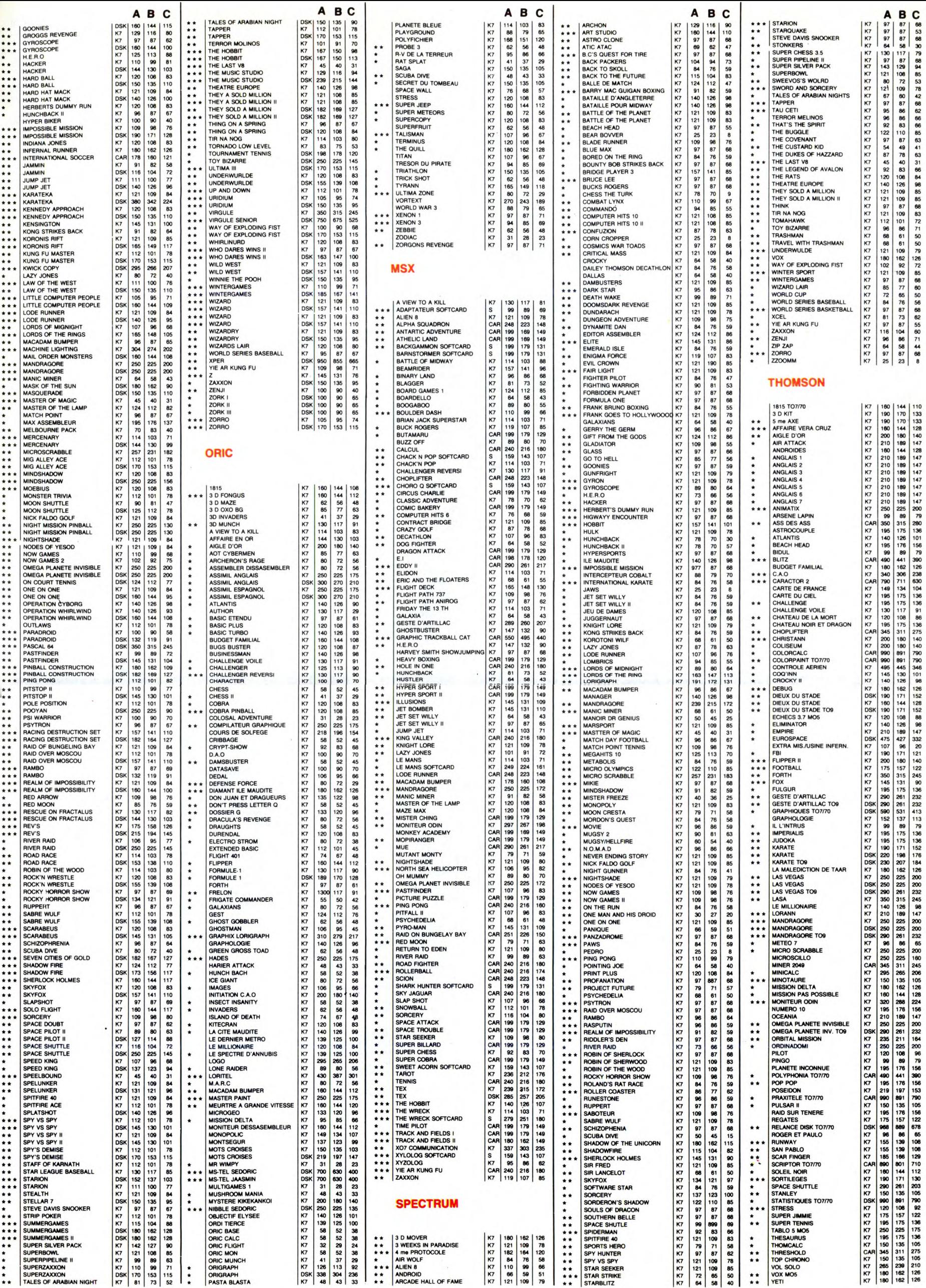

b

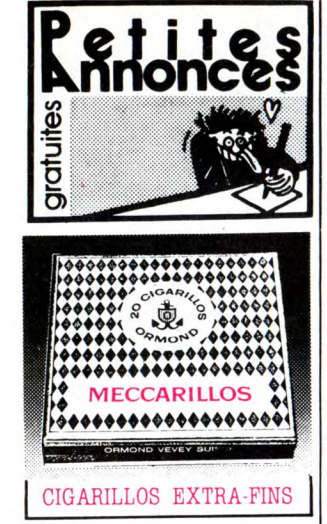

#### **AMSTRAD**

VENDS Amstrad CPC 464 mono, sous garantie, logiciels, livres, joys-tick : 3200F. Fabrice au (1) 47 95 01 75.

CHERCHE K7 The Battle Begins pour Amstrad CPC 464. Jean-François Hoefenlin 79 rue du Maré-chal Foch 68680 Kembs. Tél. (16) 89 48 42 32 après 13h30.

VENDS CPC 464 couleur sous garantie, livres micro-Appl. N° 1 à<br>5, 8 et 12, clefs pour 664 et prog.<br>formation basic Amsoft pour 4500F.<br>Vends aussi Datamat, Textomat,<br>Microspread pour 700F. Serge au<br>(16) 92 58 03 53.

VENDS pour CPC 464/664 avec lecteur de disquette, carte d'extension<br>64K, marque Core Phœnix M64,<br>avec câble de liaison, programme<br>d'utilisation et documentation en<br>Français. Prix 500F. Philippe<br>Arnaud 59 avenue des Marguerites<br>93220 Gagny. Tél. (1) 43 3 CHERCHE plan de modem univer-sel pour Amstrad. Echange contre nombreux logiciels. Frédéric au (16) 91 66 18 89.

VENDS pour Amstrad, synthétiseur vocal 100% français, 300F. Ellul au (16) 68 96 39 23.

ECHANGE logiciels sur K7 pour Amstrad 464. Alexis Letournel, 27 rue Kellogg, 92150 Suresnes. Tél. (1) 42 04 52 99.

ECHANGE jeux pour Amstrad. Gil-les Menigot, 16 ay. Malherbes, 38100 Grenoble. Tel :(l6) 76 25 62 31.

CHERCHE nombreux correspondants CPC 6128 pour échanges,<br>bidouilles, sur disquette et K7. Cher-<br>che Compilateur Integral. Patrice<br>Charrier, Bussières et Pruns, 63260<br>Aigueperse. Tél. (16) 73 63 72 58<br>après 19h30 ou le week-

CHERCHE possesseurs d'Amstrad pour échanger des jeux sur K7 pour CPC 464. Philippe Vallet, 19 chemin de la Croix-Rouge, 74000 Seynod. Tél. (16) 50 51 62 69.

VENDS K7 Labyrinthe 3D pour CPC 464 (jeu inédit). Envoyez chèque de 30F, encaissé 15 jours après envoi. David Valverde, 11 allée des Coque-licots, 78260 Acheres.

ECHANGE logiciels pour Amstrad CPC 464. Olivier au (16) 26 64 14 79 après 17h. Cherche HHHHebdo No 116.

ECHANGE programmes pour Ams-trad. Hercule Minus, 15 rue d'Arlon, 6700 Arlon (Sesselich), Belgique.

ECHANGE près de 600 program-mes pour CPC 464 sur K7 et disquette. Cherche nouveautés. Vends originaux. Fabrice Schuller, 5 rue Si-Bruno, 67200 Strasbourg.

PERIGOURDAIN en mal de pro-grammes et possesseur d'Amstrad CPC 6128, cherche contacts pour échanger des programmes sur dis-<br>quette. Jerôme Legendre, 17 rue<br>Cyrano, 24100 Bergerac.<br>(NDLJC: Vous avez vu ? Il habite<br>rue Cyrano à Bergerac, ça fait<br>"Cyrano de Bergerac". C'est mar-<br>rant hein ?...Mouais !)

#### APPLE

VENDS Apple 11+ 80 colonnes, 16K RVB. Prix 3500F. à débattre. Tél. (16)43463027 (heures bureaux). VENDS•Apple lie, 2 drives, 128Ko, 80 colonnes, carte couleur, joystick, imprimante Apple, nombreux pro-grammes et docs: 15000 F. Mon-sieur Maisonnier, le Bourg 69380 Marcilly D'Azergues. Tél. (16) 78 43 69 16.

VENDS Apple IIe, Duodisk, joystick, Chat Mauve, Moniteur, Nombreux programmes, livres. 10.000F. Tél. (16) 75 25 08 16.

VENDS Apple IIe 84, duodisk 85, Moniteur Vert Apple, ventilateur, carte Z80 (CP/M), carte 80 colonnes 64K, carte super série, Joystick. Prix : 8500F. Marc au (1) 45 43 10 28.

VENDS Apple Ilc (acheté le 31/12/85), manette Apple, 190 logi-ciels (papyrus, Multiplan, Lisa V2.6, 18 copieurs...) livre "Les ressources de l'Apple llc" : 7000F. le tout. Tél. (1) 46 55 59 32 (à partir de 20h). VENDS Apple IIe (65CO2), 2 lecteurs, 80 colonnes 128K, moniteur vert Apple, joystick, nombreux pro-grammes (dont professionnels). Mars 84 peu servi. Le tout 8500F. Tél. (1) 43 87 99 81 (après 18h30). VENDS Apple Ilc 12/84 moniteur, souris, joystick, version Calc Apple-work, Epistole, Budget Familial, Sor-cellerie : 7800F. Tél. (16) 42 96 19 96.

#### ATARI

CHERCHE tout contact sur Atari 520 ST, 520 STF et Atari 1040 STF : GEM, VDI, AES, BIOS, XBIOS, Hards, Softs... C. Leblond Tél. (16) 47 67 77 67 (le soir après 20h ou le

week-end). 12 rue Montaigne 37300<br>Joue-les -Tours.<br>(NDLJC : Lui au moins, il en profite<br>d'être au club. Trois PA pour lui tout<br>seul. Par contre celle-là j'ai rien<br>compris. Ça veut dire quoi tous ces<br>trucs-là?)

VENDS magnétophone 1010 pour Atari 800 XL ou 13OXE et 6 jeux : 450F. Tél. (16) 45 35 13 01 (heures bureau) + port.

VENDS 20 cassettes Atari 2600 (Zaxxon, Star Wars...) éclaté 2000F., gratuit console Atari 2600 et ses 3 paires de manettes. Excellent état. P. Thééte Tél. (16) 82 22 42 90

(entre 20h30 et 21h30). (NDLJC : La charmante standar-diste d'abord c'est moi, et si tu veux m'avoir t'as qu'à appeler<br>l'HHHHebdo pour des renseigne-<br>ments sur le club. Tu crois quand<br>même pas que j'vais t'filer mon<br>numéro perso ? Faut pas rêver!) CHERCHE contacts pour 520 ST. Marc GIROUD 29 avenue des Peu-pliers 94350 Villiers-sur-Marne. Tél. (1)4304 1808.

VENDS pour console Atari les car-<br>touches (avec notice) : Space Inva-<br>der, Pit Fall, Defender, Asteroid,<br>Cosmic Ark. Circus Atari, Carnival,<br>Fire Fighter, Donkey Kong (sans<br>notice), Pac Man (sans notice) : 65F.<br>pièce et la essayez par le 16 ou directement et vous verrez bien!)

#### CANON

VENDS Canon X07 16Ko Ram, imprimante table traçante 4 cou-leurs X710, jeu de 4 stylos, piles neuves, étuis de protection, câbles reaves, etas de procedion, cappe<br>et alimentations supplémentaires,<br>hombreux logiciels variés, (neuf 4500F.)

nombreux livres techniques, nom-<br>breux logiciels variés, (neuf 4500F.)<br>vendu 3000F.<br>Mémoires neuves 8Ko x8 Hitachi<br>HM 6264 compatibles Toshiba TD<br>5565 pour étendre la mémoire du<br>Canon à 16Ko : 300F. Pièce. Pos<br>sibilité de

#### **COMMODORE**

ECHANGE programmes pour Com-<br>modore 64, uniquement sur disk.<br>Pierre Boutavent 7 rue de Verdun<br>21160 Couchey. Tél. (16) 80 52 22<br>69.

VENDS Commodore 128 D, 1571 intégré, sous garantie, moniteur couleur 1901, imprimante 803, magnétophone, joystick, livres, jeux, disquettes, valeur 14500F, vendu 12000F, où vente séparée. M.Gardinal, 60 résidence des Traunques, 40200 Mimizan.

ORIC

æ,

L

OFFRE nombreux logiciels sur K7 ou disquette ainsi que des livres sur le 64. Tél. (16) 53 97 31 19 le soir. ECHANGE tous programmes sur disquette pour C64. Alain Guyet, 74 rue Pierre Brossolette, 85000 La Roche.sur-Yon. Tél. (16) 51 62 41 82.

CHERCHE commodoristes pour échange ou achat de logiciels sur Ké ou disquette. Tél. (16) 30 95 35 51. CHERCHE correspondants pour échange de programmes sur K7 ou disquette pour CBM 64. So Dik, 9 allée Le Vau, 77200 Lognes. Tél. (1) 60 05 15 66 après 17h.

ECHANGE programmes pour CBM 64 sur disquette pour 1541. 4011 Cracking Service, 7 rue de St-Exupéry 79100 Thouars. Tél. (16) 49 66 64 39.

ECHANGE programmes sur dis-quette ou K7 pour CBM 64. Alain Vatrinet, 22 rue Eugène-Bastien, 54240 Joeuf. Tél. (16) 82 22 20 80 après 18h.

ECHANGE logiciels pour CBM 64<br>sur K7. Demander liste à Jean-Yves sur K7. Demander liste à Jean-Yves Peron, 48 boulevard Boisson 13004 Marseille. Tél.(16) 91 49 24 63. Vends également adaptateur CGV : 250F.

VENDS Commodore 64, prise péri-tel, manette, plus de 40 jeux. Très bon état le tout 2000F. Demander David au (16)33570746. (heures repas).

VENDS Cbm 64, moniteur vert, lecteur K7, joystick, enceintes, docs, 100 logiciels de gestion, traitement de textes, musique, dessin, jeux. Valeur 13000F. sacrifié à 5000F. Possibilité vente sans moniteur 4200F. Tél. (1) 42.22.58.47.

ECHANGE multitude de jeux (nouveautés) et utilitaires pour Commo-dore 64 sur disk uniquement. Réponse assurée. Envoyez vos lis-tes à Ronan Le Pape 6 rue de la Ferme, Redoute, 97200 Fort-de France, Martinique. (NDLJC : Alors lui il manque pas de toupet il envoie les deux mêmes annonces. Faut pas déconner déjà qu'on a du mal A les passer toutes. C'est pas parc'qu'il s'appelle Le Pape qu'on va tout lui céder, hein ?)

**EXELVISION** 

CHERCHE correspondant ayant un EXL100. Voici liste des program-mes : Jack Pot, Salaire, Le Nombre mystérieux, Cube, Chaud et froid, Allumettes, Allumette à plusieurs, Calendrier, Rebond, Couloir aérien, Course de voiture, Cible, Anomalie,<br>Combat spatial, Bataille navale,<br>Golf, Solfège, Le Jeu du 21, Pair-<br>Impair, Devine un chiffre, Le Jeu du<br>Whyttof, Jack-Pot, Le Jeu de la fève,<br>Exelabyrinthe, le Jeu de l'oie, Dé<br>truqué, Mille-Pattes. II y a deux Jack-Pot et deux Mille-Pattes différents.

ECHANGE logiciels pour EXEL 100. Tous les programmes Hebdogiciel, autres programmes divers. Tél. (16) 35 86 80 58.

L4EZ, CASSE-TA *A"42~j* 

 $\sum$ 

ALORS KESS TU PAGE DES P.A.?

> suis Pour RIEN Moi

ACHETE magnétophone compati-ble Oric. Cherche contacts pour échange de logiciels. Tél. (16) 74 58 78 33.

VENDS Atmos, lecteur de K7, câbles, alimentations, nombreux programmes (100), nombreux lis-tings, nombreux plans d'extension, 2000F à débattre. Patrice Meynle, 27 rue du Collège, 67430 Biemerin-gen. Tél. (16) 88 00 41 16 le week-end.

VENDS Oric Atmos, modulateur couleur, modulateur noir et blanc, jeux, livres, 750F. Tél. (1) 46 38 34  $a_A$ 

VENDS Oric Atmos, magnéto-phone, synthétiseur vocal, 75 pro-grammes, carte mère, cordons, revues, adaptateurs, 1600F le tout. Lionel Ciclet, Le Bossons, 74570 Thorens. Tél. (16) 50 22 45 68. VENDS interface imprimante M05/T07 : 300F. J.P. Alix Tél. (16) 35 83 68 72.

#### **THOMSON**

T07170, Basic, magnéto, manettes, 30 jeux et programmes, 16 cou-leurs, 3500F. Monsieur Landeau Tél. (16) 60 29 40 99 (après 19h). Stop Affaire ! Vends T07170 (acheté fin 84), drive et contrôleur 320K, lecteur de K7 TO7/70, 41 programmes<br>sur K7, 100 programmes sur disk<br>(les meilleurs), nombreuses revues<br>et listings, (valeur neuve : 13.000F.)<br>cédé 7000F. Eric Balzer 65 rue Ana-<br>tole-Fran 87 67 11 77.

J'ai le bonheur de vous annoncer la<br>vente d'un TO7, magnéto, ext. 16K,<br>avec comme logiciels : Politique<br>Economique, Tridi 444, Echo et un<br>coktail de 11 jeux. Manuel basic,<br>Micro Game, Basic Dos, pour un<br>prix de 2500F. Ecri

VENDS T07 70, moniteur vert, lec-teur de disquettes 320K, LEP, manettes et contrôleur, Basic, assembleur (cartouche), jeux, bou-quins sur le T07, 8000E à débattre. Tél. (16) 53 54 07 42 le soir.

VENDS coffret Thomson MO5 com-<br>plet, clavier mécanique, Mandra-<br>gore, Pictor, crayon optique, sous<br>garantie, acheté en 86, interface<br>jeux joystick norme Atari, 2 joysticks<br>aux normes Atari/Thomson, 3 logi-<br>pliot), 10 bouqu

VENDS 19 K7 originales pour M05. Tél. (16) 44 76 77 63.

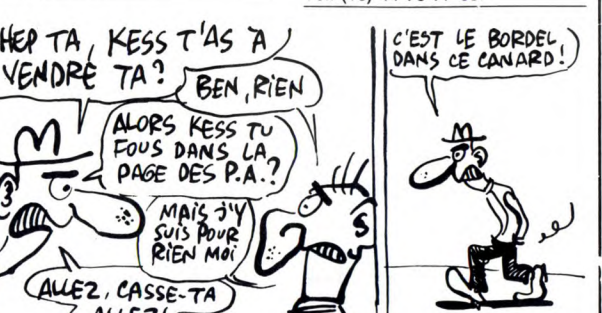

52 58 46 aux heures de repas.

ECHANGE nombreux programmes pour M05. Jean-Marie au (16) 54 76 29 26.

VENDS T07 en bon état, entièrement révisé, cartouche Basic, exten-<br>sion mémoire 16K, valeur 4600F,<br>vendu 2000F, 2 livres, 3 K7 pleines<br>de programmmes. Sébastien Pier-<br>ron, lotissement St Charles, 54120<br>Baccarat. Tél. (16) 83 75 20 01 après 18h.

### SPECTRUM

VENDS Spectrum "+ ", 48K, inter-face péritel, 16 logiciels, sous garan-tie, 1500F. Emmanuel Mekint, 18 avenue Henri-Renard, 91670 Anger-ville. Tél. (1) 64 95 22 24 après 18h. ECHANGE nombreux programmes pour ZX Spectrum 48 Ko. Alain Cap-marty, (16) 61 80 17 06.

VENDS ZX Spectrum "+", 48K, interface péritel, câbles, 2 livres, lecteur de K7, interface Kempston joystick, entrée cartouche ROM, joys-<br>ticks, entrée cartouche ROM, joys-<br>tick, 21 logiciels, 2000F. Nathalie au<br>(1) 42 05 1

VENDS ZX Spectrum "+", 48K, avec adaptateur péritel, interface joystick, magnétophone, nombreux logiciels. Benoit au (16) 51 93 15 42. CHERCHE contact sur Dijon pour échanges de logiciels pour Spec-trum 48K. Xavier au (16) 80 71 19 75 du lundi au vendredi.

ECHANGE nombreux programmes pour Spectrum. Charles Lattes, 32 avenue de l'Observatoire, 75014 Paris. Tél. (1) 43 35 43 80.

AFFAIRE ! Echange K7 des derniers originaux disponibles sur le marché tels que : Fist, Commando, Vox, Critical Mass...). Thierry Vial-lard, 100 rue Constant Coquelin, 94400 Vitry sur Seine. Tel : (1)46 80 23 06.

ECHANGE nombreux programmes pour Spectrum (Eurêka, Zorro, Saboteur, Fairlight...). Raphaël Le Douce, TY Lipic, 29000 Plomelin. Tel : (16) 98 94 23 41.

VENDS pour Spectrum, logiciels ori-ginaux Spectrum 48K : Knight Lore, Night Shade, Underwurlde, Doom-dark Revenge, Frankies goes to Hollywood, Hobbit, Inter Cobalt, Never Ending Story, Shadow Of Unicorn, Sorcery, Super Chess 3.5 etc. Philippe Dodé Bat F8, n° 671, Allée des Pins.Soie-Vauban 60000 Beauvais.

CHERCHE logiciels sur K7 pour<br>Spectrum 48 Ko. Didier Montoya<br>Hameau de Palau, Sainte Léocadie,<br>66800 Saillagouse. Tél. (16) 68 04 73 96.

VENDS Spectrum plus avec inter-<br>face I, Interface II, joystick, deux<br>micro drives ainsi que 40 micro-<br>cartouches avec programmes (80).<br>Avec surprise : prix au plus offrant<br>possibilité de séparer les ensem-<br>bles. José Manue

#### TI 99

VENDS Ti 99/4a, extension Basic, 4 modules, cordon K7, manettes, interface péritel, 7 99 Magazine et leur K7 de jeu, programmes (200), 1200F. Rosan au (1) 69 05 41 00. VENDS toutes sortes de choses pour Ti 99/4a aux prix de la Règle à Calcul divisés par 2 ou 3. Ph.Jacono, 17 avenue Auguste Renoir, 06800 Cagnes.surMer. Tél. (16) 93 20 60 58.

VENDS Ti 99/4a, Basic étendu, joysticks, manuels, 750F, boîtier d'extension périphérique, contrô-leur, unité de disquettes, program-mes sur disquette, 2250F. Tél. (16) 49 69 55 76.

VENDS pour Ti 99/4a, Basic étendu, manuel en français, 4 logiciels en BE, K7 avec jeux en BE, listings, 500F. Patrick au (16) 27 46 57 54. VENDS Ti 99/4a, 16K, extension mémoire 32K, module Basic étendu, module Ti Logo, manettes de jeu, documentations, 1600F. Tél. (1) 64 27 31 36 après 19h.

VENDS Ti 99/4a, adaptateur péritel, livres, 600F. Tél. (16) 74 97 22 25 le soir.

ACHETE pour TI99/4A carte(s) P-Code, collection complète et en bon<br>
état, 99 magazine (n°1 à 100), Mul-<br>
tiplan Microsoft, Ti-Calc, Scrabble,<br>
Tests de Biologie 1 et 2, de Physi-<br>
que (d'Ivan Berg), Mini-Mémoire<br>(urgent pour l'ensemble). Echangerait aussi volontiers programmes uti-litaires en assembleur. Christian Kielec 98 03 58 07 après 19h.

VENDS Ti99/4A, adaptateur Pal/Secam, magnétophone avec<br>cordon de liaison, basic étendu avec<br>notice en français, module de jeu<br>Munch Man, cassettes de jeux,<br>manettes de jeux et mode d'emploi<br>en français. le tout en parfait état<br>2000F. Tél. (16) 78 2

#### zX 81

VENDS ZX80 amélioré 81, 16 Ko, imprimante, bouquins : 900F à débattre. Eric Huynh, 56 rue des Chasses 92110 Clichy. Tél. (1) 42 70 65 10.

#### DIVERS

VENDS collection complète de<br>
l'HHHHebdo et de Micro-Systèmes,<br>
bon état. A.Couchot, 11 rue des<br>
Roseaux, 67400 Illkirch-Graffensta-<br>
den. Tél. (16) 88 67 14 21.<br>
(NDLJC : Bonjour le nom de la ville !<br>
J'vous dis pas le te

VENDS Casio FP 200 portable, cor-

don K7, adaptateur secteur (8 lignes x 20 colonnes), livres, 2000F. Rosan au (1) 69 05 41 00.

VENDS console Soundic noir et blanc, 5 cartouches : Course Auto,<br>Bâteau, Sous marin, Desctruction<br>(quilles ou murs), Moto (saut ou<br>course) et Sports (tir, foot, tennis,<br>hockey...) 28 jeux en tout. Sur secteur (je donne un tranfo.) ou sur piles : 700F. François au 39 85 66 62. (les mercredi, samedi, et diman-che après midi.

VENDS Laser 3000 compatible Apple II, lecteur disk, joystick, 100 programmes de jeux, émulateur et Dos, FP Basic, péritel. Le tout 3500F. Tél. (16) 60 75 02 50.

Echange nombreux logiciels (jeux et utilitaires) contre logiciels, interfa-ces, joysticks, souris, lecteur de dis-quettes, etc. Thierry Garreau 11 rue des Arts 44400 Rezé. Tél. (16) 40 75 52 19.

CHERCHE super mec qui m'échangerait mon moniteur monochrome contre un couleur. Pierre au (16) 21 28 29 22.

RECHERCHE utilitaires-copie auto-<br>matiques, pour dossiers compilés<br>(passage de K7 vers disquette).<br>Demander Domy au (16) 40 05 06<br>86.

VENDS Sanyo PHC 28S MSX, extension 64 KO, lecteur de disquet-tes (360Ko) avec interface, 1 joys-tick yano, 2 hyppojoyst, 2 cartou-ches de jeux, 2 cassettes, livres : 4700F. Tél. (1) 48 52 79 47 (après 18h).

CHERCHE DMP 2000 d'occasion encore sous garantie si possible et le moins cher possible. Ecrire à Yves Renard 9 rue Sampiero-Corso 47300 Pujols (prière de ne pas téléphoner).

VENDS imprimante Philips 80 colonnes MSX, 2000F à débattre. Jamais servi, pour incompatibilité (NDUC :...d'humeur !). Boutevin L. 30 rue Elie-Raymal 15100 St Flour. Tél. (16) 71 60 02 56.

VENDS livres TILT n° 1 et 5, Micro VO n° 1, 2 et 3, l'Ordinateur Indivi-duel n° 68 et 70, SVM n° 16 et 21 et la revue de l'utilisateur de l'Ibm PC n° 13 ou les échange contre logiciels Amstrad. Cherche correspondant pour échange de logiciels Amstrad (K7) dans la région pari-sienne. Tél. (1) 42 55 55 40. deman-der Thierry.

VENDS Sinclair QL, moniteur<br>ambre HRG Zenith, câbles, câble ambre HRG Zenith, câbles, câble<br>interface, convertisseur série/paral-<br>ièle pour imprimante type Centro-<br>ièle pour imprimante type Centro-<br>disquettes (dont assembleurs, langages, logiciels graphiques et pro-<br>fessionnels, je

VENDS orgue electronique K7 616 Bontempi, 2 claviers, 3 octaves par clavier, 10 instruments, 6 rythmes, touches Memory, Single Finger Chods, Automatic, Sustain, Arpegio, Vibrato. Rythme tempo, rythme<br>volume, Master volume, Balance, 2<br>haut parleurs : 3000F. Tél : (1) 43<br>30 16 66.<br>(NDLJC : J'suis sûr que c'est un<br>cadeau du Père Nœl qu'il revend

là !).

Directeur de la Publication rédacteur en chef Gérard CECCALDI Directeur Technique Benoîte PICAUD Rédacteur en Chef Adjoint Michel DESANGLES Rédaction<br>
Laurent BERNAT<br>
Martine CHEVALIER<br>
Maquette<br>
Jean-Marc GASNOT<br>
Jean-Marc GASNOT<br>
Dessins<br>
CARALI<br>
Editeur<br>
SHIFT Editions<br>
Stateur<br>
SHIFT Editions 24 rue Baron 75017 PARIS Tel : (1) 42 63 49 94 Distribution NMPP Publicité au journal Tel : (1) 42 28 58 27 Commission paritaire 66489 RC 83 B 6621 Imprimerie<br>DULAC et JARDIN S.A. Evreux

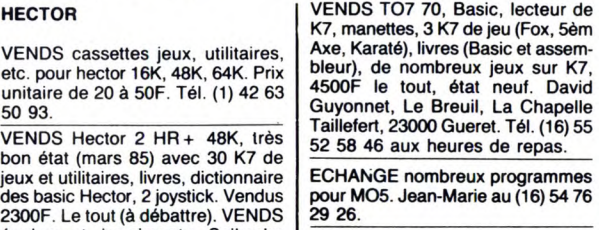

VENDS Hector 2 HR + 48K, très<br>bon état (mars 85) avec 30 K7 de<br>jeux et utilitaires, livres, dictionnaire<br>des basic Hector, 2 joystick. Vendus<br>2300F. Le tout (à débattre). VENDS<br>également imprimante Seikosha<br>GP500 A avec pa

VENDS Oric Atmos, 250 logiciels, livres, manuel, magnéto, 2500F. Tél. (16) 60 68 46 43 (après 18h30).

VENDS Atmos péritel, cordons, 220 programmes, 1200F. Jean - Luc Arsac, 11 rue Mozart, 26500 Bourg-Les-Valence. Tél. (16)75564531. VENDS lecteur de disquettes 3", DOS, livre, très bon état, 1500F. Erick Aguirre, route Dous Bos, 64600 Anglet. Tél. (16) 59 52 40 12 après 18h.

CHERCHE possesseur Atmos dans la région de Vannes-Morbihan pour

échange de programmes Discoric ou K7. M.Fabregue, 18 place de La République, Vannes. Tél. (16) 99 42 71 09.

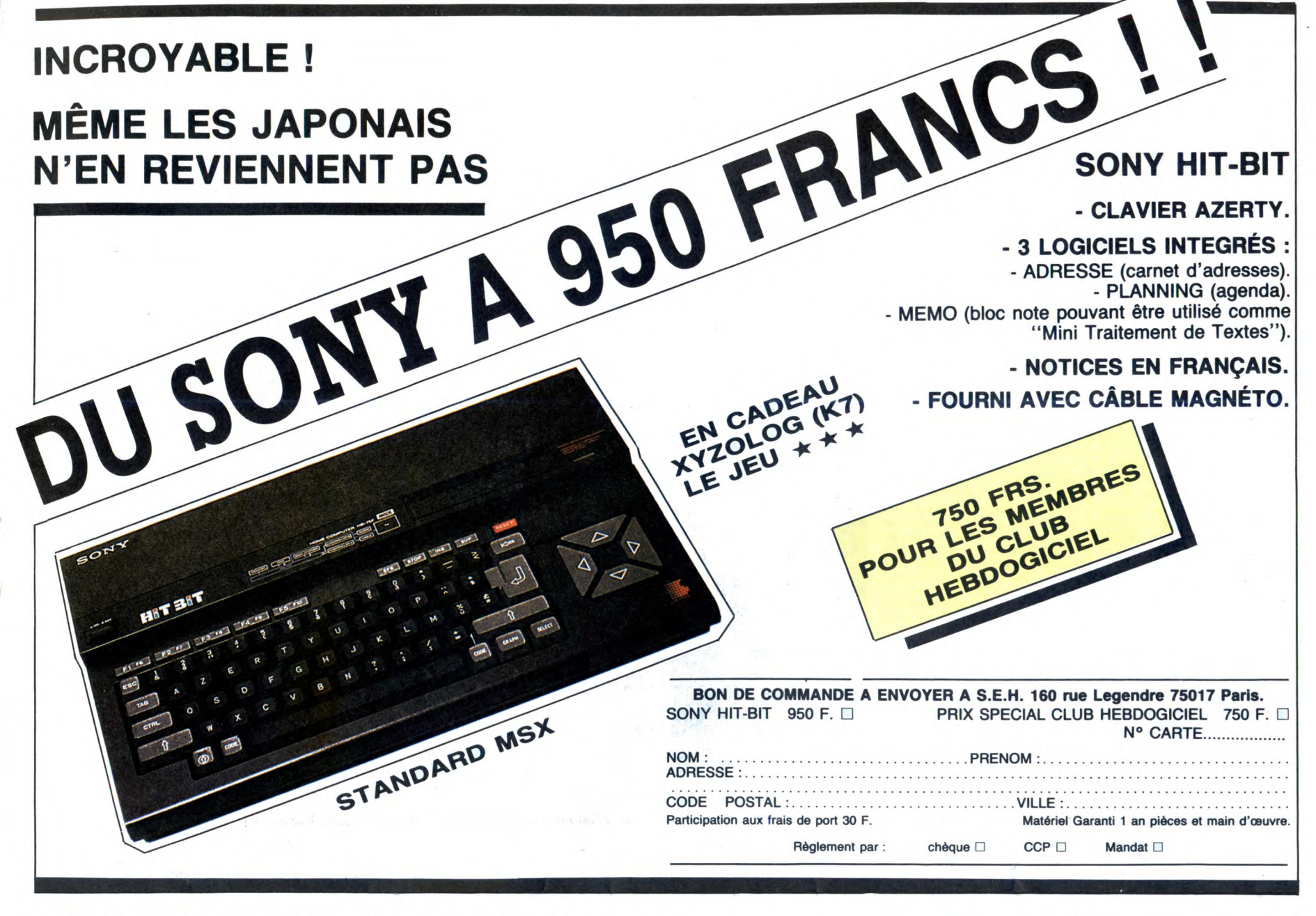

### DEUX SUPER-CONCOURS PERMAMENTS

20.000 francs de prix au MEILLEUR LOGICIEL du MOIS et un VOYAGE pour 2 personnes en CALIFORNIE au meilleur logiciel du TRIMESTRE.

Un concours de plus landing dans cette Menior d'Algement<br>
Rien de bien original dans cette ART.1: HE<br>
formule, pourtant nous essayons façon menior<br>
de faire quelque chose de diffé-<br>
concours original de meior<br>
ent : nous o cours permanent tous les mois et<br>tous les trimestres ! Et avec des

Pas de jury, pas de décision arbi- candidature. traire, HEBDOGICIEL n'interve- ART.3 : La rédaction d'HEBDOGInant que dans le choix des pro- CIEL se réserve le droit de sélec-<br>grammes qui devront être ORIGI- tionner sur la base de la qualité et<br>NAUX et FRANÇAIS. Si votre pro- de l'originalité les logiciels qui sont ramme n'est pas tout à fait au publicaire dans le choix des programmes qui devront être ORIGI-<br>NAUX et FRANÇAIS. Si votre programme n'est pas tout à fait au point, un de nos spécialistes vous ART.4 : Ce sont les lecteurs qui, par **point, un de nos spécialistes vous** ART.4 : Ce sont les lecteurs qui, par<br>**dira comment l'améliorer pour l**eur vote, déterminent les meilleurs<br>**nous le proposer à nouveau.** logiciels mensuels et trimestriels.

Pour participer, il vous suffit de ART.5 : Le prix alloué pour le con-nous envoyer vos programmes cours mensuel sera remis au plus accompagnés du bon de partici- tard un mois après la clôture du conpation ainsi que de toutes les cours mensuel. explications nécessaires à l'utili-ART.6: Le prix alloué pour le con-

**Rien de bien original dans cette** ART.1 : HEBDOGICIEL organise de **formule, pourtant nous essayons** façon mensuelle et trimestrielle un<br>de faire quelque chose de diffé- concours doté de prix récompen-<br>rent : nous organiso

tous les trimestres ! Et avec des ART.2 : Ce concours est ouvert à prix dignes des programmes que tout auteur de logiciel quel que soit vaus allez nous envoyer ! le matériel sur lequel il est réalisé.<br>De plus, ce seront le

nous le proposer à nouveau. logiciels mensuels et trimestriels.<br>Pour participer, il vous suffit de ART.5 : Le prix alloué pour le con<br>nous envoyer vos programmes cours mensuel sera remis au plus<br>accompagnés du bon de parti

sation de ce programme. cours trimestriel sera remis au plus  $\frac{70000}{ }$ 

ours trimestriel.

ART.7 : Le présent règlement a été déposé chez Maitre Jaunâtre, 1 rue des Halles, 75001 Paris. ART.8: HEBDOGICIEL se réserve le droit d'interrompre à tout moment

le présent concours en avisant les cteurs un mois avant.

ART.9: La participation au con-cours entraîne l'acceptation par les concurrents du présent règlement.

HEBDOGICIEL : 24 rue Baron 75017 PARIS.

Sera déclaré gagnant le pro-gramme qui aura obtenu le plus fort pourcentage de vote par rap-port à la totalité des programmes reçus pour un même ordinateur.

Ainsi, pas de favoritisme pour les ordinateurs plus puissants ou très diffusés.

TER PRIX<br>20000 FRANCS!<br>AVEC FA, OE POURPAI<br>AUER VOIR 800 FOIS

DENTS DE LA MER"

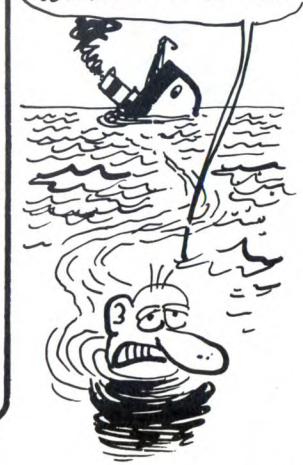

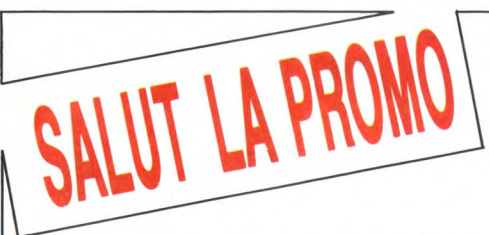

Vous détestez votre libraire ? Bravo ! Salut la Promo est faite pour vous. Chaque semaine les plus malins d'entre vous pourront pro-filer d'une offre spéciale mais aussi nous commander tous les albums de bandes dessinées de leur choix. En plus, chaque album donnera droit à un point-cadeau, plusieurs points-cadeaux<br>donnant droit à un album de bandes dessinées gratos (3 points<br>pour "les robinsons du rail" de Franquin, 5 points pour "Kama-<br>surra" de Jacovitti, et 8 points albums publiées chaque semaine, prenez les prix, ajoutez 10 francs de port si vous n'en commandez qu'un ou 6 francs par album s'il yen a plusieurs, et renvoyez-nous le coupon-réponse avec votre paiement. Attention, à partir de 4 albums, le port est gratuit et à partir de 240 francs vous recevrez gratos le mensuel "Spot BD"

Salut les nouveaux.<br>
Bon, remaquez d'abord quelque chose : le texte qui sert<br>
Bon, remaquez d'abord quelque chose : le texte qui sert<br>
d'en-tête à cette rubrique a changé. Tout est expliqué dedans,<br>
le coup des albums grat

- ❑ Oui, je, oh oui, je. Bref, envoyez-moi le Pepe Moreno
- ❑ Oui, bref. Schultheiss.
- ❑ Albums liste ci-contre vite points-cadeaux.

#### ❑ Catalogue grat.

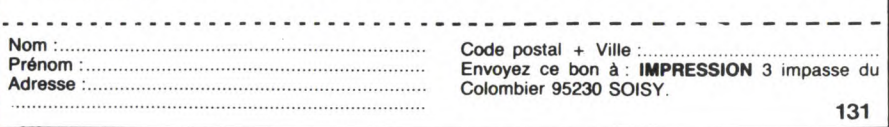

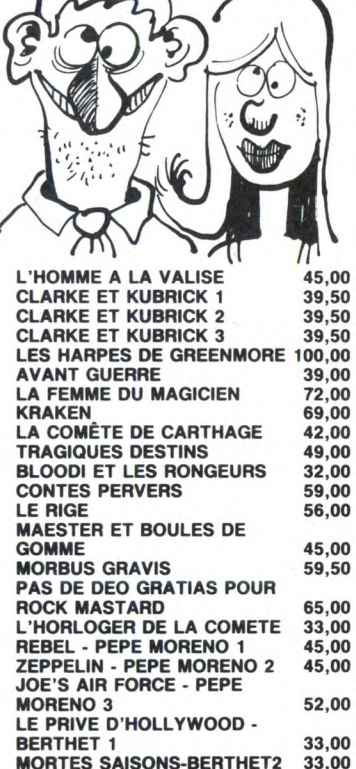

MONGIEUR PROMO A UN OEIL<br>QUI DIT MERDE A L'AUTRE (HONGA) MADAME PROMO, C'EST

LE CONTRAIRE.

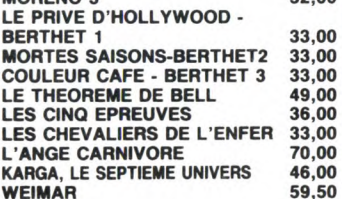

### **BON DE PARTICIPATION**  $\left(\begin{smallmatrix} \lambda & \lambda \\ \lambda & \lambda \\ \lambda & \lambda \end{smallmatrix}\right)$

Nom Prénom Age : Profession Adresse N° téléphone Nom du programme Nom du matériel utilisé

déclare être l'auteur de ce programme qui n'est ni une imitation ni une copie d'un programme existant. Ce programme reste ma propriété et<br>j'autorise HEBDOGICIEL à le publier. La rémunération pour les pages<br>publiées sera de 1000 francs par page (un programme n'occupant pas<br>une page entière sera

Signature obligatoire

(signature des parents pour les mineurs).

Le programme doit être expédié sur support magnétique (cassette ou<br>disquette) accompagné d'un <u>descriptif détaillé du matériel</u> utilisé,<br>d'une <u>notice d'utilisation du programme</u>. Les supports des program-<br>mes publiés <u>son</u>

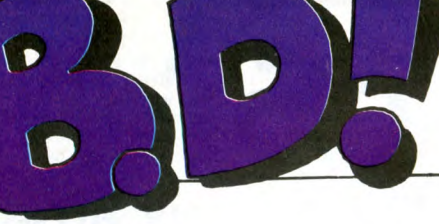

EBDITO

Encore ! Ce petit salaud de Fabrice Broche m'a encore attaqué dans son cours d'assembleur<br>de merde. Pardonnez ma grossiè-<br>reté, mais je suis tout hérissé. Ce<br>petit con avec son Oric de merde<br>s'imagine faire la loi dans cet illus-<br>tre journal ? C'est raté, mon petit<br>(à partir de l directement, prenez surtout pas ça pour vous, chers lecteurs), t'es un ignoble chancre mou pulvérulent et goitreux. Ton cours est faux d'un bout à l'autre (c'est vexant, hein ?) et d'ailleurs, je n'adresse plus la parole à quelqu'un qui n'est pas capable de gérer une

pile. Bon, la bd, euh... Ben ça va, merci pour elle.

Milou.

**QUAIS** OUAIS! **IMOUAIS! JANEWRK!** 

HÉRITAGE

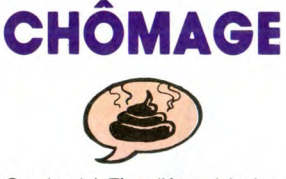

Cauvin, viré. T'es allé trop loin dans la nullité. Mazel, de côté, ça te plait visiblement pas de faire cette série à la con, on te garde sous le coude pour quand t'auras créé quelque chose de plus personnel et de mieux. J'ai dit.

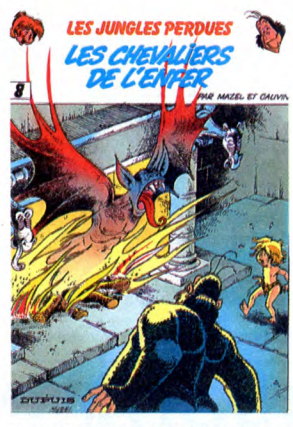

LES CHEVALI<mark>ERS DE L'ENFER de</mark><br>MAZEL et CAUVIN chez DUPUIS. **MAZEL et CAUVIN chez DUPUIS** 33 licenciements (avec lettre recommandée avec accusé de réception)

## SAUCE AU POIVRE

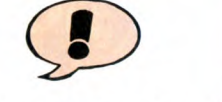

Après Franquin, Greg, Godard, Dany et d'autres, c'est Walli et Bom qui s'y collent pour dessiner les aventures de Modeste et Pompom. Ça reste pour les mômes, c'est tout mignon et attendrissant, mais c'est pas A coups d'attendrissements qu'on fait la bd du siècle. Ça plaira

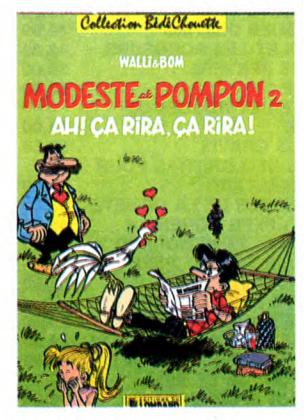

aux éternels petits neveux (il est intéressant que 80% du chiffre d'affaires des éditeurs de bd est réa-lisé par des petits neveux. Je serais éditeur, je ferais ma pub en consé-quence : "un nouvel album pour les neveux !').

AH 1 ÇA RIRA, ÇA RIRA de WALL! et BOM chez LOMBARD, 25 filets, vachement bon marché, bravo.

# **ELL**

Je sais pas pourquoi, à chaque fois que je vois arriver un album de<br>Schultheiss, j'entame des danses<br>incantatoires qui me mènent jusqu'à<br>l'aube. J'égorge des poulets, je<br>sacrifie des vierges (ça devient dur,

d'ailleurs), je trace des pentacles et<br>j'invoque toutes les puissances que<br>je connais (c'est-à-dire douze, on ne<br>m'a pas présenté les autres).<br>Parce que c'est à chaque fois meil-<br>leur. Schultheiss, c'est déjà un très<br>grand

Seul problème de l'album : c'est un premier tome. Ça veut dire qu'il y en aura d'autres, ce qui est une bonne

chose, et qu'on n'a pas la fin dans<br>celui-là, ce qui est moins bien, parce<br>qu'on est très rapidement accro à<br>son personnage.<br>Je vais pas déblatérer deux heures,<br>c'est absolument génial, fabuleux,<br>beau, intéressant, nouveau

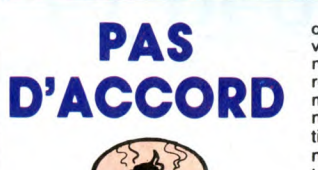

Je m'insurge violemment contre le procédé qui consiste A annoncer en première page que l'auteur est mort et qu'il était extrêmement gentil

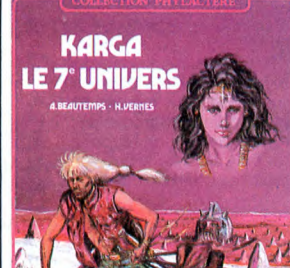

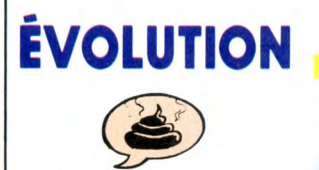

Au début, on croirait presque qu'on est dans un Nasdine Hodjah, mais on s'aperçoit rapidement qu'on est dans un tonneau de merde, ce qui n'est pas la même chose, vous en conviendrez sans doute. Grugef est<br>
un dessinateur de fumetti, les peti-<br>tes revues genre Zembla et Akim-<br>
Color. Ça se sent. Le dessin est nul-<br>
los au possible, le scénar inintéresun dessinateur de furnetti, les peti-<br>tes revues grenz Zembla et Akim-<br>Color. Ça se sent. Le dessin est nul-<br>los au possible, le scénar inintéres-<br>sant, allez hop, fin de l'article.

TETE DE CUIVRE de GRUGEF **KALING** 

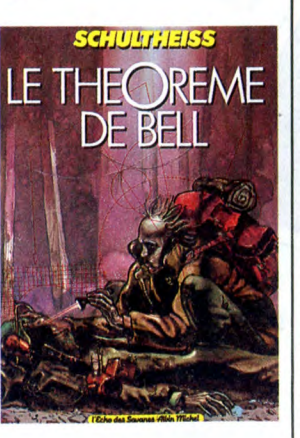

LE THEOREME DE BELL MAESTER ET BOULES DE

88 Parade!

L'HOMME A LA VALISE GOOSSENS 18 LA FEMME DU MAGICIEN BOUCO/CHARYN 17

AILLEURS

Another world, another time, comme disait la voix au début de Dark Crystal. C'est vrai que ça ressemble, en plus fou et en plus sanglant puisque c'est en bandes dessinées. Ça autorise plus de choses que le cinéma, et à un coût moindre. Jodo-rowski, visiblement, est dans son élément : il navigue entre différents dieux, entre races et peuples avec une aisance qu'on comprend mal,<br>parce qu'il faut un bon moment pour

**ANDRE** 

parce qu'il faut un bon moment pour<br>s'habituer aux personnages. Une<br>fois qu'on comprend qui est qui, qui<br>est avec qui et qui veut tuer qui, ça<br>va mieux. Ça devient même très<br>bien. Par exemple, savez-vous com-<br>ment ces gens

des petites mains qui sortent de la<br>poitrine, au moins quatre ou cinq.<br>Au bout de chacun des doigts, il y<br>a une petite tête qui aboie. Les deux<br>personnages se collent l'un contre<br>l'autre, et les petites têtes de l'un et

de l'autre se mordent, et ils font l'amour comme ça. Moi je dis :

L'ANGE<br>RNIVORE

**JODOROWSKY** 

*yV? §* 

Le dessin est fou. Carrément. Trois ins, des becs, des crêtes, des bras de douze mètres, Cadelo a construit un monde entier dans lequel une chatte aurait du mal à

L'ANGE CARNIVORE de CADELO et JODOROWSKI chez LES HUMANOS, 70 bras.

THE

INTEGRAL

FOOT

Le pied. Génial Olivier, c'est le pied. C'est tellement bête, vous pouvez pas savoir. Et le meilleur, c'est que plus ça va et plus c'est bête ! A cha-

que album, on se dit ça y est, il a<br>atteint le fond, il n'ira pas plus bas.<br>Et il va plus bas. On se dit qu'il ne<br>peut que s'améliorer, ne serait-ce<br>qu'un petit peu, mais macache : le<br>pauvre Devos reste semblable à lui-<br>mê

vous raconter la première histoire de

père, découvre que celui-ci rêve d'un Noël sous la neige avec un sapin. Aussitôt, paf, il invente un appareil qui fait neiger et un autre qui fait pousser des sapins. Allez, je

Génial Olivier, en discutant avec

retrouver ses petits. Tout est bien, donc.

bonnard.

d'adjectifs valorisants. Voualà.

quand il était vivant. Comment voulez-vous dire que le dessin est nul, après ça ? Parce qu'on vous ria, apple and automatiquement : "oui, mais tu sais, s'il avait pu conti-<br>nepond automatiquement : "oui, mais voila", il apas conti-<br>tinué, il est mort avant. Donc, n'extrapolons pas, cet album est<br>très ledj (ça veut dire

Alors ?

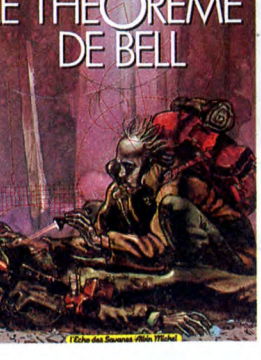

LE THEOREME DE BELL de SCHULTHEISS chez AL BIN MICHEL, 49 seringues.

mière page. "Avancez, charognes, vous allez au bagne, celui du septième univers, on n'en revient jamais, ah ! ah ! ah !...

- S'ils croient que je vais m'enfour-<br>ner là-dedans ! Avec mes chaînes<br>trafiquées, je pourrai jouer mon va-<br>trafiquées, je pourrai jouer mon va-<br>- Grouille-toi, gibier de potence, ou<br>je te réduis en charpje !<br>- Si je t'en

(C'est le moment!) Arrête ou j'te grille, charogne Tu peux me griller ! Je préfère ça au septième univers !" Fin de la page un.

, KARGA, LE SEPTIEME UNIVERS de VERNES et BEAUTEMPS chez<br>( de VERNES et BEAUTEMPS chez LOMBARD, 46 clichés.

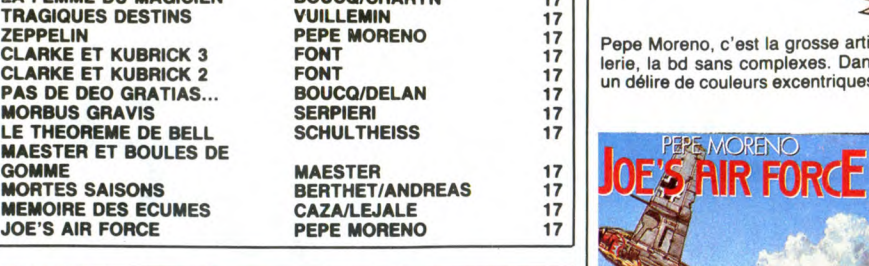

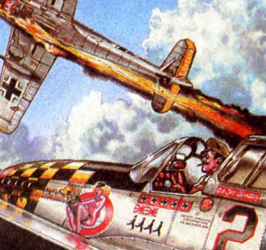

Pepe Moreno, c'est la grosse artil-lerie, la bd sans complexes. Dans un délire de couleurs excentriques,

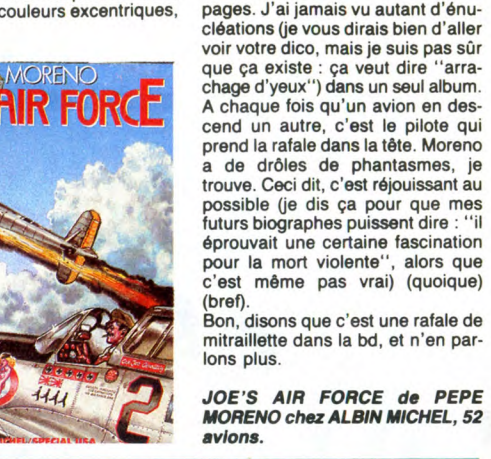

**COMBAT** 

**ELL** 

JOE'S AIR FORCE de PEPE ' avions.

un aviateur américain flingue un aviateur allemand en 1943 sur 48

# BERLUE

Vous avez déjà regardé ce qu'il y a sur la 5, vous ? Moi oui. Je suis consciencieux, figurez-vous. On m'amène une nouvelle chaîne sur un plateau, je la regarde.

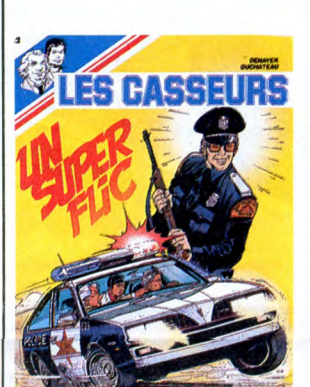

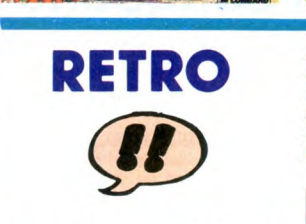

1925, en Allemagne. Un détective privé est confronté à une série de mystères qu'il va résoudre A la fin du bouquin, parce que c'est pas un Glénat, sinon on aurait eu droit A une suite. Ce qui est intéressant, c'est l'étude de l'Allemagne de cette

### vous raconte la deuxième.

Génial Olivier ne veut plus travailler à l'école parce qu'il en a marre (c'est pas très bien expliqué). Aus-sitôt, il invente un double de lui-même qui va faire le boulot à sa place.

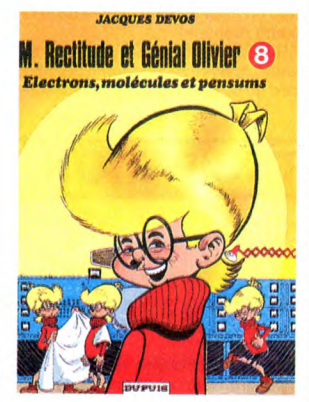

Les prochaines aventures : Génial Olivier a envie de pisser. Il invente un rallongeur de bite, ou un rapprocheur de chiottes. Génial Olivier a froid. Il invente le chaud. Génial Oli-vier s'aperçoit qu'il est con. Il invente le suicide.

ELECTRONS, MOLECULES ET PENSUMS de DEVOS chez DUPUIS, 33 Inventions nullardes.

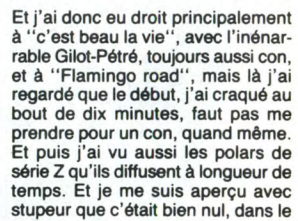

style. Et, abandonnant la 5, j'ai com-mencé A lire "Les Casseurs". Et je me suis arrêté tout de suite parce que retrouver sous forme d'album<br>les conneries de la 5, y a des abus<br>à pas commettre. C'est pareil : y a<br>même la pub pour les bagnoles<br>entre l'histoire. J'ai donc changé de<br>chaîne pour aller retrouver<br>Schultheiss.

UN SUPER FLIC (et mol, )e suis les<br>
chinois) de DENAYER et DUCHA-<br>
TEAU chez LOMBARD, 35<br>
anjoliveurs.

RETRO époque; ce qui est inquiétant, c'est que c'était à peu près comme la France de maintenant : des groupuscules d'extrême droite qui commencent à poindre, et le reste de la population qui se dit que faut pas

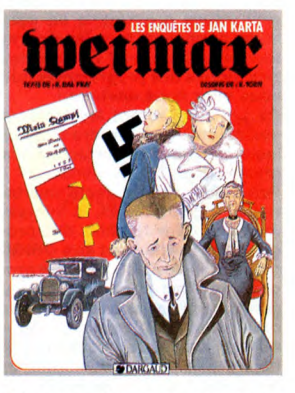

déconner, des gens comme ça n'auront jamais une parcelle de

pouvoir.<br>Le dessin, im<mark>possibl</mark>e à décrire Le dessin, impossible à décrire.<br>C'est italien, je crois, ou espagnol.<br>Quand ça ressemble ni à du Giraud<br>ni à du Hergé, je suis bien embêté.<br>Les qualificatifs me manquent. Bon,<br>disons que c'est personnel. Le scé-<br>nar est m merde, on va pas y passer la nuit.

WEIMAR de DAL PRA et TORTI<br>chez DARGAUD, 59,50 nazillons.

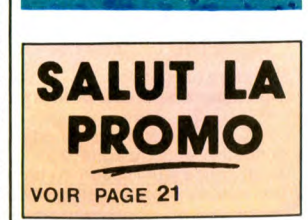

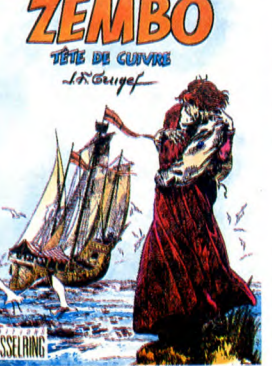

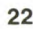

l'album.

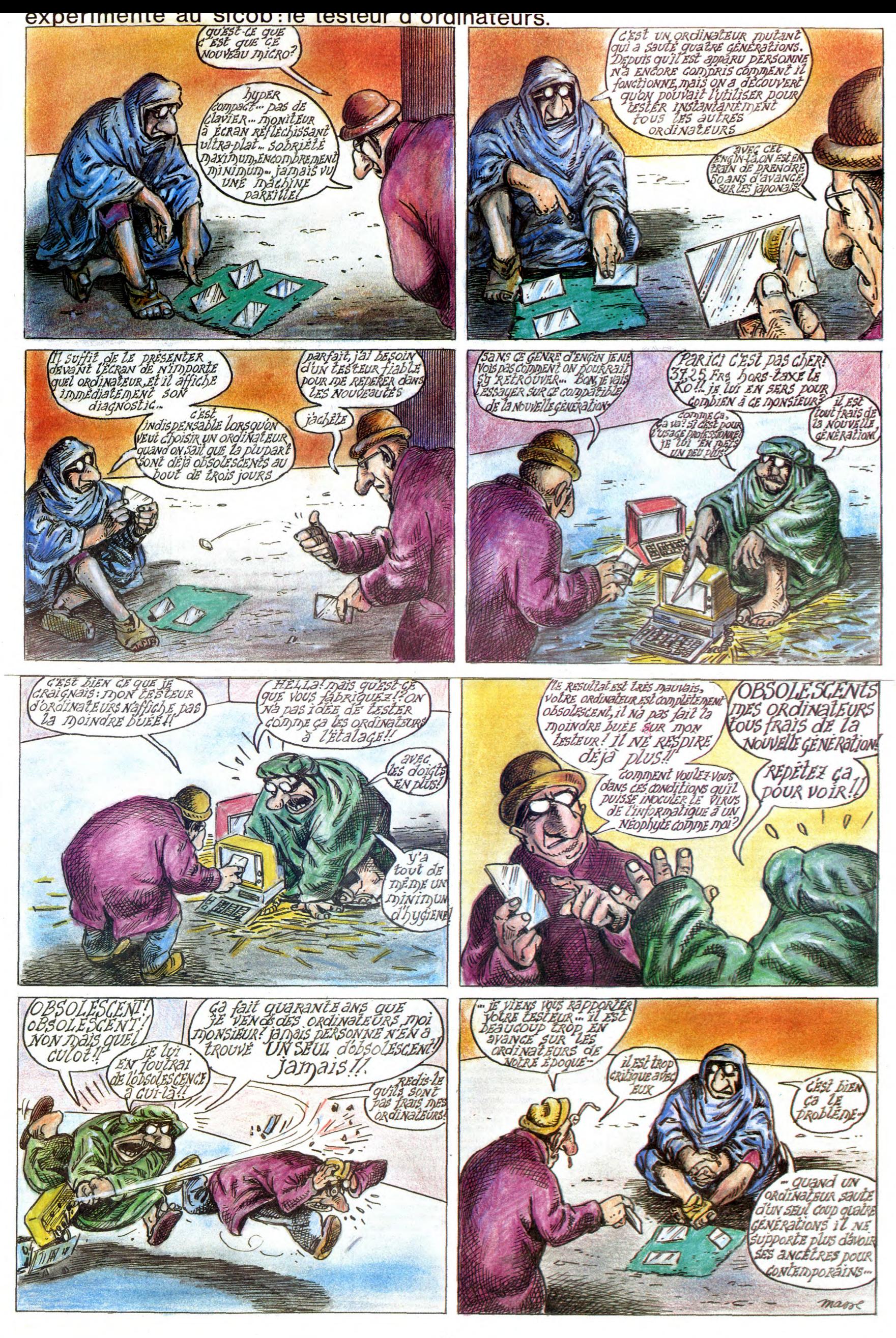

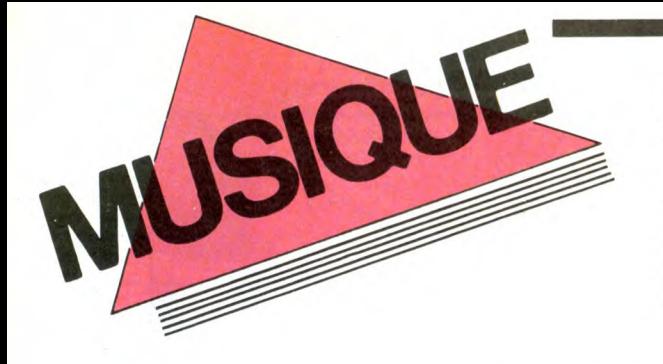

### EDITO

Toujours à l'affût de bons tuyaux, n'est-ce pas ? Alors notez que le magasin de disques "FACE B", rue de Lappe, Paris 110, est un glorieux casseur de prix , essentiellement sur le marché de l'import. Le fou très<br>sympatique qui se sainte de computer le fou très sympatique qui se saigne de sa marge bénéficiaire<br>pour le bonheur de sa clientèle propose son vinyle à<br>des prix inférieurs à ceux de la FNAC, et affiche ses<br>Compact discs à moins de 100F l S'il vous plaît l On<br>se calme, ar en pénétrant dans la boutique... monsieur<br>BEN

# MICRO... SILLONS

## ROLLING **STONES**

### Dirty Works (CBS)

Ah bon ! vous l'avez déjà acheté, cédant comme tout un chacun à la séduction du bulldozer promo qui ne peut manquer

SHOW DEVANT-\* DON CHERRY . le 18/4 . Riome . le 19/4 . Montiu-

d'accompagner la sortie d'un album des Cailloux, surtout quand c'est leur premier<br>chez CBS. Et vous vous êtes déjà aperçu à quel point les chasseurs de scoop vous ont bourré le mou en vous gonflant "l'évé-nement" jusqu'à l'enflure, vous présentant la chose comme "l'estraorrrdinaiaire<br>retour des Stones vers leurs racines...bla-

BLABLA...

LUTHER

ALLISON

Cheveux crépus déjà grisonnants, corps

d'athlète, regard perçant et sourire écla-<br>tant, Luther Allison, guitariste énergique<br>et inspiré, l'un des seuls à transmettre<br>encore en paroles le feeling du Blues<br>ancestral, n'a aujourd'hui qu'un regret : ne<br>pas avoir ét

 $1,2$ 

Concours de circonstances (il fut l'un des

seuls bluesmen à faire partie de l'écurie<br>Motown), refus de faire des concessions<br>au grand marché niveleur du disque amé-<br>ricain (écœuré par l'attitude des mar-<br>chands de musique U.S., il décidait de<br>s'expatrier en France

SHOW DEVANT-

**OTTU WWW ALL WATER DIPORTS OF A STATE OF A STATE OF A STATE OF A STATE OF A STATE OF A STATE OF A STATE OF A STATE OF A STATE OF A STATE OF A STATE OF A STATE OF A STATE OF A STATE OF A STATE OF A STATE OF A STATE OF A ST** 

"Encore !" un manager qui s'occupe vrai-ment de lui), on retrouve tout au long de la carrière de Luther Allison cette droiture

qui ne s'accorde pas toujours avec le suc-<br>cès médiatique et populaire. Ce n'est pour-<br>tant pas l'estime des stars qui lui a man-<br>qué : B.B. King, Mick Jagger, Clapton,<br>Dylan ont tous vanté ses qualités artisti-<br>ques, ce q

emprunte totalement personnelle. Il en fera la démonstration au cours de trois soirées parisiennes au Cirque d'Hiver, du 21 au 23 avril. Et se sera l'occasion pour nom-bre d'entre nous de saluer en Luther Atli-

 $P<sub>1</sub>$ .P

 $SHO$ <sup>V</sup>

WUTHER ALLISON, INS 21, 22 EVA

son l'un des grands héritiers de la tradition<br>Blues-Rock-Rythm & Blues.<br>LUTHER ALLISON : "Depuis de nom-<br>breuses années, j'ai toujours essayé de<br>faire part aux gens de ce que je suis exac-<br>tement. Par tradition je suis un

dre autre chose que la gratte boueuse de<br>Richards et les aboiements de Mick, doit Richards et les aboiements de Mick, doit<br>talloir faire un stage chez Sonotone. Enfin<br>voilà, ce disque va se vendre et c'est un<br>peu tristoune, quand on sait que les Sto-<br>nes n'ont vraiment plus rien à raconter,

alors que tant d'autres groupes ont un tas de trucs à dire. Sale boulot...tu l'as dit !

blabla". Avouez franchement qu'il n'y avait pas de quoi écrire à la famille. C'est juste un autre album des Stones après dix ans

de routine, avec un Jagger glapissant, un Keith Richards omniprésent, un Charlie Watts métronomique et au moins un mor-ceau qui n'est qu'une démo faite en une

seule prise. En regardant de près la pochette, on lit que Bobby Womack, Tom Waits, Jimmy Page et d'autres ont parti-cipé à ce disque. Ben, j'vais t'dire, ils !es ont bien planqués, parce que pour enten-

SHOW DEVANT-\* H.F. THIEFAINE, Ie 19/4: EVY, Ie 24/4: Nevers.

J'ai vécu le Blues et j'en suis fier. Tant de musiciens de Rock viennent du Blues. Mais aujourd'hui, j'ai l'impression que l'on commence à reconnaître Luther Allison<br>non plus à travers le Blues - en Europe,<br>on m'a connu au départ par "The Thrill is<br>Gone", repris à ma manière de B.B.King,<br>le musicien que je respecte au-dessus de<br>tous, et aussi grâce

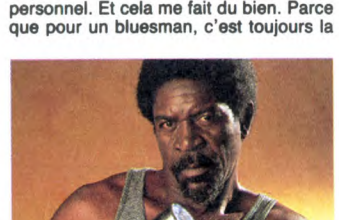

même histoire depuis des années : on ne peut pas enregistrer avec une grande compagnie de disques, on est obligé de comp-<br>ter seulement sur le peu de gens qui s'inté-<br>ressent à vous, mais qui ne peuvent pas<br>vous offrir tout ce dont vous avez besoin."

CHICK COREA, I

HHHH : "Depuis quelques années, l'Europe semble bien vous avoir adopté..." L.A. : "C'est vrai. On m'a dit qu'en Suisse, par exemple, on me plaçait actuellement au-dessus d'Eric Clapton. C'est un nouveau pas de franchi pour moi. Je mets l'accent sur la Suisse, parce que ma pre-mière apparition en Europe a eu lieu au Festival de Montreux, où je me suis produit régulièrement par la suite. D'autre part, nous venons de donner des concerts en Allemagne, dans des clubs et des gran-

 $$ KANTE

'10 Cola Nuts' (Barclay)

Et quelle sérénité que celle qui<br>emane de la voix du griot<br>Mandingue, dont les doigts<br>agiles courent sur les cordes<br>agiles courent sur les cordes<br>de la cora ! Il s'en échappe une vision du monde aussi ronde que la calbasse qui fait résonner la musique, à l'image de la coupole du ciel. Plu-<br>tôt que de parler pour ne rien dire ou de<br>se taire, le griot chante. Et cette fois, le

 $CO<sub>CO</sub>$ \* JONA !! Gordeaux,

griot a trouvé à qui parler en musique.<br>Mory Kante a rencontré David Sancious, qui sut si bien faire parler la guitare acous-tique aux côtés de Stanley Clarke et faire ses propres rêves à travers les cla-

SHOW DEVANT-SHOWNE, le 1814 - Anghows i' Aumone, le 2414 : Charles

des salles. Notre passage au Rock Palast a été très apprécié. Nous avons joué en Hollande, en Autriche et nous devons aller en Scandinavie, en Italie et pour la pre-mière fois en Grèce. Nous sommes éga lement en pourparlers pour une tournée en<br>URSS et un nouveau passage au Japon,<br>où nous étions l'année dernière."<br>HHHH : "Mais votre musique ne se limite-<br>t-elle pas à un certain public ?"<br>L.A. : "Pas du tout, elle peut sat

Rock'n'ro1!... Mais principalement, ce que j'essaye de faire à présent, lorsque j'écris mes chansons, c'est de penser à un public jeune. Ma musique doit le concerner plu-t6t que de le ramener en arrière. C'est pourquoi mon nouveau disque s'intitule 'Here I Come". Il n'y a aucune raison de retourner vers le passé. A mes débuts, c'était l'époque des Nat King Cole, Chuck Berry, Fats Domino, Bill Halley et ainsi de suite... Je suis originaire de l'Arkansas, puis j'ai grandi à Chicago parmi les plus grands du Blues, du Rock, du Jazz, mais

Nl. SHOW BIA : Riom. t DON CHERRY, le 18/4 : Riom, le 19/4 : Montlu-

lorsque je suis venu en Europe, j'ai dit à<br>tout le monde : 'Please ! Ne me collez pas<br>l'étiquette Chicago Blues ! Je n'en ai pas<br>besoin. Je suis moi-même.'' Il y a la tradition et ce que nous vivons aujourd'hui. Je sais comment vivre ma tradition. Mais quand je joue, c'est du 'Luther Blues'. Souvent on me demande pourquoi j'ai des musiciens français, des musiciens blancs. Et c'est vrai que depuis des années les artistes, blancs comme noirs, ont conservé ces barrières de couleur. Mais pour moi, il n'y a jamais eu la moindre barrière raciale et il ne devrait pas y en avoir en musique. Je suis donc fier de dire que sur mes deux derniers albums j'ai trois musi-ciens français qui sont pleinement respon-sables de la qualité de la musique. Malgré les années, je dois toujours lutter pour<br>prouver la valeur de notre musique. Et prouver la valeur de notre musique. Et<br>c'est tout ce que nous avons à faire. Mais<br>je suis prêt à défier n'importe quel groupe<br>de Rock sur trois heures de show !''<br>HIHMH : ''Vous serez pour trois soirs au<br>Cirque d'Hiver. A

s'attendre ?<br>LA : "A ur "A un show live et puissant, composé des chansons de mes deux derniers albums, 'Life is a Bitch' at 'Here I Come', c'est-à-dire mon propre répertoire. Il faut bien retenir ceci : 'Luther Allison is here to stay' !"

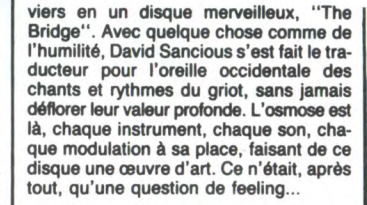

MORY KANTE

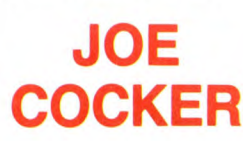

#### Cocker (Capitol/Pathé Marconi)

Avec le vieux Cocker, on a au moins la surprise à chaque fois, même si sa voix reste<br>essentiellement la même. Son parcours<br>est une telle succession de dents de scie !<br>Souvenez-vous de ''Sheffield Steel'', sorti<br>chez Island en 82, un disque sobre et défi-<br>nitif. Et

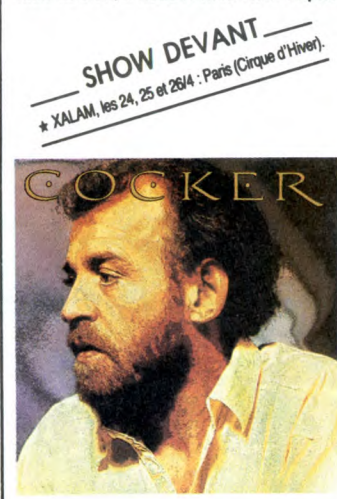

avec un disque bourré de pompes orches-trales dignes de la Streisand 1 Et figurezvous que ce look tout cuivres, tout choeurs, tout synthés ne lui va pas si mal au tim-bre- il a un timbre si unique ! Quand on s'aperçoit que les morceaux ont été enre-gistrés entre Londres, Antigua, Hollywood et New York, qu'apparaissent les noms de

producteurs réputés aussi différents que Bob Ezrin et Bernard Edwards, qu'il inter-<br>prète aussi bien Randy Newman ("You<br>Can Leave Your Hat on") que Marvin Gaye<br>("Inner City Blues"), on ne peut pas nier<br>au bonhomme cette farouche personnalité<br>qui lui permet de don réelle unité. A partir de là, on aime ou on n'aime pas. Personnellement j'avoue avoir<br>un faible pour cette faculté qu'a Joe Cocun faible pour cette faculté qu'a Joe Coc-ker d'adapter sa voix cassée au rythme lent des ballades. Laissez-vous guider.

### L'AFFAIRE LOUIS'TRIO

#### Ce Soir 45 t.(Barclay)

Je peux vous dire sans me tromper qu'on<br>va entendre parler de ces lascards.1)

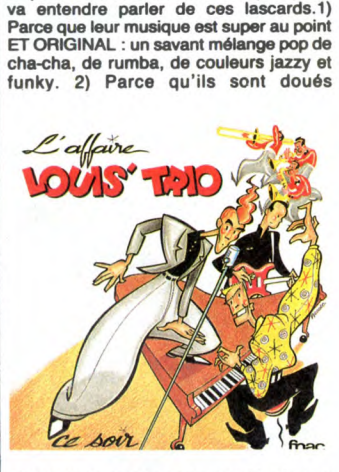

d'HUMOUR, fait fort rare parmi les je groupes français. 3) Parce qu'ils se sont inventé un look irrésistible, qui est JUSTE un look : il suffit de voir l'incroyable Louis Trio (alias Cleet Boris) se désosser le corps en scène comme personne d'autre, pour réaliser que ces mecs ont tout compris. L'Affaire Louis'Trio, une affaire que vous ne pourrez pas vous contenter de suivre bêtement devant votre télé. Une juteuse affaire signée "Rock'Envol".

## INFOS TOUT POIL

\* Le dixième Printemps de Bourges semble avoir atteint les objectifs que c'étaient fixés les organisateurs.<br>En progression de 30% par rapport à l'année passée, la fréquentation des salles a dépassé en 86 LES 120.000<br>entrée contrôles renforcés, etc. Etait-ce bien nécessaire ? Conséquence ou simple reflet de cet état de fait, le public<br>pogoteur des Porte Mentaux destroyait énergiquement les six premiers rangs de fauteuils (fallait pas être mal cher Watson.

Le nouveau poulain de la maison Barclay est un certain Bashung, dont le prochain album est attendu avec hystérie.

\* Furieuse, Catherine Ringer de Rita Mitsuko intente un procès au distributeur véreux qui profite de son a succès pour ressortir les deux films pornos dans lesquels elle avait joué quand elle était dans la déche. Tous<br>des salauds j'vous dis !

# **L'HÉRITIER**

Héritier (veinard !) du richissime John Mac N clause vicieuse du testament vous oblige à dé<br>le maléfique château du décédé l'arbre géné votre famille. Courage, un million de livres es

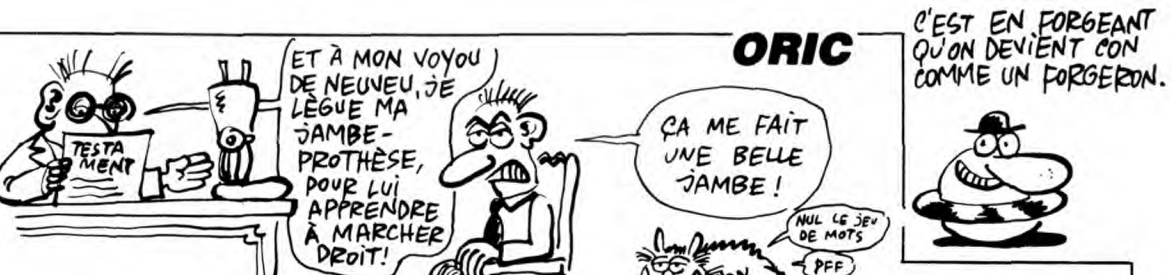

30

#### Sylvain

DRAW

**DRAW** 

 $376$ <br> $376$ 

acc \*<br>1038<br>377

380

381

382

DX, Y

DRAV

385

386

388

assa<br>."

Ж⊏

≖

383

### **SUITE DU Nº130**

3445 DRAW7,-7,0:DRAW15,1,1:DRAW10,-2,0:DRAW10,0,1<br>3450 CURSET80,135,1:DRAW90,0,0:DR<br>AW0,15,0:DRAW-90,0,0:DRAW0,-15,0

- 
- 3455 FORI=1T07 3460 CURSET90+1, 157, 1: DRAWO, 10, 1
- 3465 CURSET153+1,157,1:DRAWD,10,1
- : NFXT

3500 PRINT"Vous etes dans un cham 3510 INPUT"Que faites-vous ";AA\$<br>3520 IFAA\$=R\$THEN3100<br>3520 IFAA\$=T\$THEN2AP:60T03600<br>3530 606U819000:60T03500<br>3530 606U819000:60T03500<br>80US TERRE

- 
- 
- 
- 3600 REM SOUS TERRE
- 
- 3613  $120430$

3613 : 20430<br>3615 CURSET10, 160, 1: FORT=1T035: RE ADX, Y:DRAWX, Y, 1:NEXT<br>3620 CURSET110, 40, 1:DRAW10, 20, 1:D

- 
- 3620 CURSET110, 40, 1:DRAW10, 20, 1:D<br>
RAW3, 20, 1<br>
3630 CURSET220, 60, 1:DRAW-10, 20, 1<br>
3635 CFXZ<>1THEN16000<br>
3640 PRINT\*vous declenchez un mec<br>
anisme, vous vous retrouvez dans une<br>
grotte.\*<br>
3650 INPUT\*Que faites-vous
- 
- 
- 
- 
- 
- 
- 
- 3706 GOSUB3710:GOT03750
- 3710 HIRES: INK4
- 
- 3713 !20470<br>3715 CURSET140,100,1:FORI=1T033:R

 $1111$ 

近

厄

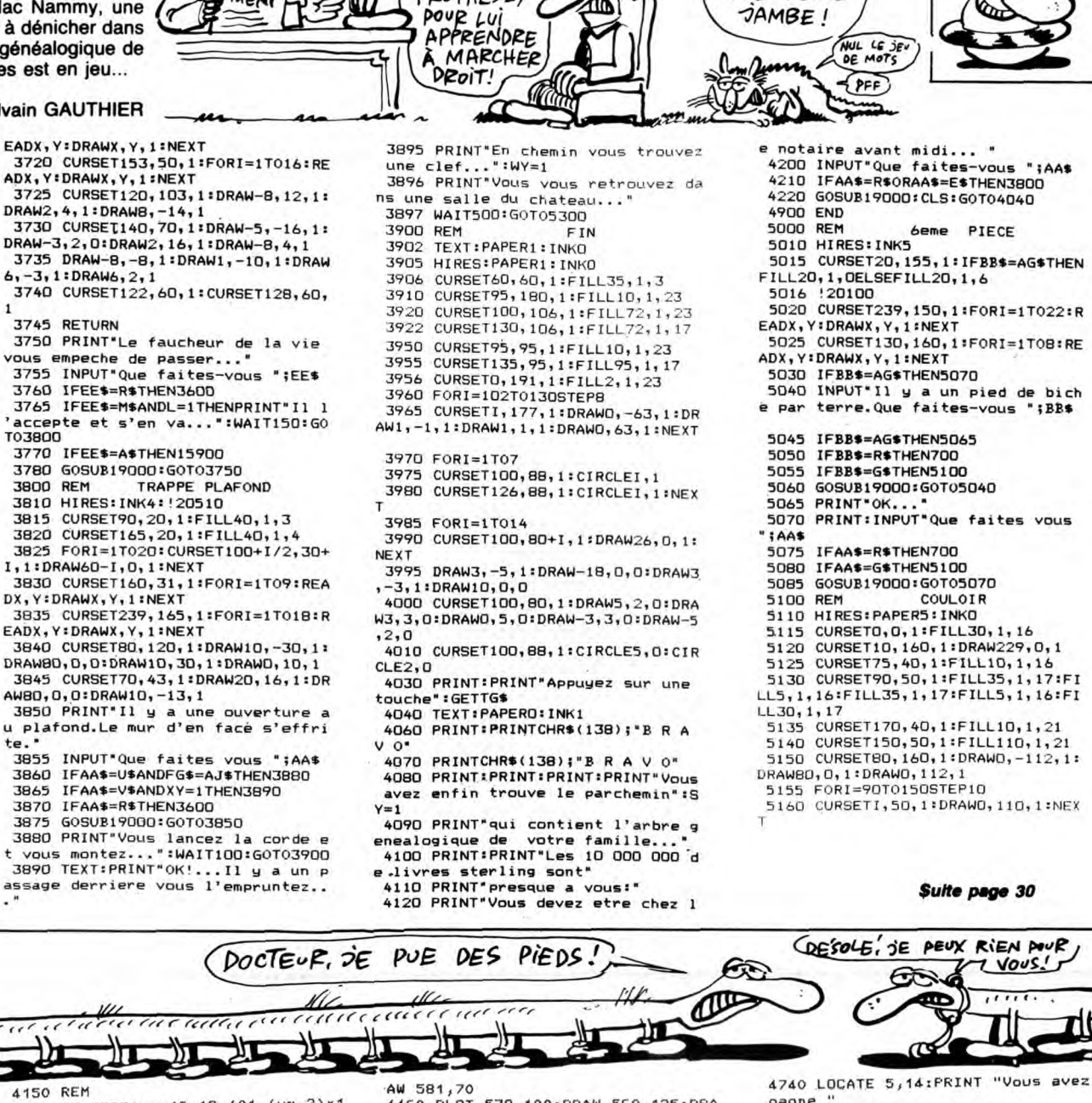

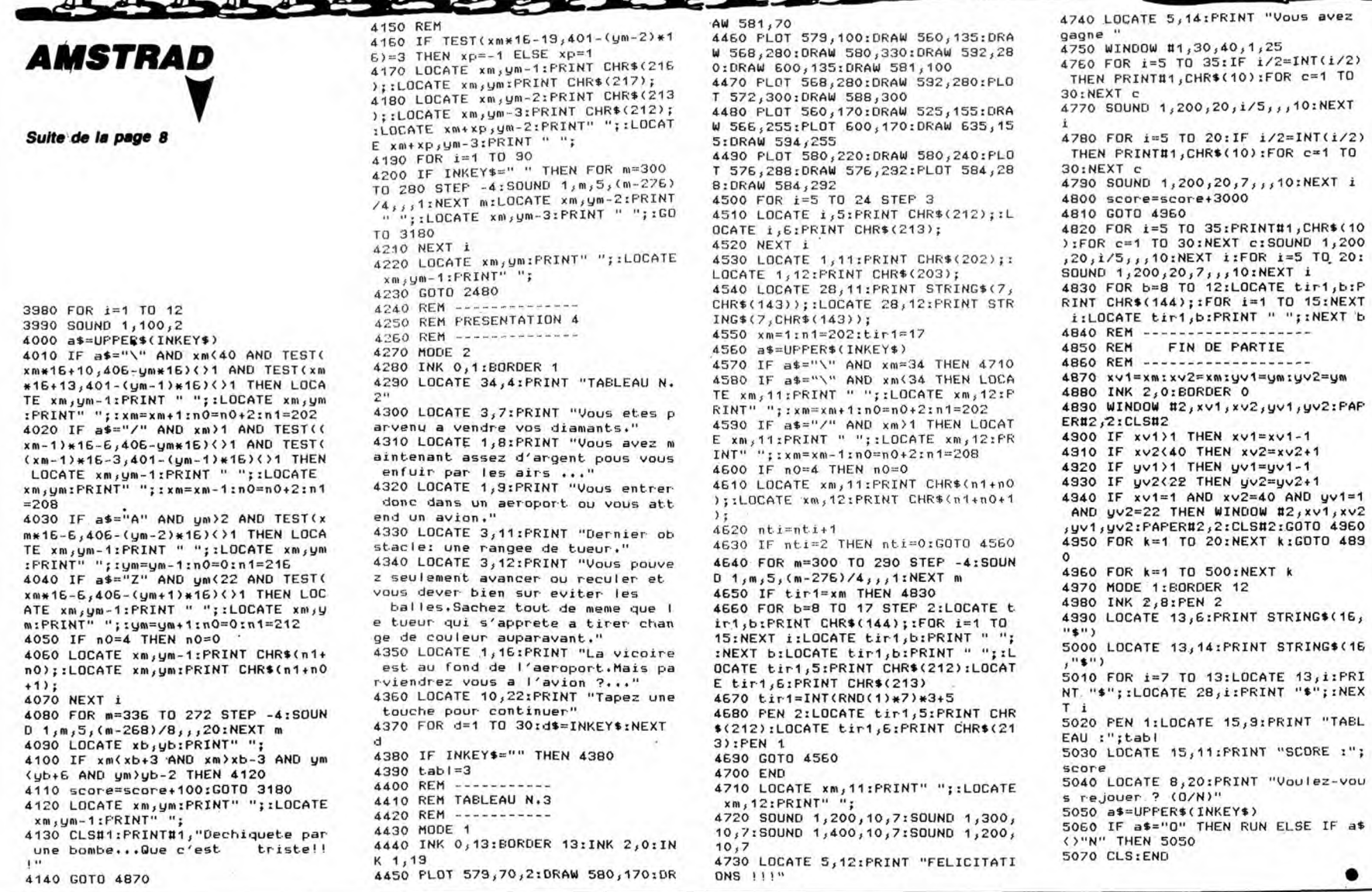

# **FORMULE 1**

Vivez dangeureusement en affrontant au volant d'un bolide de course, les multiples dangers de circuits particulièrement infâmes...

Alain FOUSSE

--- RETURN<br>429 REM Affichage de la vitesse<br>430 LOCATE19,2:PRINTCHR\$(139+V);<br>439 REM Affichage de la voiture<br>439 REM Affichage de la voiture

451 LOCATEB, 2: PRINTMV\$; : Y3=Y3+2

452 LOCATEX3, Y3-2: PRINT"

453 LOCATEX3, Y3: PRINTOS;

RETURN<br>REM Affichage de la voiture apres he

**\*:** 

The Hirst Case of a voltage of the SPES Report<br>440 LOCATEB, 2:PRINTMV\$;<br>441 RETURN<br>45 PEM Cas de la crevaison<br>450 IFCY=1THENCY=0:RETURNELSELOCATEB, 2:P<br>RINTVC\$;:FORI=1T0400:NEXT

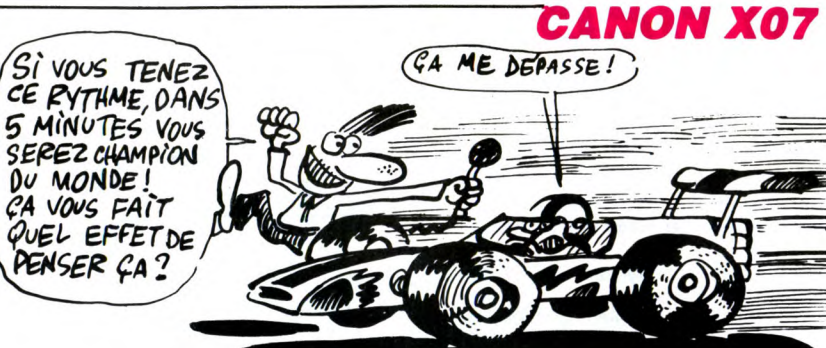

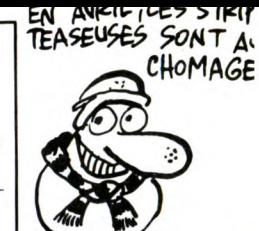

**SUITE DU Nº130** 

371 Q\$=H1\$<br>372 IFRF<.6THENQ\$=H2\$<br>373 IFRF<.6THENQ\$=CHR\$(157)<br>374 IFRF<.4THENQ\$=CHR\$(158)<br>375 IFRF<.7THENQ\$=CHR\$(158)<br>375 SC=SC+15\*(T+1)\*LEN(Q\$)\*10\*V<br>377 RETURN<br>377 RETURN<br>378 REM Generation de position de debri<br>8 a droite s a droite<br>
Sa droite<br>
380 X3=9+INT(RND(1)\*10):IFX3)170RX3(9THE N380<br>381 Y3=0 382 RETURN Generation de position de debri 384 REM s a gauche<br>385 X3=2+INT(RND(1)\*10):IFX3<10RX3>10THE **N385** 386 Y3=0 387 RETURN<br>389 REM Verification des positions 390 IFLEN(@\$)=1THENRETURN<br>391 K2=SCREEN(X3+1,Y3+1):IFK2=1330RK2=13 4THENGOSUB220 392 RETURN 372 RETURN<br>399 REM - Deplacement en virage gauche<br>400 M3=X3:N3=Y3:IFN3<3THEN402ELSEGOSUB38 J<br>401 GOSUB360:GOSUB370:LOCATEX3,Y3:PRINT0 \$;:RETURN<br>402 IFX3<6THEN405 403 IFRND(1)<.8THENX3=X3+1ELSEIFRND(1)>. 9THENX3=X3-1 404 GOT0406 405 IFRND(1)>.6ANDX3>4THENX3=X3-1ELSEX3=  $x3+1$ X3+1<br>406 K1=SCREEN(X3,Y3+1):GOSUB390<br>407 IFK1=1330RK1=134THENGOSUB450:GOSUB36

40/<br>408 GOSUB360<br>409 Y3=Y3+1:IFY3<4THENLOCATEX3,Y3:PRINTG<br>409 Y3=Y3+1:IFY3<4THENLOCATEX3,Y3:PRINTG

- 410 RETURN
- 419 REM Heurt avec une autre voiture<br>420 OUT&HF4,0:FORI=1TO100:NEXT:OUT&HF4,2

421 SC=SC-100<br>422 HY=HY-1:IFHY<1THEN11000

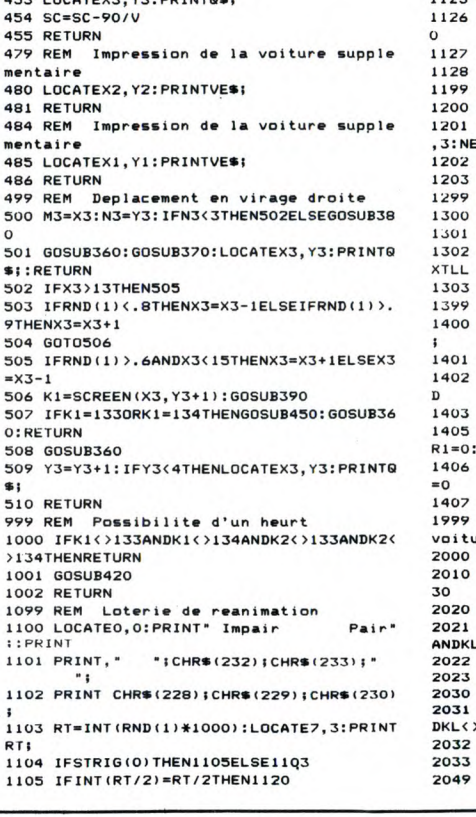

### TO7 70, MO5 W Suite de la page 7

3650 FOR E=1 TO 6:FOR I=38 TO VB STEP-1<br>3655 A=INT(RND#7)+1:COLORA:ATTRB1,1:LOCA<br>TEI,6:PRINTB\$(E):PLAY"O5L4A0"+MB\$(E):NEX<br>TT

TI<br>3670 VB=VB+2:NEXT E<br>3680 FORI=0TO S:FOR E=1 TO 7:COLORE:LOCF<br>TE15,9:PRINTBONUS:PLAY"L305SI#":NEXTE:NE<br>XI\_I<br>XI\_I

XT I<br>3690 ATTRB0,0:COLOR7,4:SCO=SCO+BONUS:LOC<br>ATE1,1:PRINT"SCORE :";SCO:BONUS=1000:LOC<br>ATE14,1:PRINT"BONUS :";BONUS:COLOR,0

ATE14,1:PRINT"BONUS :";BUNUS:CULUR,0<br>3695 RETURN<br>3700 '\*\*\*\*\*\*\*\*\*\*\*\*\*\*\*\*\*\*\*\*<br>3700 '\*\*\*\*\*\*\*\*\*\*\*\*\*\*\*\*\*\*\*<br>3720 CLS:MAXI=37:MINI=3::HPOS=20:VPOS=5<br>3740 CRS:MAXI=37:MINI=3:HPOS=20:VPOS=5<br>3740 CRINTCHR\$(27)CHR\$(113):LINE(0,3)-(3<br>

.<br>0,6)-(4,6)GR\$(1):LINE(35,6)-(39,6)GR\$(1)<br>:LINE(0,17)-(4,17)GR\$(5):LINE(39,17)-(3

):[INE(0,17)-(4,17)GR\$(5):[INE(39,17)-(3<br>57.17)GR\$(5):[INE(39,17)-(3<br>5745 LINE(0,22)-(39,22)GR\$(1):LINE(0,23)<br>-(1004TE1,5:PRINTGR\$(44);GR\$(42):LOR\$(5)<br>1:LOCATE1,5:PRINTGR\$(44);GR\$(42):LOCATE1,<br>4:PRINTGR\$(39);GR\$(40):LOCATE

\$(37)<br>\* (1975) - The Mary Maryland (1987) - 1988<br>7: LOCATEZ, I: PRINTGR\$(54); GR\$(55); GR\$(55)<br>: LOCATEZ;, I: PRINTGR\$(54); GR\$(55); GR\$(56)<br>: LOCATEZ;, I: PRINTGR\$(54); GR\$(55); GR\$(56)<br>3770 : FDIAMS=1 THEN LOCATE19, 21:

- 
- 

3780 FLE=12:FLEC=5:SAB=28:SABR=7:FIN=0:P<br>T=22<br>3790 IF PASSAGE=1 THEN LOCATEHPOS,VPOS:P<br>RINT" "LOCATEHPOS,VPOS:HIPRINT" "HEOCAT<br>EHPOS,VPOS+2:PRINT" "HPOS=2:VPOS=19:NAT<br>EHPOS,VPOS+2:PRINT" "HPOS=2:VPOS=19:NAX<br>R\$(1):GOTO4600<br>

1203 RETURN<br>1300 FESC =H(TL)THENRETURN<br>1300 FESC =H(TL)THENRETURN<br>1301 H(TL)=SC:INIT#1,"CIR"<br>1302 FORLL=1T010:PRINT#1,A\$(LL),H(LL):NE 1303 RETURN 1403 60101401

3840 GOTO 3824<br>3850 LOCATEHPOS,VPOS∶COLOR1,0∶PRINTGR≸(5 7)<br>3855 PLAY"L305A1SISI#LALA#SOSO#FAFA#MIRE<br>DO#" DOW"<br>
MORE FLE,FLEC:PRINT" ":GOSUB 250<br>
3860 LOCATE FLE,FLEC:PRINT" ":GOSUB 250<br>
8:FLE=0:MORT=0:GOT03700<br>
3870 LOCATEHP0S,VPOS+2:COLOR1,0:PRINTGR\$<br>
3875 PLAY"L305A1SISI#LALA#SOSO#FAFA#MIRE<br>
DO#"<br>
3825 DLAY"L305A1SISI#LALA# 3920 LOGATE SAB, SABRIPPENTHEMI-MISSION FIFTHERE<br>
3880 LOGATE SABRIPPENTHEMI-MISSION "SCOSUB 250<br>
3896 AMINISTER: AGRIPPENTHEMI-MISSION 3790<br>
3896 AMINISTER: THEN MINI-1:MAXI-12 EL<br>
3996 AMINISTER: THEN SONGE-1 THEN MINI-1 

4340 COLOR6,0:LUCHTETE,1.LEMA<br>1950 FLE=FLE-1:IF FLE=HPOS AND ACR=0 OR<br>4350 FLE=FLE-1:IF FLE=HPOS AND ACR=0<br>FLE+1=HPOS AND ACR=0 THEN LOCATE FLE,FLEC:<br>4360 IF FLE=MINI+3 THEN LOCATE TLE,FLEC:<br>PRINT" ":FIN=0:FLE=MAXI-3:RETUR

1110 LOCATE6, 2: PRINTCHR\$(234): : FORI=1TO7

- 00:NEXT<br>1111 CLS:GOSUB1200:LOCATE5,2:PRINT"Score
- 
- RINT"High score<br>1113 GOSUB100<br>1114 GOTO1400
- 1120 FORI=1T0300:NEXT:LOCATE14,2:PRINTCH
- R\$(231);
- R\$(231);<br>1121 FORI=1TO300:NEXT<br>1124 LOCATE14,2:PRINT" ";:FORI=1TO300:NE
- 1125 CLS: SC=INT (SC/2)
- 1126 LOCATE5, 2: PRINT"Score: "SC:: GOSUB10

### $1127 \times 1=0: X2=0$

1128 GOTOS205<br>1199 REM Game over<br>1200 A\$="Game over

- 1199 REM Game over<br>1200 A\$="Game over":LOCATE5,1<br>1201 FORI=1TO10:PRINTMID\$(A\$,I,1);:BEEPI
- 3:NEXT 1202 FORI=1T0400:NEXT

1203 RETURN

- 
- 

1303 RETORN<br>1399 REM - Autre partie<br>1400 LOCATEO,3:PRINT" Autre tentative ?"

.<br>1401 AS=INKEYS:IFAS="0"THEN1405 1402 IFAS="N"THENCONSOLEO, 4, 0, 1, 1: CLS: EN

- 
- 1405 SC=0:X1=0:X2=0:X3=0:M1=0:M2=0:M3=0:<br>R1=0:R2=0:N3=0
- 1406 Y1=0:Y2=0:Y3=0:T=0:B=0:CU=0:CH=0:CJ

1407 CLS: GOT05070

1999 REM Deplacement transversal de la voiture<br>2000 IFS=7THENBW=-1ELSEIFS=3THENBW=1

- 2010 IFBW=OTHENRETURN ELSE IFBW=-1THEN20 30<br>2020 B=B+BW:ONECGOSUB2050,2060,2070
- 2021 KL=SCREEN(B+1,2):IFKL<>32ANDKL<>128
- **2021 RL=SCREEN BF1,21:IFRENSOSUBAZO<br>ANDKL<>131THENGOSUBAZO<br>2022 LOCATEB-1,2:PRINT" ";NV\$;<br>2023 RETURN<br>2030 B=B+BW:ONECGOSUB2100,2090,2080<br>2031 KL=SCREEN(B,2):IFKL<>32ANDKL<>128AN**
- 

DKL<>129THENGOSUB420

- DRESDIZYTHENGUSUB420<br>2032 LOCATEB,2:PRINTMV\$;" "; RETURN
- 2000 HETOMM<br>2049 REM Deplacement suivant decors

4370 LOCATEFLE,FLEC:PRINTGR\$(62);GR\$(63)<br>:RETURN<br>4480 /\*\*\*\*\*\*\*\*\*\*\*\*\*\*\*\*\*\*\*\*<br>4420 /\*\*\*\*\*\*\*\*\*\*\*\*\*\*\*\*\*<br>4440 COLOR3,0:LOCATESAB,SABR:PRINT" ":F<br>4440 COLOR3,0:LOCATESAB,SABR:PRINT" ":F 4530 /\*\*\*\*\*\*\*\*\*\*\*\*\*\*\*\*\*\*\*\*\*\*\*\*\*\*\*\*<br>4540 /\* F=22:TR=22:TR0=37:MAXI=39:MINI=20<br>4545 IF HPOS=32 THEN GOSUB 4000:IF VPOSK<br>219 THEN 3900<br>4550 IF BONUS=0 OR MORT=1 THEN GOSUB 250<br>0550 IF BONUS=0 OR MORT=0:GOSUB 4700<br>4560 IF DIAM 0<br>4580 GOTO 4545<br>4600 '\*\*\*\*\*\*\*\*\*\*\*\*\*\*\*\*\*\*<br>4620 TR=2:TRO=14:TROU=0<br>4630 IF HPOS=0 THEN GOSUB3600:GOTO4900<br>4630 IF HPOS=0 THEN GOSUB3600:GOTO4900<br>"THEN TROS=0 THEN GOSUB4000:IF VPOS<19 -YE 1: HPOS=8 THEN GOSUB3600:GOT04900<br>THEN 3900<br>4635 GOSUB1500<br>4640 GOSUB 4800:IF MORT=1 THEN GOSUB 250<br>00:UB 4800:IF MORT=1 THEN GOSUB 250<br>4650 GOSUB 2200<br>4650 GOSUB 2200<br>000 7700<br>4670 GOT0 4630<br>4700 /\*<br>4700 /\* 4700 /\*\*\*\*\*\*\*\*\*\*\*\*\*\*\*\*\*\*\*<br>4710 /\*\*\*\*\*\*\*\*\*\*\*\*\*\*\*\*\*\*\*<br>4720 /\*\*\*\*\*\*\*\*\*\*\*\*\*\*\*\*\*\*\*\*\*<br>4730 COULDIA=0<br>4740 PRINTCHR\$<br/>20ULDIA+1:IF COULDIA-5<br>4740 PRINTCHR\$(27)CHR\$(112+COULDIA):LOCA<br>TE19,20:PRINTGR\$(66)<br>TELSP RETURN<br>"-:PLAY"L4 4/80 DIRIUM<br>1970 RETURN<br>4800 PRETURN<br>4800 PRETURN<br>4810 PRETURN<br>4820 PRETURN PRETURN<br>1980 PRETURN TERN TROU= 4825 IF TROU=0 THEN TROU=TROU+1:GOTO 483 5<br>4830 TROU=TROU+1:IF TROU =3 THEN TROU=0:<br>GOTO 4850 ELSE 4850<br>4835 PRINTCHR≸(27)CHR≸(113):LOCATEDT,PT:<br>PRINTGR≸(1);GR≸(1):T=TRO-TRICT=INT(RND≸T<br>)+TR

....<br>4840 LOCATE DT,PT:COLOR1,0:PRINTCHR\$(127

);CHR\$(127)<br>4850 IF DT=HPOS OR DT+1=HPOS THEN MORT=1<br>:RETURN :RETURN<br>4860 RETURN<br>4900 '\*\*\*\*\*\*\*\*\*\*\*\*\*\*\*\*<br>4910 '\*\*\*\*\*\*\*\*\*\*\*\*\*\*\*\*\*<br>4920 '\*\*\*\*\*\*\*\*\*\*\*\*\*\*\*\*\*

2050 IFB=14THEN10000 2051 RETURN<br>2060 IFB=16THEN10000<br>2061 RETURN IFB=17THEN10000 2070 2071 **RETURN** 2080 IFB=4THEN10000 2081 RETURN 2090 IFB=2THEN10000 2091 RETURN  $2100$  $IFR = 1 THEN 1 0000$  $2101$ RETUR KETU<del>KN</del><br>REM<del>\*\*\*\*\*\*\*\*\*\*\*\*\*\*\*\*\*\*\*\*\*\*\*\*\*\*\*\*\*\*\*\*</del><br>REM<del>\*\* Pragramme principal \*\*<br>REM<del>\*\*\*\*\*\*\*\*\*\*\*\*\*\*\*\*\*\*\*\*\*\*\*\*\*\*\*\*\*</del>\*\*<br>CLEAR500:DIMA%(618),B%(618):CLS:DEF</del> 6)<br>5005 MV\$=CHR\$(133)+CHR\$(134):VC\$=CHR\$(13 3)+CHR\$(137)<br>5006 H1\$=CHR\$(153)+CHR\$(154):H2\$=CHR\$(15 5) +CHR\$(156) 5)+CHR\$(156)<br>5009 REM Enregistrement des fichiers<br>5010 PRINT" Magneto pret pour . l'enregis<br>trement du fichier ?"<br>5020 GOSUB100:GOSUB160:INIT#1,"CASI:":MO TORON 5030 A=INP(#1):IFA<>24THEN5030ELSEA%(1)= 24<br>5040 FORI=2T0618:A=INP(#1):A%(I)=CINT(A) :NEXT<br>5050 FORI=1TO618:B=INP(#1):B%(I)=CINT(B) : NEXT .......<br>5060 MOTOROFF:CLS:PRINT"Arret du magneto 5061 GOSUB100 5062 GOSUB160<br>5063 A=0:B=0:FORI=1TO618:A=A+A%(I):B=B+B 5063 A=0:B=0:FORI=1T0618:A=A+mail/iD=0:0<br>%1(1):NEXT<br>5065 IFA=42253ANDB=5607THEN5070<br>5065 CLS:PRINT<sup>+</sup>Fichier incorrect !!Recom<br>5066 CLS:PRINT<sup>+F</sup>ichier incorrect !!Recom<br>5070 INIT#1, "CIR":FORI=1T010:INPUT#1,A\$(<br>5070 INIT#

Suite page 27

4930 CONSOLE3, 24:CLS:PRINTCHR\$(20):PC0=1<br>
:BONUS=1000<br>
18DNUS=1000<br>
18DNUS=1000<br>
18DNUS=1000<br>
18DNUS=1000<br>
18DN(7,12)-(39,17)0R\$(13):BOXF(0,22)<br>
037-(39,23)GR\$(1):LINE(7,17)-(39,17)6R\$(5):B<br>
100GR\$(1):BOXF(18,10)-(39,16)G 5210 GOSUB 4000<br>5230 IF VPOS=7 THEN 5300<br>5230 IF VPOS=19 THEN 5000<br>5250 GOSUB 2200<br>5255 IF BONUS=0 THEN MORT=1

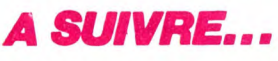

# $T$  | LODE  $T$  | 99/4A BASIC ETENDU $T$   $X$ revx, les MENTRU

Il parait qu'en ces lieux oubliés soi-disant peuplés de monstres subsistent encore d'inestimables trésors...

Sylvain PERUZZI

∠

### SUITE DU N°130

LL):; IF LL<>40 THEN 1930<br>1750 CALL FH(SC)<br>1760 CALL LOCATE(#1,MM-X,NN):: CALL PATT ERN(#1.120)

1770 CALL LOCATE(#1,MM-X\*2,NN):: CALL PA<br>TTERN(#1,124):: MM=MM-X\*2

1780 GOTO 1930<br>1790 CALL SPRITE(#6,96,7,MM+5,NN+10):: C<br>ALL LOCATE(#6,MM+B,NN+10):: CALL SOUND(1<br>0,440,0):: CALL LOCATE(#6,MM+13,NN+10)<br>1800 CALL HCHAR(INT(MM/B)+3,INT(NN/B)+2,<br>32)

1810 CALL DELSPRITE (#6):: GOTO 1930<br>1820 CALL DEPKITE (#6,96,7,MM+5,NN-07):: C<br>ALL LOCATE (#6,MM+8,NN-07):: CALL SOUND (1<br>0,440,0):: CALL LOCATE (#6,MM+13,NN-07)<br>1830 CALL HCHAR (INT (MM/8)+3,1NT (NN/8),32<br>1830 CALL DELSP

1850 IF k,1=33 OR K:2=33 THEN 1930 1860 CALL PATTERN(#1,112):: CALL LOCATE( #1,MM-4,NN-4):: CALL LOCATE(#I,MM-8,NN-8

1870 CALL LOCATE(#1,MM-4,NN-12):: CALL L OCATE(#I,MM,NN-I6):: NN=NN-16 :: SOTO 19

30<br>1880 CALL GCHAR(INT(MM/8)+2,INT(NN/8)+2,<br>K2):: CALL GCHAR(INT(MM/8)+2,INT(NN/8)+3

,):1) 1890 IF K2=33 OR k1=33 THEN 1930 1900 CALL PATTERN(#1,116):: CALL LOCATE( #1.MM-4.NN+4,#1, MM-8,NN+8,#I, MM-4,NN+12, 01.MM,NN+16):: NN=NN+16 :: LOTO 1930

1910 CALL PATTERN(#1,UY)<br>1920 CALL LOCATE(#1,MM+B,NN):: MM=MM+B :<br>1920 CALL LOCATE(#1,MM+B,NN):: MM=MM+B :<br>1930 11930<br>1940 CALL GCHAR(INT(MO(II)/B)+2,INT(NO(I<br>1950 IF KL=40 AND MO(II)/MM THEN 2080<br>1960 IFLL GCHAR(INT(MO(II

1970 CALL GCHAR(INT(MO(II)/8+1),INT(NO(I<br>I)/8)+2,KL):: IF KL<>33 AND NO(II)<NN TH<br>EN 2130

1980 CALL GCHAR(INT(MO(II)/8)+1,INT(NO(I<br>1)/8),KL):: IF KL(>33 THEN 2160<br>1990 IOI(II)=IOI(II)+1 :: IF IOI(II)<6 T<br>HEN 2180 ELSE OUI=INT(16\*RND)+2 :: RY=IN<br>T(INT(25\*RND)+2)

2000 CALL LOCATE(#II,OUI\*8+1,RY\*8+1)<br>2010 MO(II)=OUI\*8+1 :: NO(II)=RY\*8+1<br>2020 GOTO 2180

3Cr

2040 ' DEFLACEMENT DES MONSTRES 2050 .

2070 !<br>2080 CALL LOCATE(#II,MD(II)+B,ND(II))::<br>MO(II)=MO(II)+S :: CALL COINC(#II,#1,10,<br>JL):: IF JL=-1 THEN 2200<br>2090 IDI(II)=0 :: 60TO 2180

2100 CALL LOCATE(#II,MO(II)-B,NO(II)):, MO(II)=MO(II)-8 :: CALL COINC(#II,#1,10,

JL):: IF JL=-1 THEN 2200 2110 IOI(II1=0 :: SOTO 2180

2120 '<br>2130 CALL LOCATE(#1I,MO(II),NO(II)+8)::<br>NO(II)=NO(II)+8 :: CALL COINC(#1I,#1,10,<br>JK):: IF JK=-1 THEN 2200<br>2140 IOI(II)=0 :: GOTO 2180<br>2150 !

2160 CALL LOCATE(#II,MO(II),NO(II)-8)::<br>NO(II)=NO(II)-8 :: CALL COINC(#II,#1,10,<br>KL):: IF KL=-1 THEN 2200

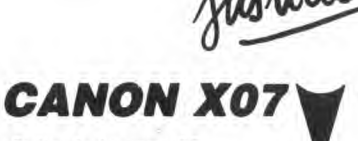

Suite de la page 26

5100 T=2:GOSUB150<br>5110 A\$=INKEY\$:L=VAL(A\$):IFA\$=""THEN5110<br>ELSEIFL(>IAND(L(6ORL)9)THEN5080<br>5200 EC=2:IFL=1ANDT=2THENL=10 5201 EC=2 5202 TL=L<br>5205 CJ=VAL("&H"+MID\$(A\$(L),2,1)):CH=1:C LS<br>5210 PRINT" Nombre de tours ? de 1 a 9'i 5211 AS-INKEYS:8=VALfAf1: IF8<IORB>9THEN5 211<br>5212 CLS:INPUT"Nombre de voitures desir e ";HY<br>5219 REM Mise en place du deco 5219 REM Mise en place du decor<br>5220 DATA1,1,1,2,0,0,0,0,0,0,0,0,0,0,0,0<br>541,1,1<br>5225 DATA1,1,1,3,0,0,0,0,0,0,0,0,0,0,0,0<br>5,1,1,1<br>5230 DATA1,1,2,11,11,11,11,11,11,11,11,11,1<br>1,11,11 5231 DATAI1,11,11,4,1,1<br>5235 DATA1,1,3,0,0,8,9,0,0,6,7,0,0,8,9,0 ,0,5,1<br>5240 RESTORE5220:CLS:FORI=1TO79:READT:IF<br>T=OTHENPRINT\* ";:NEXT:GOTO5260<br>5250 PRINTCHR\$(127+T);:NEXT<br>5260 FORI=24TO31:LINE(114,I)=(119,I):NEX

2170 IOI(II)=0<br>2180 IF II=4 THEN II=2<br>2190 GOTO 1440 2200 MEN=MEN-1<br>2210 DISPLAY AT(23,17)SIZE(2):MEN<br>2220 CALL DELSPRITE(ALL):: IF MEN=0 THEN

2250<br>2230 GOSUB 500<br>2240 GOTO 1400<br>2250 DISPLAY AT(10,11):"GAME OVER" :: FO<br>R P3=1 TO 600 :: NEXT P3<br>2260 SC=0 :: FOR TYT=2 TO 20 :: CALL HCH<br>2270 CALL COLOR(8,9,1):: CALL COLOR(0,9,<br>1):: DISPLAY AT(10,7):"LA PARTIE EST FI

IE"<br>2280 DISPLAY AT(13,7):"VOULEZ VOUS REJOU<br>2280 DISPLAY AT(13,10)VALIDATE("OUIN")BEE<br>2290 ACCEPT AT(14,10)VALIDATE("OUIN")BEE<br>2291 REM. LEAR :: END<br>2291 REM + SUB +<br>2292 REM + SUB +<br>2300 SUB P(MM,NN,SC,PP)<br>2310 CALL GCHA

32):: CALL SOUND(20,110.0):: SC=SC+150 2330 DISPLAY AT(23,6)SIZE(6):SC 2340 FF=F'F+ 1 :: SUBEND 350 SUB FH(SC) 2360 SC=SC+5 :: DISPLAY AT(23.6)SIZE(6):

SC 2370 SUBEND

2380 SUB K(LEVEL)<br>2390 FOR K=2 TO 20 :: CALL HCHAR(K,3,32,<br>28):: NEXT K<br>2400 DISPLAY AT(10,11):"LEVEL "&STR\$(LEV

EL)<br>2410 FOR TTY≐1 TO 200 :: NEXT TTY<br>2420 SUBEND

LISTING 2

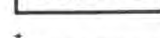

90 ON WARNING NEXT<br>
100 UY=116 :: OP=4 :: SC=0 :: LEVEL=0<br>
110 CALL CLEAR :: CALL SCREEN(2)<br>
120 CALL CLEAR (3, "OOFDFDEOOPFBFBF", 40, "<br>
0OFDFDEOOPFBFBF", 38, "3C4299B1B199423C")<br>
130 CALL COLOR(1,5,1,2,9,1)<br>
130 CALL COL

160 CALL VCHAR(9,7,33,9):: CALL HCHAR(17 .7,33,23):: CALL HCHAR(10,9,40,5)

170 CALL VCHAR(10, 9, 40, 6):: CALL VCHAR(1<br>
0, 13, 40, 6):: CALL HCHAR(15, 9, 40, 5):<br>
180 CALL HCHAR(10, 15, 33, 5):: CALL HCHAR(15, 9, 35, 5):: CALL HCHAR(11, 15, 33, 4):: CALL VCHAR(11, 15, 23, 4)<br>
190 CALL HCHAR(10, 1

TI 5269 REM Depart 5270 LOCATE6,OIPRINT' Moteur 7"ICY=1 5275 GOSUBI00:LOCATE5,O:PRINT"

⊇

 $(139+1)$ 

h g

 $\odot$ 

E

TMV\$;

:B=9 5312 GOSUB200

T HEN5325

5290 FORJ=1TO120:NEXTJ.I

5332 GOSUB480:GOTO<mark>5</mark>350<br>5335 IFR).75THEN5350

- ;<br>5280 OUT&HF4,255:OUT&HF2,2600MOD270:OUT&<br>HF3.2600\270 HF3,2600\270<br>5282 FORI=1TO800:NEXT<br>5285 FORI=9TO0STEP-1:LOCATE19,0:PRINTCHR

5295 LOCATE19,0:PRINTCHR\$(128):V=1:W=O:G<br>OSUB170<br>5296 GOSUB430:W=1<br>5300 LOCATE3,2:PRINT" ":LOC

ATE3,3<br>5305 FORI=1TO6:PRINTCHR#(138);:NEXT:PRIN

5310 FORI=1706:PRINTCHRS(13811:NEXT:T=-1

5314 REM Ordre de depart (aleatoire)<br>5315 X1=0:X2=0:R=RND(0):R=RND(1):IFR).25

5320 LOCATE5, 2: PRINTVE\$; ", VE\$:X1=<br>5:X2=13 5:X2=13<br>5322 Y1=2:Y2=2:GOT05350<br>5325 IFR>.5THEN5335<br>5330 LOCATE5,2:PRINTVE\$;:X1=5:Y1=2:X2=IN<br>T((RND(1)+.5)\*9):Y2=0

5335 IFR>.75THEN5350<br>5340 LOCATE13,2:PRINTVE\$;:X1=13:Y1=2:X2=<br>INT((RND(1)+,5)\*9)

660 CALL POSITION(N1,ME(U).NE(U).#3,JK(U ),KJ(U).#4,JLlU1,LJ(U)):: CALL DELSPRITE (ALL):: NEXT U 670 CALL DELSPRITE(ALL):: CALL CLEAR 680 IF CS=2 THEN GOSUB 1120 :: 6070 1280 690 DISPLAY AT(8. l0)BEEF':"SAUVEGARDE" 700 DISPLAY AT19.10) BEEF ':" 710 FOR UI0=1 TO TA :: OPEN #UIO:"CSI",F I XED, OUTPUT. INTERNAL 720 FOR T=2 TO 20 :: PRINT #UIO:AE\$(T+(2 O.(UIO-l))):: NEXT T 730 PRINT #UIO:MElUIO),NE(USO),KiJCUIO),J kflI Tfl TI (I 1TM I .1(11 Tri) 740 CLOSE #UIO ,, NEXT UIO 75(1 CALL CLEAR ,, 60505 112(1 :: GOTO 128 <sup>O</sup>Suite pape 28

760 CALL CLEAR :: DISPLAY AT(2,13):"RAPF<br>EL " :: DISPLAY AT(07,1):"COMBIEN VOULEZ

 $\frac{1}{100}$  SOH NON  $\frac{1}{2}$ T90P IARD: **AUGEO** RATÉ MON

*TENEZ BON!* SE VIENS! 5342 Y2=0:GOSUB480 5350 LOCATE3,3:PRINT" ";MV\$;"

5355 SC=SC+120 53¢0 FORI=1T0300:NEXT:LOCATE9, 3:PRINT"

5365 LOCATE9,2:PRlNTMVS;

5370 IFX1=OANDX2=OTHENGOSUB350 5989 REM Premiere boucle principale

5990 CK-I 6000 S=STICK(0):IFS=3ORS=70RS=OTHENGOSUB

2000 6010 GOSUB300

6012 S=STICK(0):IFS-30RS=TORS=07HENGOSUB

2000 6015 GOSUB320

- 6020 CK-CK+i:IFCK-1.7\*CJTHENGOT06990
- 6100 V#=INKEY\$:F=VAL(V\$)
- 6200 IFF>0ANDF<6THENV=F:GOSUB170<br>6300 GOT06000
- 
- 
- 
- 
- 
- 6300 GOT06000<br>6989 REM Deuxieme boucle principale<br>6990 CY=1:CK=1:X3=0:Y3=0:GOSUB370<br>7000 GOSUB340<br>7002 IFX3:Y0DRY3</OTHEN7010<br>7002 IFX3:Y0DRY3</OTHEN7010<br>7005 IFEC=1THENGOSUB385ELSEGOSUB380<br>7010 S=ST1CK(0):IFS=30RS=70RS=OT
- 
- 

2000<br>7020 IFEC=1THENGOSUB400ELSEGOSUB500<br>7030 CK=CK+1:IFCK(30THEN7010<br>7040 M3=X3:N3=Y3;GOSUB360:IFEC=1THENGOSU

B140ELSEGOSUB 120

7050 X1=0:X2=0:G0705370 9999 REM Cas d'un heurt

27

PARTIES OF THE WAY 80 DISPLAY AT(18,4):"4–POUR MODIFIER UN<br>TABLEAU" VOUS RAFFELER DE TABLEAUX (1-2)" :: ACC<br>EPT AT(10,14)VALIDATE("12")BEEP SIZE(1): TABLEAU"<br>290 CALL COLOR(0,5,1):: DISPLAY AT(21,5)<br>:"VOTRE CHOIX" :: ACCEPT AT(22,8)VALIDAT<br>E("1234")BEEP SIZE(1):CS

TI 99/4A BASIC ETENDU

**Ved** 

C

 $\mathcal{L}_{\mathcal{L}}$ 

f.

Ò

300 MEN=5

EVEL=O<br>330 ON CS GOTO 330,330,760,950<br>330 CALL CLEAR :: DISPLAY AT(12,4);"COMB<br>IEN VOULEZ VOUS CREER DE TABLEAUX?(1-2)"<br>:: ACCEPT AT(15,10)VALIDATE("12")SIZE(1<br>):TA

NON MAIS

TU T'ES

DE'JA VU

**OANS UN** 

MIROIR?

340 CALL COLOR(0,5,1)<br>
350 GOSUB 1120<br>
350 GOSUB 1120<br>
360 GOSUB 1120<br>
360 GOSUB 1120<br>
360 GOSUB 1120<br>
360 GOTO 440<br>
370 TAP=0 :: A=1 :: KL=9 :: LK=17 :: CAL<br>
400 Y=0 :: A=1 :: KL=9 :: LK=17 :: CAL<br>
400 Y=0 :: A=1 :: KL=9

490 IF K=ASC(",")THEN A=2 :: G=33 :: GOT O 550 500 IF K=ASC(".")THEN A=2 :: G=40 :: GOT O 550 510 IF K=ASC("B")THEN A=2 :: G=32 .: GOT O 550

570 KL=KL+X :: LK.=LK+Y :: GOTO 400 580 CALL LOCATE(#B,KL+X,LK+Y):: KL=KL+X : LK=LK+Y 590 CALL NCHAR(IN7(KL/8)+I,INT(LK/8)+1,G

600 GOTO 400<br>
600 GOTO 400<br>
610 OPT=1 :: CALL POSITION(#8,DD,FF):: C<br>
61L SPRITE(#1,128,16,DD-4,FF):: GOTO 400<br>
620 UIY=1 :: CALL POSITION(#8,DD,FF):: C<br>
620 UIY=1 :: CALL POSITION(#8,DD,FF):: C<br>
630 ITY=1 :: CALL POSITION

520 IF K=ASC("H")THEN 610<br>530 IF K=ASC("J")THEN 620<br>540 IF K=ASC("K")THEN 630<br>550 ON A GOTO 560,580<br>560 CALL LOCATE(#B,KL+X,LK+Y)

310 DIM NE(2),ME(2),MO(4),NO(4),00(4),I0 I(4),AES(40),)(Jl2).JK(2).JL(2).LJ(2):: L KC<br>780 CALL CLEAR :: DISPLAY AT(12,8):"RAPP<br>EL" :: DISPLAY AT(13,8):"====="<br>790 OPEN #1:"CS1",FIXED,INPUT ,INTERNAL<br>300 FOR T=2 TO 20 :: INPUT #1;AE\$(T):: N<br>EXT T

B10 INPUT #1:ME(1),NE(1),KJ(1),JK(1),JL( 1), LJ(1)<br>
B2O CLOSE #1 :: GOTO 910<br>
B2O FOR 1=1 TO KC :: OPEN #1:"C51", INTER<br>
NAL, FIXED, INPUT<br>
B4A FOR UI=2 TO 20 :: INPUT #1:AE\$(UI+(2<br>
0\*(I-1))):: NEXT UI<br>
H5O INPUT #1:AE\$(1), JK(1), JK(1), JK(1), JK<br>
1), LJ(1):: C

BBO DISPLAY AT(15,2):"ETES VOUS PRET POU

F: CHARGER LE SECOND TABLEAU?"<br>890 DISPLAY AT(19,10):: DISPLAY AT(19,10<br>9:"ENTER" :: CALL KEY(0,0,P):: IF 0=13 T<br>HEN 900 ELSE 890<br>900 NEXT I<br>910 GOSUB 1050<br>920 GOSUB 1120

930 GOSUB 1160<br>990 TA=KC :: GOTO 1280<br>950 CALL CLEAR :: DISPLAY AT(10,07):"MOD<br>IFICATION D'UN TABLEAU"<br>960 OPEN #1:"CS1",INTERNAL,FIXED,INPUT<br>970 FOR 1=2 TO 20 :: INPUT #1:AE\$(I):: N<br>EXT I

960 INPUT #I: ME (1),NE(1),Y.J (1),JK:(1),.XL) EXT I<br>1980. INPUT #1:ME(1),NE(1),KJ(1),JK(1),JL(<br>1).DEE #1 990 OFI==1 :: ITY=1 ,, UIV=1 :: GOSUB 105

1000 GOSUB 1120<br>1010 GOSUB 1120<br>1020 FOR I=2 TO 20 :: DISPLAY AT(I,1):AE<br>\$(3): NEXT SPRITE(#1,128,16,ME(1),NE(1),# ?,104.9,):J (1) , JK(1) .#4, 104, 11,JL. (1) ,LJ (I

1040 TA=1 :: GOTO 440<br>1050 RANDOMIZE :: CALL CLEAR<br>1060 RANDOMIZE :: CALL CLEAR<br>1060 CALL ECREEN(2)<br>1090 CALL CLEAR(89,"FFOOFFOOFFOOFFOOFF")<br>1090 CALL CLOR(4, 9,16)<br>1090 CALL CLOR(4, 9,16)<br>1090 CALL CLOR(4, 9,16)<br>1000 CAL

1150 DISPLAY AT(23,1):"SCORE 0000!!MEN!0<br>!!LEVEL!O!" :: RETURN<br>1160 CALL MAGNIFY(3)<br>!!SO CALL CHAR(112,"202C2C241F0404040C14<br>!!170 CALL CHAR(112,"202C2C241F0404040C1")<br>!!80 CALL CHAR(116,"202626241F0404040605<br>050505040000

1200 CALL CHAR ( 124, "I0IEl0BCA(IE'':5020202ï)7 :0:8(818(!C!Cl(\*):ri: O(I4114C!BC,OC!COOCrOOC!C!8!>8CIC0" ) 1210 CALL CHAR (128,"363O2O6E1HC!A02O3028E8 138080000rin00O000!!0000!'Oii(IIi!III: ,Oi)OII ,cI : 00")

**Sulli** 

10000 GOSUB260

SUB1300

30020 60101400

Core' I GOSUB1201

50005 GOSUE1300:CLS

10050 FORI=1TO800:NEXT<br>10060 B\$=" Sartie de route"<br>10100 GOTO30000

C

11000 FORI=1T0700:NEXT:CLS<br>11010 OUT&HF4,0:GOTO1100<br>20000 FORI=3800T03850:BEEPI,1:NEXT<br>20010 B\$="La boite est cassee":CLS:GOT03

Ŀ

0000 29999 REM Perte de la partie 30000 CLS:GOSUB1200:LOCATEO,O:PRINTBS:GO

50010 IFSC=H(TL)THENLOCATE5, 1:A\$="High s

50020 LOCATE5,2:PRINT\*Score :"SC<br>50030 RESTORE50040:FORI=1T018:READA,B:BE

50030 RESTORE50040:FORI=1T018:READA,B:BE<br>EPA,B<br>50035 NEXT:GOT01400<br>50040 DATA1,8,6,8,0,1,6,8,8,8,0,1,8,8,13<br>50040 DATA1,8,6,8,0,1,6,8,8,8,0,1,8,8,13<br>50041 DATA4,6,8,10,8,6,4,3,8<br>60000 IFERL=4060RERL:EDGTHENRESUMENEXT<br>61000

 $\bullet$ 

30010 LOCATE5,2:PRINT"Sc0re :"SC:

49999 REM Gain de 1a partie 50000 FORI=1T0800:NEXT

AU KOYAUME DES

 $\odot$ Ó

**CATACOMBES** 

Equipé d'un hélicoptère dorsal et de quelques pains de plastic, partez à la recherche de 7 blocs d'uranium enrichi, répartis dans 10 salles souterraines réputées dangeureuses...

Stéphane VALLOIS

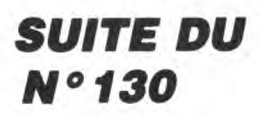

3900 GOSUB 550:IF e=0 THEN 3900<br>3910 IF e=2 THEN y=180:GOTO 3840<br>3920 y=18 3930 REM tb 3

3940 RESTORE 1520:e=0:GOSUB 4310:e 9=3<br>3950 GOSUB 550:IF e=0 THEN 3950<br>3960 IF e=2 THEN y=180:GOTO 3890<br>3970 IF e=3 THEN x=4:GOTO 4040

3980 x=573

3990 REM tb 4

- 4000 RESTORE 1780:e=0:GOSUB 4310:e
- 4010 GOSUB 550: IF e=0 THEN 4010
- 4020 IF e=3 THEN x=4:GOTO 3330<br>4030 IF e=4 THEN x=573:GOTO 4080<br>4040 REM tb 5

4050 RESTORE 2040:e=0:GOSUB 4310:e

4060 GOSUB 550:IF e=0 THEN 4060 4070 x=573:GOTO 3930

4080 REM tb 6<br>4080 REM tb 6<br>4030 RESTORE 2300:e=0:GOSUB 4310:e

4100 GOSUB 550:IF e=0 THEN 4100 4110

IF a=3 THEN x=4:GOTO 3990<br>IF e=1 THEN y=18:GOTO 3990<br>x=573:GOTO 4270 4120 4130

4140 RESTORE 2560:e=0:GOSUB 4310:e

e=7<br>4150 GOSUE 550:IF e=0 THEN 4150<br>4160 IF e=2 THEN y=180:GOTO 4080<br>4170 y=18<br>4180 REM tb 8

4190 RESTORE 2820:e=0:GOSUB 4310:e

4200 GOSUB 550: IF e=0 THEN 4200

 $a$ zou Gusue SSO:IF e=O THEN 4200<br>4210 IF e=1 THEN y=180:GOTO 4140<br>4220 IF e=1 THEN y=18<br>4230 REM tb 9<br>4240 RESTORE 3090:e=0:GOSUE 4310:e<br>a=9

4260 y=180:GOTO 4180<br>4270 REM tb 10<br>4280 RESTORE 3350:a=0:GOSUB 4310:a  $e=10$ 

4290 GOSUB 550: IF e=0 THEN 4290

4290 GOSUE 550:IF  $e=0$  THEN 4290<br>4200 x=4:GOTO 4090<br>4310 EVERY 10000,1 GOSUE 640:WINDO<br>W SWAP 0,1:PAPER 7:CLS:FOR i=1 TO<br>23:READ b:FOR j=1 TO 20<br>4320 a=MID\$(b,j,1):IF a=CHR\$(32) T<br>4320 a=MID\$(b,j,1):IF a=CHR\$(32) T<br>4330

0")<br>1240 CALL CHAR(140,"606020B068282060A0B8 1250 CALL CHAR(104, "1C3E495D77E3FFBB0000 

1410 CALL GCHAR (INT (MM/B) +2, INT (NN/B) +2,<br>1410 CALL GCHAR (INT (MM/B) +2, INT (NN/B) +2,<br>PD):: CALL GCHAR (INT (MM/B) +2, INT (NN/B) +1,<br>PD):: CALL GCHAR (INT (MM/B) +2, INT (NN/B) ,0

420 IF (A=33 AND 0=33) AND PQ<>40 THEN 2

150<br>1430 IF K=82 THEN 1740<br>1440 IF K=87 THEN 1770<br>1450 IF K=ASC("Z")THEN 1790<br>1460 IF K=ASC("C")THEN 1830

**TI 99/4A B.E.** 

Suite de la page 27

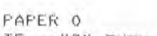

" ";:PAPER 0<br>4350 IF a="0" THEN PAPER 14:PEN 12<br>:PRINT CHR\*(255);:PAPER 0:PEN 1<br>4360 IF a="X" THEN PAPER 14:PEN 13<br>:PRINT CHR\*(255);:PAPER 0:PEN 1<br>4370 IF a="2" THEN PAPER 7:PRINT " 370 IF a="z" THÉN PAPER 7:PRINT "<br>";:PAPER 0

<u>. 00</u>

"; PAPER O<br>  $A380$  EVERY  $7_1$ 1 GOSUB 640:WINDOW SW<br>
AP 0,1:CALL  $s_1x_1y_1x_1$ CETURN<br>
4400 REM<br>
4410 REM === PROCEDURE EXPLOSION

4410 REM === PROCEDURE EXPLOSION<br>4420 REM<br>4430 t1=TEST(x-8,398-y\*2):t2=TEST(<br>x+64,398-y\*2)<br>4440 IF t1)11 THEN FOR i=0 TO 30:S<br>0UND 2,0,10,7-i/30,0,0,25:PLOT x-2<br>,398-y\*2-i,0:DRAWR -65,0:NEXT:GOTO<br>4470

4470

4450 IF t2>11 THEN FOR i=0 TO 30:5<br>0UND 2,0,10,7-1/30,0,0,25:PLOT x+6<br>2,398-y\*2-1,0:DRAWR 60,0:NEXT:GOTO 4470

4460 RETURN<br>4460 RETURN<br>4470 gre=gre-1:LOCATE 17,1:PRINT g<br>re;CHR\$(8);" ";:RETURN<br>4480 REM === PROCEDURE INTRODUCTIO

4500 REM

4500 KEM<br>
4510 FOR i=0 TO E:SOUND 3,0,10,7-1<br>
1,0,0,30:NEXT<br>
4520 LOCATE 1,25:FOR i=1 TO 41:PRI<br>
NT:NEXT:MODE 0<br>
4530 FOR i=2 TO 70:FOR J=-1 TO 1

4530 FOR  $i=2$  TO 70:FOR  $j=-1$  TO 1<br>
4540 CALL  $s$ , 304+ $j$ +150,  $i$ , 304+ $j$ +150,<br>  $i-1:NEXT$   $j$ ,  $i$ <br>
4550 FOR  $i=2$  TO 50:CALL  $s$ , 229,  $i$ , 22<br>
9,  $i-1:TCALL$   $s$ , 379,  $i$ , 379,  $j$ -31, 379,  $i-1:NEXT$   $i$ <br>
4560 FOR  $i=2$ 

4570 I=1:HR h=64 IU 68 SIEP 2<br>58,0:DRAWR 0,61:DRAWR 58,0:MOVER -<br>58,0:DRAWR 0,42<br>1.DRAWR 0,47<br>4530 PLOT 64,h,i:DRAWR 0,84:DRAWR

58,0:DRAWR 0,-94:MOVE 68,h:DRAWR 0

 $A7:DRAWR 54,0$ <br>4600 PLOT 156,h,i:DRAWR 0,94:DRAWR<br>-28,0:DRAWR 58,0:MOVE 160,h:DRAWR<br>0,47

 $0,47$ <br>4650 PLOT 448, h, i: DRAWR 58, 0: DRAWR

0,47:DRAWR -54,0:DRAWR 0,-47:MOVE<br>2 -4,0:DRAWR 0,94:DRAWR 0,-47:MOVE<br>2 -4,0:DRAWR 0,94:DRAWR 47,0:DRAWR  $\mathbb{R}$ 4660 FLOT 512, h: DRAWR 58, 0; MOVE 51

THE CHANGE  $\blacksquare$ 6, h:DRAWR 0,47:DRAWR 47,0:MOVE 512<br>h:DRAWR 0,94:DRAWR 58,0<br>4670 PLOT 576, h:DRAWR 58,0:DRAWR 0<br>,47:DRAWR -58,0:DRAWR 0,48:DRAWR 5  $8.0$ :MOVER -4  $-94:DRAWR$  0,45:1=1+1: NEXT COSUE 5400 NEXT:GOSUE 5400<br>4680 FEN 7:LOCATE 1,23:FRINT "Pres<br>sez J pour jouer":FRINT " ou D p<br>our la demo";:FOR i=1 TO 25:a=INKE<br>Y\$:NEXT i<br>4690 IF INKEY(45)=0 THEN RUN 290<br>4700 IF INKEY(61)=0 THEN 4740 ELSE

 $\frac{1}{2}$ 

me am,

(MERDE! JE)

n.

4690  $\sim$ 4710 REM<br>4720 REM === PROCEDURE EXPLICATION

4730 REM

4740 MODE 1:PEN 1<br>4750 PRINT "LE BUT DU JEU:

4750 PRINT "Votre mission est de t 

w 4780 FRINT "Ces blocs sont dispers<br>es dans 10 salles ";<br>4790 FRINT "souterraines.

4800 PRINT "LE DEROULEMENT DU JEU: ";<br>itee par l'helico ";<br>4820 PRINT "Votre quete sera facil<br>4820 PRINT "dorsal que vous contro<br>lez, ... lez.<br>4830 PRINT "Les deplacements se fo<br>" 4830 PRINT "Les depressent<br>nt a l'aide des ";<br>4840 PRINT "touches du curseur, a<br>l'exception de la ";<br>4850 PRINT "fleche vers le bas.En<br>effat, pour aller ";<br>est il suffit effet, pour aller ";<br>4860 PRINT "vers le bas, il suffit<br>4870 PRINT "deplacement, l'helico<br>4870 PRINT "deplacement, l'helico descendra alors en";<br>4880 PRINT "douceur. 4890 PRINT "LES DANGERS:

";<br>e sont plus clairs";<br>e sont plus clairs";<br>4310 FRINT "que les autres.Vous po<br>uver les plasti- ";<br>4320 FRINT "quer pour liberer le p<br>assaoe." "; 4320 PRINT "quer pour liberer le p<br>assage.<br>4330 PRINT "Pour se livrer a cet a<br>cte,il vous suffit";<br>4340 PRINT "de vous approcher tres<br>pres de ceux-ci ";<br>4350 PRINT "puis de presser la bar<br>4350 PRINT "Mais les nombre de gre

:a=INKEY\$:NEXT<br>4970 IF INKEY\$="" THEN 4970

4380 PRINT:PRINT:PRINT:PRINT:PRINT:PRINT<br>:PRINT:PRINT:PRINT:PRINT:PRINT:PRINT<br>:PRINT:PRINT:PRINT:PRINT:PRINT "D'<br>autre part,certains murs sont radi<br>o- ";

2)<br>1800 IF K1=33 DR K2=33 THEN 1880<br>1810 CALL PATTERN(#1,112):; CALL LOCATE(<br>#1,MM-4,NN-4):: CALL LOCATE(#1,MM-8,NN-8

)<br>1820 CALL LOCATE(#1,MM−4,NN−12):: CALL L<br>OCATE(#1,MM,NN−16):: NN=NN−16 :: GOTO 18<br>RO

во<br>1830 CALL GCHAR(INT(MM/8)+2,INT(NN/8)+2,<br>K2):: CALL GCHAR(INT(MM/B)+2,INT(NN/8)+3

 $K1$ 1840 IF K2=33 OR K1=33 THEN 1880

1840 IF K2=33 OR K1=33 THEN 1880<br>1850 CALL PATTERN (#1,116):: CALL LOCATE(<br>#1,MM-4,NN+4,#1,MM-5,NN+5,#1,MM-4,NN+12,<br>#1,MM-4,NN+4):: NN=NN+16 :: GOTO 1880<br>1860 CALL PATTERN(#1,0Y)<br>1860 CALL PATTERN(#1,0Y)<br>1860 CALL DCATE(#1

FN 2050<br>1920 CALL GCHAR(INT(MO(II)/8+1),INT(NO(I<br>1)/8)+2,KL):: IF KL<>33 AND NO(II)<NN TH

1720 CALL GCHAR(INT(MO(11)/8+1),INT(NO(11)<br>
17/8)+2,KL):: IF KL(333 AND NO(11)/8H),INT(NO(1<br>
1930 CALL GCHAR(INT(MO(11)/8)+1,INT(NO(1<br>
17/8),KL):: IF KL(333 THEN 2110<br>
17/8),KL):: IF KL(333 THEN 2110<br>
17/8),KL):: IF KL(333

1980<br>1990<br>2000 DEPLACEMENT DES MONSTRES

 $2010$ 

28

2020 !<br>
2030 CALL LOCATE (#11, MO(II)+8, NO(II)):<br>
2030 CALL LOCATE (#11, MO(II)+81, 10,<br>
30(11)=MO(II)+8 :: CALL COINC(#11, #1, 10,<br>
2040 IOI(11)=0 :: GOTO 2130<br>
2050 CALL LOCATE (#I1, MO(II)-8, NO(II))::<br>
MO(11)=MO(II)-

2000 CALL LOCATE(#II, MO(II), NO(II)+8)::<br>NO(II)=NO(II)+8):: CALL COINC(#II, #1,10,<br>J2):: IF J2=-1 THEN 2150<br>2090 IOI(II)=0 :: GOTO 2130

s, it's peuvent etre";<br>5030 PRINT "dynamite de la meme ma<br>niere que les murs";<br>5040 PRINT "normaux. 5050 PRINT "Les blocs d'uranium qu e vous recherchez ";<br>5060 PRINT "sont rouges et ne clig btent pas.<br>070 PRINT "Pour les collecter, il 5070 suffit de les ";<br>5080 PRINT "toucher. 5030 PRINT "Cette ation vous rapp<br>ortera des points,";<br>5100 PRINT "ainsi que de nouvelles<br>bombes,pour "; 5110 PRINT "poursuivre votre explo ration.<br>Fation.<br>5120 PRINT " Voici le<br>s dix tableaux ...";:FOR i=1 TO 25<br>:a=INKEY\$:NEXT<br>5130 TF THE :a=INKEY\$INEXT<br>5130 IF INKEY\$="" THEN 5130 ELSE F<br>OR i=1 TO 26:PRINT:NEXT 5140 REM<br>5140 REM<br>5150 REM === PROCEDURE VISUALISATI ON<br>**ON**<br>5160 REM 5170 RESTORE 1000:GOSUB 5280<br>5180 RESTORE 1260:GOSUB 5280<br>5190 RESTORE 1520:GOSUB 5280<br>5200 RESTORE 1780:GOSUB 5280 5200 RESTORE 1780:GOSUB 5280<br>5220 RESTORE 2040:GOSUB 5280<br>5220 RESTORE 2300:GOSUB 5280<br>5230 RESTORE 2560:GOSUB 5280<br>5240 RESTORE 2820:GOSUB 5280<br>5250 RESTORE 3090:GOSUB 5280<br>5260 RESTORE 3350:GOSUB 5280<br>5270 GOTO 4520 5250 RESTORE 3350:GOSUB 5280<br>5270 GOTO 4520<br>5280 MODE 0:WINDOW #1,1,20,3,25:BO<br>RDER 0:PAPER 0:PEN 1:SPEED INK 3,3<br>:EVERY 10000,1 GOSUB 540:WINDOW SW<br>AP 0,1:PAPER 7:CLS:FOR i=1 TO 23:R<br>EAD b:FOR j=1 TO 20<br>5230 a=MID\$(b,j,1) 5290 a=MID\$(t, j, 1):IF a=CHR\$(32) T<br>HEN PRINT a;<br>5300 IF a="o" THEN PAPER 14:PEN 10<br>:PRINT CHR\$(255); PAPER 0:PEN 1<br>5310 IF a="x" THEN PAPER 11:PRINT<br>""; PAPER 0<br>5320 IF a="0" THEN PAPER 14:PEN 12<br>:PRINT CHR\$(255); PAPER

A TOUT SAIGNEUR,

TOUTES HORREURS

CHARCUTIERES.  $\frac{1}{\sqrt[4]{2}}$ 

**CONCORD** 

AMSTRAD

 $\mathcal{N}$ 

 $mort.e.$ 

 $4990$  PRINT "actifs, leur contact e

st mortel,<br>5000 PRINT "On peut les reconnaitre<br>e facilement car ";<br>5010 PRINT "ils clignotent.

5020 PRINT "Si ces murs sont blanc

 $\frac{1}{2}$  The L'HOMME! ENCORE ?! C'EST<br>
TO DE L'HOMME! JAMAIS UNE CHOUCROU-

5350 NEXT ...

Suite page 31

2100 !<br>2110 CALL LOCATE (#II, MO(II), NO(II)-B)::<br>NO(II)=NO(II)-B :: CALL COINC(#II, #1, 10,<br>K2):: IF K2=-1 THEN 2150<br>2120 IOI(II)=0 2130 IF  $II=4$  THEN  $II=2$ 2140 GDTD 1390 2150 MEN=MEN-1<br>2160 DISPLAY AT(23,17)SIZE(2):MEN<br>2170 CALL DELSPRITE(ALL):: IF MEN=0 THEN<br>2170 2170 CALL DELSPRITE(ALL):: IF MEN=0 THEN<br>2170 CALL DELSPRITE(ALL):: IF MEN=0 THEN<br>2180 PP=0 :: 60T0 1320<br>2190 DISPLAY AT(10,11) SIZE(10): "GAME OVE<br>R" :: FOR T3=1 T0 600 :: NEXT TYT<br>AR(TYT,3,32,27):: NEXT TYT<br>2200 SC=0 :: , KJH)<br>
2251 IF LL=88 THEN 2260<br>
2252 IF KJH=88 THEN 2253 ELSE SUBEXIT<br>
2253 CALL HCHAR(INT(MM/8)+2, INT(NN/8)+2,<br>
32):: SC=SC+150<br>
2256 GOIO 2270<br>
2260 CALL HCHAR(INT(MM/8+2), INT(NN/8+1),<br>
32):: CALL SOUND(20,272,0):: SC 2310 SUBEND 2310 SUBEND<br>2320 SUB K(LEVEL)<br>2320 SUB K(LEVEL)<br>2330 FOR K=2 TO 20 :: CALL HCHAR(K,3,32,<br>27):: NEXT K<br>3740 DISPLAY AT(10,11)S12E(12):"LEVEL "&<br>57R\$(LEVEL):: DISPLAY AT(23,27)S12E(2):L<br>2350 SUBEND<br>2380 SUBEND<br>2330 FOR T=2 T

 $\bullet$ 

 $\alpha$ 

LL):: IF LL<>40 THEN 1880<br>1650 CALL FH(SC)<br>1660 CALL LOCATE(#1,MM-X,NN-3):: CALL PA<br>TTERN(#1,124) TIERN(#1,124)<br>
1670 CALL LOCATE(#1,4MM-X\*2,NN-3):: MM=MM<br>
1680 GOTO IBBO<br>
1680 GOTO IBBO<br>
1690 CALL EATTERN(#1,120)<br>
1690 CALL EATTERN(#17(MM/8+3),INT(NN/8+1),<br>
1700 CALL EH(SC)<br>
1700 CALL LOCATE(#1,MM-X,NN-3):: CALL FA<br>
1 1730 GOTO 1880<br>1740 CALL SPRITE(#6,96,7,MM+5,NN+10):: LOCATE(#6, MM+8, NN+10): : CALL SOUND(1) 0,440,0):: CALL LOCATE(#6,MM+13,NN+10)<br>1750 CALL HCHAR(INT(MM/B)+3,INT(NN/B)+2,

32)<br>
1760 CALL DELSPRITE(#6):: GOTO 1880<br>
1770 CALL SPRITE(#6,96,7,MM+5,NN-07):: C<br>
1770 CALL SPRITE(#6,MM+5,NN-07):: CALL SOUND(1<br>
0,440,0):: CALL LOCATE(#6,MM+13,NN-07)<br>
1780 CALL HCHAR(INT(MM/8)+3,INT(NN/8),32<br>
1790 CA

1470 IF K=68 THEN X=4 :: GOTO 1520<br>1480 IF K=68 THEN X=4 :: GOTO 1520<br>1480 IF K=68 THEN X=4 :: GOTO 1640<br>1500 IF K=68 THEN X=4 :: GOTO 1640<br>1500 IF K=68 THEN X=4 :: GOTO 1640<br>1500 IF K=68 THEN 1880<br>1510 IF S=0 THEN 1880<br>1

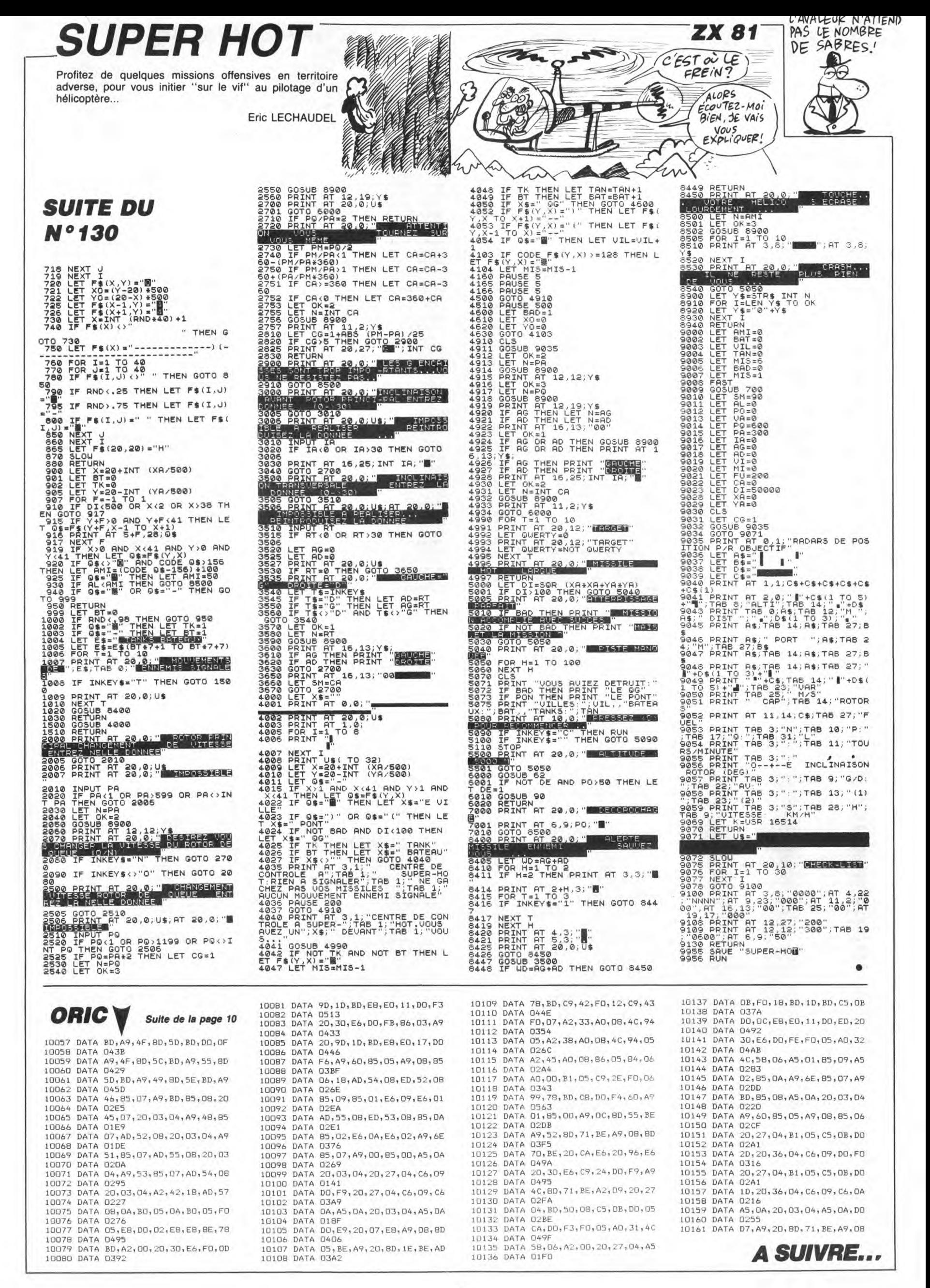

# **WILTOR**

Dans le but insensé de dérober les diamants qui confèrent de puissants pouvoirs au sorcier WILTOR, affrontez courageusement les créatures et les pièges de son sinistre domaine **Emerich FERNANDES** 

300

128

**SII** 

382

### SUITE DU Nº 130

20000 POKE53265, PEEK(53265)AND239:<br>PRINT"JON #200000000000000000000000 nama<br>Bebege"<br>Paaa1 Print"**as en** ywxY∎@@@@@MZ[YU

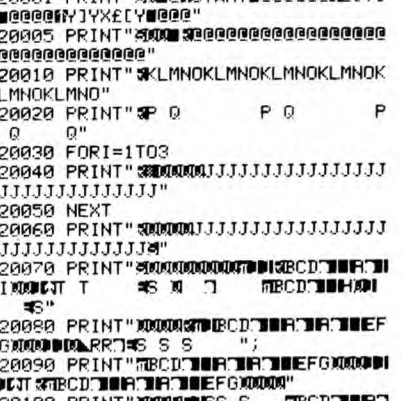

THE THEFG!

**20110 PRINT" XXXXXXXISHTRECOTTLETTE**<br>THEFGXXXIDIARTSRIDDDDBCDTLETTE<br>THEFGXXXI" :<br>20120 PRINT"IDDDDBCDTLETTETTEEFG<br>20120 PRINT"IDDDDBCDTLETTETTEEFG

20120 PRINT"IDDDDDECDTURETHETMETH<br>0000465"<br>20130 FORI=1054T02014STEP40:POKEI,<br>128:POKEI+54272,0:NEXT<br>20140 FORI=1055T02015STEP40:POKEI,<br>128:POKEI+54272,0:NEXT<br>20150 SS=0:TT=12:POKE53265,PEEK(53<br>26500R16:RETURN<br>30000 FORI=1

**ODIC** 

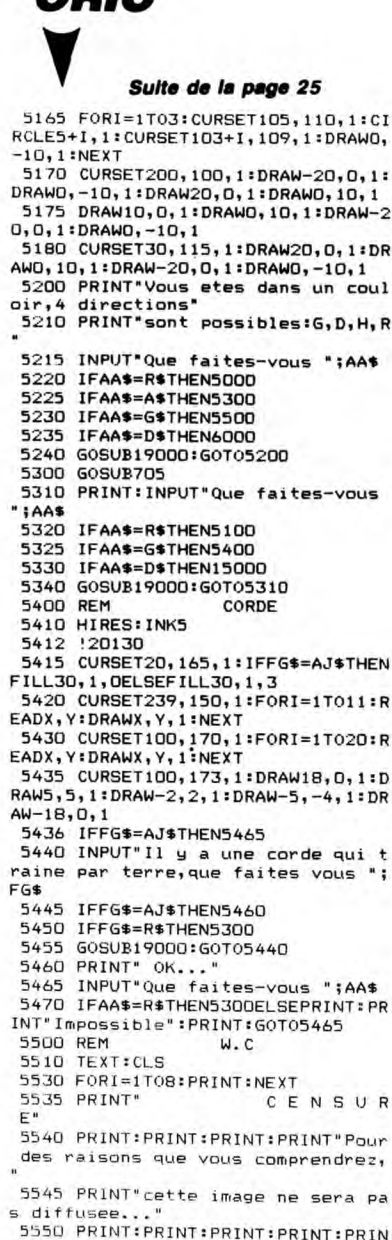

"Vous etes dans les w.c..."<br>"Vous etes dans les w.c..."<br>5555 INPUT"Euh!hem! que faites vo

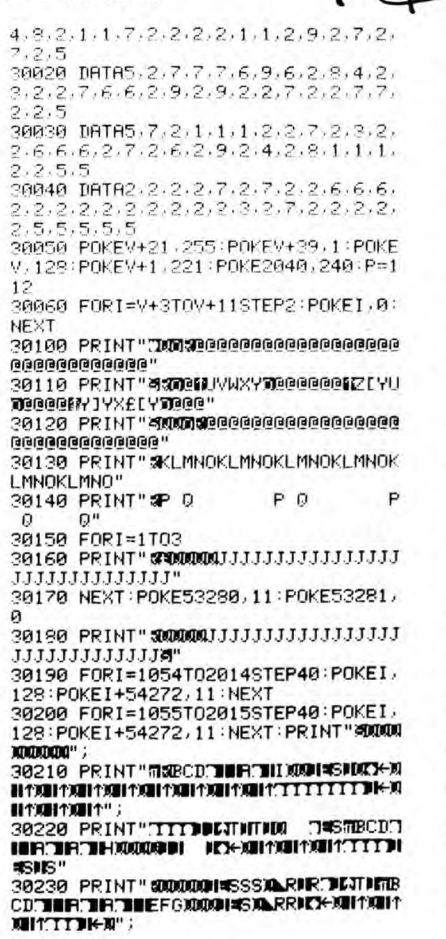

TIENS MA<br>CHERIE,CE

COLLIER<br>DE PERLES

TOI!

EST POUR

₩

 $\mathbf{C}$  $\Theta$ 

**US ?";AA\$** 6000 REM PORTE<br>6005 GOSUB6010:GOTO6030 PORTE DROITE 6005 GOSUB6010:GOT06030<br>6010 HIRES:INK5<br>6015 '20160<br>6020 CURSET239,145,1:FORI=1T015:R<br>6020 CURSET239,145,1:FORI=1T015:R<br>6025 CURSET189,125,1:DRAW5,0,1:DR<br>AWD,-52,1:DRAW-5,-3,1:DRAW5,3,1:DR<br>AWD,-52,1:DRAW-5,-3,1:DRAW5,3,1:D 6100 REM<br>6110 HIRES: INK5 CUISINE 6110 HIRES: INK5<br>6112 | 20180<br>6115 CURSET239, 160, 1:FORI=1T011:R<br>6115 CURSET239, 160, 1:FORI=1T011:R<br>6420 CURSET100, 65, 1:FILL26, 1, 1:CU<br>85ET150, 65, 1:FILL26, 1, 5<br>6125 CURSET110, 90, 1:FORI=1T07:REA<br>DX, Y:DRAWX, Y, 1: RAW50, 0, 1:NEXT<br>6135 FORI=1T07:FORJ=106T0140STEP3<br>4:CURSETJ, 97+1, 1:DRAW4, 0, 1:NEXT:NE 913 FORT 1, IDRAW4, 0, 1: NEXT: NE<br>
4: CURSETJ, 97+1, 1: DRAW4, 0, 1: NEXT: NE<br>
XT<br>
6140 CURSET135, 90, 1: DRAW-2, -6, 1: D<br>
8140 CURSET135, 90, 1: DRAW-2, -6, 1: D<br>
8142 IFDD\$=AH\$THEN6215<br>
6145 PRINT" Il y a un verre et une trappe..."<br>6215 :20200:CURSET90,160,1:FORI=1 une trappe..."<br>
6215 :20200:CURSET90,160,1:FORI=1<br>
TO12:READX,Y:DRAWX,Y,1:NEXT<br>
6220 INPUT"Que faites-vous ";AA\$<br>
6230 IFAA\$=R\$THEN6000<br>
6235 IFAA\$=AI\$THEN15200<br>
6240 IFAA\$=AI\$THEN15200<br>
6240 IFAA\$=AI\$THEN15200<br>
6240 IFAA\$ 6250 GOSUB19000:GOT06210 6300 REM PASSAGE 6320 GOSUB3105 6330 INPUT"Que faites-vous ";CC\$ 4340 IFCC\$=R\$0RAA\$=F\$THEN6100<br>4345 IFCC\$=6\$ANDXY<>1THEN6500<br>4350 IFCC\$=A\$THEN6400<br>4360 GOSUB19000:GOTO6330 6400 REM TRAPPE 6410 GOSUB6010 6412 CURSET59, 146, 1: FILL50, 1, 1<br>6415 !20240 6415 !20240<br>6420 CURSET130,156,1:FORI=1T012:R<br>EADX,Y:DRAWX,Y,1:NEXT<br>6430 PRINT"Il y a une trappe..."<br>6435 INPUT"Que faites-vous ";AA\$

JE SUIS SÛPE OVE TU GARDES<br>LES HUITRES POUR TOI TOUT SEUL!  $\lambda$ (EGOISTE! QE **EXTER** KODO" ALA<br>30260 PRINT**" SIDDITISHSIDDA.RRR.DDDDI**<br>DDDDDITIBOD TURCIR TUEFGRAASS"<br>30270 POKEY+38,11:POKEY+41,4:POKEY  $+42,4$ 100000 30280 SS=0:TT=17:POKE53265,PEEK(53 265) OR16: 005UB8500<br>265) OR16: 005UB8500<br>20290 POKEY+21, 255: POKEY+12, 40: POK<br>EY+13, 200: POKEY+14, 167: POKEY+15, 12 .<br>30300 POKEY+29,0:POKE2046,244:POKE 98999 POREYTZ978-FORE2048<br>48898 FORI=1T0132:READA(1):NEXT<br>48898 FORI=1T0132:READA(1):NEXT<br>48818 DATA5,1,2,4,7,9,2,2,2,7,4,2,<br>2,1,1,1,1,2,1,1,1,2,2,4,7,2,2,2,2,7,4,<br>7,1,5 **RIFERTS**" 2,0030 DATA5,1,2,7,7,7,2,3,2,7,9,7,<br>7,6,6,6,4,6,6,6,7,7,7,7,2,3,2,9,7,<br>2,1,5,5

2, 1, 5, 5<br>40040 DRTA2, 2, 2, 7, 7, 7, 6, 6, 6, 7, 2, 7,<br>2, 2, 2, 3, 2, 6, 6, 2, 7, 7, 2, 7, 2, 2, 7, 2, 2,<br>5, 5, 5, 5, 5, 5<br>40050 POKEV+21, 255; POKEV+39, 1; POKE<br>V, 128; POKEV+1, 221; POKE2040, 240; P=1 10100 PRINT"THE SECONDODORO DO 101 40130 PRINT" SKLMNOKLMNOKLMNOKLMNOK LMNOKLMNO"<br>40140 PRINT"**SP** Q P Q P

 $12$ 

40150 FORI=1TO3<br>40160 PRINT"**#20000**1JJJJJJJJJJJJJJJJJ<br>JJJJJJJJJJJJJJ"

6440 IFAA\$=R\$THEN6300 -445 IFAA‡=D\$THEN15400<br>6445 IFAA‡=D\$THEN15400<br>6455 GOSUB19000:60T06430<br>6455 GOSUB19000:60T06430<br>6458 IFXZ=1THENPRINT"C'est deja f ait !":GOTO6435<br>6460 PRINT"Vous l'ouvrez avec le<br>pied de biche."<br>6465 PRINT"Vous l'ouvrez une lampe<br>6465 PRINT"Vous trouvez une lampe<br>yous la prenez.":XZ=1:GOTO6435<br>6500 REM TOMBEAU -- KEM TOMBEAU<br>6510 HIRES: INK5<br>6512 120052 6512 120250<br>6515 CURSET80,130,1:FORI=1T025:RE<br>ADX,Y:DRAWX,Y,1:NEXT<br>6520 CURSET100,170,1:DRAW6,-4,1:D RAWO,-18,1<br>6525 FORI=1T05 6530 CURSET160, 70+1, 1:DRAW25, 0, 1: NEXT<br>6535 CURSET162,70,1:DRAWO,-15,1:D<br>RAW5,-5,1:DRAW11,0,1:DRAW5,5,1:DRA<br>WO,15,1<br>6540 FORI=1TO1OSTEP3<br>6545 CURSET167+1,50,1:DRAWO,20,1:<br>6545 CURSET167+1,50,1:DRAWO,20,1: **NEXT** NEXI<br>6550 CURSET10,160,1:DRAW50,-40,1:<br>DRAW0,-120,1:DRAW0,120,1:DRAW32,0, 6555 CURSET140, 120, 1:DRAW90, 0, 1 6555 CURSET140,120,1:DRAW90,0,1<br>6600 PRINT"Un tombeau !!!"<br>6605 INPUT"Que faites-vous ";AA\$<br>6610 IFAA\$=R\$THEN6500<br>6620 IFAA\$=L\$THEN6550<br>6620 IFAA\$=L\$THEN6550<br>6630 GOSUB19000:60T06600<br>6650 PRINT"Quoi!oseriez-vous le p<br>6655 6660 IFXX\$="O"THEN6670<br>6665 PRINT:PRINT:GOTO6650<br>6670 TEXT:PRINT"Vous trouvez Un m<br>iroir,une masse et un parchemin."<br>6880 PRINT"Le technique acceptera<br>la cle en or."<br>6690 PRINT"Le faucheur acceptera<br>18 de en or."<br>6690 PRIN 6990 PRINT:PRINT"Vous prenez les<br>
2 objets et vous vous"<br>
2 objets et vous vous"<br>
6692 PRINT:PRINT"Vous prenez les<br>
6693 PRINT:PRINT:PRINT:PRINT:PRINT:PRINT<br>
6695 PRINT:PRINT:PRINT:PRINT:PRINT<br>
6695 PRINT:PRINT:PRINT:PRINT oos rrin(:PRINT:PRINT" Appu<br>yez sur une touche":GETRWY\$:GOTO63<br>oo OO 7000 REM **1ER ETAGE** 7000 REM<br>
7010 GOSUB6010<br>
7020 INPUT"Que faites vous";AA\$<br>
7030 IFAA\$=D\$THEN7100<br>
7040 IFAA\$=D\$THEN7100<br>
7050 GOSUB19000:607020<br>
7100 REM 3 PORTES<br>
7110 HIRES:INK5<br>
7110 HIRES:INK5<br>
7112 Y20280 7112 120280<br>7115 CURSET239,160,1:FORI=1T029:R<br>EADX,Y:DRAWX,Y,1:NEXT<br>EADX,Y:DRAWX,Y,1:NEXT<br>7120 CURSET189,140,1:DRAW5,0,1:DR<br>AWD,-52,1:DRAW-5,-3,1:DRAW5,3,1:DR<br>AW20,-4,1<br>7125 CURSET59,140,1:DRAW-5,0,1:DR

40170 NEXT: POKE53280, 0: POKE53281, 1 40150 FRIRE 1054102014STEP40:POKE1<br>128:POKE1+54272,0:NEXT<br>128:POKE1+54272,0:NEXT<br>128:POKE1+54272,0:NEXT<br>128:POKE1+54272,0:NEXT:PRINT"800000<br>128:POKE1+54272,0:NEXT:PRINT"800000 **MANISIS POD THE TRANEFOMMADDIDIN** XXXISISISE POTERTIR TELEFOXXXIDIDIDI<br>19249 PRINT" SIRTIRTIEFOXXXXSISRBC<br>DTERTIRTEFOXXXXIIIDI CAINQINAINAI<br>19259 PRINT" STIT DISSSRBCDTERTIR<br>19259 PRINT" STIT DISSSRBCDTERTIR<br>DIEBROSSI DE VIIT SUNDINITITISS VSRR **SPESE HARD SESSER COMMERTIAMMERS<br>40260 PRINT" SSSSER COMMERTIAMMERS<br>40270 PRINT" MOMODDISSSMERR THISSIBIDIS<br>TRODMERTIAMMER COMMERTIASSIBIDIS**<br>" 40290 POKEV+38,0:POKEV+41,12:POKEV 40320 POKE2047, 246: POKEV+29, 192: PO TAB(13)" SCI **XISSON**  $\bullet$ 

AWD, -52, 1: DRAW5, -3, 1: DRAW-5, 3, 1: DR AW-20,-4,1<br>AW-20,-4,1<br>7130 INPUT Que faites-vous ";AA\$<br>7140 IFAA\$=A\$THEN7500<br>7150 IFAA\$=R\$THEN7000 7160 IFAA\$=G\$THEN7200<br>7169 IFAA\$=G\$THEN7200<br>7170 IFAA\$=D\$THEN7300 7175 GOSUB19000:GOT07130 7200 REM MEUBLE 7200 REM MEUBLE<br>7215 120310<br>7225 CURSET10,160,1:FORI=1TO15:RE<br>80X,Y:DRAWX,Y,1:NEXT<br>80X,Y:DRAWX,Y,1:NEXT<br>7235 CURSET1,125,1:DRAW30,0,1:DRA<br>80,-100,1:DRAW-30,0,1:DRAW81,10C,1:<br>NEXT **NEXT** Z<br>7240 CURSET135, 70, 1: DRAWO, 7, 1: DRA W11, 0, 1: DRAWO, -1, 1: DRAW-10, 0, 1: DRA W11, 0, 1: DRAWO, -1, 1: DRAW-10, 0, 1: DRA<br>WO, -6, 1<br>7245 PRINT"Il y a un meuble..."<br>7250 INPUT"Que faites-vous ";AA\$<br>7255 IFAA\$=R\$THEN7100<br>7260 IFAA\$=IK\$ANDZT<>1THEN7270ELS<br>80707266<br>7265 GOSUB19000:GOT07245<br>7266 PRINT"Vo 0<br>
7270 IFWY<>1THENPRINT"C'est ferme<br>
a clef.":WAIT75:GOT07245<br>
7275 TEXT:PRINT"Il y a un annuair<br>
e a l'interieur.En le"<br>
7280 PRINT"prenant,vous faites to<br>
7285 PRINT"Il y a quelque chose d<br>
7285 THE-INT(RND(1)\*9999999+1 nuaire."<br>7295 PRINT:PRINT:PRINT" Appuyez<br>sur une touche":ZT=1:GETWK\$:GOTO7 200 7306 CURSET115, 110, 1: DRAWO, -30, 1:<br>
DRAW20, 0, 1: DRAWO, 30, 1<br>
7306 CURSET115, 110, 1: DRAWO, -30, 1:<br>
7306 CURSET239, 160, 1: FORI=1T011: R<br>
EADX, Y: DRAWX, Y, 1: NEXT<br>
7310 CURSET239, 160, 1: FORI=1T011: R<br>
EADX, Y:  $12,1$ **A SUIVRE...** 

*COMMODORE 64* 

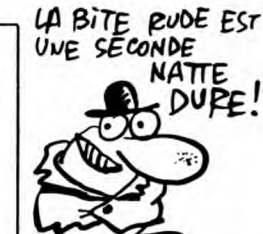

# **TIME PILOTE**

Aux commandes d'un jet ultra-moderne, affrontez les adversaires plus ou moins coriaces de diverses époques.

**Philippe ILLOUL** 

URN

URN

1056

03A+02A+03A+

---<br>6620 PLAY"T150V11M2500S9L8R2C","M2000<br>S9T150L803F04F03F04F03F04F03F04F":RET

S9T150L803D+04D+03D+04D+03D+04D+03D04

P"<br>
648 PLAY"T158V11M2588S9L8R2C", "M2888<br>
59T158L803C04C03C04C03C04C03C04C03C04C03C04C03C04C03C04C03C04C03C04C03C04C03C04C03C04C03C04C03C04C0<br>
59T158L802A+03A+02A+03A+02A+03A+02A+0<br>
3A+":RETURN<br>
3A+":RETURNT1158V11M2588S9

C","M2000S91150L803D+04D+03D+04D+03D+<br>04D+03D04D"<br>6680 PLAY"XT\$;","M2500S9T138R8L805CL8<br>D+R8L8CL8D+R8D+","M2000S9T150L803C04C

6690 PLAY\*\*\*\*\*\*\*\*\*\*\*\*RETURN<br>D+R8L8CL8DR8L8D\*\*,"M2500S9T138R8L805CL8<br>+03A+02A+03A+\*<br>6700 PLAY\*\*\*\*\*

04F":RETURN<br>6710 PLAY"XT\$;","M2500S9T138R8L805CL8

6710 PLAY"XT\$;","M2508397138R8L805CL8<br>D+R8L8CL8D+R8L8D+","M20083903D+04D+03<br>D+04D+03D+R8L8D+","M20083903D+04D+03<br>6720 PLAY"XT\$;","M2508397138R8L805CL8<br>D3C04C03C04C03C04C":RETURN<br>D3C04C03C04C03C04C":RETURN<br>D3C04C03C04C03C04

04F":RETURN<br>6750 PLAY"XT\$;","M2500S9T138R8L805CL8 

D+04D+03D+04D+03D04D"<br>6760 PLAY"XT\$;",,"M2000S9T150L803C04C0<br>3C04C03C04C03C04C","T150V10L105G":RET

URN<br>6770 PLAY"XT\$;","D2A+03A+02A+03A+02A+<br>03A+02A+03A+","L105F"<br>6780 PLAY"XT\$;","03F04F03F04F03F04F03<br>F04F","L1056+"<br>F04F","L1056+"

FUNE , LIUDUT<br>6790 PLAY"T150V10M2100S9R4LBCCR8L8CCC<br>","O3D+04D+O3D+O4D+O3D+O4D+O3D04D","L

", "03D+04D+03D+04D+03D+04D+03D04D", "L<br>
1059":RETURN<br>
6890 PLAY"XT\$; ", "N2000897150L803C04C0<br>
3C04C03C04C03C04C", "T155L1056"<br>
6810 PLAY"XT\$; ", "02A+03A+02A+03A+02A+<br>
6820 PLAY"XT\$; ", "03F04F03F04F03F04F03<br>
F04F", "L1

6830 PLAY"T150V10M2100S9R4LBCCR8LBCCC "03D+04D+03D+04D+03D+04D+03D04D", "L

1055"<br>6640 PLAY"XT\$;","M2000S9T150L803C04C0<br>3C04C03C04C03C04C","T150V11R8L806C05A<br>+06CD+FFC"<br>6850 PLAY"XT\$;","02A+03A+02A+03A+02A+

03A+02A+03A+","L8R806C05A+06C0+FF":KE<br>
FUAF","L8R806C05A+06C0+FF":KE<br>
FOAF","L8R806C05A+06C0+FF":"KE<br>
FOAF","L8R806C05A+06C0+FF":"<br>
63F8 PLAY"T158M2108S9R4L8CCR4L8CC","0<br>
3D+04D+03D+04D+03D+04D+03D04D","L8R80<br>
65F8 PLAY"KT

6910 PLAY"XT\$;", "03D+04D+03D+04D+03D+<br>n4h+03h04h" "Lepenss+Eh+5+L16FL8D+";R

"M2RAR

6630 PLAY"T150V11M2500S9LBR2C"

### **SUITE DU**  $N^{\circ}$ 130

6250 PLAY"XU\$;","02L1D+"<br>6260 PLAY"XU\$;","T13003L1C","T130V9L1 046 046"<br>6270 PLAY"XU\$;","02L1A+","L104F"<br>6280 PLAY"XU\$;","02L1F","L104C"<br>6290 PLAY"XU\$;","02L1D+","L104D+"<br>6300 PLAY"T13003L1C","T130L1046","V10<br>T130L105C" T130L105C T130L105C"<br>6310 PLAY"02L1A+","L104F","L104A+"<br>6320 PLAY"02L1F","L104C","L104F"<br>6330 PLAY"02L1D+","V8L103D+","L104D+" .RETURN<br>
6340 PLAY"XU\$;","T152V10L105C","M2000<br>
6350 PLAY"XU\$;","t152V10L105C","M2000<br>
6350 PLAY"XU\$;","t152V10L104A+","02A+<br>
03A+02A+03A+02A+03A+02A+03A+1<br>
6360 PLAY"XU\$;","T152V10L104F","03F04<br>
F03F04F03F04F03F04F":RETUR RETHRN 6380 PLAY"XU\$;",""2008597140L803C04C0<br>6390 PLAY"XU\$;","12008597140L803C04C0<br>6390 PLAY"XU\$;","02A+03A+02A+03A+02A+<br>03A+02A+03A+","03F04F03F04F03F04F03<br>F04F":RETURN<br>6410 PLAY"T150V10M210059R4L8CCR8L8CCL<br>16CC","M2008697140L80 3C04C03C04C03C04C'

"M2000S9T150L802A+03A 6490 PLAY"XT\$;" 028+038+028+038+028+038+ 5500 PLAY"XT\$;","M200059T150L803F04F0<br>3F04F03F04F03F04F"

518 PLAY"T158V10M2100S9R4L8CCR8L8CCL<br>16CC","03D+04D+03D+04D+03D+04D+03D04D RETURN

":RETURN<br>6520 PLAY"XT\$;","M2500S9T138R8L805CL8<br>D+R8L8CL8D+R8D+","M2000S9T150L803C04C<br>03C04C03C04C03C04C"

03204030304030442<br>
6538 PLAY"XT\$;","M250059T138R8L805CL8<br>
DR8L8CL8DR8L8D","02A+03A+02A+03A+02A+<br>
03A+02A+03A+":RETURN<br>
6549 PLAY"XT\$;","M250059T138R8L805CL8<br>FR8CLBFR8L8F","03F04F03F04F03F04F03F0

041 6590 PLAY"T150M2100S9R4L8CCR8L8CCL16C

"M2500S9T138R8L805CL8D+R8L8CL8DR8L<br>"03D+04D+03D+04D+03D+04D+03D04D": C",'<br>8D". RETURN

6600 PLAY"T150V11M2500S9L8R2C","N2000<br>S9T150L803C04C03C04C03C04C03C04C" 6610 PLAY S9T150L80

5370 RE

5380 RE

5390 RE 5400<br>5400<br>5410  $rac{d}{d\theta}$ 

 $72,7$ <br>5460 SO

5490 50 5500 SD

5470 **SO** 

5420 SO

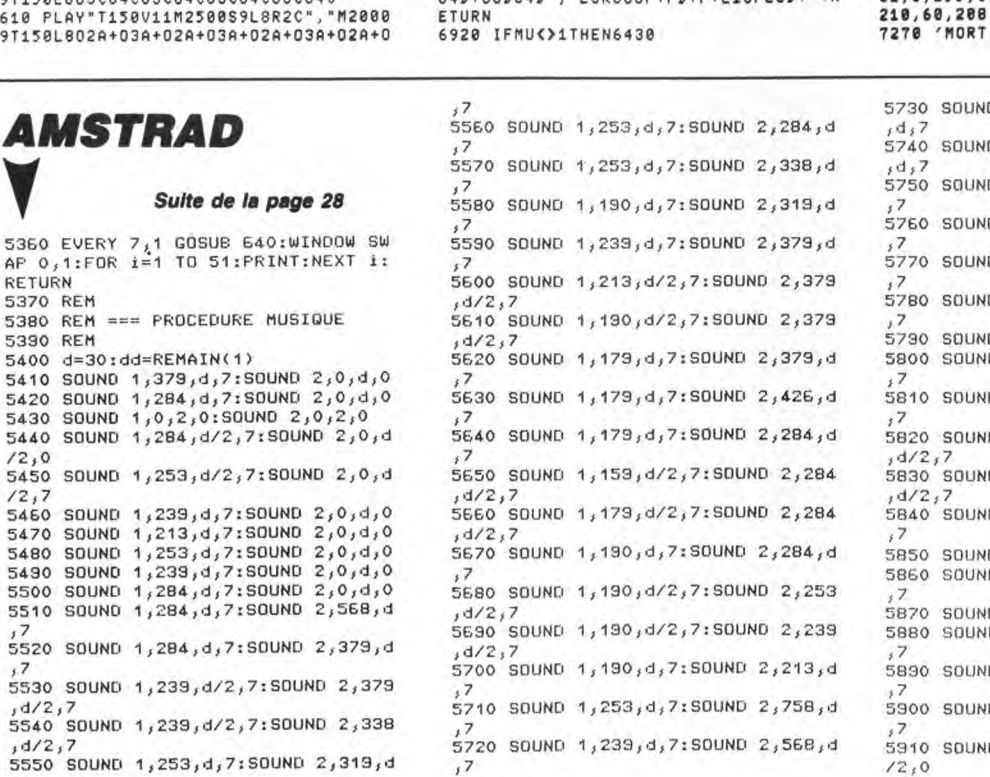

L'HOMME SERA E TOUJOURS Aussi CON!  $20<sup>1</sup>$ 

6930 PLAY"XT\$;", "M2000S9T150L803C04C0 3C04C03C04C03C04C", "T150V10M2500S9RBL<br>8056F6A+L1606C05A+"

8056F6A+L1606C05A+"<br>04948 PLAY"XT\$;","03D+04D+03D+04D+03D+04D+03D+04D+","T158V18M2588S9R8L8056F<br>6A+L1606C05A+"<br>6958 PLAY"XT\$;","03F04F03F04F03F04F03<br>F04F","1158V18M2588S9R8L8056F6A+L1606<br>F04F","1558V18M2588S9R8L8056F6A+L16

GA+L1606C05A+"<br>6970 PLAY"XT\$;","M2000S9T150L803C04C0<br>3C04C03C04C03C04C","T150V10M2500S9R8L<br>805GFGA+L1606C05A+"

6980 PLAY"XT\$;","03D+04D+03D+04D+03D+<br>04D+03D+04D+","T150V10M250089R8L805GF<br>6A+L1606C05A+":RETURN<br>6998 BL 60%D41":RETURN

6998 PLAY"XT\$;","03F04F03F04F03F04F03<br>F04F","T158V18M258BS9R8L8056F6A+L1606<br>C05A+"

COSA+\*<br>
7000 PLAY"XT\$;","026+036+026+036+026+<br>
030+02A+03A+","T150V18M2508S9R8L8056F<br>
6A+L1606COSA+":RETURN<br>
7010 SOUND7,8:PLAY"120M120085904L2ET<br>
7020 SOUND7,8:PLAY"S9M150006L12CFD":R<br>
7020 SOUND7,8:PLAY"S9M150006L12CFD":

7030<br>7040 / REDEF DES LUTINS<br>7040 /

7050

төэө<br>7060 DATA7,1,3,3,35,126,254,254,127,3<br>,3,3,3,6,14,15,192,0,128,128,136,252, 254, 254, 252, 128, 128, 128, 128, 192, 224, 2

7070 'AVION DROITE

7888 DATA8,1,1,1,193,225,255,158,255,<br>225,193,1,1,1,0,0,192,224,240,224,224<br>,225,253,63,253,225,224,224,240,224,1  $92.8$ ?2,0<br>7890 ^AVION BAS<br>7180 DATA15,14,6,3,3,3,3,127,254,254,<br>126,35,3,3,1,7,224,224,192,128,128,12<br>8,128,252,254,254,252,136,128,128,0,1

7118 'AVION GAUCHE

7118 'AUJON GAUCHE<br>
7128 DATA3, 7, 15, 7, 7, 135, 191, 252, 191, 1<br>
35, 7, 7, 15, 7, 3, 0, 0, 128, 128, 128, 128, 129, 135<br>
7255, 121, 255, 135, 131, 128, 129, 128, 129, 0<br>
7138 'HELICO GAUCHE<br>
7148 DATA0, 0, 0, 0, 0, 0, 0

730 DATA96,128,234,199,235,127,127,1<br>24,127,127,255,199,254,128,96,8,8,8,8<br>,128,248,224,252,127,252,224,248,128,  $0, 0, 0, 0$ 

**JET BAS** 7218 / JET 383<br>7228 DATA56,255,239,111,111,62,62,38,<br>38,15,15,11,11,3,1,1,56,254,238,236,2<br>36,248,248,248,248,224,224,168,168,12

0 1,190,d/2,7:SOUND 2,568 0 1,190,d/2,7:SOUND 2,506 D 1,284,d,7:SOUND 2,478,d (D) 1,284, d, 7: SOUND 2,426, d D 1,301,d,7:50UND 2,506,d D 1,301,d,7:SOUND 2,478,d , 1,0,4,0:50UND 2,568,4<br>10 1,284,4,7:50UND 2,568,4 0 1,190,d,7:SOUND 2,319,d 0 1.190.d/2.7:SOUND 2.319 0 1,169,d/2,7:SOUND 2,319 D 1,159, d, 7: SOUND 2, 758, d 10 1,142,d,7:SOUND 2,0,d,0<br>10 1,163,d,7:SOUND 2,284,d .<br>10 1,159,d,7:SOUND 2,0,d,0<br>10 1,190,d,7:SOUND 2,319,d (D 1,190,d,7:SOUND 2,239,d 0 1,190,d,7:SOUND 2,338,d ID 1,213,d/2,7:SOUND 2,0,d

7288 DATA8128, 67, 4, 19, 36, 68, 62, 62, 62, 188<br>
56, 56, 48, 48, 32, 1, 129, 1, 138, 64, 144, 56<br>
120, 248, 248, 123, 36, 56, 24, 8, 2, 1, 8<br>
7398 DATA8. 8, 8, 3, 7, 15, 31, 33, 63, 31, 14,<br>
8, 8, 8, 8, 8, 8, 8, 8, 8, 8

254, 252, 192, 0, 0, 0, 0, 0, 0<br>7330 'AIBLE<br>7340 DATA3, 6, 7, 5, 1, 255, 127, 31, 7, 3, 2, 1<br>2, 4, 0, 0, 0, 128, 128, 128, 128, 128, 254, 252<br>7340 192, 128, 128, 128, 96, 64, 0, 0, 0<br>7360 DATA0, 0, 0, 24, 24, 0, 0, 0<br>7370

**MSX** 

7390 7400 DATA0,63,64,95,95,67,57,5,5,5,5,<br>5,5,5,5,5,5,5,5,5,5,5,4,3,0<br>7410 DATA0,252,2,250,250,194,156,160, 

60,160,160,160,32,192,0<br>7420 Data0,60,66,90,90,90,90,90,90,90 

248.8 

, 154, 98<br>7538 DATA98, 98, 98, 98, 98, 98, 98, 98, 98, 1<br>54, 58, 258, 242, 2, 252, 8<br>7548 DATA8, 63, 64, 95, 95, 92, 89, 98, 98, 99 92, 95, 95, 92, 89, 98, 98, 89, 92, 95, 95, 64,

63, 8<br>7550 DATA0, 252, 2, 250, 250, 2, 252, 0, 0, 22<br>4, 16, 208, 208, 16, 224, 0, 0, 252, 2, 250, 250

 $2, 252, 0$ 7560 DATA170, 85, 170, 85, 170, 85, 170, 85 7578

 $7580'$  $Y, P, S$ 7590

7598<br>
7608 14788, 77, 123, 255, 189, 189, 153, 65, 757, 61, 117, 253, 189, 153, 66, 68, 8, 192, 192, 192, 193, 193, 193, 193, 193, 173, 163, 173, 163, 173, 153, 163, 173, 153, 163, 173, 153, 163, 173, 153, 163, 173, 153, 1 22,28 22, 28<br>7620 DATA0, 15, 31, 63, 66, 158, 175, 191, 15<br>9, 67, 57, 29, 61, 121, 130, 124, 0, 192, 128, 0<br>, 0, 0, 0, 128, 192, 192, 192, 199, 143, 31, 22, 28 ۰

5920 SOUND 1,239, d/2,7: SOUND 2,0, d 72,0<br>5930 SOUND 1,213,d,7:SOUND 2,0,d,0<br>5940 SOUND 1,213,d,7:SOUND 2,253,d 5950 SOUND 1,213, d, 7: SOUND 2, 379, d 5960 SOUND 1,239,d/2,7:SOUND 2,0,d /2,0<br>5970 SOUND 1,253,d/2,7:SOUND 2,0,d  $12,0$ 5980 SOUND 1,239,d,7:SOUND 2,0,d,0<br>5990 SOUND 1,239,d,7:SOUND 2,284,d 6000 SOUND 1,239, d, 7: SOUND 2, 426, d 6010 SOUND 1,239, d/2,7: SOUND 2,379 ,d/2,7<br>6020 SOUND 1,239,d/2,7:SOUND 2,338  $d/2.7$ 6030 SOUND 1,253, d, 7: SOUND 2,319, d 6040 SOUND 1,284, d/2, 7: SOUND 2, 0, d  $12,0$ 6050 SOUND 1,319, d/2, 7: SOUND 2, 0, d  $12.0$ 6060 SOUND 1,284,d,7:SOUND 2,478,d  $\begin{array}{l} 7 \\ 7 \\ 6080 \ \ \, \text{SUMD} \ \ \, 1,338, d,72150 \text{UMD} \ \ \, 2,0,d,0 \\ 6080 \ \ \, \text{SUMD} \ \ \, 1,319, d,72150 \text{UMD} \ \ \, 2,0,d,0 \\ 6080 \ \ \, \text{SUMD} \ \ \, 1,319, d/2,6 \\ 6100 \ \ \, \text{SUMD} \ \ \, 1,319, d/42,3 \\ 6110 \ \ \, \text{SUM$ 

۰

Œ

**CON** 

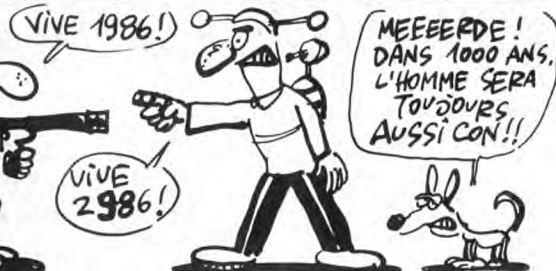

# $\textit{MARCHE}$  EN BULLANT!  $\textit{F}$  **FX 702 P** TOUTE VÉRITE N'EST<br>Vous voilà marchand de glaces sur une plage en plein été.

Vous voilà marchand de glaces sur une plage en plein été. Par une gestion très approfondie, faites en sorte de rentabiliser au maximum votre sympathique "entreprise"...

Xavier DE BEAUCHESNE

Mode d'emploi :<br>L'imprimante FP 10 est conseillée. DEFM 0, entrez le programme en P0.<br>Faites SAC (EXE) et 230.702, 85, (pressez la touche STATISTIQUE). Lan-<br>Faites SAC (EXE) et 230.702, 85, (pressez la touche STATISTIQUE).

1 - Plage connue et très fréquentée.<br>2 - Plage moins connue, mais fréquentée par des gens fortunés.<br>Vous devez régler par chèque, une taxe de plage qui éprouvera durement<br>Vous devez régler par chèque, une taxe de plage qui la publicité, mais plusieurs tours de jeu seront nécessaires pour évaluer sa rentabilité. 1 - Radio locale: 2000 francs.

- Affiches murales: 900 francs. Il vous faut remplir vos 6 stocks de matières premières, qui apparaissent sous la forme de six zéro en début de partie (appuyez ensuite sur CONT) : Crèmes et parfums pour les glaces. Pains et saucisses pour les hot dogs.
- 
- 

60<br>26<br>27

m"<br>27

- Bières.<br>- Chocolat en poudre pour les chocolats chauds.<br>Ces décisions dépendent bien sûr de vos finances (caisse) et du cours

s produits. Toutefois, il est préférable de bien s'approvisionner pour éviter d'éventuelles ruptures de stocks. Vous devez ensuite décider du nombre d'unités de glaces, de hot dogs

et de chocolats chauds à produire et fixer leur prix de vente (ainsi qu'aux<br>bouteilles de bière). Ces décisions sont d'une extrême importance, car<br>tout produit non vendu (sauf pour les canettes), sera perdu et réduira<br>d'au

Les prix de vente sont à fixer judicieusement. Trop chers, ils risquent de décourager les vacanciers. Trop bas, la demande risque de dépasser l'offre<br>(manque à gagner). Vous pouvez vendre peu mais relativement cher, ou<br>beaucoup et bon manché; à vous de fixer votre politique commerciale.<br>De plus,

Le programme indique ensuite le nombre de clients et le bilan de vos ven-

tes journalières. Votre offre (nombre de produits proposés) rencontre la<br>demande des consommateurs :<br>- Si la quantité demandée est supérieure à la quantité offerte, vous êtes<br>en "rupture" (manque à gagner).<br>- Si la quantit

- A la question "Banque ?", vous pouvez répondre :<br>"1" : départ d'argent.
	-
- "1" : départ d'argent. "2" : retrait d'argent. "0" : aucune activité banquaire.

Si en fin de journée, votre caisse renferme plus qu'une "certaine" somme<br>d'argent, vous avez 60 % de chance de vous en faire voler une partie pendant la nuit (charmant !).<br>dart la nuit (charmant !).<br>L'affichage du bilan fi effectué.

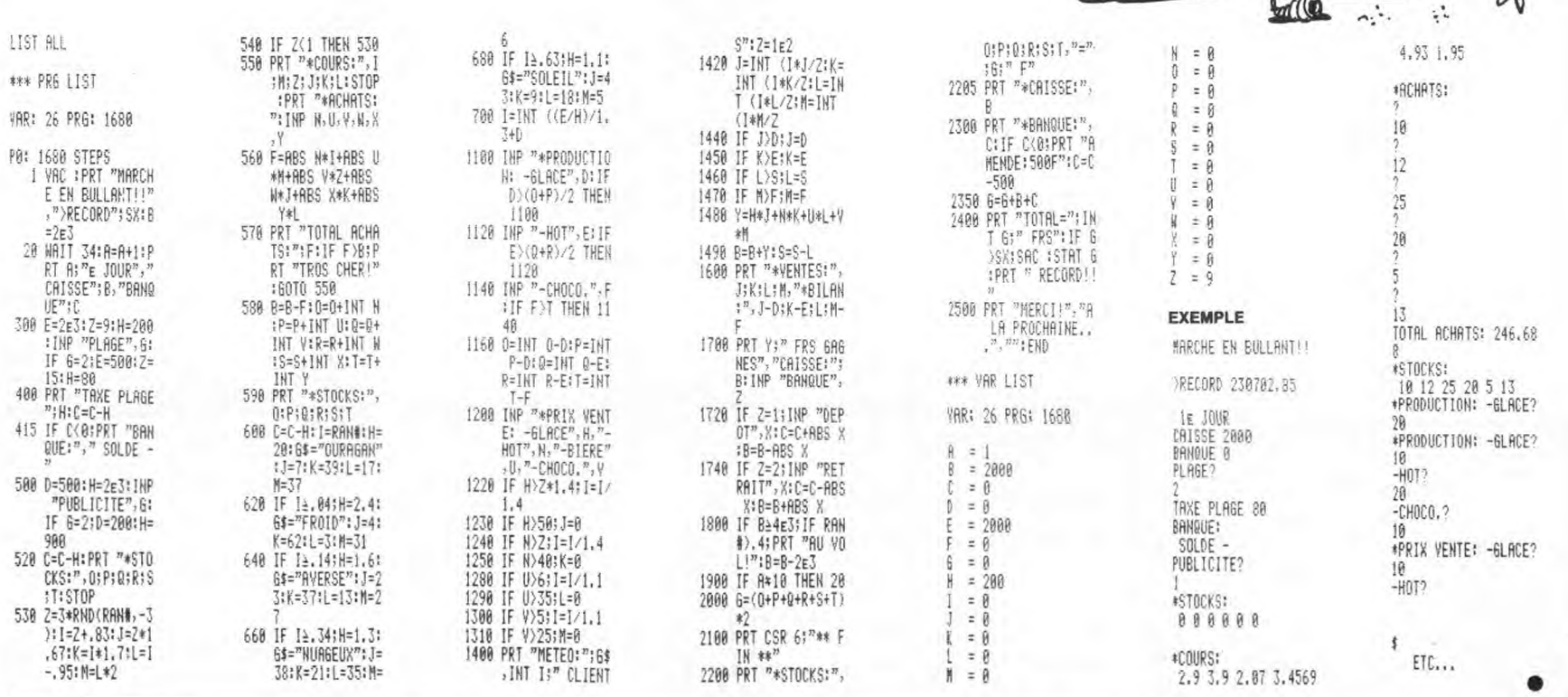

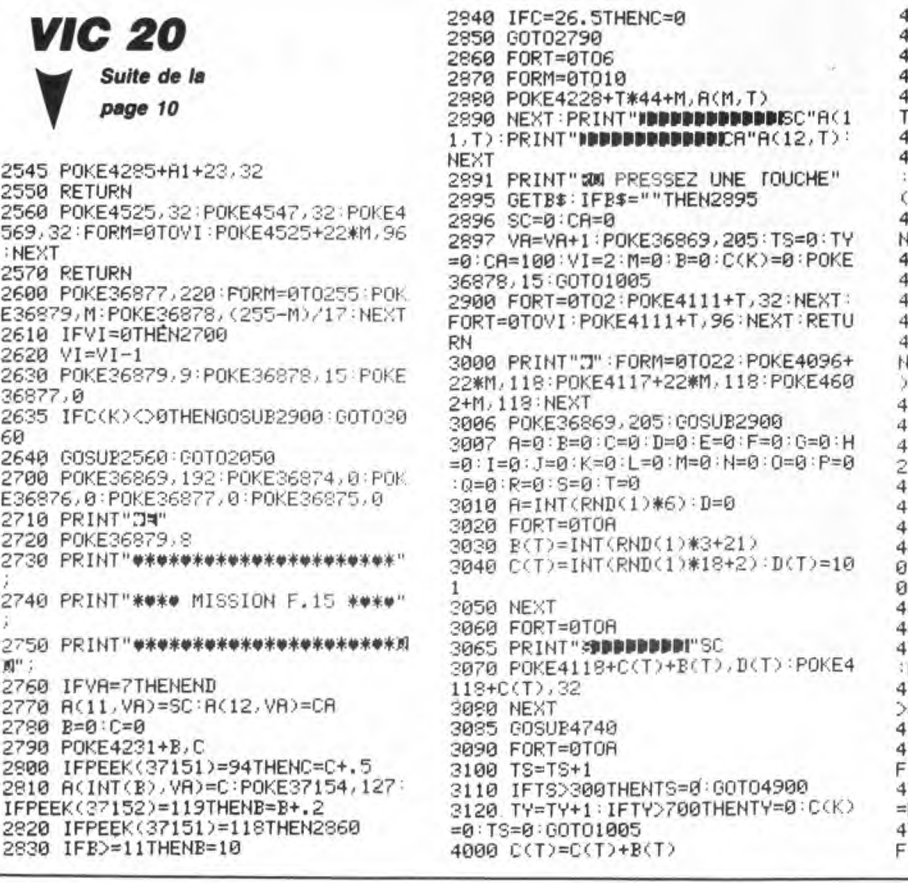

4010 NEXT 4020 GOSUB4500<br>4030 IFR+1=DTHEN3010<br>4040 GOSUB4740<br>4140 M=INT(RND(1)\*3):IFM=1THENK=IN T(RND(1)\*A):IFD(K)=32THEN3060<br>4150 IFM(>1THEN3060 4160 FOAL=1TO(4579-(4118+C(K)))/22 :P1KE4118+C(1')+L\*22,119:P0KE411?+C (K)+L\*22,32<br>4170 IFPEEK(4140+C(K)+L\*22)=101THE 2600 4180 NEXT 4190 COSUP4740 4490 60T03960 500 FORT=0TOR 4510 IFPEEK(4118+C(T)+B(T))=118THE<br>NPOKE4118+C(T),32:B(T)=0:D=D+1:D(T 530 NEXT 4550 RETURN 600 FORN=0T09: IFPEEK:(4547+E-22-N\* 2)=101THENSC=SC+75:00SUB4640 4600 FORN=0TO9:IFPEEK(4547+E-22-N\*<br>22)=101THENSC=SC+75:0OSUB4640<br>4620 POKE4547-22+E-N\*22,100:POKE45<br>47-22+E-N\*22,32 4630 NEXT:RETURN<br>4640 FORT=0TOA:IFPEEK(4118+C(T))=1<br>01THENB(T)=0(D=D+1+D(T)=32:0OSUB47 09 : RETURN 650 NEXT<br>660 RETURN 4660 RETURN<br>4700 FORT=0T050; POKE36877, 220; NEXT<br>: POKE36877, 0:SC=SC+75; RETURN<br>4740 FORQ=1T02; POKE4547+E, 101; IFF;<br>>0THENPOKE4547+F+E, 32<br>4745 F=0 745 F=0<br>750 IFPEEK(37151)=110THENE=E-1:F=  $+1$ 4760 IFPEEV:' 37151) =11='THENE=E+2 • : F 4780 POKE37154,127:IFPEEK(37151)=1<br>22THENE=E-22:F=F+22<br>4790 IFPEEK(37151)=94ANDR=0THENGOS IJF4F09 4900 FORT=0TOR:POKE4118+C(T),32:NE<br>XT<br>4905 POKE4633+R,105<br>4905 POKE4589+R,105<br>4908 POKE4589+R,102:POKE4590+R,110<br>:POKE4611+R,103:POKE4612+R,111:POK<br>4909 POKE4633+R,105<br>4910 POKE4634+R,112:POKE4635+R,113<br>:POKE4654+R,112:POK : PUKE4654+R; 106 : PUKE4655+R; 107 : PUK<br>E4656+R; 115<br>4915 POKE4657+R; 114<br>4920 POKE4677+R; 108 : POKE4678+R; 116<br>: POKE4699+R; 109 : POKE4700+R; 117<br>4930 POKE4676+R; 22 : POKE470+R; 117<br>4930 POKE4676+R; 22 : POKE4679+R; OTO2000<br>5050 T=T+1:COTO5030 READY.

=F-22<br>4770 IFPEEK(37152)=119THENE=E+1:F=  $-1$ 

4800 IFPEEK(4547+E)=118THENE=E+F<br>4810 IF4547+E<4338THENE=E+F<br>4830 NEXT:RETURN

PAS BONNE À

 $j$ AMais EU LE SENS DU<br>
COMMERCE!

**NWWW** À  $\widetilde{\mathbb{F}}$ 

A ° S, Ç4 *MApctre , ~k5 AF~A~RES~* 

**Part** 

Lu

GLACES LAMPESA

 $22 - 7$ 

 $M(0)$ 

g¢oN2ER

6

**Q MENTIR!** 

 $\mathcal{Y} \subseteq \mathcal{Y}$ 

Pellus,

, 32 : IFPEEK (4525+E+S-22) <>32THENTR=<br>TR+1 : S=0 : RETURN<br>5010 : S=S-22 : IFS=-220THENS=0 : RETURN

5020 00T05000<br>5020 POKE36879,T:POKE36877,220:POK

E36878, (255-T)/17<br>5040 IFT=255THENSC=SC+500:POKE3687<br>9,9:R=0;POKE36877,0:POKE36878,15:0<br>0103000

## la page pédagogique **communication de la page pédago**

Pascale OLIVIER nous propose, en français sur son standard japonais, une superbe révision des verbes irréguliers anglais.

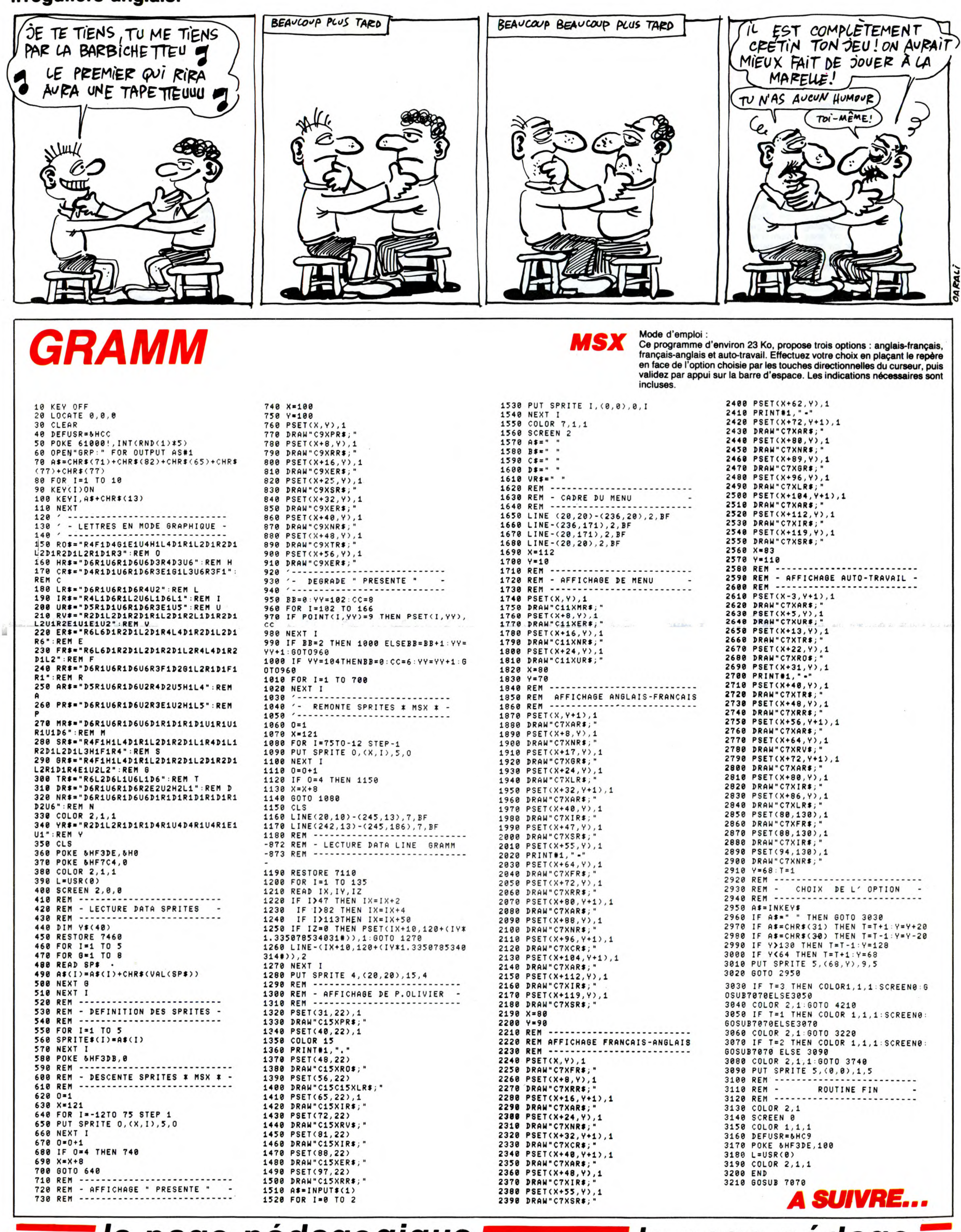

la page pédagogique **communication** la page pédago  $\blacksquare$ 

## $\equiv$  la page pédagogique  $\equiv$  la page pédago $\equiv$

# FORMATION A L'ASSEMBLEUR PRATIQUE

### LANGAGE MACHINE SUR<sup>-</sup> à cause de la voix mielleuse de met de la pile l'adresse de son poin- EXEMPLE<br>Milou, mais là n'est pas le teur de programme (poids fort puis **OBIC**<br>Milou, mais là n'est pas le teur de programme (poids fort puis **avant d'aller plus loin, voyons un**<br>problème). poids faible) ainsi que le registre Avant d'aller plus loin, voyons un

groupe de presse (ils totalisent à eux différents ingrédients (la parabole tion (en l'occurrence, insulter 178<br>deux au moins la moitié des articles de la cuisine fait toujours un effet copieusement Milou), enfin vous 180<br>d le dos, minot que tu es le pere et la première fois depuis 10 ans qu'on combiné téléphonique avec l'autre<br>sais pas où on va comme ça), Milou ailleurs que sous la douche ou au main de précise donc que l'autre 388 "SORIRG: P you are preserved to excellent the same of the same of the political particles of the set of the same of device is morter to the smooth of the set of the set of the set of the set of the set of the set of the set of the se

peu près le tour des magouilles sur<br>la pile. J'en ai marre de parler de la execution de la executer de parler de la executer programme applicable.<br>FFFF. Wient d'exécuter le programme applicable.

cle, Milou vous téléphone, vous le d'une instruction.<br>
set modifié par le programme ce qui est, ma foi, très drôle.<br>
auprès des lecteurs qui ne me lisent in (il reste sans voix devant une où vous avez posé le stylo à un en mises au point. **quer le fonctionnement des interrup-** feuille, puisque le fait de décrocher<br>
MISE AU POINT<br>
l'idée d'unisse du vous a d'ailleurs donné le téléphone n'est pas incompatible<br>
l'idée d'utiliser cet exemple véc

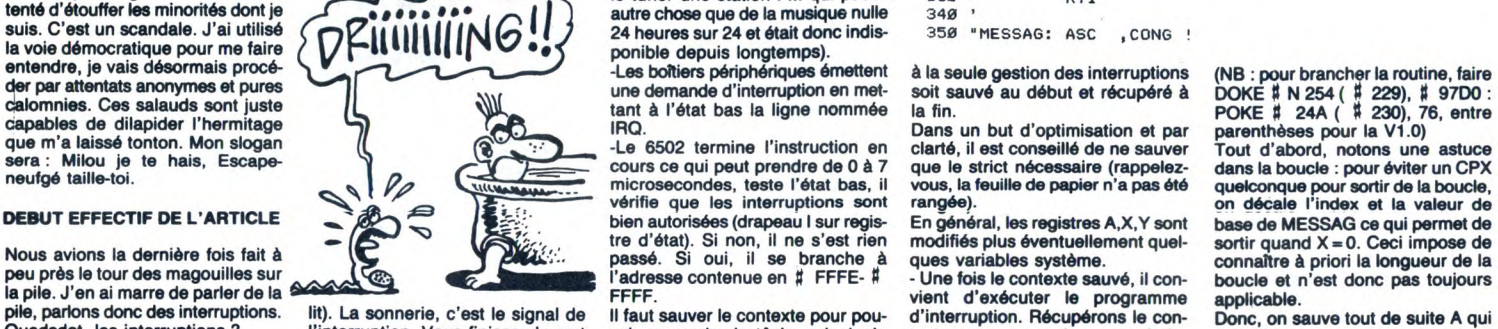

pile, parlons donc des interruptions. lit). La sonnerie, c'est le signal de ll faut sauver le contexte pour pou-<br>Quadsdat, les interruptions ? l'interruption. Vous finissez le mot voir reprendre la tâche principale texte q de la vie de tous les jours, exemple posez le stylo et décrochez le télé- est en partie exécutée par le 6502 matique par l'exécution de l'instruc- Non, on récupére A et on sort de<br>que j'ai lu je ne sais où. phone (et vous

Ecrire un mot, c'est, mettons, exé-<br>exemple. Voici le listing commenté<br>"Signal d'interruption n'est en effet assumé par le programme de ser- temps : la Lemeste des sauvegardes doit<br>"Yous êtes en train d'écrire un arti- tes

commencer ce cours par quelques tement vous étiez en train d'expli- stylo. Il était inutile de ranger la  $\frac{120}{120}$  "<br>mises au point. quer le fonctionnement des interrup- feuille, puisque le fait de décrocher  $\frac{120}{1$ 

LA REVOLUTION CONTINUE !

Les micros, ci-après nommés, ont déjà hérité d'un nombre de cours conséquents dans les numéros ci-dessous décrits.

ZX 81 -» 55 56 61 66 71 76 81 86<br>91 95 100 105 110 114 118 122 126 130<br>COMMODORE -» 60 65 70 75 80 85

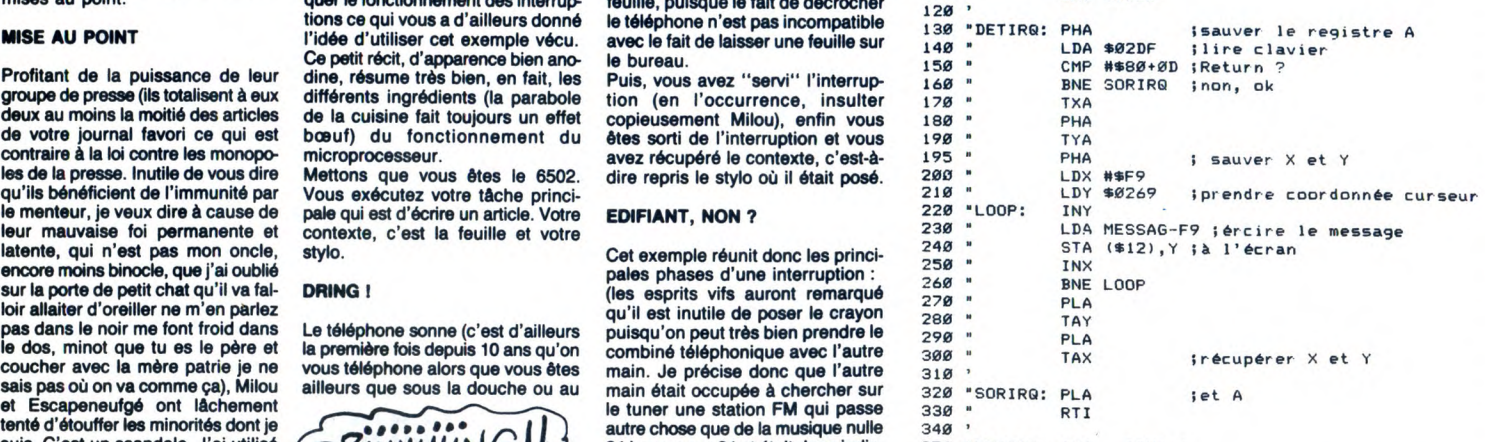

90 95 99 104 109 114 118 122 126

130<br>ORIC -> 57 62 67 72 77 82 87 92 96<br>101 106 111 115 119 123 128<br>AMSTRAD -> 111 115 119 123 88<br>APPLE -> 58 63 68 73 78 83 88 93<br>97 102 107 112 116 120 124 128 SPECTRUM -» 112 116 120 124 127<br>THOMSON -» 59 64 69 74 79 84 89<br>93 98 103 108 113 117 121 125 129<br>MSX -» 113 117 121 125 129

Si c'est bien Return, on sauve X et Y qui sont utilisés et on écrit le mea-sage (très drôle et raffiné, putaing 1). On récupère le tout et on se casse. C'était votre première routine<br>d'interruption. Instructive et (très,<br>très) drôle. **Sincères considéra-tions**.

Attardons-nous sur des considéra-tion théoriques. C'est la notion d'interruption qui permet d'avoir l'impression qu'un ordinateur exécute plusieurs tâches. Par exemple, sur l'Oric, on a l'illusion que la gee-lion du clavier est faite en même temps que l'exécution du pro-gramme : c'est faux. A un instant donné, un processeur

n'exécute qu'une seule tâche. Le clavier étant géré 100 fois par seconde, à l'échelle humaine, on n'est pas capable de s'en aperce-voir puisqu'on ne peut frapper au maximum que 20 ou 30 caractères

par seconde. En revanche, à l'échelle de la vitesse du 6502 qui exécute environ 30.000 instructions par seconde, il se passe environ 3000 instructions entre chaque pression de touche. Bien entendu, une interruption

ralentit le programme principal.<br>Supposons qu'une interruption soit<br>générée 100 fois par seconde et<br>qu'elle nécessite 1,8 milliseconde.<br>Pendant une seconde (1000 ms), le<br>6502 va passer 1,8 <del>x</del> 100 = 180 ms de son temps à exécuter l'interruption et donc à ne pas exécuter le programme principal. Le 6502 l'exé-cute donc à environ 82% de sa vitesse maximale. Dur 1

#### ET C'EST LA FIN

Voilà, c'est fini pour cette fois. Juste la place pour une dernière calom-nie à Milou et Escapeneufgé : cen-suré. (NDLA : il n'y a eu aucune NOLA cette fois, étonnant !) (NDLR: voir ta gueule à la sortie !).

Fabrice Broche Alias Milou Alias Esc9G Alias Le Mégalo

LANGAGE MACHINE SUR AMSTRAD

### A L'ATTAQUE DU JEU D'INS-<br>TRUCTIONS

vont commencer avec ce cours,<br>sérieuses ne voulant pas dire diffi sérieuses ne voulant pas dire diffi-<br>ciles. C'est le moment de détailler<br>le jeu d'instructions du 280, et il ne<br>comprend pas moins de 694 pièces.<br>Cet ensemble peut se diviser en (# 8000), LABEL<br>groupes d'instructions et, q ion a assimilé une, les autres du<br>même groupe ne posent aucun pro-<br>blème de compréhension. Après<br>avoir divisé le jeu d'instructions du  $\#$  4F,  $\#$  4COF<br>Z80 en dix familles, attaquons Exemple : LD DE,  $\#$  5000 aujourd'hui la première d'entre

vent à transférer une ou plusieurs quelques principes de base. données d'un endroit à un autre. Leur mnémonique, que vous placez 1. Toutes les combinaisons de regis-<br>dans le champ opérations (ceux qui, tre simple à registre simple sont dans le champ opérations (ceux qui, tre simple à registre simple sont le mois dernier, n'ont pas dormi au possibles. Ce qui nous donne déjà fond de la classe près du radiateur 49 instructions. s'en souviennent !), est presque tou-<br>Exemple : LD A,B; LD B,D; LD H,E; jours LD diminutif de LOAD qui LD L,D; etc. signifie charger dans la langue de Mais qu'est-ce que c'est que ces inversement.

A, B, C, D, E, H, L, HL, DE, BC, IX,

2. Le contenu d'une adresse poin-<br>tée par un double registre

Les choses véritablement sérieuses (HL), (DE), (BC), (IX+IND),<br>vont commencer avec ce cours, (IY+IND)<br>sérieuses ne voulant pas dire diffi- Exemple : LD B,(HL)

elles.<br>
Malheureusement, toutes les com-<br>
binaisons ne sont pas possibles. Si<br>
LD A,(DE) est correct, en revanche<br>
INSTRUCTIONS DE TRANSFERT nécessaire (voire indispensable) de<br>
decessaire (voire indispensable) de posséder une liste complète des ins-<br>tructions Z80, que l'on trouve dans<br>plus faciles à comprendre. Elles ser- microprocesseur, et de connaître<br>plus faciles à comprendre. Elles ser- microprocesseur, et de connaître

Maggy. Dans le champ opérandes 2. Seul le contenu d'une adresse<br>on met 2 trucs séparés par une vir- pointée par les doubles registres<br>gule. Le premier truc indique la des- HL, iX et IY peut être transféré dans<br>tination et

trucs ? Voici la réponse. Exemple : LD D,(HL); LD C,(HL); LD (HL),E; LD (HL),A; etc. Les registres 1. Registre (simple ou double) d'index IX et IY seront examinés plus loin.

IY, SP<br>Exemple : LD A,L tée par les doubles registres DE et

BC ne peut être transféré que dans l'accumulateur et réciproquement. Exemple : LD A,(DE); LD (BC),A

d'une adresse. Exemple : LD A,( 65CD); LD ( q ED67),A

5. Une donnée huit bits peut être transférée dans n'importe quel<br>registre simple.<br>Exemple : LD A, ♯ 34; LD E, ♯ 56;<br>LD C, ♯ EF

6. Ou par l'intermédiaire d'un dou-<br>ble registre, mais uniquement HL,<br>IX ou IY.<br>Exemple : LD (HL), # 23 est per-<br>mis, LD (DE), # FF est interdit.

Mais jamais dans une adresse

directement !<br>directement !<br>Exemple : LD (  $\sharp$  7000),  $\sharp$  34 est<br>formellement interdit.

8. Une donnée seize bits ne peut être chargée que dans un double registre. Exemple : LD HL, 34EF; LD DE, a E34A; LD BC, \$ 1E38; etc.

9. Le contenu de deux adresses peut être transféré dans un double registre et inversement (ce qui cor-<br>respond à une donnée seize bits).

respond à une donnée seize bits).<br>Exemple : LD DE,( # 30E0)<br>Cette dernière instruction corres-<br>pond à la séquence :<br>LD A,( # 30E0)<br>LD E,A

LD A, (  $\sharp$  30E1)<br>LD D,A<br>Le contenu de  $\sharp$  30E0 va dans E<br>et celui de  $\sharp$  30E1 dans D.

Sachez encore que toute paren-<br>thèse signifie *contenu d'une*<br>adresse. Elle peut être directe (  $\sharp$ 

34

4. Même principe pour le contenu

restructures zou. Four terminer avec<br>caborder les transferts de blocs, les<br>échanges de registres et les regis-<br>tres d'index. Commençons par ces

derniers.

### LES REGISTRES D'INDEX IX ET IY

On peut faire avec eux tout ce que l'on peut faire avec la paire de regis-<br>tres HL. Il faut y ajouter un avantage<br>et deux inconvénients, mais chacun<br>a son rôle. Et le rôle de ces deux<br>registres-là est de permettre l'adres-<br>sage **indexé**. Nous avons vu que l'on pouvait transférer dans<br>n'importe quel registre simple le<br>contenu d'une adresse pointée par<br>le double registre HL, avec les dou-<br>bles registres IX et IY, nous pouvons<br>y ajouter un index ou, si vous pré-<br>férez, un nomb

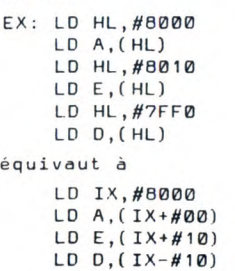

8000) ou pointée par un double N'est-ce pas suffisamment clair ? Le<br>registre (HL). Et souvenez-vous défi- microprocesseur ajoute à la donnée<br>nitivement que le second opérande seize bits, contenue dans le double<br>va dans aurez assimilé ces quelques princi- précisé dans l'instruction. Il prend pea de base concernant les instruc- en compte ce résultat et non plus la tions de transfert et de chargement, valeur simple du double registre.<br>vous connaîtrez déjà la majorité des Les inconvénients sont le temps<br>instructions Z80. Pour terminer avec d'exécution et la place mémoire. En<br>cette fam

Vous serez toujours fasciné par les temps d'exécution. Pour vous don-<br>ner un ordre d'idées, sachez que le l'adresse pointée par HL, le<br>microprocesseur peut exécuter un<br>million de LD A,B à la seconde ! La pointée par DE, incrémente place mémoire varie de 1 à 3 : un<br>octet pour LD A,(HL) et trois octets et recommence jusqu'à<br>pour LD A,(IX + ind). Pour conclure, et recommence jusqu'à<br>nous dirons que les registres BC = 0 d'index sont très utiles dans des cas Chargez votre assembleur spécifiques. préféré et essayez ceci.

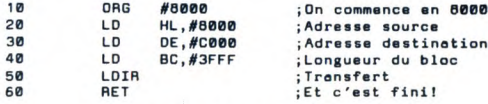

### LES TRANSFERTS DE BLOC RÉCRÉATION

(LOO, LOI, LDDR, LOIR) Ces quatre instructions sont de peti-<br>tes merveilles ! Elles permettent de quatrards seulement :<br>déplacer, en une seule fois, un bloc allant jusqu'à 64 Ko! Le D, placé CALL & BD3A<br>après un LD, signifie *décrémenter*<br>et le l, *incrémenter* Le R signifie Et amusez-vous bien les enfants!<br>répéter jusqu'à ce que le double **contre le plustifie de la plus**<br>regi

LDD prend le contenu de l'adresse pointée par HL, le transfère dans l'adresse pointée par DE. décré-mente HL et DE, décrémente BC LOI prend le contenu de l'adresse pointée par HL, le transfère dans l'adresse pointée par DE, incrémente HL et DE, décrémente BC

LDDR prend le contenu de l'adresse pointée par HL, le Parenthèse : avec les Amstrad, le<br>temps réel s'obtient en divisant le pointée par DE, décré-<br>nombre de cycles par 4, soit 1,75 mente HL et DE, décré-<br>microseconde pour 7 cycles.<br>mente BC et recommence jusqu'à BC = 0

20 LD HL,#8000 ;Adresse source<br>30 LD DE,#C000 ;Adresse destination (écran)<br>40 LDIR (#3FFF ;Longueur du bloc<br>50 AET ;Transfert ;Transfert<br>50 RET ;Et c'est fini!

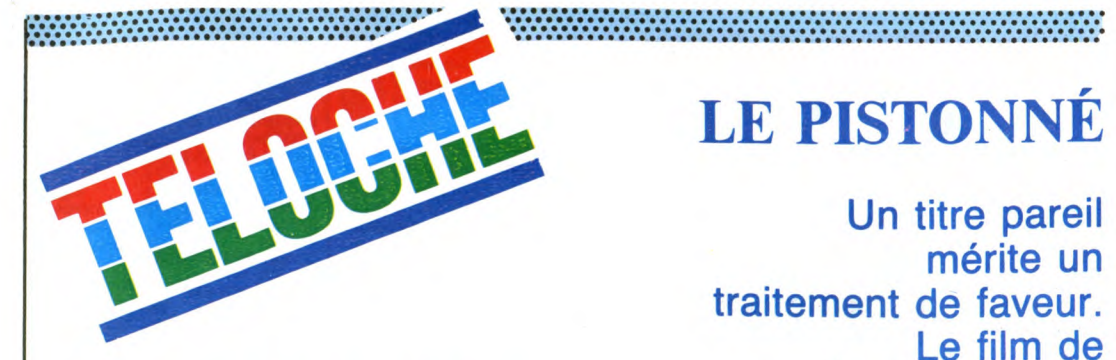

# MARIAGES C. Berri (1970) EN DÉROUTE WELL DON DE POUR POUR DE CARLO DE LA PRESENTATION

#### MADAME PORTE LA CULOTTE

Film de G. Cukor (1949) avec Spencer<br>Tracy, Katherine Hepburn, Judy Holiday<br>et Tom Ewell.

Adam Bonner (Tracy), procureur, et sa femme Amanda (Hepburn), avocate de<br>renom s'aiment tendrement depuis des<br>années. Le cas Doris Attinger (Holiday) va<br>empoisonner leur vie, Adam l'accusant de<br>meurtre au nom de l'état et Amanda la<br>défendant de l'autre côté du presse s'empare de l'affaire, le procès y gagne en publicité mais les relations du couple s'enveniment. L'innocence de la pauvre Doris passe au second plan, le pro-cès tourne à la querelle de ménage.

A force de roueries féminines, Amanda embobine le jury (fait minime), et obtient l'acquittement de la prévenue (fée Maxim). Hors de lui, ridiculisé, Adam Bonner (d'âne) se fâche avec Amanda. Son amour-propre l'emporte sur son amour tout court.

Excellente comédie de Cukor, un ton au-<br>dessous quand même de celle de la<br>semaine précédente. Pour la petite his-<br>toire, Tracy et Hepburn s'aimaient depuis<br>10 ans mais Spencer refusait de divorcer<br>pour ne pas faire de pein

Diffusion le vendredi 25 à 23h00 sur A2 en V.O.

### L'AMI MAUPASSANT : BERTHE

Série de Claude Santelli avec Marie-Christine Barrault, Michel Duchaussoy, Pierre Vernier, Michel Aumont et Laure Maraac.

Henri (Duchaussoy), médecin parisien Diffusion le mercredi 23 à 20h35 sur<br>mais séducteur tout terrain, rend visite à TF1.<br>de vagues cousins dans leur château nor- Photo TF1-C. James

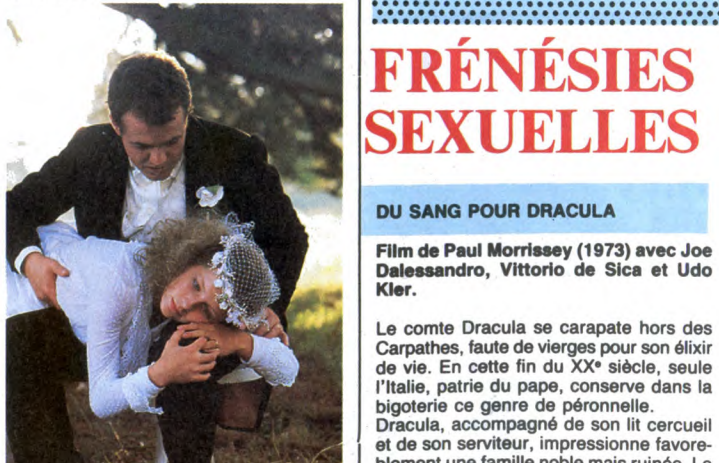

Henri s'occupe d'elle. Il la choie, la cajole,<br>tente de la sociabiliser. Sans résultats. Il<br>réussit beaucoup mieux avec la mère qui blement une famille noble mais ruinée. Le<br>
marquis (De sica) a justement quatre fil-<br>
Henri s'occupe d'elle. Il la choie, la cajole,<br>
tente de la sociabiliser. Sans résultats. Il<br>
réussit beaucoup mieux avec la mère qui<br>
r

Encore une fois, Santelli capte à merveille la sensibilité de Maupassant qu'il nous retransmet très fidèlement.

### 

a renoncé à la prêtrise pour occuper un poste important dans une firme d'électro-nique, Lee a renoncé au coca- cola pour plonger dans la dope , consommation et vente. Comme il a toujours besoin d'argent, lorsque Daulton lit dans la presse la fonction stratégique de son vieux pote Chris, il le

### **ECHANGES** EST-OUEST

### L'HOMME DE BERLIN

Film de Carol Reed (1953) avec James<br>Mason, Claire Bloom et Hildegarde Neef.

Dans Berlin, capitale touristique de l'après-<br>guerre, Susan Malison (Bloom) vient pas-<br>ser ses vacances auprès de son frère,<br>médecin militaire, marié à une allemande.<br>La germaine qui s'appelle Bettina (Neef)<br>se montre part son premier mari vient de réapparaître alors qu'elle se croyait veuve. Ivo Kern, tel est son nom, vit à Berlin-Est où il se livre au marché noir chez les rouges.

Ivo, soumis à un chantage, s'engage à livrer le responsable d'une filière de pas-sage à l'ouest. Il oblige Bettina à l'aider. De plus Ivo Kern, qui aime les pépins (bla-gue pour germanophones) séduit Susan, qui est toute gentillesse et toute innocence. Lorsque cette dernière se fait enlever, il la recherche désespérément.

Un film d'actualité à l'époque de la guerre froide. Très inspiré par les villes frontières, par les lieux de passage, Reed traite à nou-veau le thème de la trahison et de sa rédemption : la mort du traltre lorsqu'il redevient honnête.

#### LE JEU DU FAUCON

Film de John Schlesinger (1984) avec Sean Penn, Timothy Hutton et Pat Hingle.

Chris Boyce (Hutton) et Daulton Lee (Penn)<br>sont des amis inséparables depuis leur<br>plus tendre enfance. A 23 ans, leurs vies<br>ont pourtant sérieusement divergé : Boyce

Mand. Thérèse (Barrault) et Paul (Vernier)<br>vince leur processor de la Vallée cachent au fond de leur processor de la Vallée cachent au fond de leur proc<br>barré, le couple dissimule Berthe, leur **LUNDI 21 à**<br>enfant, joile da

répond avec ferveur à ses tendres atten-<br>tions. Et si la maternité rendait Berthe intel- à laper le sang de la cadette qui vient juste ligente ? Vite fait, on trouve un coureur de d'être violée.<br>dot pas difficile. Hélas, le gendre se révèle<br>être une brute qui la rend complétement Morrissey et D<br>folle.

Tout marche bien, lorsque Daulton, se prenant pour les Dalton, se lance en plus dans le trafic de drogue.

Morrissey et Dalessandro s'offrent une his-toire traditionnelle, une photo et des décors des plus classiques pour mieux les contourner. Délire baroque mais léché,

à laper le sang de la cadette qui vient juste<br>d'être violée

éjaculation d'hémoglobine, diarrhée ver-bale. Résultat : un summum d'horreur postiche où un summum du pastiche selon les

Diffusion le samedi 26 à 23h00 sur C +

mauvais goûts.

**LE PISTONNÉ** 

mérite un<br>.traitement de faveur.

FRÉNÉSIE►

SEXUEL LES

Le comte Dracula se carapate hors des

DU SANG POUR DRACULA

Un titre pareil

Le film de

vaut surtout

A partir d'une histoire vraie qui fit les choux gras de la presse américaine au milieu dies années 70, Schlesinger retrace avec minutie la vie de ces deux espions pas ordinaires. Mi-thriller, mi-comédie noire, le film

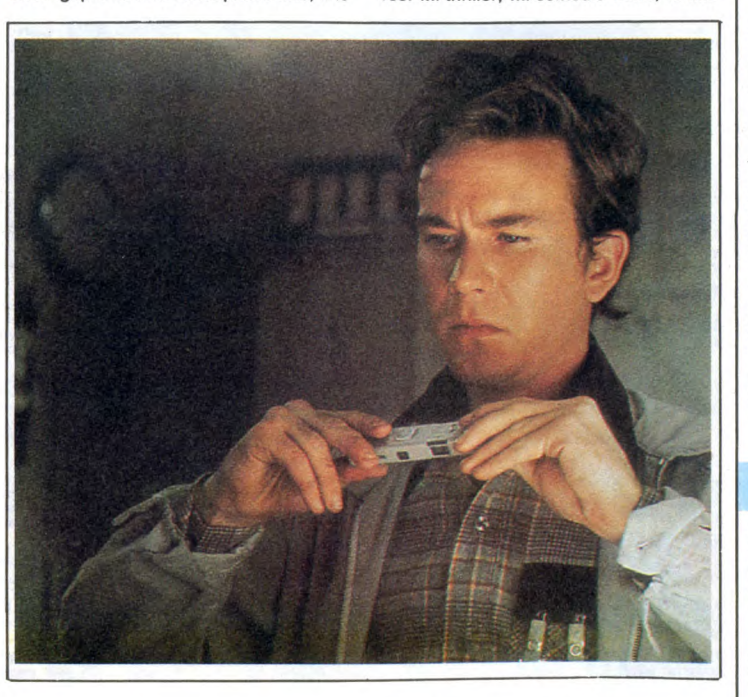

persuade de vendre les renseignements auxquels il a accès. Chris refuse car le seul acheteur potentiel est l'Union Soviétique, dit le grand Satan. Mais écoeuré par les actions de la CIA (meurtres, coup d'État...), il s'y résout.

conte leurs aventures extraordinaires de banalité, du fait de l'incompétence respec-tive de Is CIA et du KGB.

Diffusion le dimanche 27 à 18h00 sur Canal +

FRENZY FRED HITCHCOCK FRENZY

#### FRENZY

Film d'Alfred Hitchcock (1972) avec Jon Finch, Alec McCowen, Barry Foster at Barbare Leigh-Hunt.

Au bord de la Tamise, un officiel prononce un discours écologique lorsque au fil de l'eau passe un cadavre avec une cravate en guise de maillot de bain. L'intrusion de ce corps étranger à la cérémonie est<br>excessivement *shocking* car elle révèle<br>que a) la Tamise est mal tamisée b) que<br>certains la confondent avec un dépôt<br>d'ordures, c) que les détritus, nécessaires au cycle de la nature, altèrent, en ce cas présent, les efforts déployés par la municipalité, d) que le baigneur ne respecte pas 1) l'interdiction de faire trempette 2) la décence car si l'usage de la cravate est facultatif celui du maillot est obligatoire, e) que l'anatomie, qui vérifiant le théorème d'Archimède reçoit de la tamise une poussée lui permettant de flotter, est de sexe... **FEMININ** 

Encore une femme étranglée et violée par<br>un maniaque de la cravate. Au Globe, le<br>pub du coin, les consommateurs prati-

quant la mise en bière de l'information (cadavre qui mousse amasse commentai-ras). Le serveur Richard Blaney (Finch) se dispute avec Forsythe, le patron du pub, embrasse son amie Babs (Leigh-Hunt), la barmaid et s'en va rejoindre son copain, Bob Rusk (Foster), marchand de fruits de son état, puis va voir son ex-femme, Brenda pour lui annoncer son licenciement.

Après avoir dormi à l'Armée du Salut, Richard retrouve Babs dans une chambre d'hôtel. Lorsqu'il apprend la mort de Brenda, il se cache chez des amis pendant que Babs enquête. Las, Babs se fait cravater par le sadique. Et Richard épinglé (sans cravate) par Scotland Yard.

Pour son 52• film, Hitchcock réussit encore a étonner les cinéphiles, à choquer le grand public, à effrayer le petit peuple des salles obscures. L'assassin est des plus sympathique au demeurant, excepté le fait qu'il a besoin de tuer pour éprouver l'orgasme (gasp !). Le dernier chef d'oeuvre du père Alfred.

Diffusion le jeudi 24 avril à 20h35 sur<br>FR3.

## **JUSTICE** POUR TOUS

### L'INCONNU

Film de R. Thorpe (1951) avec Walter Pidgeon, Ann Harding et Barry Sullivan.

Bradley Masen, célèbre avocat du barreau,<br>défend Rudi Wallchek, accusé de meur-<br>tre. Après avoir obtenu sa libération des<br>barreaux (Rudi : '' v'la le chèque ''), il réa-<br>lise que son client appartient au syndicat du crime.

Furieux car très probe sur lui, cet obsé de justice, enquête et rencontre un des chefs du syndicat, Andrew Layford auprès duquel il se fait passer pour le chef suprême de la mafia, le mystérieux UN-KNOWN. Ulcéré par la désinvolture de Layford vis-à-vis de la Justice et des honnêtes gens, Masen le trucide avec le revolver de Wallchek. Comme de juste Wall-chek est inculpé et condamné.

Diffusion le dimanche 27 à 22h30 sur FR3 en V.O.

### LA NUIT DU FLINGUEUR

Série Noire de Pierre Grimblat d'après un roman Pierre Siniac avec Victor<br>Lanoux, Véronique Genest, Lazio<br>Szabo,Jean-Marie Rivière,Patricia Mil-<br>Iardet, et Philippe Polet.

Kant (Lanoux) perce les coffres-forts en philosophe misanthrope. Lors d'un casse, il est blessé par un de ses complices qui essayait de le tuer. Soigné à l'hôpital pénitentiaire, il recueille la confession d'un vieux truand qui a dissimulé 300 kilos d'or. Il lui donne le code mais seule Marlène, l'infirmière de garde a entendu l'emplace-ment. Obligés de s'entendre, Marlène (tou-jours aussi belle plante, la Genest) aide

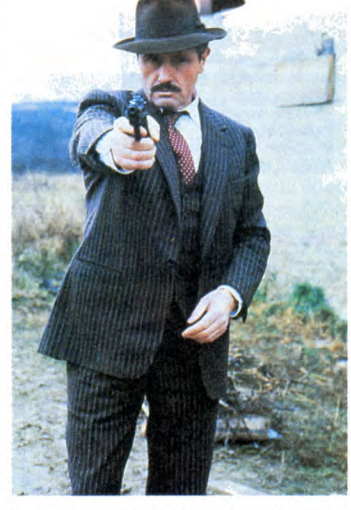

Kant à s'enfuir malgré l'irruption d'un tueur à gages qu'ils envoient ad patrès.

Pendant que Marlène effectue une reconnaissance aurifère, deux affreux , Paco et Carton (le tueur qui rate toujours sa cible), rôdent autour de la cache de Kant. Ce der-nier s'en sort grace à Marlène, encore une fois. Estomaqué, Kant, resté jusqu'ici sur son Kant-à soi vis-a-vis de Marlène, lui donne son corps et resté sur son quant-à-soi vis à vis des tueurs, passe à l'attaque. Il va se faire un Carton.

La meilleure Série Noire depuis bien longtemps; un souffle nouveau dans cette saga qui s'enlisait dans la surenchère sangui-violente. Pierre Grimblat, surnommé Papy, vieux routier de la télé, démontre une fois de plus sa maîtrise éblouissante dans l'art du cadrage, le rythme de l'action et le<br>choix du casting (parfait). Un film très mou-<br>vementé, axé sur un trésor plus une ven-<br>geance, avec une femme fatale, un sourd-<br>muet, une déjantée, des références paro-<br>diques au mon et des biens bonnes.

Diffusion le samedi 26 à 20h30 sur TF1. Photo TF1-C. Cheva

### LE LOGICIEL DE LA SEMAINE

### **SPIRIT OF THE STONES** de Commodore Computer pour C64

II y a deux trucs intéressants dans<br>ce logiciel que je qualifierai "de la<br>semaine". Primo : c'est un soft<br>techniquement fort bien réalisé.<br>christianisment principalement Deuxio: pour promouvoir la vente<br>du programme, Commodore, pour<br>une fois, a innové. Vous n'en croyez<br>pas vos yeux, hein, et pourtant !<br>Attendez un peu que je vous raconte l'histoire.

En octobre 1983, quarante talis-<br>mans en diamant ont été cachés<br>quelque part sur l'île de Wight (c'est en britiche, vous inquiétez pas, d'ai-<br>leurs ça date du temps des colonies<br>comme tout ce qui est britiche et qui<br>se respecte). Le plus gros d'entre eux, le "Great Wight Eye" fut éga-<br>lement planqué quelque part dans<br>l'île. Dans le livre de la taille d'une bande dessinée qui est donné avec<br>le programme est cachée la procé-<br>dure à adopter pour retrouver ces mystérieux joyaux.

Pour ajouter du piment et de la<br>valeur à votre plaisir, pour chaque valeur à votre plaisir, pour chaque<br>logiciel vendu, Commodore a mis<br>l'équivalent de 5 francs dans une<br>caisse dont le total reviendra à celui caisse some to dariever chacun de<br>ces bijoux. Pas mal comme idée,<br>non ?<br>Bien sûr, les symboles mystiques<br>décrits dans le bouquin n'ont pas

l'air franchement évidents à piger.<br>C'est là que le soft entre en action.<br>Après le chargement, vous vous retrouvez devant un écran représen-<br>tant la carte de l'île avec les habita-<br>tions du coin : tours, moulins, fer-<br>mes, diamant gardé par des fantômes et autres monstres qui vous désinté<br>greront rien qu'au toucher.

greront rien qu'au toucher.<br>Le jeu commence avec la pression<br>sur le bouton de feu du manche à sur le bouton de feu du manche à<br>joie. Vous êtes représenté par un<br>petit bonhomme sur la carte et vous<br>vous baladez en faisant scroller le<br>décor, bref, vous voyagez sur une<br>carte. Histoire de dire que vous vous<br>essoufflez

signification des symboles, vous

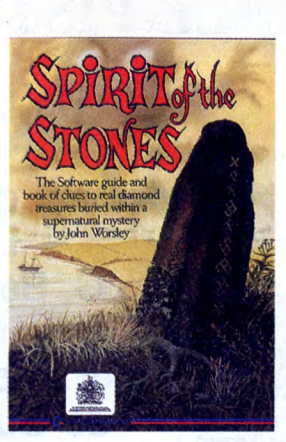

devez aller chercher tous les diad'entre eux vous aidera dans votre<br>d'entre eux vous aidera dans votre<br>quête. A l'intérieur des maisons et<br>des tours, le décor n'est plus le

même. Certes les fantômes vous tournent toujours autour en vous iourion de poudres de perlimpin<br>qui vous font perdre de l'énergie<br>qui vous font perdre de l'énergie<br>mais il existe toujours un chemin<br>pour attraper l'objet de votre convoipour antaper i objet de vote convolte maison, la<br>stratégie à adopter pour récupérer<br>le diamant est pus compliquée. Une<br>petite erreur dans le parcours et<br>hop ! Vous étes foutu.<br>Vous vous déplacez vers la droite,<br>Vous vous d

pas virginies scolopendre glaireux.<br>Le logiciel est vendu dans une<br>grande boîte contenant le livre qui<br>vous raconte l'histoire et dans lequel

investissement en perspective.

Vous vous de trouver les bas. C'est<br>à vous de trouver les bons passa-<br>ges dans lesquels vous ne serez<br>pas vulgairement éliminé par un vous pouvez dénicher un certain vous pource de renseignements sur les<br>symboles à déchiffrer, un mode<br>d'emploi de 4 pages d'un immense<br>format et une cassette. Un bon

ombes<br>
page 28<br>
Fugitif<br>
page 8<br>
Tron<br>
page AMSTRAD<br>SAMSTRAD<br>Laurent BOUSQUET<br>APPLE<br>Yan CHRISTIEN<br>CANON X07 page 5 **CANON X07**<br>CBM 64<br>CBM 64<br>EXL 100<br>FX 702 P March<br>FX 702 P March<br>Xavier de BEAUCHESNE<br>MSX<br>MSX<br>Philippe II I OI II age 26 page 30<br>Pin Ball page 6<br>en Bullant page 32<br>he Pilote Philippe ILLOUL<br>ORIC<br>Sylvain GAUTHIER<br>ORIC<br>ORIC Pilote<br>page 31<br>L'héritier<br>page L'héritier<br>page 25<br>pieur-Pro<br>page 10<br>Tenere<br>page 4<br>Ti Lode **ORIC<br>Grégoire GEMPP<br>SPECTRUM<br>Michel CHEVALIER<br>TI 99/4A (be)<br>Sylvain PERUZZI<br>Thomson TO7-TO7** page 27<br>Runne Thomson TO7-TO7/70 He<br>J.M. MASSON.... page 9<br>Graille Thomson TO7/70-MO5M page 7<br>ion F15 Thierry MARTIN<br>ZX 81 page 3<br>Super Hot<br>page 29 Eric LECHAUDEL

**MENUE** 

**AMSTRAD<br>Stánhane VALLOIS** 

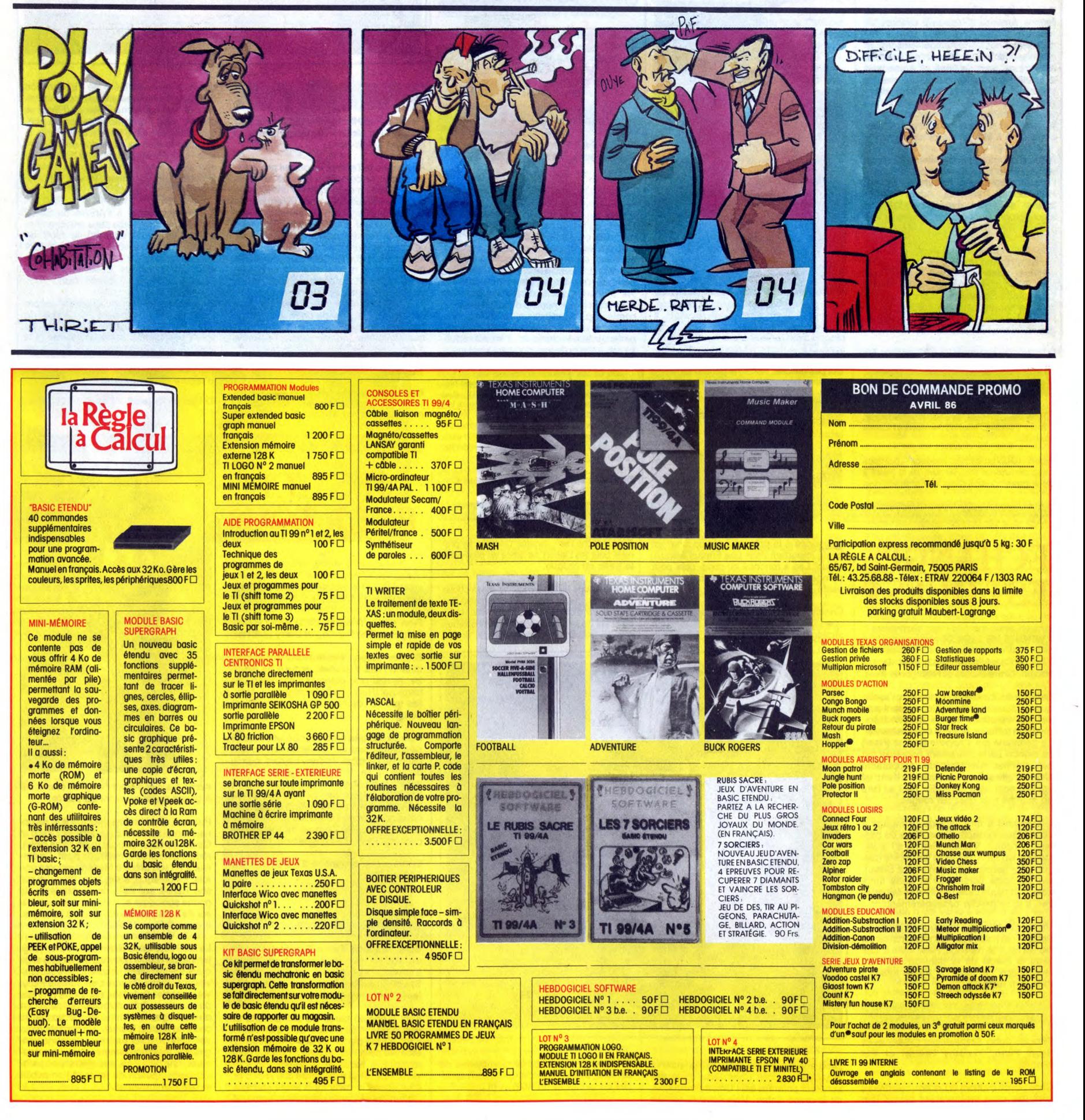